**REPUBLIQUE ALGERIENNE DEMOCRATIQUE ET POPULAIRE MINISTERE DE L'ENSEIGNEMENT SUPERIEUR ET DE LA RECHERCHE SCIENTIFIQUE** 

> **UNIVERSITE MOULOUD MAMMERI, TIZI-OUZOU FACULTE DE GENIE ELECTRIQUE ET DE L'INFORMATIQUE DEPARTEMENT D'ELECTRONIQUE**

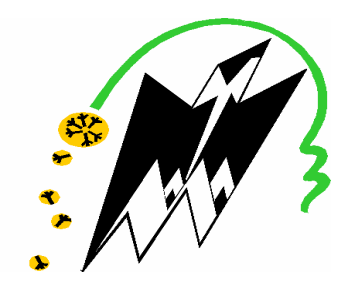

# *MEMOIRE DE MAGISTER EN ELECTRONIQUE*

*OPTION : Télédétection* 

Présenté par :

## **M. ALOUACHE DJAMAL**

THEME :

# **Segmentation multi-résolution d'images texturées basée sur la transformation en ondelettes : Application aux images Météosat**.

Devant les membres du jury :

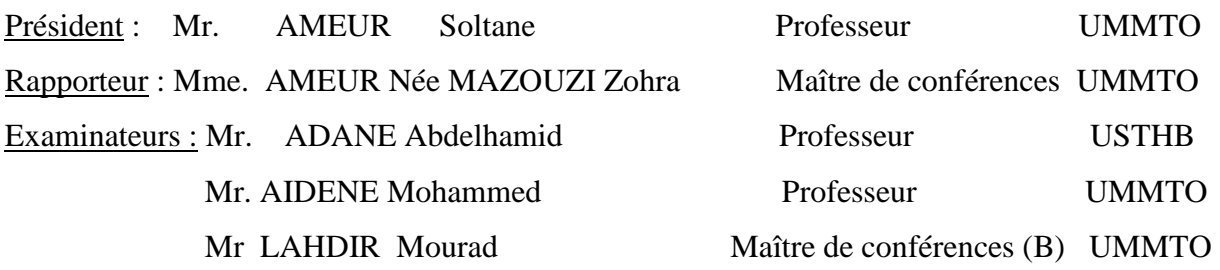

Soutenu le :  $30 / 05 / 2010$ 

#### **REMERCIEMENTS**

Le travail que nous avons l'honneur de présenter, a été effectué en grande partie au niveau du Laboratoire d'Analyse et de Modélisation des Phénomènes Aléatoires (LAMPA) de la faculté de génie électrique et d'informatique de l'Université Mouloud MAMMERI de TIZI OUZOU (UMMTO).

J'exprime mes sincères remerciements à Madame AMEUR Zohra, maître de conférences à l'université UMMTO, ma directrice de mémoire pour m'avoir guidé et encouragé tout au long de l'accomplissement de ce travail de magister. Qu'elle soit assurée de ma respectueuse reconnaissance.

Je remercie vivement Monsieur Soltane AMEUR, Professeur à l'UMMTO et directeur de laboratoire LAMPA pour ses conseils et d'avoir accepté de présider le jury de ce mémoire.

Que Monsieur Abd EL Hamid ADANE, Professeur à l'USTHB , trouve ici l'expression de mes remerciement les plus respectueux pour l'intérêt qu'il a porté à ce travail en acceptant de participer à ce jury. Cela est un grand honneur pour moi.

 J'exprime mes sincères remerciements à Monsieur AIDENE Mohammed, Professeur à l'UMMTO pour avoir accepté de faire partie du jury.

Je tiens à remercier Monsieur Mourad LAHDIR , maître de conférence à l'UMMTO pour l'intérêt qu'il a porté à ce travail en acceptant de participer à ce jury. C'est avec un grand plaisir que je le compte parmi le jury chargé d'examiner ce mémoire.

Je tiens également à exprimer ma gratitude à Mme SADOUN Naima épouse HEMDANI. Qu'elle trouve ici l'expression de ma vive reconnaissance pour son soutien, ses suggestions, ses critiques et pour avoir mis à ma disposition sa riche documentation.

Que tous ceux qui ont de prés ou de loin, contribué à ce travail par des renseignements, des conseils ou par un apport documentaire soient assurés de ma vive reconnaissance.

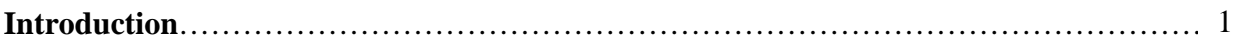

## **Chapitre I1 : Les nuages et les images Météosat**

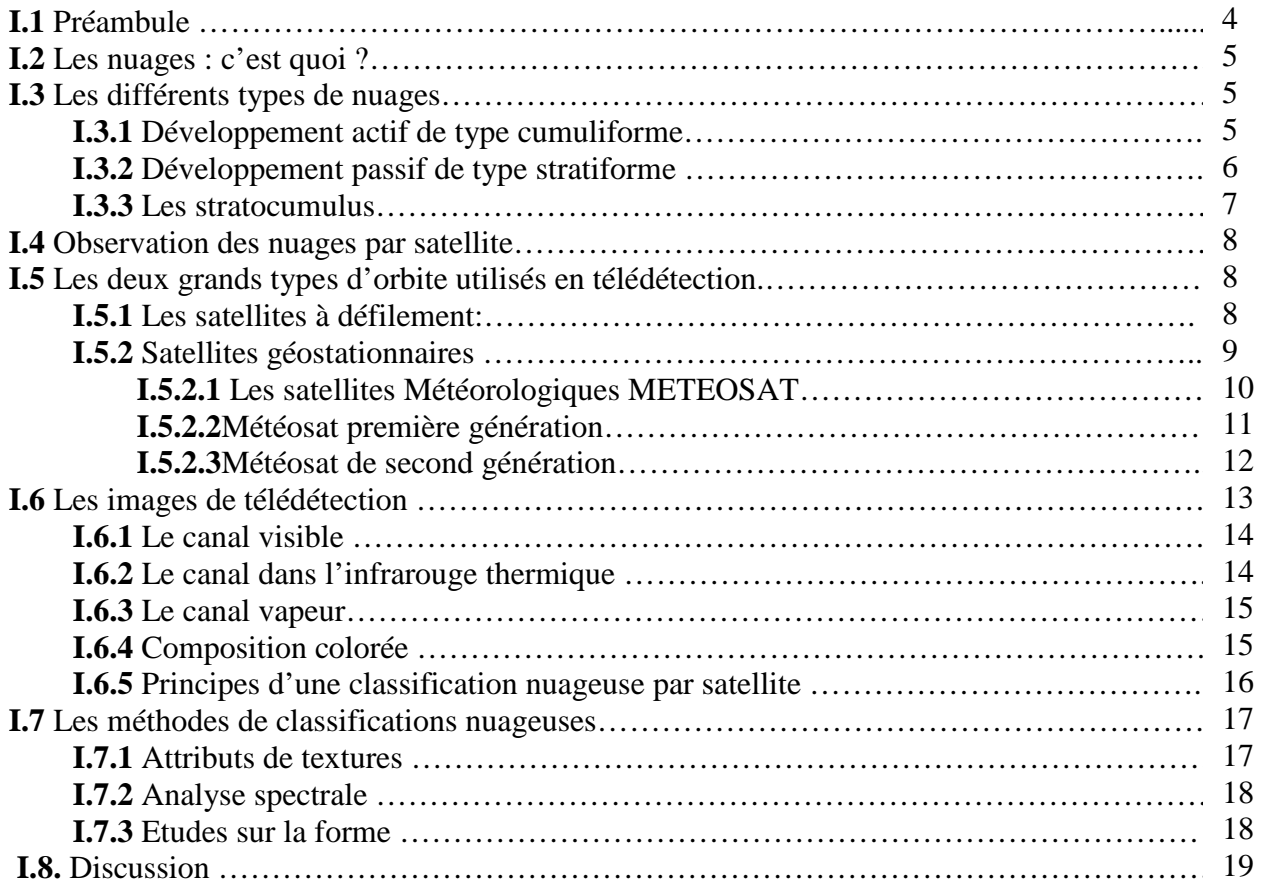

## **Chapitre II : Différentes approches d'analyse de la texture**

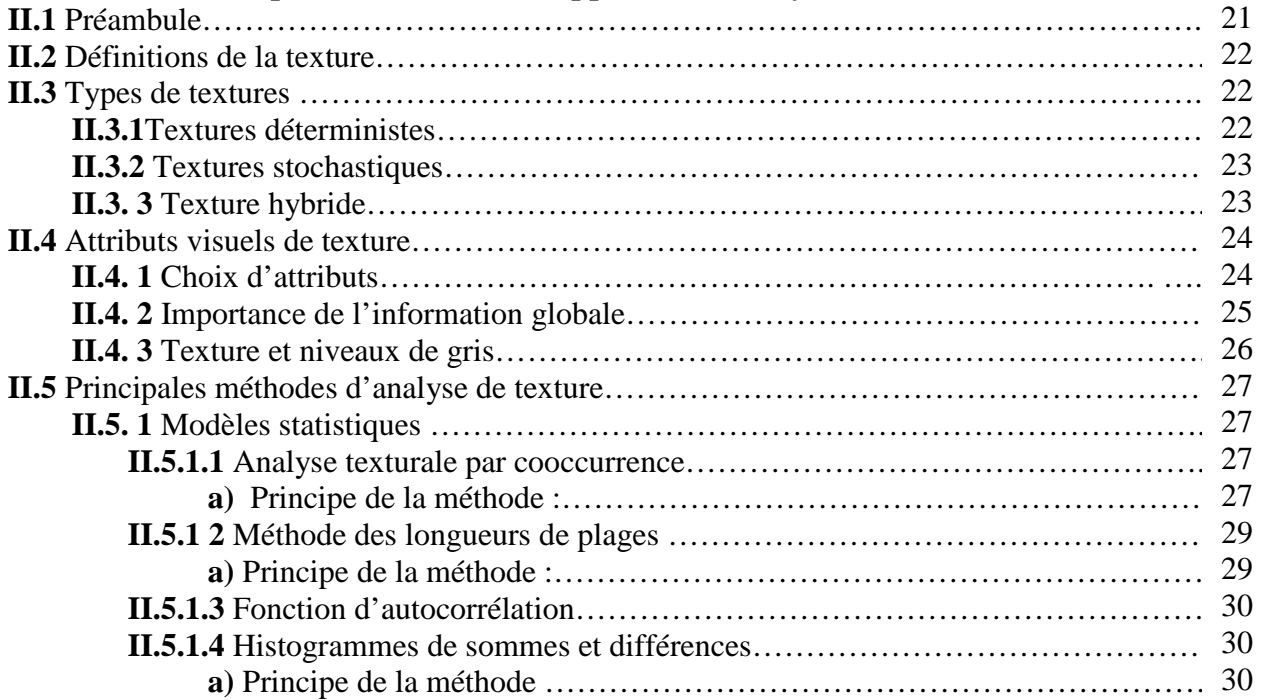

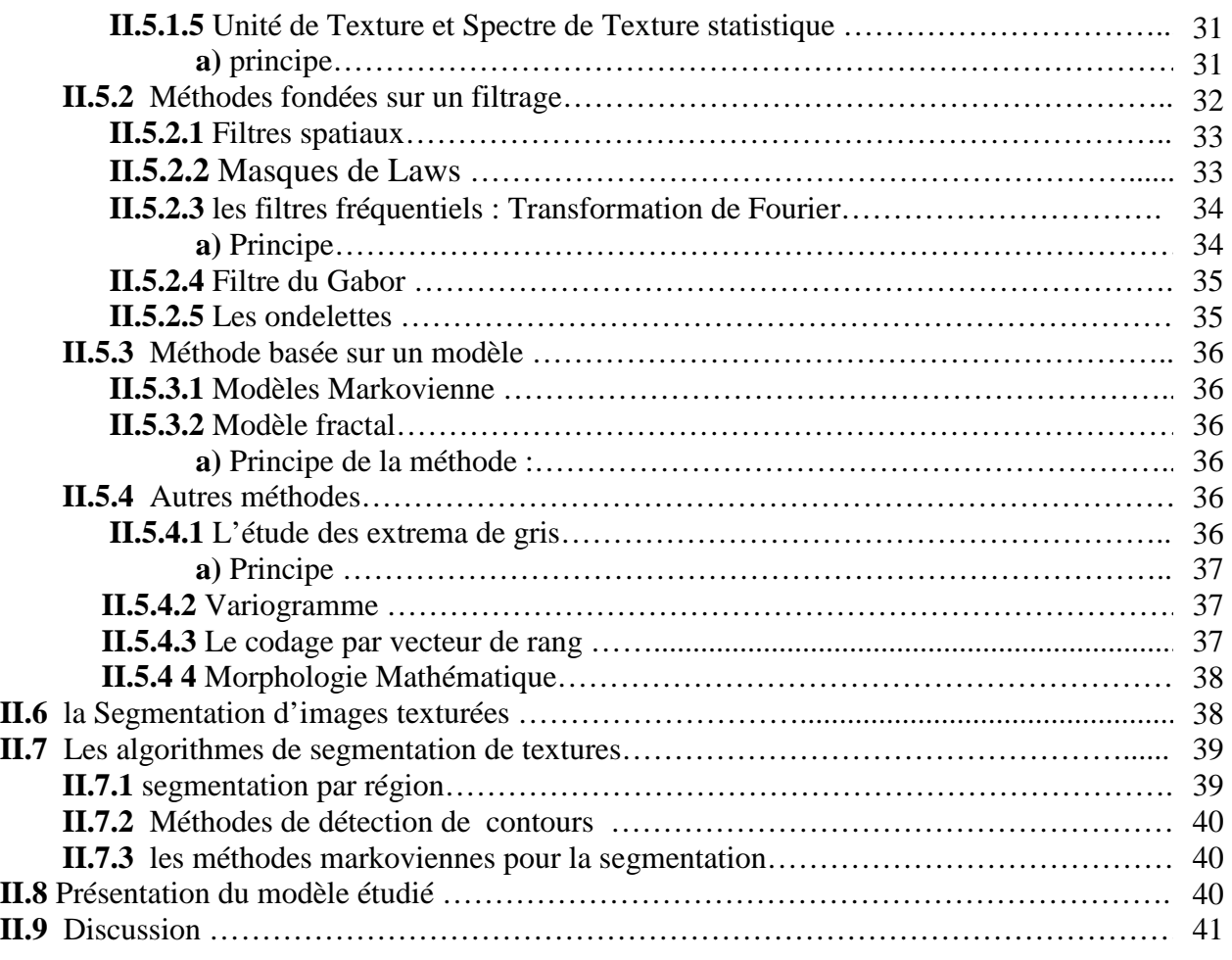

## **Chapitre III : Les ondelettes**

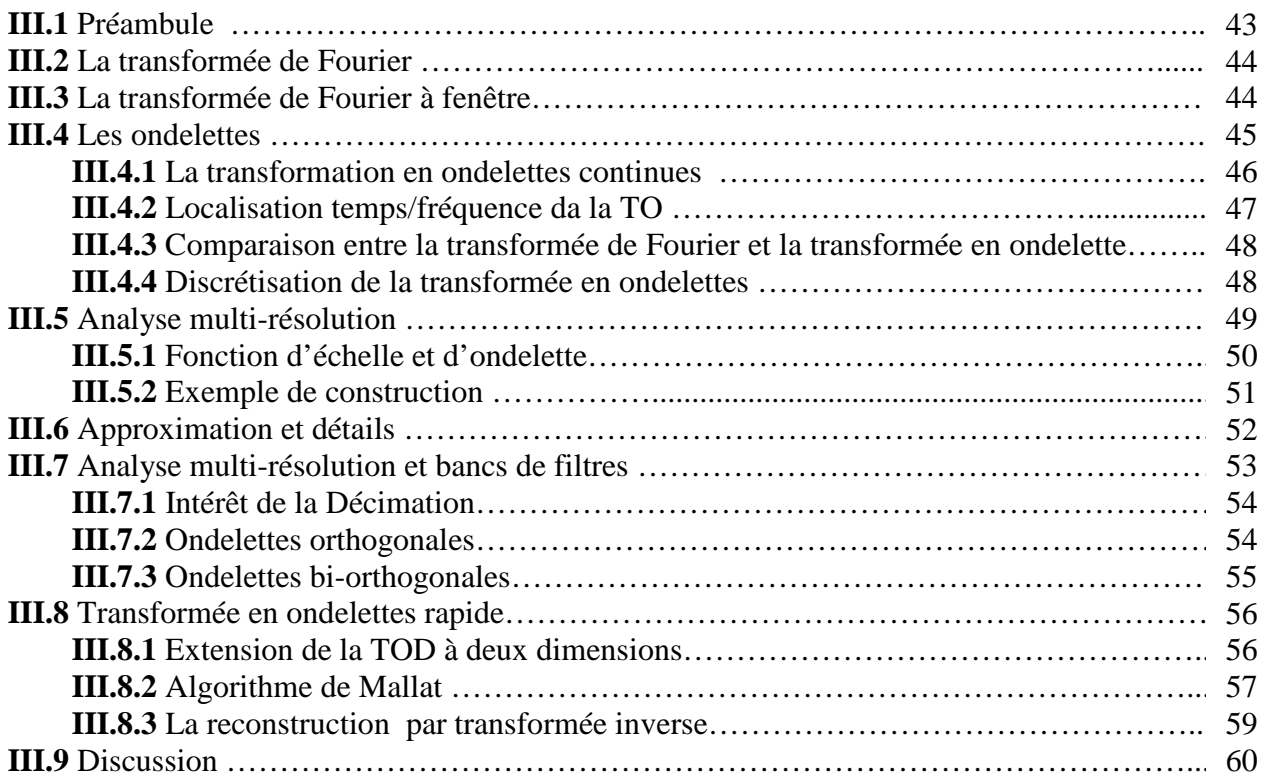

## **Chapitre IV : Application de la TOD à l'analyse de la texture**

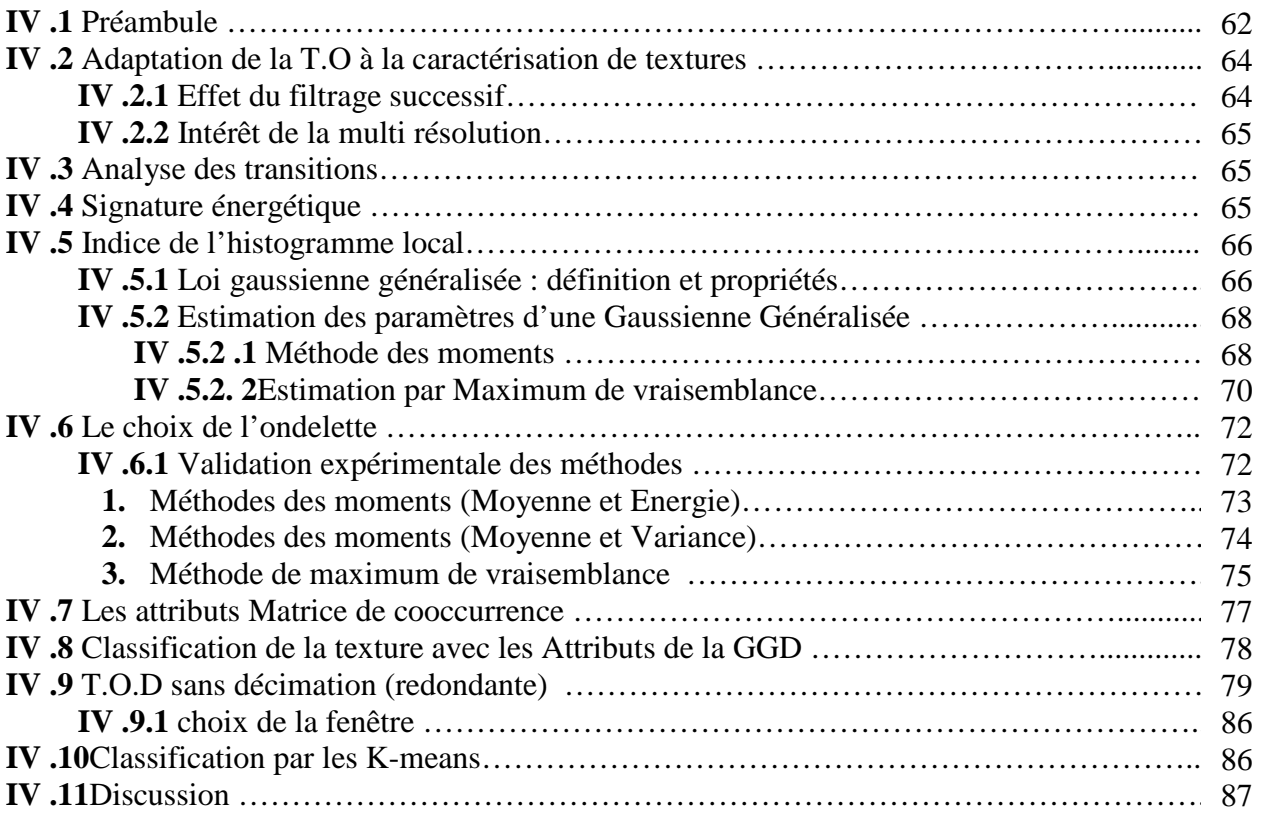

# **Chapitre V : Applications et discussions**

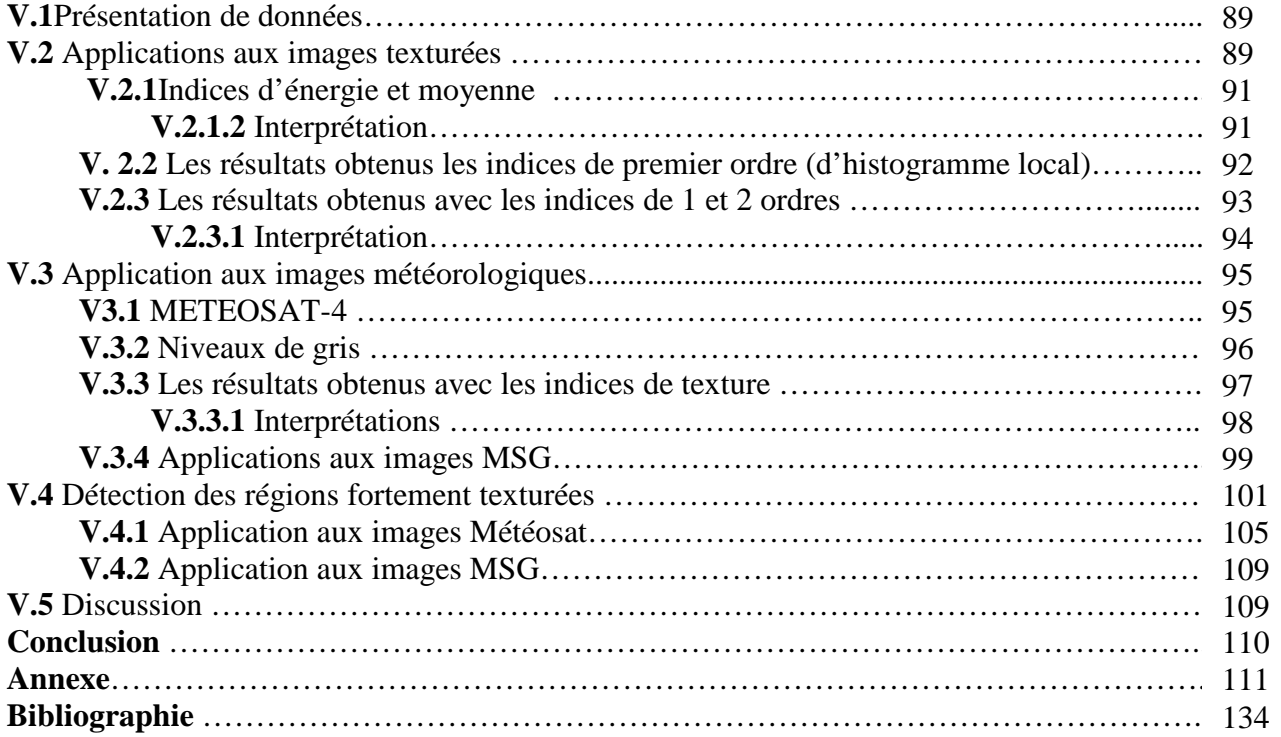

#### **NOTATIONS**

- **Z** l'ensemble des nombres entiers et **R** l'ensemble des nombres réels.
- $\bullet$   $\mathbf{L}^2(\mathbf{R})$ : Espace vectorielle des fonctions de **R** à une dimension a carré intégrable.
- $\bullet$   $\mathbf{I}^2(\mathbf{Z})$ : Espace vectorielle des suites numériques à carrées sommables définies par :

$$
I^{2}(Z) = \left\{ (\alpha_{i\in Z}) : \sum_{i=-\infty}^{+\infty} |\alpha_{i}|^{2} \langle \infty \right\}
$$

• Le produit interne de deux fonctions  $f(x)$  et  $g(x)$  appartenant a  $L^2(\mathbf{R})$  est défini par :

$$
\langle f(x), g(x) \rangle = \int_{-\infty}^{+\infty} g(x).f(x) dx
$$

• La norme définie dans  $L^2(R)$  de f(x) est donné par :

$$
\|f(x)\| = \int_{-\infty}^{+\infty} \|f(x)\|^2 dx
$$

**•** La convolution de deux fonctions  $f(x) \in L^2(\mathbf{R})$  et  $g(x) \in L^2(\mathbf{R})$  est définie par :

$$
f * g(u) = (f(x) * g(x))(u) = \int_{-\infty}^{+\infty} f(x).g(u-x)dx
$$

• La transformée de Fourier de f(x) ∈ **L 2 (R)** est définie comme suit :

$$
\hat{f}(w) = \int_{-\infty}^{+\infty} f(x) \cdot e^{-iwx} dx
$$

• La transformée en Z d'une fonction échantillonnée  $f(n) \in I^2(\mathbb{Z})$  est définie par :

$$
F(z) = \sum_{-\infty}^{+\infty} f(n).z^{-n}
$$

- $L^2(\mathbb{R}^2)$ : Espace vectorielle des fonctions à deux dimensions f(x,y), mesurables et à carrés intégrables.
- Le produit interne de deux fonctions  $f(x,y)$  et  $g(x,y)$  appartenant a  $L^2(\mathbb{R}^2)$  est défini par :  $\langle f(x, y), g(x, y) \rangle = \int \int$ +∞ −∞ +∞ −∞  $f(x, y), g(x, y) = | g(x, y). f(x, y) dx dy$
- La transformée de Fourier de  $f(x,y) \in L^2(\mathbb{R}^2)$  est définie comme suit :

$$
\hat{f}(w_x, w_y) = \int_{-\infty}^{+\infty} \int_{-\infty}^{+\infty} f(x, y) \cdot e^{-i(w_x x + w_y y)} dx dy
$$

# **Introduction**

# **Introduction**

 De manière assez générale, « segmenter » une image consiste à délimiter dans l'image des plages « régulières » ou « cohérentes », c'est-à-dire des zones dans lesquelles les valeurs de l'image suivent, à un certain degré, un modèle donné d'organisation : zones relativement homogènes en intensité, en texture ou en couleur, zones relativement planes, lisses (de variations lentes), etc. La segmentation d'images texturées est un problème important de l'analyse d'image, car la plupart du temps, les objets d'une scène ou leurs sous-parties se projettent en plages « cohérentes » dans une image.

 Toute étape de détection ou de segmentation, requiert d'effectuer un choix entre un certain nombre de descripteurs ou d'attributs, caractérisant les éléments présents dans la scène. Dans le cas des images météorologiques, ces attributs sont essentiellement de deux types : spectraux et texturaux [Zhi91], [Bin99] [Ame00]. Dans ce dernier type, de nombreuses techniques d'analyse ont été publiées dans la littérature [Har73], [Bov90], [Uns86]….

 Ces méthodes peuvent être classées en en quatre catégories à savoir, les méthodes statistiques, les méthodes structurelles, les méthodes basées sur des modèles et les méthodes de filtrage. Devant la diversité de ce type d'images, il semble raisonnable de dire qu'il n'existe pas une méthode d'analyse universelle. Néanmoins, les méthodes basées sur l'approche statistique et particulièrement la méthode d'analyse basée sur le calcul des matrices de cooccurrence présentent de bonnes performances pour différents types d'images [Wes76], [Con64], [Ran99] et [Wel 88].

 La plupart des approches reposent sur la quantification ou la description des variations d'intensité dans un voisinage donné. En effet, ce concept de "voisinage" est souvent ambigu [Hod94]. Il n'y a pas de méthode permettant de déterminer la fenêtre d'analyse à employer pour une approche donnée. Le choix de sa taille et de sa forme est crucial puisqu'il va déterminer la quantité d'informations à extraire et à traiter. La taille de la fenêtre constitue un compromis dans les résultats de la segmentation visés. Ce choix se fait dans la plupart du temps d'une manière arbitraire et cela est dû souvent à la nature de l'image considérée et à l'application visée.

 L'analyse en multi résolution est un outil qui répond à ce compromis. Le principe de la multi résolution implique que la fenêtre d'analyse soit fonction de la résolution observée. Pour de grandes résolutions, la fenêtre doit être petite tandis que pour les petites résolutions, elle doit être grande.

 La classification nuageuse peut être utile à de nombreuses applications. Elle peut servir à la prévision météorologique, à la climatologie, à l'estimation des pluies, mais aussi servir de masque permettant l'extraction de caractéristiques liées au sol (température de la surface de la terre). De la même façon, elle peut être exploitée en entrée des modèles numériques de prévision ou bien servir de base pour le développement de techniques de compression utile lors des transferts de données, toujours plus nombreuses, entre les satellites et les stations au sol.

 Etant donné que les images satellitaires sont fortement texturées, nous nous penchons dans ce travail à l'analyse multi-résolution de la texture, en nous basant sur la théorie des ondelettes pour la segmentation d'images texturées d'une manière générale et pour la segmentation d'images Méteosat d'une manière particulière.

Pour cela nous développerons une méthodologie d'extraction d'indice de texture qui tient compte de l'aspect multi-résolution de l'analyse.

 Dans un premier temps, nous effectuerons la transformée en ondelettes à l'image initiale et ensuite, estimerons localement sur les sous images (coefficients) les paramètres de la texture. Les paramètres calculés permettront alors de décrire, de caractériser, d'analyser et de segmenter les images en question.

Le travail que nous présentons dans ce mémoire a été organisé en cinq chapitres :

Le premier chapitre porte sur les nuages et les images Méteosat.

 Dans le second chapitre, nous exposerons les différentes techniques d'analyse de la texture et les principales méthodes de segmentation.

Dans le troisième chapitre, nous présenterons les notions théoriques des ondelettes.

 Le quatrième chapitre portera d'une part sur l'application de la TOD à l'analyse de la texture et d'autre part, nous présenterons les méthodes de segmentation que nous avons élaborée.

Les résultats expérimentaux sont présentés et discutés dans le cinquième chapitre. Nous terminerons notre travail par une conclusion et quelques perspectives ouvertes par ce travail.

**Chapitre I** 

**Les nuages et les images Météosat**

# **Chapitre I**

## **Les nuages et les images Méteosat**

#### **I. 1 Préambule**

Les applications des satellites se sont développées bien au-delà de nos attentes et les images qu'ils produisent sont devenues essentielles, non seulement pour la météorologie mais aussi pour la surveillance du climat et de la santé des océans, des surfaces continentales et de la l'atmosphère planétaire [Ame04]. D'où, il est important d'effecteur un traitement approprié des images prises par un satellite d'observation météorologique. En effet, ce genre de traitement a pour but d'identifier les éléments constitutifs de ces images qui sont susceptibles de donner des informations sur l'environnement terrestre et les phénomènes météorologiques dont il est le siège. Pour extraire de telles informations, il est alors nécessaire de segmenter les images satellitaires sous forme de classes de sols, mers et de nuages, puis d'interpréter convenablement les classes représentatives des masses nuageuses et des phénomènes météorologiques qui leur sont associés.

Dans ce chapitre, nous présentons les principaux types de nuages et nous présentons aussi les dispositifs d'imagerie satellitaire.

#### **I. 2 Les nuages : c'est quoi ?**

Un nuage est un ensemble de minuscules particules d'eau liquide (gouttelettes) ou solide (glace) ou les deux à la fois en suspension dans l'atmosphère et ne touchant pas le sol. Ainsi, contrairement à ce que l'on pourrait penser, un nuage n'est pas formé uniquement de vapeur d'eau (ce n'est pas elle qui nous le rend visible car la vapeur d'eau est transparente). Toutefois, le nuage peut comporter également des particules d'eau liquide ou de glace de plus grandes dimensions, des particules liquides non aqueuses (acides), des particules solides provenant de vapeurs industrielles, de poussières, de fumées, de sel.

La coloration des nuages ne dépend pas des propriétés spécifiques des éléments du nuage. Les colorations cuivrées sont dues à des éclairages dépouillés des radiations absorbées par la diffusion atmosphérique; les teintes bleutées sont dues au contraire, soit à un éclairage diffusé, soit, pour les nuages lointains, à la contribution de la lumière reçue par diffusion de la tranche d'atmosphère située entre l'observateur et le nuage.

#### **I. 3 Les différents types de nuages**

Les nuages ont des formes variées que l'on peut observer à l'œil nu. Ils répondent à deux types de processus de génération qui permettent la création de nuages actifs ou passifs également baptisés selon les écoles, précipitants et non précipitants.

#### **I. 3.1 Développement actif de type cumuliforme**

Les nuages cumuliformes se forment dans une masse d'air instable, humide comportant des noyaux de condensation (aérosols, cristaux de sel, …). Ceux-ci sont dynamiquement actifs dans le sens où des forces convectives commandent leurs croissances verticales. Ils peuvent ainsi continuer à croître et à évoluer.

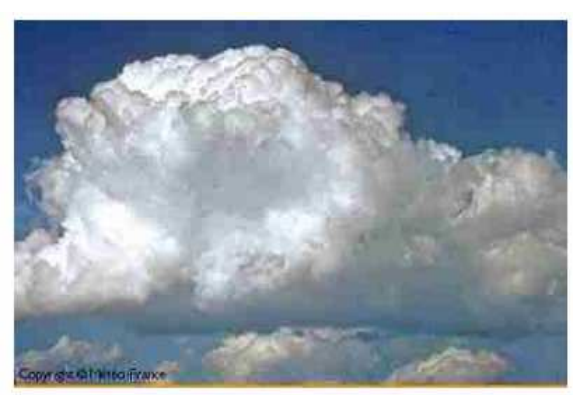

**Fig. 1 :** Nuages de type cumulus.

Ils ressemblent à des structures cotonneuses générant parfois des formes ressemblant à des tourelles de château ou dans le cas d'une extrême instabilité à des champignons. Les nuages le long et derrière les fronts froids sont en général de type cumuliforme. Ceuxci incluent les stratocumulus, les cumulus et les cumulonimbus (générateurs d'orages).

Sur un diagramme thermique, le sommet du nuage représente le lieu où la convection s'arrête et où sa flottabilité devient nulle [Bes04].

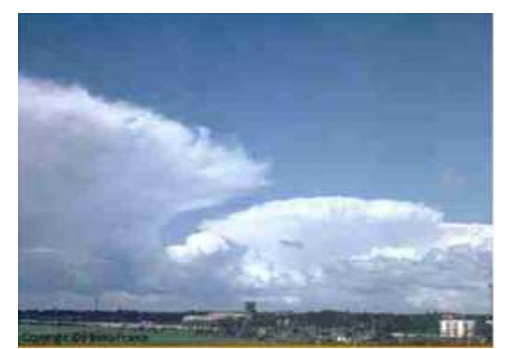

**Fig. 2:** Nuages de type cumulonimbus.

#### **I. 3.2 Développement passif de type stratiforme.**

Les nuages stratiformes se forment au sein d'une masse d'air stable. Ceux-ci sont dynamiquement passifs. Il n'y a pas de croissance verticale. Ils existent seulement tant que des processus externes créent une élévation qui compense la flottabilité [Bes04].

Les nuages en couche ressemblent à des feuilles ou à des couvertures s'étendant sur des très grandes surfaces. Les nuages le long des fronts chauds sont typiquement stratiformes, incluant cirrus, cirrostratus, cirrocumulus, altostratus, altocumulus, stratus et nimbostratus [Bes04].

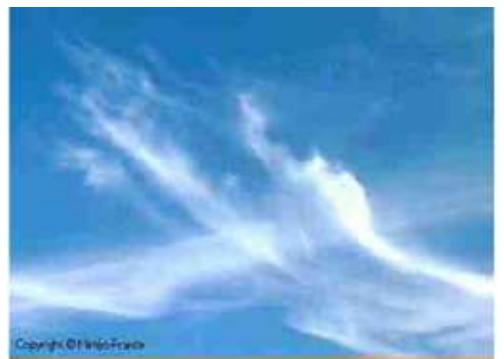

**Fig. 3:** exemple de cirrus.

Les nuages stratiformes listés ci-dessus ne sont pas couplés de manière convective avec le sol en dessous d'eux. De tels nuages sont formés par mélange de masses d'air possédant des températures et des humidités relatives différentes. Les centres de ces masses d'air peuvent être distants jusqu'à plusieurs centaines de kilomètres.

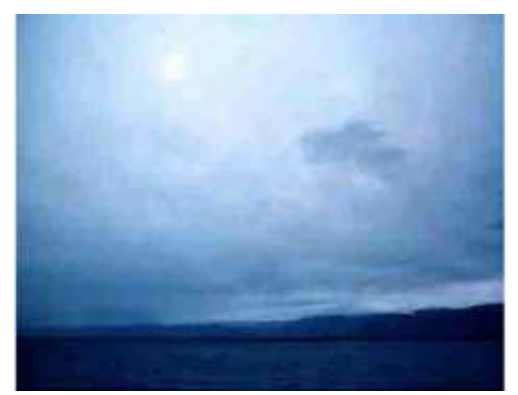

**Fig. 4:** exemple d'altostratus.

Les cirrostratus et les altostratus ont un aspect particulièrement lisse au regard, ce qui implique peu ou pas de turbulence à l'intérieur de ces derniers. Les nuages de type cirrocumulus et les altocumulus sont morcelés, mais les morceaux sont de petite taille. Nous

déduisons de cette fragmentation en petits morceaux que les turbulences qui en sont la source se produisent à l'intérieur de la couche nuageuse et ne sont pas associées à des ascendances puissantes depuis le sol. En dépit de leur aspect fragmentaire, les cirrocumulus et les altocumulus sont formés de manière primaire par advection (arrivée et mélange d'une masse d'air dans une autre) et sont des couches nuageuses passives.

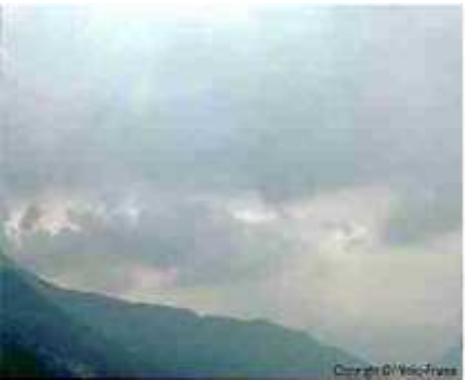

**Fig. 5:** exemple de nimbostratus.

Les stratus sont, quant à eux, constitués de couches nuageuses épaisses et lisses se trouvant à basse altitude (<2000 m), mais ce type de nuage n'est pas non plus turbulent et couplé avec la surface inférieure. Les nuages de type nimbostratus sont suffisamment épais pour permettre la formation de bruine ou de pluie et des précipitations.

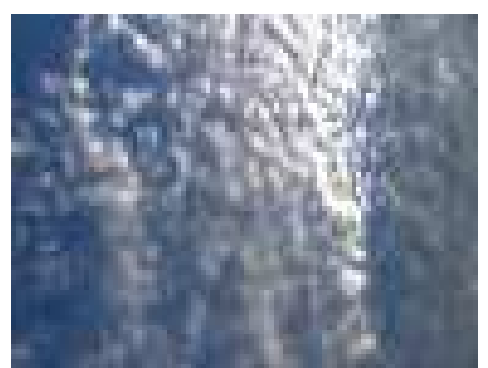

**Fig.6:** exemple de cirrocumulus.

Les autres nuages dynamiquement passifs sont les nuages couvrant le sommet des montagnes et les nuages lenticulaires sous le vent des montagnes. Ceux-ci sont causés par un conflit entre des ascendances créées par les pentes, et le vent horizontal dans les couches les plus hautes.

#### **I. 3.3 Les stratocumulus**

Les nuages de type stratocumulus sont quelque part différents des nuages soit actifs soit passifs. En effet, ils sont différents des nuages passifs, car ils peuvent être formés par des ascendances issues de la surface et différents des nuages actifs, car ces ascendances ne sont souvent pas causées par flottabilité mais par des turbulences issues de cisaillements de vent.

Dans l'atmosphère réelle, il y a souvent des phénomènes de flottabilité et de cisaillement qui ensemble, contribuent à une ascendance depuis la base des nuages de type stratocumulus [Bes04].

On peut dire aussi que les rayonnements infrarouges émis vers le haut par le sommet des nuages peuvent refroidir la partie supérieure du nuage créant ainsi des domaines d'air froid qui se déplacent pour des raisons thermiques du haut vers le bas. La circulation turbulente qui en résulte, peut contribuer à l'aspect fragmenté des couches de stratocumulus.

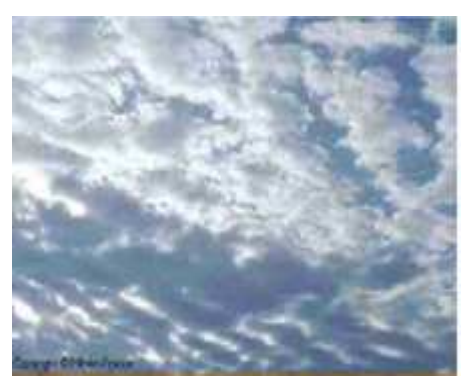

**Fig. 7** : exemple de stratocumulus.

#### **I. 4 Observation des nuages par satellite**

Au cours des dernières décennies, les avancées dans le domaine de l'instrumentation, en particulier, la télédétection spatiale, ont permis l'accès aux grandes échelles d'observation. Les satellites d'observation sont maintenant indispensables pour mettre en évidence les changements dans l'occupation et l'organisation de la couverture nuageuse. Les satellites ont ainsi permis d'atteindre un nouveau niveau de perception des nuages et ont grandement accru l'intérêt scientifique au sujet de l'organisation nuageuse aux échelles moyennes et synoptiques, précisément celles où les études "pré-satellites" étaient incomplètes.

Il faut rappeler ici que des différences existent entre l'observation par satellites et l'observation depuis la surface. Un satellite est incontestablement en mesure d'acquérir une connaissance plus complète de la répartition horizontale des nuages, de leur structure et de l'aspect de leurs régions supérieures.

Lorsqu'on observe les nuages par satellite, on observe des hétérogénéités sur une grande gamme d'échelles. L'aspect des champs nuageux dépend alors essentiellement de la nature, des dimensions, du nombre et de la répartition dans l'espace.

Parmi les satellites artificiels de la terre, certains ont pour mission principale d'effectuer des observations météorologiques depuis l'espace et de transmettre à terre les données ainsi obtenues. Ces satellites météorologiques peuvent en outre remplir les fonctions de satellites de collecte de données météorologiques dans le cadre du système mondiale de télécommunications.

#### **I. 5 Les deux grands types d'orbite utilisés en télédétection.**

#### **I. 5.1 Les satellites à défilement**

L'orbite d'un satellite « à défilement » est une orbite basse (500 à 1500 km d'altitude), avec une période comprise entre 90 et 120 mn. C'est le cas de la plupart des satellites de télédétection. Le nombre de révolutions en une journée est compris entre 12 et 16: ce type de satellite survole donc en une journée des régions très variées, puisque l'orbite est presque fixe, alors que la Terre effectue une révolution. L'inclinaison de l'orbite par rapport à l'Equateur est généralement proche de 90°, de façon à permettre un survol des régions de haute latitude. L'orbite est dite quasi-polaire, le survol du pôle proprement dit étant très difficile. Le plus souvent, l'inclinaison de l'orbite est choisie proche de 100°, de façon à satisfaire aux conditions de l'héliosynchronisme, dont l'intérêt est grand en télédétection. Enfin, la période

orbitale est choisie selon le champ de vision du ou des capteurs, de façon à ce que, au bout d'une durée variable appelée cycle orbital, le satellite a pu couvrir la totalité, ou presque, de la surface terrestre. Il retrouve exactement la position du cycle précédent, et puisse à nouveau acquérir des images au-dessus des mêmes régions, selon les mêmes orbites et les mêmes horaires. On dit que les orbites sont phasées par rapport à la Terre. Depuis les années 70, les caractéristiques orbitales de la plupart des satellites de télédétection tendent à se ressembler de plus en plus, comme si l'on avait fini par atteindre les possibilités optimales d'acquisition des données de télédétection.

Deux exemples permettent de mieux comprendre les relations entre le choix d'une orbite et les possibilités d'observation de la Terre :

- les satellites météorologiques NOAA (National Oceanic and Atmospheric Administration) sont destinés à fournir des images de bonne résolution spatiale (1 km environ) dans le visible et le proche infrarouge d'une part, l'infrarouge thermique d'autre part. Le capteur AVHRR a un champ de vision très large, plus de 2500 km. Les orbites choisies pour ces satellites (6 se sont succédés depuis 1978) sont des orbites basses, quasi-polaires et héliosynchrones. La période est d'environ 100 mn, ce qui correspond à un espacement de deux passages successifs à l'Equateur (noeud ascendant ou descendant) d'environ 2800 km. Les satellites effectuent entre 14 et 15 révolutions par jour. Etant donné le champ de vision du capteur, presque toute la Terre est couverte chaque jour deux fois, de jour et de nuit : cela permet d'avoir au moins une image dans le visible (jour), et deux images thermiques (jour et nuit). Aux latitudes moyennes et hautes, le recouvrement des champs de vision de deux orbites successives permet une couverture plus fréquente encore. La trace du satellite, dont l'inclinaison est de 101°, monte en latitude jusqu'à 82° Nord ou Sud, mais la largeur du champ permet d'obtenir des images couvrant les pôles eux-mêmes. L'orbite choisie est donc parfaitement accordée aux besoins de la météorologie : fréquence au moins quotidienne de la couverture, vision globale de la Terre, passage de jour et de nuit pour la mesure des écarts diurnes de la température.

Le satellite SPOT (Système Probatoire d'Observation de la Terre ou Satellite Pour l'Observation de la Terre), satellite français de télédétection, a été conçu pour fournir, avec une très grande résolution spatiale, des données visible ou proche infrarouge destinées à la cartographie et aux études thématiques. Il a été lancé le 22 février 1986, par une fusée Ariane, sur une orbite basse (830 km), quasi-polaire (inclinaison: 98,7°), et héliosynchrone. La période est de 101 mn : le satellite effectue  $14 + (5/26)$  révolutions par jour. Le cycle orbital est donc de 26 jours, au bout duquel le satellite, après avoir effectué 369 révolutions, reprend exactement l'orbite parcourue 26 jours auparavant. Les traces au sol des 369 orbites effectuées durant le cycle sont espacées au sol de 108 km environ .Compte-tenu du champ des deux capteurs HRV présents à bord, qui couvrent une bande de 117 km en largeur, toute la Terre, à l'exception des latitudes supérieures à 82°, est donc couverte en 26 jours. Mais la répétitivité des observations est largement accrue par les possibilités de dépointage angulaire, selon un angle de  $\pm 27^{\circ}$ , qui est une des particularités remarquables du système SPOT.

#### **I. 5.2 Satellites géostationnaires**

Ces satellites regardent toujours la même région de la surface de la terre (environ un quart), c'est pour cela que nous disons qu'ils ont une orbite géostationnaire. Ils ont une altitude d'environ 36 000 Kilomètres et se déplacent à une vitesse qui correspond à celle de la terre, donnant ainsi l'impression qu'ils sont stationnaires.

Cette configuration orbitale permet au satellite d'observer et d'amasser continuellement de l'information sur une région spécifique.

Les satellites de communication et d'observation des conditions météorologiques sont situés sur de telles orbites.

L'altitude élevée de certains satellites météorologiques leur permet d'observer les nuages et les conditions qui couvrent un hémisphère complet de la terre. Grâce à leur altitude très élevée, ils se trouvent directement éclairés par le soleil, de ce fait ils n'ont pas besoin de batterie pour le stockage de l'énergie fournie par les cellules solaires (bien qu'ils se trouvent brièvement à l'ombre de la terre, une fois par jour).

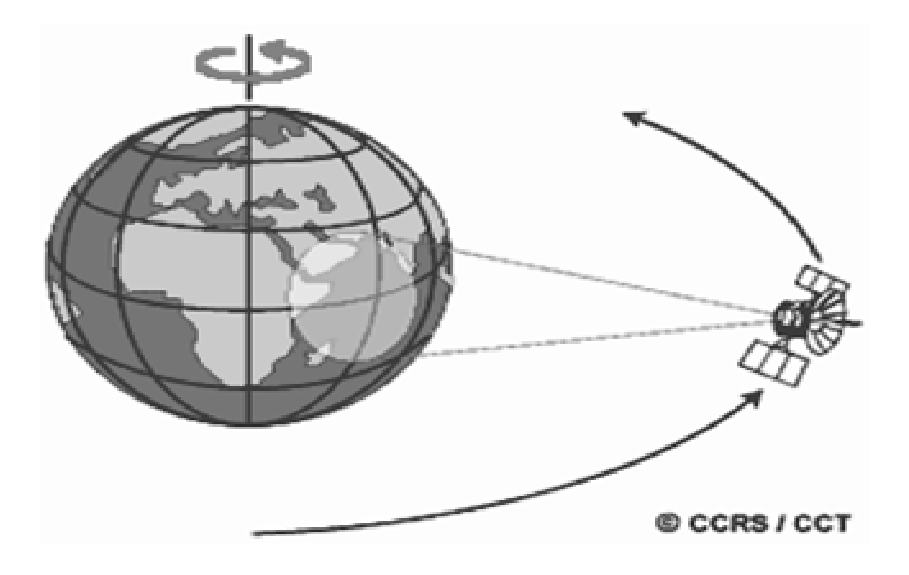

**Fig. 8:** Orbite et champ de vision d'un satellite géostationnaire.

#### **I. 5.2.1 Les satellites météorologiques METEOSAT**

METEOSAT est une famille de satellites météorologiques lancés par l'Agence spatiale européenne (ESA). Ce sont des satellites géostationnaires ils permettent donc l'observation en continu d'une zone précise du globe.

Les satellites Météosat envoient régulièrement sur terre de nombreuses images et autres données qui permettent aux météorologues, à partir des observations d'anticyclones, dépressions atmosphériques, masses nuageuses (etc.), d'élaborer les bulletins météorologiques. Ces données sont également essentielles pour anticiper certains phénomènes météorologiques ravageurs tels que les ouragans, tempêtes ; et pour le suivi de l'évolution du climat de la planète.

Le système opérationnel complet comprend cinq satellites géostationnaires : le satellite européen METEOSAT, les deux satellites américains GOES, un satellite japonais GMS, et un satellite russe GOMS. Tous ces satellites (Fig.9) sont dans le plan équatorial, à 36 000 km de la surface de la Terre et disposé de façon à assurer une observation optimale de celle-ci.

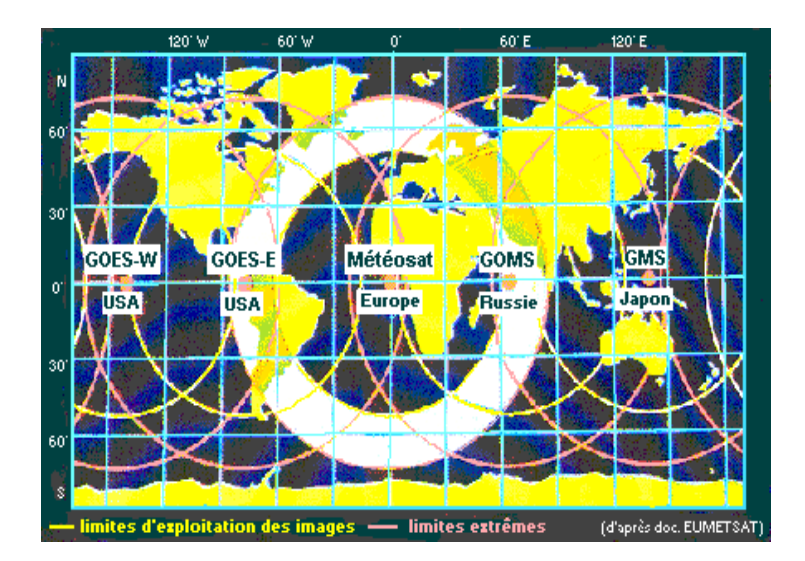

**Fig.9 :** Couverture des satellites météorologiques géostationnaires opérationnels [EUMETSAT].

#### **I. 5.2.2Météosat première génération**

 Le programme Météosat fait partie du système mondial d'observation de l'atmosphère, mis en place par l'Organisation météorologique mondiale au milieu des années 1970. Le premier satellite, Météosat 1, a été lancé le 23 novembre 1977. En 1995, l'EUMETSAT (organisation européenne pour l'exploitation de satellites météorologiques) a officiellement pris la responsabilité de l'exploitation des satellites Météosat et de la diffusion de leurs données.

Le radiomètre multi spectral de METEOSAT balaye, en rotation dans le sens Est-Ouest, la surface de la terre ligne par ligne par la rotation du satellite à 100 tours/minute. Chaque ligne consiste en une série d'images élémentaires ou pixel. Les lignes successives sont obtenues par décalage du télescope d'une ligne vers le nord à chaque tour du satellite.

Pour chaque pixel, le radiomètre mesure l'énergie radiative dans différentes bandes spectrales. Cette mesure est numérisée, puis transmise à une station au sol où elle est traitée, avant d'être envoyée à la communauté des utilisateurs.

Le radiomètre de METEOSAT possède 3 canaux pour l'imagerie : un canal visible, un canal dans l'infrarouge thermique et un canal vapeur d'eau.

Chaque canal de METEOSAT correspond à une bande spectrale. Le tableau ci-après résume les principales caractéristiques du radiomètre de METEOSAT.

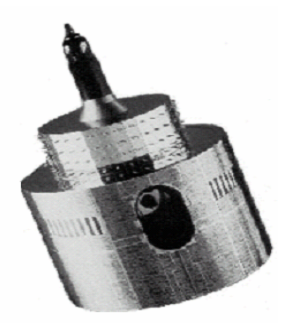

**Fig. 10 :** Météosat première génération.

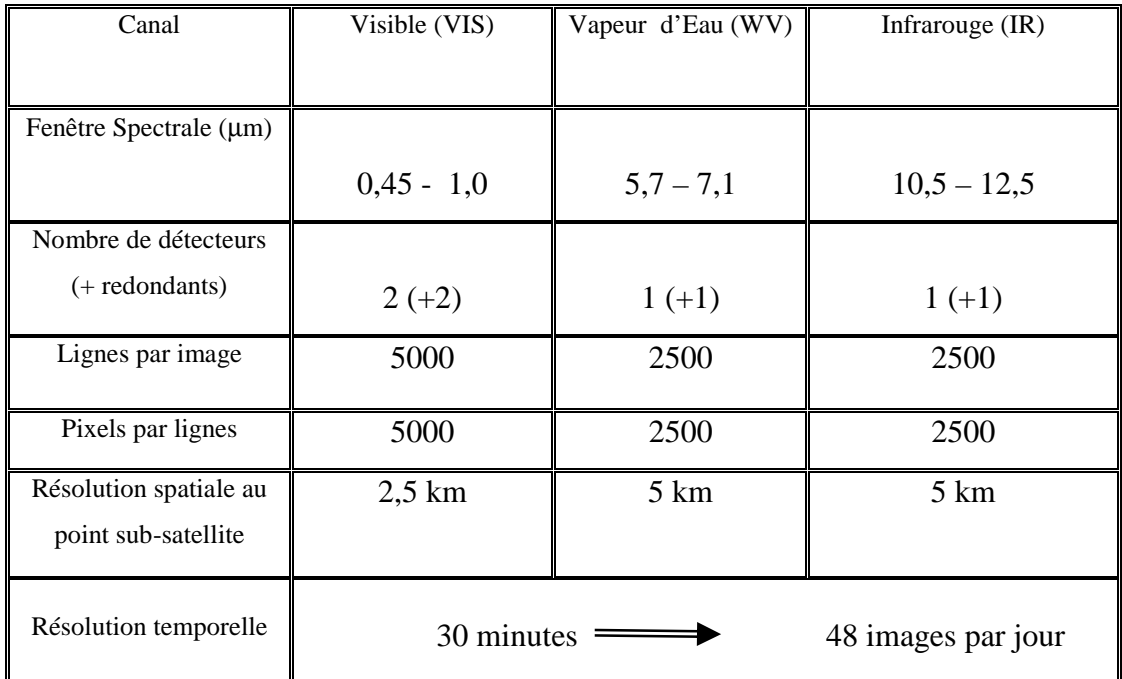

**TAB.1** : Les principales caractéristiques du radiomètre de METEOSAT.

#### **I. 5.2.3Météosat de seconde génération (MSG)**

Le 28 août 2002 a été lancé le premier satellite MSG, Météosat de Seconde Génération. Cette famille de satellites dispose de radiomètres imageurs plus sophistiqués, 12 canaux contre 3 pour la précédente génération, et fournissent des images tous les quarts d'heure, deux fois plus fréquemment.

Depuis 1977, 9 satellites de la famille Météosat ont été mis en orbite autour de la terre, dont 2 satellites MSG. Le dernier lancement en date, celui de MSG 2, a été effectué le 21 décembre 2005

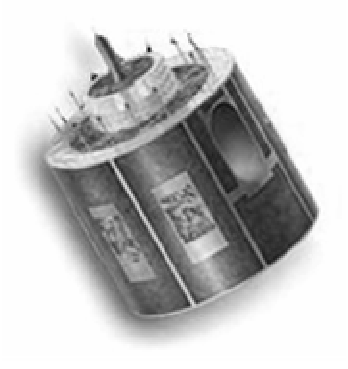

**Fig. 11** : Météosat second génération.

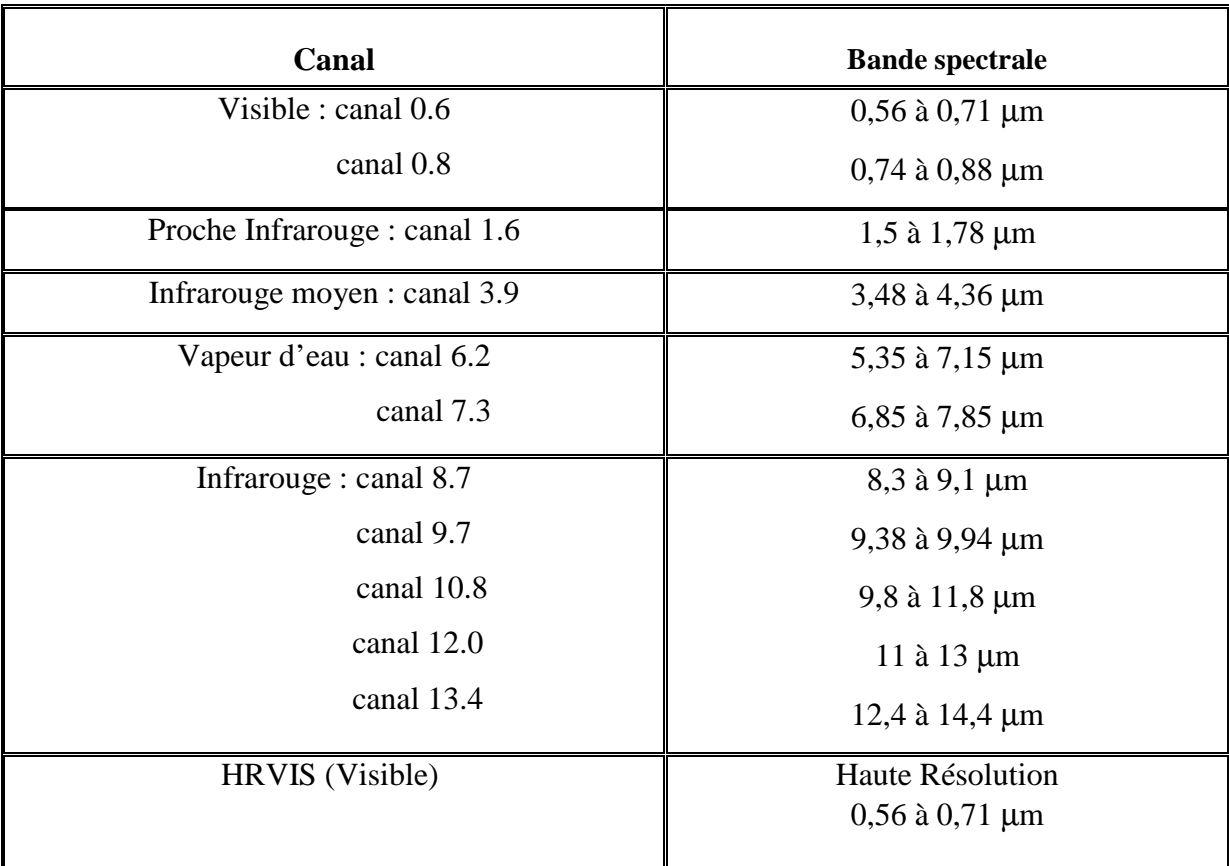

Les caractéristiques des différents capteurs du satellite MSG sont illustrées dans le tableau 2.

**TAB 2.** Bande spectrale des douze canaux du satellite MSG.

#### **I. 6 Les images de télédétection**

Une image de télédétection est une représentation sur un plan de la distribution spatiale du rayonnement EM réfléchi (**E**lectro-**M**agnétique) ou émis des objets se trouvant à l'intérieur du champ de vue du capteur dans un intervalle de temps donné. Les variations de l'intensité du REM dans l'espace et dans une bande de longueurs d'ondes (image monochrome) sont traduites sur cette image par des variations de la teinte de gris et perçues par l'homme comme des variations de brillance. Ces variations de brillance créent la sensation visuelle du contraste, de la texture et de la forme des objets. La variation de l'énergie EM dans le spectre produit la couleur (couleur fausse dans la partie invisible du spectre EM). Lorsqu'un capteur peut acquérir plusieurs images monochromes dans différentes parties du spectre de la même scène d'une façon simultanée ou quasi-simultanée, l'ensemble des images monochromes est appelé image multi spectrale (ou multi bande).

L'imageur visible et infrarouge de METEOSAT (MVIRI : « METEOSAT Visible and Infrared Imager ») est un radiomètre haute résolution possédant quatre détecteurs (+ quatre redondants) permettant d'observer dans trois bandes spectrales ou canaux :

Un canal visible, un canal dans l'infrarouge thermique et un canal vapeur d'eau.

#### **I.6.1 Le canal visible**

Le canal visible est Caractérisé par une bande spectrale de 0.5µm à 0.9µm. Dans celui-ci, on balaye 5000 lignes et chaque ligne est composée de 5000 pixels. Sa résolution est de 2,5km. Ce canal mesure la lumière du soleil réfléchie par les divers éléments ou les divers corps qui se trouvent sous le satellite. Pour ce canal, les images ne sont évidemment utilisables en météorologie que le jour.

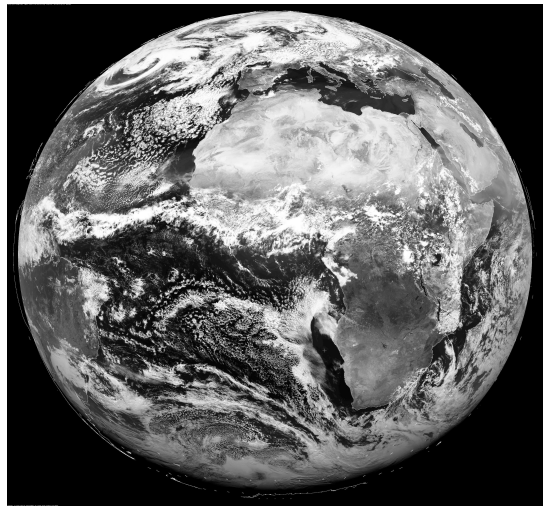

**Fig. 12** : image du globe dans canal visible.

#### **I. 6.2 Le canal dans l'infrarouge thermique**

Le canal infrarouge thermique est Caractérisé par une bande spectrale de 10.5µm à 12.5µm. Le balayage se fait sur 2500 lignes et chaque ligne est composée de 2500 pixels. Sa résolution est de 5km.

 Il mesure le rayonnement thermique émis par les nuages, par la surface du sol en absence des nuages, et même par les objets qualifiés d'objets froids. L'intérêt de la prise d'image dans ce canal est qu'on peut les obtenir aussi bien la nuit que le jour.

Les objets qui ont des températures très élevées apparaissent en gris sombre et même noir alors que les objets froids apparaissent en claire ou en blanc.

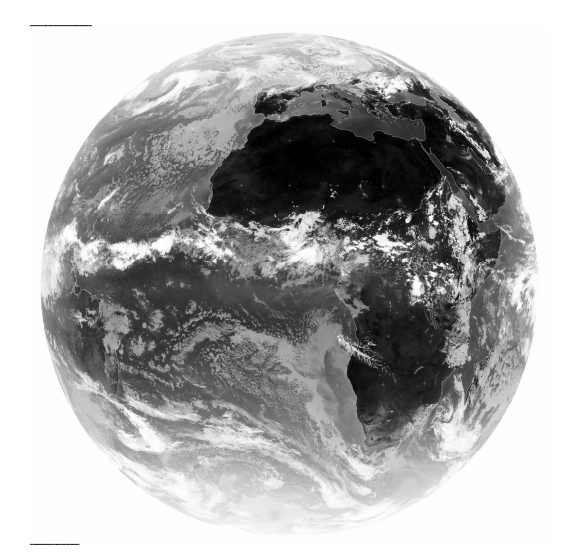

**Fig. 13:** image du globe dans canal Infrarouge .

#### **I. 6.3 Le canal vapeur d'eau**

Il s'agit d'une bande d'absorption de rayonnement thermique par la vapeur d'eau. L'énergie mesurée depuis le satellite correspond au rayonnement émis dans cette bande d'absorption. En ciel clair, on ne voit pas la surface terrestre sur les images WV puisque le rayonnement centré sur 6.3 µm est complètement absorbé par les basses couches de l'atmosphère, où la concentration en vapeur d'eau est maximum. En présence de nuages épais, les radiances mesurées dans le canal WV sont modulées par la vapeur d'eau présente au-dessus du nuage, et dépendent, comme pour le canal IR thermique, de la température au sommet de nuage.

Dans le spectre visible, la luminance reçue ne dépend que de la réflectivité du nuage. Cette réflectivité dépend de la composition du nuage (gouttelettes d'eau, cristaux), et de son épaisseur. Ainsi, des nuages constitués de cristaux de glace épais, apparaîtront blancs. Dans l'infrarouge thermique plus un nuage a un sommet élevé, plus la température du sommet est basse. Le radiomètre mesure alors l'émittance, qui est ensuite convertie en luminance, et éventuellement en température. Ainsi les images infrarouges peuvent permettre la détermination des types (ou genres) des nuages grâce à la séparation en différents niveaux d'altitude et ce, grâce à la température.

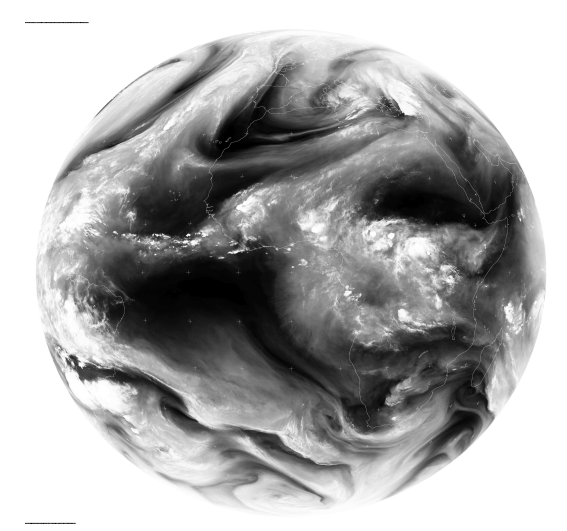

**Fig. 14:** image du globe dans canal Vapeur d'eau (WV).

#### **I. 6.4 Composition colorée**

L'emploi conjoint des canaux VIS et IR pour réaliser la composition colorée permet de mettre en valeur diverses formations tant au niveau des sols que des nuages. L'affectation des valeurs numériques des pixels des canaux VIS, IR et du pseudo canal Différence VIS –IR aux 3 plans de couleurs déterminera, selon qu'elles soient basses ou élevées, la couleur prise par chaque pixel dans la composition colorée (Fig.15).

Par exemple, l'eau des océans a un faible albédo : le plan vert sera foncé ; elle absorbe beaucoup les infrarouges, le plan bleu sera foncé ; la différence entre les 2 canaux sera faible, le plan rouge sera aussi foncé : il en résulte que la teinte prise par l'eau dans la composition colorée sera donc foncée. Les variations de couleurs sont telles qu'il devient possible d'identifier plusieurs types de nuages et de dresser une néphanalyse, c'est-à-dire une cartographie de ces nuages.

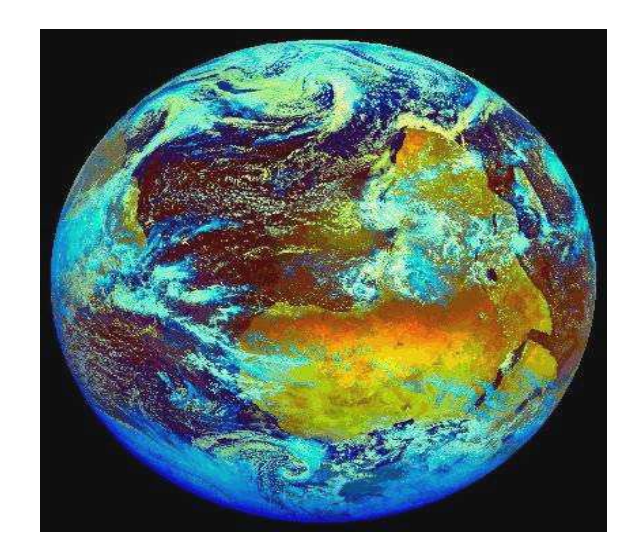

 **Fig. 15 :** Image du globe en composition colorée.

#### **I. 6.5 Principes d'une classification nuageuse par satellite**

Les nuages sont en perpétuelle évolution et se présentent, comme pour les observations à partir du sol, sous une infinie variété de formes. Il est possible, cependant, de définir un nombre limité de formes caractéristiques, que l'on peut observer fréquemment en toute partie du globe, et qui permettent de classer les nuages en différents groupes.

Comme les champs nuageux sont vus par les satellites à différents angles et à différentes échelles, il n'est pas surprenant que l'identification des types de nuages sur les images satellites ne soit pas simple. Trois faits contribuent à ce problème :

**1.** Les composants individuels de beaucoup de types nuageux sont trop petits pour la résolution des radiomètres courants. Ainsi, des comparaisons attentives sont requises pour établir quel champ nuageux observé par satellite correspond à quel type de nuage spécifique classé par avion ou à partir du sol.

**2.** Il faut interpréter des représentations en deux dimensions en termes de formes tridimensionnelles.

**3**. Les nuages vus depuis l'espace, spécialement les nuages multicouches, se présentent souvent avec une apparence composée. Souvent il n'est pas possible de donner avec suffisamment de confiance la contribution des couches nuageuses élevées, moyennes ou basses au champ nuageux dans son ensemble.

La classification des nuages en télédétection consiste en une reconnaissance des réflectances pouvant être automatique. L'algorithme utilisé pour classer l'image va effectuer des regroupements de pixels en fonction de leurs similitudes. Il est ainsi possible d'identifier les différents thèmes d'une image (eau, ciel clair, océan...etc.). On peut aussi effectuer une classification sur un nombre important de canaux, la rapidité des traitements diminuant avec le nombre d'informations à traiter.

C'est en reliant les types de nuages à la texture, la forme (pattern), l'espacement, et la brillance, que Conover développe la première méthode pour déterminer les types de nuages à partir de la caméra du satellite TIROS (Television and Infrared Observation Satellite). Peu après, Conover (1964) [Con64] propose une classification des nuages orographiques grâce à

des paramètres de forme (cumuliforme ou fibreux par exemple), de brillance et de taille. Cette interprétation des images satellites conduit à une séparation en divers types de nuages suivant leur altitude et leur épaisseur.

Depuis, les techniques se sont développées avec l'utilisation de diverses méthodes de calcul pour extraire les caractéristiques. Les très nombreuses méthodes de classification sont divisées en deux catégories : les classifications non supervisées, c'est-à-dire complètement automatisées et les classifications supervisées pour lesquelles l'utilisateur définit en entrée un certain nombre de paramètres d'ordre spatiaux ou thématiques. Dans le cas des classifications non supervisées, l'utilisateur ne rentre qu'une quantité limitée de paramètres. Les choix de l'utilisateur portent par exemple sur le nombre de classes souhaitées ou le seuil à partir duquel l'ordinateur peut considérer que la classification est terminée. Pour des classifications supervisées, l'utilisateur va guider l'ordinateur en lui fournissant des informations d'ordre thématique ou spatial. Ce type de classification nécessite donc un minimum de connaissances sur les phénomènes et les zones étudiés. Cette méthode donne des résultats souvent bien meilleurs, mais est plus longue et peut être taxée d'une certaine subjectivité.

#### **I. 7 Les méthodes de classifications nuageuses**

De puis environ trente ans, un nombre important d'études a été mené sur la classification d'images météorologiques satellitaires en régions de nuage homogènes. En effet, l'extraction des différentes zones nuageuses présentes sur une image satellitaire peut être vue comme une étape préliminaire et indispensable à diverses phases d'interprétation des phénomènes météorologiques sous-jacents.

Cette phase de segmentation nuageuse peut par exemple être un préalable à une classification de plus haut niveau, automatique ou non se plaçant à une échelle synoptique et permettant d'identifier des structures météorologiques caractéristiques, telles que fronts, occlusions, ciel de traîne, vortex ou autres nuages.

Toute étape de détection ou de segmentation, requiert d'effectuer un choix entre un certain nombre de descripteurs, ou attributs, caractérisant les éléments présents dans la scène. Ceux-ci dans le domaine météorologique, sont essentiellement de deux types : spectraux et texturaux. Le nombre des descripteurs utilisés doit être si possible restreint. En d'autres termes, il vaut mieux se restreindre à une faible dimension de l'espace des attributs (ou l'espace de représentation) pour privilégier une segmentation efficace et robuste.

#### **I. 7.1 Attributs de texture**

 Nous n'avons évidemment pas pour ambition de décrire tous les attributs de texture qui ont pu être formulés, mais plutôt de citer les plus couramment employés dans le cadre d'une classification nuageuse. L'exploitation de tels descripteurs date de la fin des années 1980 [Kuo88]. Deux approches principales peuvent être envisagées en vue d'analyser une scène au sens de la texture [Har86] : une description statistique de la texture où l'on cherche à caractériser les distributions spatiales des niveaux de gris, une approche dite structurelle où l'on s'intéresse à l'organisation spatiale des structures présentes dans la scène.

Il est également important de noter qu'une classification nuageuse peut être effectuée à différentes échelles spatiales. Notamment, l'importance météorologique des grandes structures nuageuses dont l'étendue excède les 1000Km (cumulonimbus) a motivé de nombreuses études traitant la classification à grande échelle [Sed83], Dans ce contexte, des critères spatiaux sur la forme et la taille des structures se révèlent être un choix judicieux.

Dans la première catégorie, on trouve Les attributs statistiques obtenus à partir des matrices de cooccurrence [Har79] [Wel88], ainsi qu'une variante très souvent utilisée dans le domaine de classification nuageuse [Zhi91][lee90] [Ban94][Bau97].

Une méthode similaire, dénommée ''somme et différence d'histogramme'' a également été proposée dans [Uns86] [Ame00].

La deuxième catégorie de descripteurs de texture utilisés pour des tâches de classification nuageuse se base sure une analyse de Fourier des caractéristiques 2D présentes dans l'image [Lam02]. En particulier, elle peut servir à obtenir des informations sur l'organisation et l'orientation des structures à méso-échelle.

La dernière classe de descripteur statistique introduite en imagerie météorologique regroupe les fonctions dites d'auto-corrélation [Zhi91]. Ce type d'opérateurs mesure la corrélation d'une portion de l'image avec sa copie déplacée et fournit une indication sur l'échelle spatiale des structures dans l'image.

#### **I. 7.2 Analyse spectrale**

Les radiomètres placés à bord des satellites sont conçus de façon à recevoir et à mesurer le rayonnement électromagnétique en provenance des surfaces observées. Les luminances enregistrées sont en relation directe avec la nature et l'état des objets constituants ces surfaces. Chaque objet est alors caractérisé par une réflectance appropriée dans l'ensemble de spectre électromagnétique. Cette réflectance représente sa capacité à réfléchir l'énergie incidente. L'analyse spectrale consiste à effectuer une classification des différents points de l'image sur la base de l'information acquise suivant les gammes d'ondes considérées [Zhi91] [Bin99].

#### **I. 7. 3 Etude de la forme**

 L'objectif de certains travaux a été, à partir d'observations, de mieux comprendre, et parfois même d'utiliser les caractéristiques de structure des champs nuageux. Par exemple, Conover [Con63, 64] distingua plusieurs types de texture, caractérisant le degré de lissage de la surface des nuages vue par satellite. Il souligna que les différences variant d'une texture lisse ou fibreuse (nuages cirriformes), à des textures irrégulières comme celles des stratocumulus sont dues principalement aux contrastes de méso-échelle dans la structure horizontale des champs nuageux. Des recherches ultérieures ont mis en évidence une véritable organisation, notamment pour des champs nuageux de type cumulus [Hoz82], [Kuo88].

#### **I 8. Discussion**

Dans ce chapitre, nous avons expliqué comment une interprétation des images Météosat effectuée de visu, peut nous aider à identifier les différents types de nuage qui s'y trouvent. Ainsi, dans les images visibles, la brillance des nuages diffère selon leur morphologie, et l'augmentation de leur épaisseur se traduit par une évolution de leur teinte du gris vers le blanc. Dans les images infrarouges, la brillance des nuages est d'autant plus forte que la température de leur partie supérieure est plus basse. Dans les images de vapeur d'eau, une région chargée d'humidité paraît plus blanche alors qu'elle est noire lorsqu'elle devient sèche. En général, les nuages paraissent sur les images Météosat avec des contours imprécis, leur forme subite des changements importants d'une image à l'autre et leur durée de vie ne dépasse pas quelques heures. L'exploitation de la nouvelle génération d'images Météosat pourrait très probablement faciliter l'identification directe des nuages. Dans les prochains

chapitres, nous exploiterons les différentes informations apportées par ce type d'images pour pouvoir analyser et exploiter les différentes textures présentes dans ces images. Nous allons donc utiliser l'information texturale dans la classification des nuages. Les prochains chapitres seront consacrés aux techniques de traitement de la texture et à l'élaboration de méthodes applicables à l'identification des nuages dans les images Météosat.

**Chapitre II** 

**Différentes approches d'analyse de la texture**

# **Chapitre II**

### **Différentes approches d'analyse de la texture**

#### **II. 1 Préambule**

L'analyse de texture est un problème étudié depuis déjà longtemps. Nous pouvons dénombrer un grand nombre de méthodes d'analyse de texture dans la littérature. Néanmoins la définition précise d'une texture est encore sujette à controverse. En effet, nous trouvons plusieurs approches d'analyse de texture ainsi que plusieurs méthodes d'exploitation de cette dernière. Certaines méthodes ont été très vite abandonnées parce qu'elles présentent des limites d'utilisation, d'autres par contre, ont été améliorées et étendues à d'autres domaines du traitement d'images et du signal car elles ont prouvées leur robustesse. Dans ce chapitre, nous nous intéresserons au deuxième type de méthodes.

Généralement, la texture est traitée comme une variation spatiale de la luminance. Cette variation peut provenir de la structure spécifique de la surface de l'objet (peau de lézard, tigre, surface de route, surface de mur) et /ou de phénomènes variés (nuage, vague de la mer, vue d'un champ de blé,…). Dans une image, nous ne possédons que les niveaux de griset les coordonnées des pixels. La texture est donc représentée par la distribution spatiale du niveau de gris. La segmentation d'images texturées a pour objet d'extraire les différentes textures présentes dans l'image originale et de diviser l'image en régions homogènes au regard de la texture.

L'analyse de texture regroupe la description, la discrimination, la classification et la synthèse de texture.

La segmentation est un traitement de bas niveau qui consiste à créer une partition de l'image en sous ensembles appelés régions. La segmentation est alors obtenue par extraction des composantes connexes des pixels appartenant à la même classe. Ainsi, une région sera constituée de pixels de même classe. Mais, il peut aussi y avoir dans l'image plusieurs régions correspondant à une même classe.

Dans ce chapitre, nous donnons les différentes définitions de la texture ainsi que les méthodes permettant sa caractérisation en vue d'une segmentation.

#### **II. 2 Définition de la texture**

Plusieurs définitions de la notion de texture ont été présentées au cours des 20 dernières années. Néanmoins la définition précise d'une texture est encore sujette à contre verse.

Toutefois, on peut réaliser une synthèse de ces définitions en introduisant les deux concepts qui sont à la base de la notion de texture : les statistiques portant sur les pixels et la répartition spatiale de motifs plus ou moins réguliers.

L'agencement spatial et statistique d'une population d'objets (motif) permet ainsi de définir la notion de texture. Cette combinaison peut être exploitée dans le cadre de texture déterministe ou stochastique comme le montre les paragraphes suivants.

#### **Quelques définitions :**

**Sklansky [Skl78]** considère qu'une région dans une image a une texture constante si un ensemble de statistiques locales ou d'autres propriétés locales de l'image sont constantes ou varient lentement ou encore périodiquement.

**Haralick [Har79]** décrit la texture comme une variable à deux dimensions dont la première est définie par les primitives composant la texture. Quant à la deuxième, elle est liée à l'organisation spatiale de ces primitives. Une texture est alors décrite par le nombre et le type de ses primitives et leur organisation spatiale qui peut être aléatoires ou présentés des dépendances entre primitives.

**Gagalowicz [Gag83]** fait une approche psycho visuelle de la notion de texture en recherchant l'ensemble des paramètres discriminants impliquant des perceptions différentes.

Ces considérations sont très importantes en image de synthèse dont l'aspect peut être considérablement amélioré par l'emploi de texture.

Notons que les variations d'intensité qui caractérisent la texture dans une image sont généralement dues à des variations physiques de la scène (les vagues sur l'eau, le chatoiement des grains de sable, etc.). Modéliser ces variations physiques s'avère très délicat, ce qui explique le fait qu'il n'existe pas de définition rigoureuse de la texture dans la littérature de l'imagerie numérique. En dépit de cela, il y a un certain nombre de propriétés intuitives liées à la texture qui, en général, sont supposées vraies.

Serra [Ser82] décrit la texture comme étant l'ensemble des propriétés spatiales, périodiques ou non, d'un phénomène se déployant dans le plan de l'image.

#### **II. 3 Types de textures**

On distingue couramment trois types de textures : les textures déterministes, les textures Stochastiques et les textures hybrides,

#### **II. 3. 1Textures déterministes**

Dans ce cas, la texture apparaît comme la répartition spatiale régulière d'un unique motif géométrique, appelé texton [Jul75]. On parle alors de texture *déterministe* (Fig.16). On les appelle ainsi car on peut les considérer comme étant la répartition spatiale de motifs élémentaires de base dans différentes directions de l'espace suivant une certaine règle de placement.

La description du motif élémentaire, les dimensions du réseau et son orientation suffisent alors à décrire complètement la texture. Cette définition ne convient qu'aux textures parfaitement régulières que l'on ne rencontre que rarement dans la réalité. La figure (Fig.16.a) illustre un exemple d'une telle texture. La brique est alors considérée comme motif de base de cette texture.

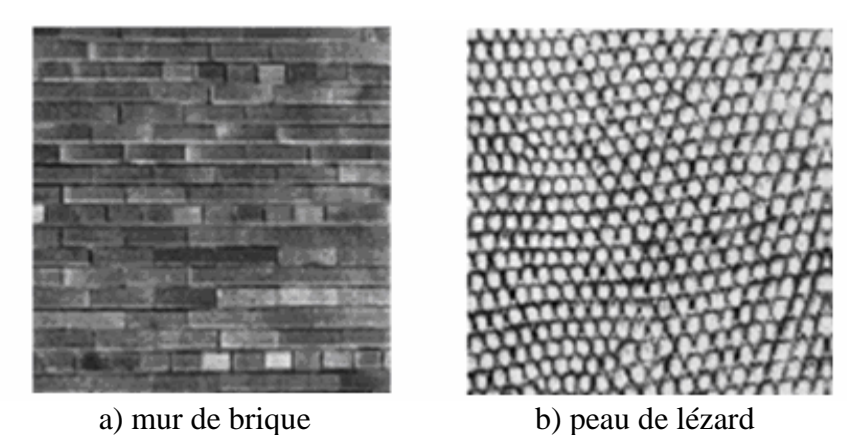

**Fig.16** : Exemple de texture Textures déterministes

#### **II. 3. 2 Textures stochastiques**

Contrairement aux textures structurelles, les textures aléatoires ont un aspect désordonné (anarchique) tout en apparaissant globalement homogènes.

Pour des motifs et des arrangements irréguliers, on ne peut pas extraire un motif de base se répétant spatialement. On les appelle aussi des textures *aléatoires*. Une texture de ce type peut être considérée comme une réalisation d'un champ aléatoire bidimensionnel. Un exemple est donné ci-dessous (Fig. 17)*.* 

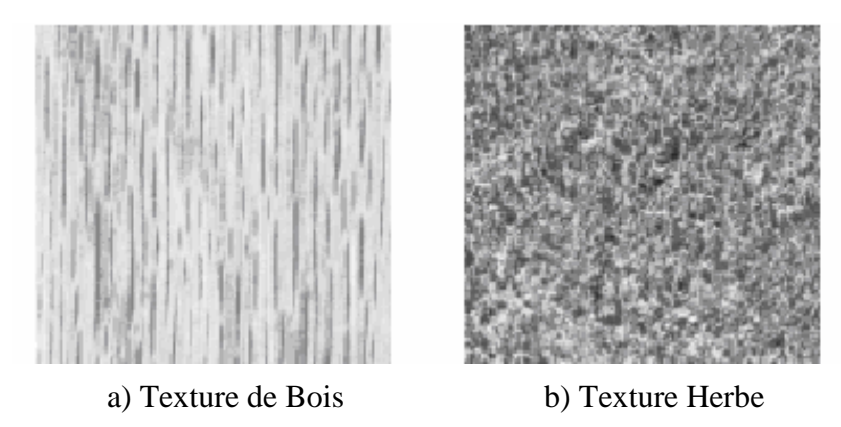

**Fig.17**: Exemple de texture Textures stochastique (aléatoire).

La plupart des textures observées dans la nature sont "irrégulières", la caractérisation stochastique de la texture est souvent la plus appropriée à ce type de textures.

#### **II. 3. 3 Texture hybride**

Il existe peu de textures totalement structurées ou aléatoires, la plupart des textures se positionnent entre les deux notions (*hybride*). Ceci explique la difficulté de toute tâche de modélisation prenant en compte simultanément les deux aspects.

Dans ce cas, la texture est vue comme une structure spatiale constituée de motifs aléatoires (Fig. 17).Une photo aérienne d'une forêt est composée de textures composites où un arbre peut être assimilé à une primitive et son arrangement est purement aléatoire. C'est le cas aussi pour les grains du sable où leurs tailles et leurs dispositions sont purement aléatoires.

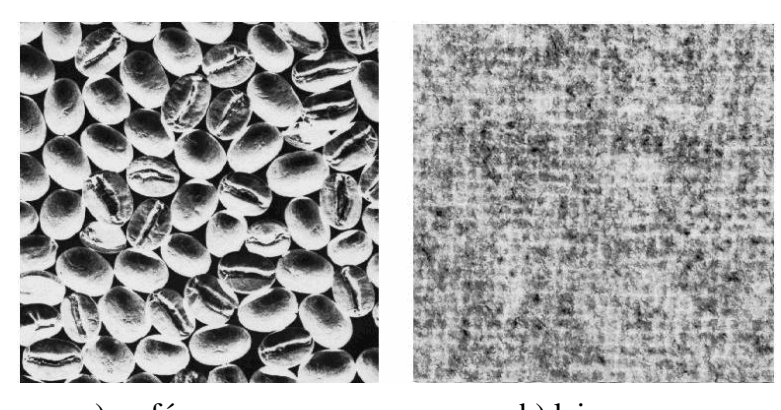

a) café b) laine **Fig.18** : Exemple de texture Textures stochastique (aléatoire).

#### **II. 4 Attributs visuels de texture**

Pour définir la texture, un certain nombre de travaux ont été réalisés afin de mettre en évidence la perception de la texture par l'oeil humain. On peut citer par exemple les expériences psycho visuelles de Julesz [Jul62], Tamura [Tam78] et Gagalowicz [Gag81].

*« L'hypothèse de Julesz [Jul62] suppose que la vision humaine utilise principalement les statistiques d'ordre 2 des niveaux de gris pour percevoir les textures. »*

 Le but de Julesz est de comprendre le mécanisme humain permettant de différencier les textures qui lui sont présentées.

Les résultats de ces tests ont donné naissance aux *conjectures de Julesz* qui explique, par exemple, que l'oeil ne peut pas distinguer deux textures possédant des statistiques égales jusqu'`a l'ordre 3. Par exemple dans l'image de la Fig.19, l'oeil humain ne peut pas distinguer facilement les différentes primitives qui caractérisent les textures.

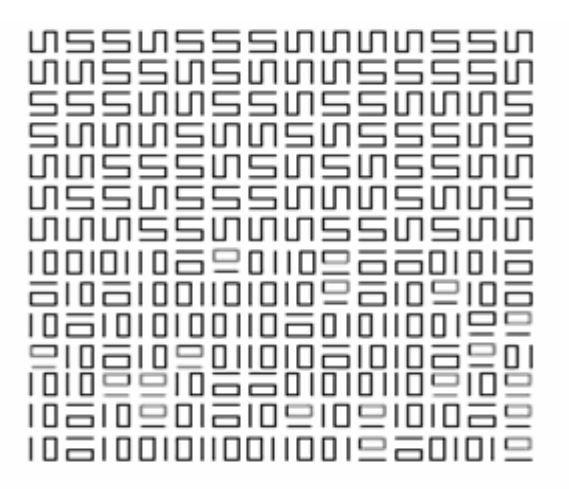

**Fig.19** : l'oeil ne distingue qu'une texture

Un ensemble *d*'*attributs visuels* utilisés par l'homme pour distinguer les différentes textures ont été mises en évidence afin de mieux caractériser les différentes textures [Jul62].

#### **II. 4. 1 Choix d'attributs**

Différents critères visuels peuvent être utilisés pour d'écrire qualitativement la texture telle que : le contraste, la granularité, l'orientation, la forme, la finesse, la régularité, la rugosité, la densité, Orientation, Uniformité et la direction etc. Voir la figure (Fig.20).

Cependant l'objectif de l'analyse de texture est de trouver une manière simple et unique de représenter ces caractéristiques afin de pouvoir y appliquer des traitements mathématiques (La classification de texture)

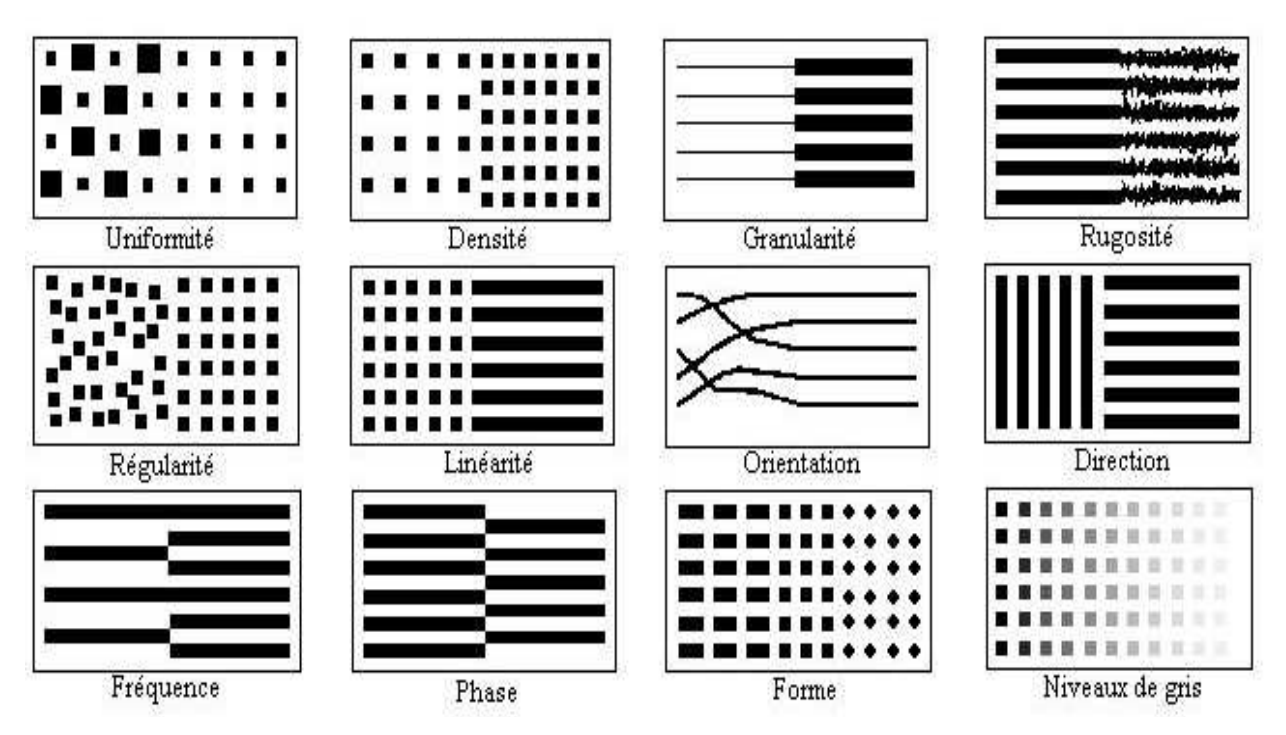

**Fig.20**: Attributs visuels de texture.

#### **II. 4. 2 Importance de l'information globale**

L´étude des primitives de base composant les textures ne permet pas de donner une description complète de la texture. Donc l'information globale est aussi importante que l'information locale dans les images texturées qui ont la même primitive de base(voir Fig.21).

| CCTTCCTTTTTTTTTTTTTTTTTTTTTFFCFCFFFFF                                                                                                    |  |
|----------------------------------------------------------------------------------------------------|--|
| xxxxxxxxxxxxxxxxxxxxxxxxxxxxxxx                                                                                                    |  |
| → > > > > > > → → → K + k } > K * K * K K K K K K K * → → ↑ ↑ → → ↑ ↑ ↑                                                                                                    |  |
| $\begin{array}{c} \mathcal{A} & \mathcal{A} & \mathcal$ |  |
| →→→→→→→→ → ←→ ↓ > → ↑ >   ← ← ← ← ← ← ← ← ← / ↑ ↑ → → ↑ ↑ → →                                                                                                    |  |
|                                                                                                    |  |
|                                                                                                    |  |

**Fig.21**: les images texturées dont l'élément de base elle le même

Cette figure montre, qu'à partir d'un ensemble d'éléments structurants identiques (petite flèche), il est possible de créer plusieurs textures.

#### **II. 4. 3 Texture et niveaux de gris**

Pour faire la distinction entre les objets dans les images, la forme et la couleur sont deux caractéristiques très importantes. Cependant, l'information texture devient primordiale lorsqu'on veut faire la distinction entre deux zones d'une image de même couleur (niveau de gris). La figure (Fig.22) illustre ce phénomène.

Dans la première image, l'information couleur fournie par les niveaux de gris suffit pour faire la distinction entre les deux zones qui se trouvent dans l'image (a).

 Par contre, dans la deuxième image (b), il n'est pas possible de distinguer les deux zones à l'aide de leurs valeurs de gris (couleur). Dans ce cas, c'est l'information texture qui prédomine.

La zone de gauche est caractérisée par une texture orientée, contrairement à celle de droite qui ressemble plus à une mosaïque.

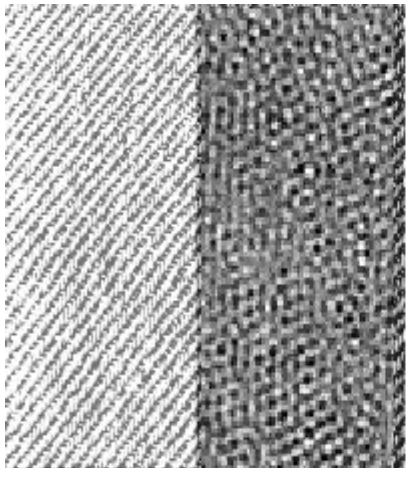

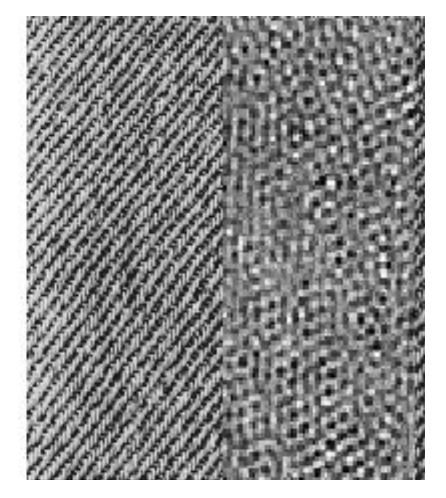

Image (a). Image (b).

**Fig.22**: L'information texture plus importante que l'information couleur.

#### **II. 5 Principales méthodes d'analyse de texture**

Quelque que soit le but visé par l'analyse de la texture, elle permet d'isoler une grandeur significative dite *'signature texturale'*. Une signature texturale est une représentation formelle des caractéristiques de textures [Hak91] qui peut être soit quantitative (numérique) ou complexe (grammaire).

L'analyse des textures peut être décrite comme une chaîne du processus suivant :

Extraction des attributs, sélection des caractéristiques pertinentes et catégorisation supervisée ou non. L'organigramme de la Fig.23 décrit le schéma global de segmentation d'images texturées.

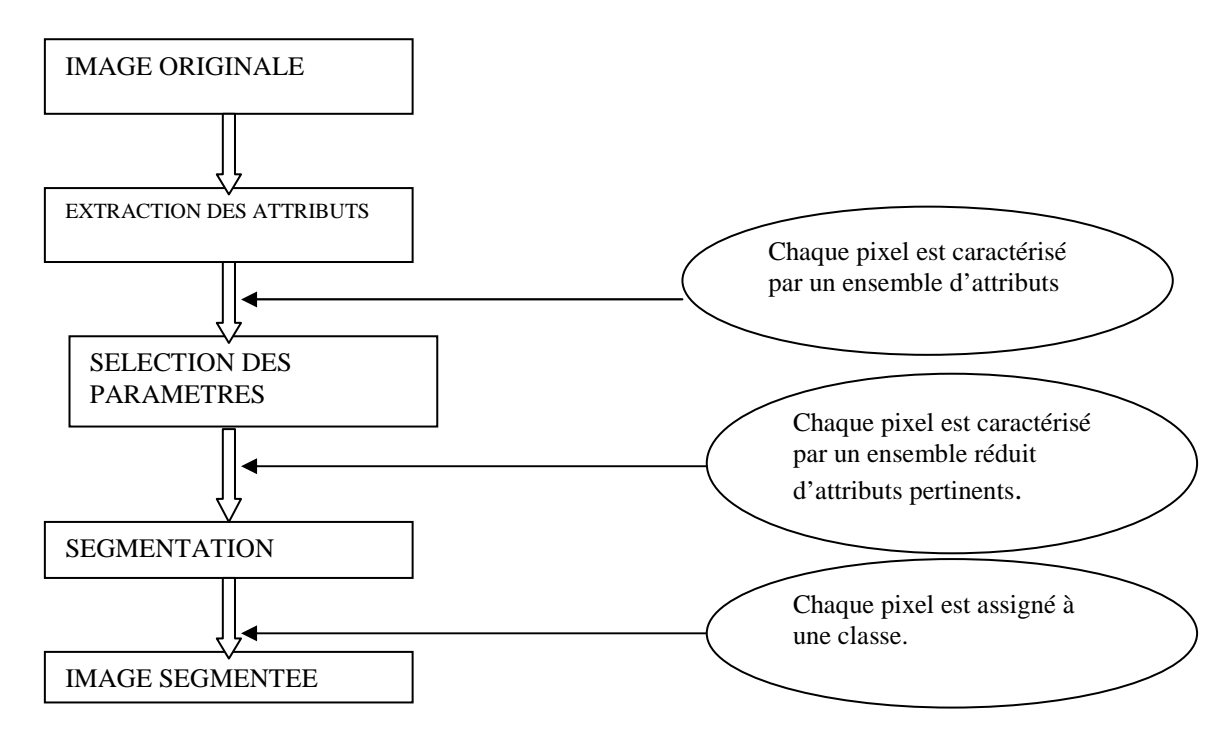

 **Fig.23**: algorithme global d'analyse de la texture

**II 5. 1 Modèles statistiques :** utilisent des attributs statistiques définis sur des pixels et leur voisinage comme primitive élémentaire de texture. Ces textures peuvent avoir un aspect désordonné mais sont cependant considérées comme homogènes ce qui rend ce type de modèles très adaptés aux textures naturelles. Ces méthodes n'exploitent pas la notion de motif.

#### **II 5.1.1 Analyse texturale par cooccurrence**

Haralick et al. [Har73] ont démontré que l'information texturale d'une image est basée sur l'hypothèse suivante : *"l'information de texture dans une image est contenue dans les relations spatiales entre les niveaux de gris".* Ces relations sont alors représentées numériquement à l'aide des matrices de dépendance spatiale de niveaux de gris, également appelées matrices de cooccurrence.

#### **a) Principe de la méthode :**

Soit une image *I* définie sur un support *E* de  $Z^2$ .  $I(x, y)$  correspond au niveau de gris du pixel (*x,y)* de *E*. On suppose que le nombre maximum de niveaux de gris présents dans l'image est
*Ng*. Soient *d* une distance et *θ* un angle représentant un sens ou une direction (combinaison de deux sens). Nous considérons ici que *θ* est une direction. On crée une matrice de cooccurrence *P* (*d, θ*). Cette matrice est de taille *Ng×Ng*. Chaque élément *Pij* (*d, θ*) correspond à la fréquence d'apparition dans l'image d'un pixel de niveau de gris *i* et d'un pixel de niveau de gris *j* situés à une distance *d* l'un de l'autre dans une direction *θ*. Ainsi, pour chaque couple (*d,*  $\theta$ ), on définit une matrice *P* (*d,*  $\theta$ ) comme suit : ( $\theta$  prend les valeurs 0, 45, 90 et 135) :

*Pij*(*d,* 0) = *Card{* [(*ax, ay*)*,* (*bx, by*)] */ |ax − bx|* = *d* et *ay* = *by, I*(*ax, ay*) = *i* et *I*(*bx, by*) = *j } Pij*(*d,* 45) = *Card{* [(*ax, ay*)*,* (*bx, by*)] */* (*|bx − ax|* = *d* et *|by − ay|* = *d*) où (*|bx − ax|* = *−d* et *|by − ay|* = *−d*)*, I*(*ax, ay*) = *i* et *I*(*bx, by*) = *j } Pij*(*d,* 90) = *Card{* [(*ax, ay*)*,* (*bx, by*)]*/ ax* = *bx* et *|ay − by|* = *d, I*(*ax, ay*) = *i* et *I*(*bx, by*) = *j } Pij*(*d,* 135) = *Card{* [(*ax, ay*)*,* (*bx, by*)] */* (*|bx − ax|* = *−d* et *|by − ay|* = *d*) où (*|bx − ax|* = *d* et *|by − ay|* = *−d*)*, I*(*ax, ay*) = *i* et *I*(*bx, by*) = *j }* 

La figure (Fig.24) montre un exemple de calcul des *Pij* à partir d'une petite image 4*×* 4 composée de quatre niveaux de gris (0, 1, 2,3). Cet exemple se limite au cas *d* = 1. L'élément (2*,* 3) de la matrice *P* (1*,* 0) est égal à 4. Cela signifie qu'il existe 4 configurations dans l'image où un pixel de niveau de gris 2 est séparé horizontalement d'un autre pixel de niveau de gris 3 par une distance 1. Ces configurations sont représentées en gris sur l'image.

$$
P[1, 0^{\circ}] = \begin{pmatrix} 2 & 2 & 1 & 1 \\ 2 & 0 & 2 & 3-2 \\ 1 & 2-3 & 0 & \text{image} \end{pmatrix}
$$
  
\n
$$
P[1, 0^{\circ}] = \begin{pmatrix} 2 & 2 & 1 & 1 \\ 2 & 0 & 2 & 1 \\ 1 & 2 & 0 & 4 \\ 1 & 1 & 4 & 0 \end{pmatrix} \qquad P[1, 45^{\circ}] = \begin{pmatrix} 2 & 1 & 0 & 0 \\ 1 & 2 & 1 & 0 \\ 0 & 1 & 0 & 5 \\ 0 & 0 & 5 & 0 \end{pmatrix}
$$
  
\n
$$
P[1, 90^{\circ}] = \begin{pmatrix} 4 & 2 & 0 & 1 \\ 2 & 0 & 1 & 1 \\ 0 & 1 & 6 & 0 \\ 1 & 1 & 0 & 4 \end{pmatrix} \qquad P[1, 135^{\circ}] = \begin{pmatrix} 0 & 1 & 2 & 2 \\ 1 & 0 & 1 & 2 \\ 2 & 1 & 0 & 2 \\ 2 & 1 & 2 & 0 \end{pmatrix}
$$

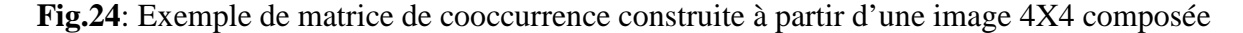

#### de 4 niveaux de gris

Dans la pratique, les nuances de gris sont codées sur 256 niveaux. Les matrices de cooccurrences correspondantes (256 x 256) sont très sensibles aux valeurs des niveaux de gris, puisqu'un changement minime d'intensité peut générer une matrice complètement différente. Afin de réduire la taille de ces matrices, on diminue le nombre de niveaux de gris des images [Har73], [Ame04].

Dans le cadre de la classification d'images texturées, Haralick introduit des attributs de texture extraits des matrices de cooccurrences évaluées sur des images monochromes. Ces

attributs sont des mesures statistiques sur les matrices de cooccurrences d'une image qui permettent de réduire la quantité d'informations de chaque matrice. Les principaux indices d'Haralick sont le second moment angulaire, le contraste, la corrélation, la variance, l'entropie, etc. Les attributs texturaux définis par Harralick sont donnés dans la table1 [TAB1.Annexe A]

## **II 5.1 2 Méthode des longueurs de plages**

Elle a été introduite par Galloway en 1975 [Gal75]. L'idée de base de cette méthode est d'extraire l'information texturale d'une image à partir des plages de niveaux de gris.

Galloway définit une plage comme étant une suite de pixels consécutifs de même niveau de gris dans une direction  $\theta$  donnée (0°; 45°; 90°; 135°): A partir des plages, une matrice est définie. Chaque élément correspond au nombre de plages de niveaux de gris "i" et de longueur "L",  $\Gamma$  étant le nombre maximal de niveaux de gris et  $L_{\theta}$  la longueur maximale des plages.

Sur cette matrice, cinq paramètres statistiques sur les longueurs de plages ont été définis par Galloway. L'attribut spatial analysé est la taille des segments de droite ayant le même niveau de gris, dans une direction θ donnée.

## **a) Principe de la méthode :**

Soient :

- *Lx*=  $\{1,2,...,Nx\}$  et *Ly* =  $\{1,2,...,Ny\}$  les domaines spatiaux verticaux et horizontaux de l'image
- $G = \{0, 1, 2, \dots, \Gamma 1\}$  les niveaux de gris.
- L'image numérique  $I: Lx \times C Ly \rightarrow G$  affecte un niveau de gris  $I(x, y)$  à chaque pixel (*x*, *y*).

Considérons une direction θ quelconque, le long de laquelle les pixels seront étudiés.

Ainsi, les occurrences *j* des plages de niveau de gris *i* dans la direction θ*,* notés *Q* (*i*, *j*,θ ), peuvent être dénombrées.

Par exemple, *Q* (*i*, *j*, 0°) représente le nombre de plages horizontales de longueur *j* formé de pixels de luminance *i*.

On définit *q*θ (*i*, *j*) comme étant un élément de la matrice normalisée (fréquences d'occurrences) des longueurs de plages de l'image :

$$
q_{\theta}(i,j) = \frac{Q_{\theta}(i,j)}{\sum_{i,j} Q_{\theta}(i,j)}
$$
(II.1)

Une plage de niveau de gris correspond à l'ensemble des pixels d'une image ayant la même valeur de niveau de gris

La longueur de plage correspond au nombre de pixels appartement à la plage ; ainsi on peut dire qu'une texture fine possède peu de pixels dans une plage.

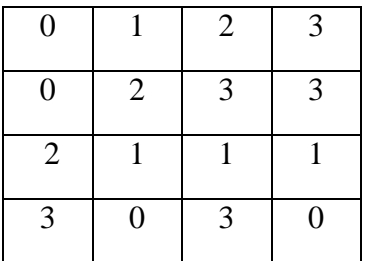

Exemple : Matrice  $Q(i, j, 0^{\circ})$  de longueur de plages associée

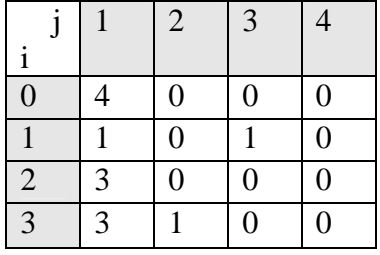

Les matrices de longueurs de plages ne sont généralement pas carrées. En effet, leur taille est (Γ, L<sub>θ</sub>), Γ étant le nombre de nivaux de gris et L<sub>θ</sub> le nombre de pixels de la plus grande ligne de direction θ pouvant être trouvée dans l'image.

Comme pour les matrices de cooccurrences, des attributs peuvent être calculés à partir de ces matrices [TAB.2, Annexe A].

## **II 5.1.3 Fonction d'autocorrélation**

 La fonction d'autocorrélation d'une image peut être utilisée afin d'évaluer le taux de régularité comme la finesse de la texture présente dans l'image.

Adaptons ceci aux images à niveaux de gris. On considère tout d'abord une image en niveau de gris I (u, v) définie sur une zone rectangulaire [1….N] x [1.....M] avec pour fonction de gris :

$$
I (u, v) = \begin{cases} \text{Niveau de gris de l'image en } (u, v) & \text{si } (u, v) \in [1..N] \times [1....M] \\ 0 & \text{si } (u, v) \notin [1..N] \times [1.....M] \end{cases} \tag{II.2}
$$

Soit (x, y), le vecteur de déplacement. La fonction d'auto corrélation de l'image est définie par :

$$
R(i, j) = \frac{\sum_{u=0}^{N} \sum_{v=0}^{N} I(u, v) I(u + x, v + y)}{\sum_{u=0}^{N} \sum_{v=0}^{N} I^{2}(u, v)}
$$
(II.3)

Cette fonction définit donc une moyenne de similarité entre pixels pour une distance  $(x, y)$ donnée. L'évolution des moyennes de similarité en fonction de l'évolution des distances (x, y) permet de mesurer la régularité de la texture (elle évalue les relations spatiales entre les primitives de texture).

- Pour de grandes primitives, la fonction varie lentement lorsque la distance grandit ;
- Pour de petites primitives, la fonction varie rapidement lorsque la distance grandit ;
- Si la fonction croît et décroît périodiquement avec la distance, alors les primitives sont périodiques ;
- Pour des textures régulières, la fonction d'auto corrélation présente des pics et des vallées ;

Une étude utilisant la notion d'autocorrélation pour la classification de textures a été réalisée dans [Bou97].

## **II 5.1.4 Histogrammes de sommes et différences**

L'histogramme représente la fréquence d'apparition des niveaux de gris dans l'image. Les histogrammes sont donc considérés comme une signature pour une image ou une région. M.Unser a proposé une méthode basée sur des histogrammes monodimensionnels pour estimer la texture sur les régions d'une image [Uns86]. Il est évident que la complexité algorithmique de cette approche est moindre que celle des matrices de co-occurrence. Ainsi, cette approche a besoin d'un espace de mémoire réduit et c'est une excellente approximation des mesures proposées par Haralick.

## **a) Principe de la méthode :**

Pour une région donnée d'une image  $f_i(x; y) \in [0; 255]$ , les histogrammes de sommes et de différences sont définis de la façon suivante :

$$
h_s(i) = \{(f_1(x, y) + f_1(x + \delta x, y + \delta y)) = i\}
$$
  
\n
$$
h_d(j) = \{f_1(x, y) - f_1(x + \delta x, y + \delta y) = j\}
$$
\n(II.4)

Où *i*∈ [0; 510] et *j* ∈ [0; 255]. Les images de sommes et de différences peuvent être établies pour tous les pixels (x; y) de l'image d'entrée *<sup>I</sup> f* ,

$$
I_s(x, y) = f_I(x, y) + f_I(x + \delta x, y + \delta y)
$$
  
\n
$$
I_d(x, y) = |f_I(x, y) - f_I(x + \delta x, y + \delta y)|
$$
\n(II.5)

Il est donc possible de caractériser un échantillon spécifique de texture par une collection d'histogrammes de sommes et différences estimés pour différents déplacements relatifs  $\pm x$  et ±y. En outre, les histogrammes de sommes et différences normalisés peuvent être calculés pour des régions choisies dans l'image, de sorte que :

$$
H_s = \frac{(I_s(x, y) = i)}{m}, \quad H_s \in [0,1]
$$
  
\n
$$
H_d = \frac{(I_d(x, y) = j)}{m}, \quad H_d \in [0,1]
$$
\n(II.6)

Où m est le nombre de points qui appartient à la région. Ces histogrammes normalisés peuvent être interprétés comme suit :  $\hat{P}_{s(i)} = H_{s(i)}$  est la probabilité que la somme des pixels I(x; y) et I(x +  $\delta$ x; y +  $\delta$ y) ait la valeur i ;  $\hat{P}_{d(j)} = H_{d(j)}$  est la probabilité que la différence absolue des pixels I(x; y) et I(x +  $\delta$ x; y +  $\delta$ y) ait la valeur j.

En utilisant ces probabilités, on dispose d'une caractérisation probabiliste de l'organisation spatiale des pixels dans une région basée sur une analyse de voisinage. Les attributs les plus représentatifs dérivés de ces distributions sont résumés dans la table [TAB 3 .Annexe A].

Le problème majeur de l'utilisation de l'histogramme des niveaux de gris pour l'étude de la texture réside dans le fait que la répartition spatiale des niveaux de gris n'est pas prise en compte.

#### **II 5.1.5 Unité de Texture et Spectre de Texture**

Dans cette méthode, les structures locales de la texture sont quantifiées par des unités de texture et la distribution de la fréquence d'occurrences de ces mesures constitue un «spectre de texture». Plusieurs attributs peuvent être extraits de ce spectre. *He et Wang* [He91] ont proposé entre autres, de calculer des attributs directionnels, afin d'intégrer le paramètre orientation qui n'est pas pris en compte dans la définition de l'unité de texture et qui pourtant, est essentiel pour la caractérisation des textures.

#### **a) Principe :**

Considérons un voisinage  $\{Vi\}$  (i $\in [0,8]$ ) de 3×3 pixels défini sur une image de texture et désignons par V0 le pixel central de ce voisinage (Fig.25.a).

| a        |              |              |  |             |              |              |
|----------|--------------|--------------|--|-------------|--------------|--------------|
|          | $\mathbf{L}$ | $V_{\gamma}$ |  | $E_{\perp}$ | $E_{\gamma}$ |              |
| $\Omega$ | $\mathbf{L}$ | T            |  | $E_{\rm 8}$ |              | $\mathbf{r}$ |
|          |              |              |  | $E_{\tau}$  | $E_{6}$      |              |

**Fig.25** : (a) Voisinage de 3×3 pixels. (b) Éléments d'unité de texture

Pour obtenir l'unité de texture associée à ce voisinage, les valeurs des huit éléments entourant V0 sont remplacées par des valeurs Ei suivant l'algorithme ci-dessous

$$
E_{i} = \begin{cases} 0 & si & V_{i} < V_{0} \\ 1 & si & V_{i} = V_{0} \\ 2 & si & V_{i} > V_{0} \end{cases} \qquad i = 0,...,8
$$
 (II.7)

L'ensemble TU = {E1, E2,…, E8} des valeurs Ei obtenues (Fig.25.b) constitue l'unité de texture du voisinage considéré. Le nombre  $N_{\tau U}$  de l'unité de texture est déterminé par la formule :

$$
N_{TU} = \sum_{i=1}^{8} 3^{i-1} \times E_i
$$
 (II.8)

Comme on peut le constater, chaque élément Ei (i=1..8) peut prendre trois valeurs possibles. Il existe donc au total  $3^8 = 6561$  nombres possibles d'unité de texture.  $N_{\tau U}$  Prend une valeur dans l'ensemble  $\{0,1,...6560\}$ .

#### **Exemple de calcul :**

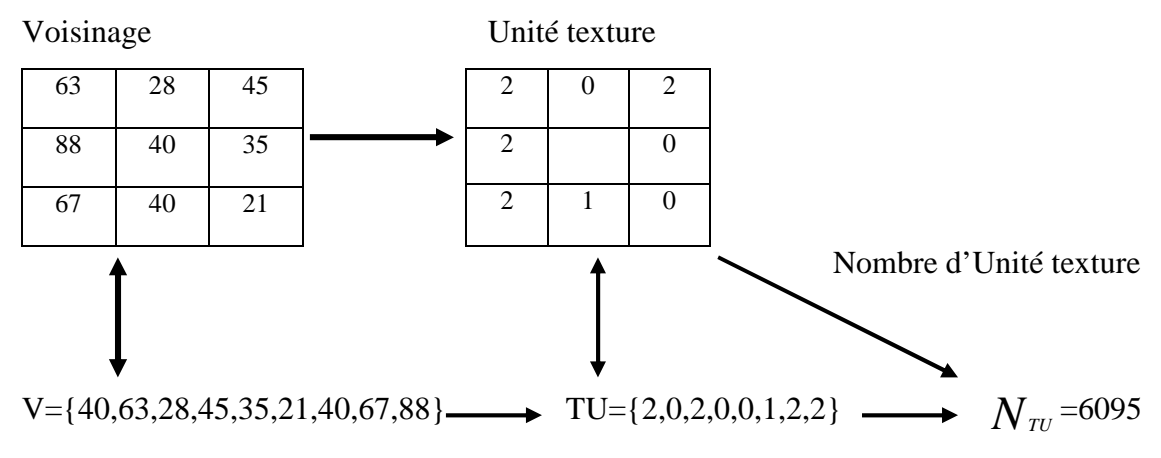

**Fig.26:** Exemple de transformation de voisinage en nombre d'unité de texture.

Comme pour les approches précédentes, huit descripteurs sont calculés à partir de la distribution des unités texturales. Ces descripteurs traduisent principalement des propriétés de symétrie ou de direction. [TAB .4, Annexe A].

#### **II 5.2 Méthodes fondées sur un filtrage**

Ces méthodes consistent à extraire les attributs de texture en utilisant des filtres spécifiques. Ces derniers peuvent êtres regroupés en trois classes : les filtres spatiaux, les filtres fréquentiels et les filtres spatio-fréquentiels.

#### **II 5.2.1 Filtres spatiaux**

Les filtres spatiaux permettent d'obtenir simplement de l'information de texture perdue dans l'image. Les premières approches mesuraient la densité des contours par unité de surface. Ainsi, les contours sont obtenus généralement en utilisant les opérateurs de Roberts (M1, M2) et le laplacien (L) :

$$
M_1 = \begin{bmatrix} 1 & 0 \\ 0 & -1 \end{bmatrix} \qquad M_2 = \begin{bmatrix} 0 & 1 \\ -1 & 0 \end{bmatrix} \qquad L = \begin{bmatrix} -1 & -1 & -1 \\ -1 & 8 & -1 \\ -1 & -1 & -1 \end{bmatrix}
$$

Ces méthodes exploitent le fait que le système visuel humain réalise des analyses fréquentielles de l'image. Or, la texture est spécialement adaptée à ce type d'analyse.

## **II 5.2.2 Masques de Laws**

Laws a étudié un ensemble de masque de détection de contour, de bords et de taches pour caractériser les textures par rapport à des propriétés statistiques estimées sur les images [Law80] . Sur chaque image, après convolution avec les masques, est estimée une énergie locale pour chaque pixel. Les propriétés statistiques (moyenne, variance) de l'énergie dans un voisinage sont estimées pour caractériser les différentes textures.

Les masques de Laws sont dérivés de noyaux à 3 composantes qui représentent la moyenne centrale pondérée, L3 ≡ (1, 2, 1), la différence symétrique du premier ordre, E3 ≡ (-1, 0, 1) et du deuxième ordre, S3 ≡(-1, 2, -1). D'autres masques à 5 coefficients sont calculés par convolution entre les masques à 3 coefficients, comme par exemple :  $L5 \equiv (1, 4, 6, 4, 1) = L3 * L3$ ,

 $S5 = (-1, 0, 2, 0, -1) = L3*S3 = E3*E3,$ 

 $E5 = (-1, -2, 0, 2, 1) = L3*E3$ 

 $R5 = (1, -4, 6, -4, 1) = S3*S3$ ,

Les trois premiers font respectivement une moyenne centrale, une différence symétrique du deuxième ordre et une différence symétrique du premier ordre. Une différence du premier ordre (masqueE5) correspond à une détection de bords, une du deuxième ordre (masqueS5) correspond à une détection des taches, tandis que le masque R5 détecte les ondulations.

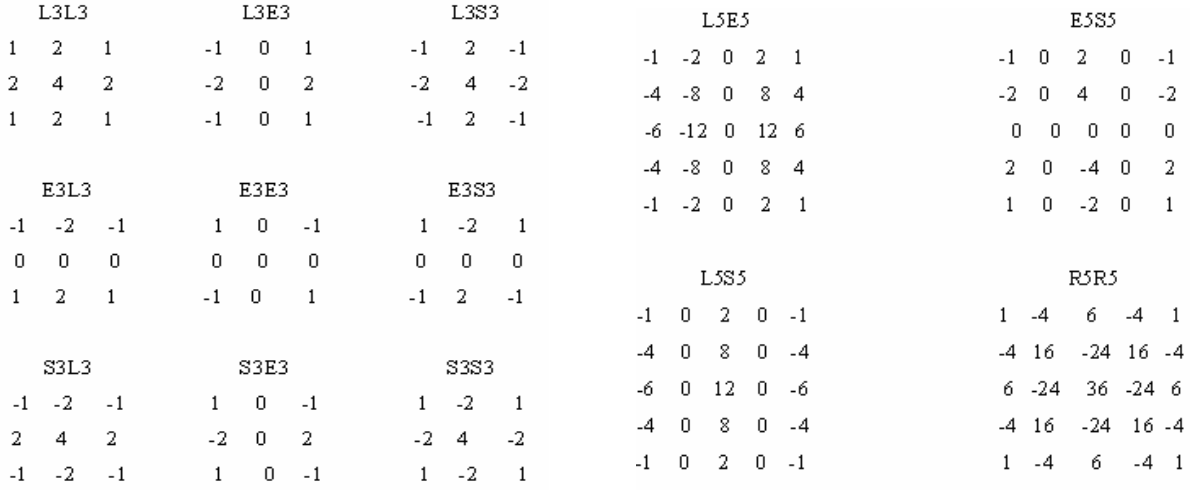

 **Tab .a** Différents masques de Laws 3x3 **Tab .b** Les masques de Laws 5x5

Les masques de Laws générés par convolution avec ces primitives sont regroupés respectivement au niveau de la table (a) pour les masques 3x3 et au niveau de table (b) pour les masques 5x5.

Les filtres obtenus sont de type passe-bas, passe-haut ou coupe-bande, avec ou sans caractéristiques d'orientation. Les caractéristiques spectrales détectées sont plutôt en haute fréquence, les orientations relevées sont les horizontales et les obliques. Ces masques ne représentent pas une couverture régulière du domaine fréquentiel.

Ces masques utilisés en classification sur des textures naturelles [Law80] ont donné de bons résultats dans le cas où cette extraction par taches, bords ou contours correspond bien aux types d'images à classer. Ces masques sont ainsi plus adaptés aux micros textures

## **II 5.2.3 les filtres fréquentiels : Transformation de Fourier**

L'analyse fréquentielle est basée sur l'hypothèse selon laquelle chaque fonction périodique peut être exprimée comme une somme (éventuellement infinie) de fonctions sinusoïdales, de différentes amplitudes et oscillant à différentes fréquences. Cette décomposition, appelée série trigonométrique ou série de Fourier, a d'abord été utilisée par Fourier [1822] comme un outil de résolution de l'équation de la chaleur. La transformée de Fourier (TF) généralise la théorie des séries de Fourier aux fonctions non périodiques et permet de leur associer un spectre en fréquences

#### **a) Principe :**

Dans le cas d'une image discrète I de taille  $M \times N$ , cette transformée est donnée par l'expression suivante :

$$
F(x, y) = \frac{1}{NM} \sum_{k=0}^{N-1} \sum_{l=0}^{M-1} I(k, l) \exp 2\pi i \left(\frac{k}{N} x + \frac{l}{M} y\right) \qquad \text{avec} \qquad i^2 = -1 \tag{II.9}
$$

Dans les figures suivantes nous avons présenté quelques textures et leurs spectres.

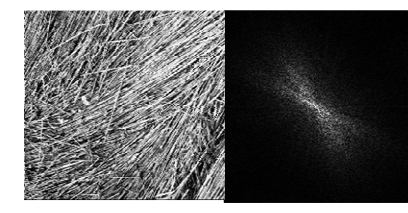

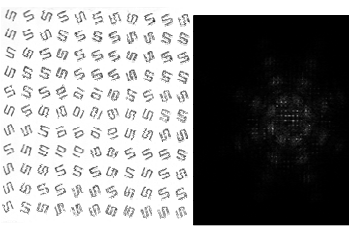

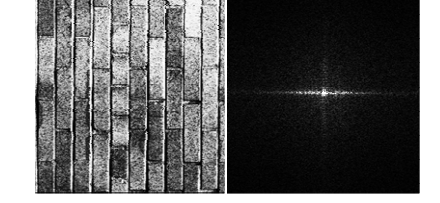

Spectre d'une texture aléatoire Spectre d'une texture synthétique Spectre d'une texture

**Fig.27** : les spectres de quelques textures.

Les résultats de la TF nous informent sur le contenu fréquentiel global à partir duquel certains paramètres texturaux peuvent être extraits. (Fig.27)

On peut extraire des attributs de texture à l'aide de cette transformée de Fourier, comme par exemple l'énergie de cette texture dans une couronne définie par un rayon intérieur *r*1 et un rayon extérieur *r*2 :

$$
E(r_1, r_2) = \int_{r_1}^{r_2} \int_{r_1}^{r_2} |F(x, y)|^2 dx dy
$$
 (II.10)

Avec  $r_1 \leq \arctan x^2 + y^2 \leq r_2$  $r_1 \leq \arctan x^2 + y^2 \leq r_2$ , et *x* et *y* positifs Ce type d'attribut peut aussi être calculé à l'aide de plusieurs angles de manière à prendre en compte une information de direction. Ces attributs permettent de caractériser la sensibilité du spectre de puissance à l'orientation des textures. Par exemple, le spectre de puissance possèdera de fortes amplitudes dans la direction perpendiculaire aux lignes d'orientation de la texture.

En général, les attributs fondés sur des calculs de spectre de Fourier sont moins performants que ceux utilisant des statistiques spatiales. Ils ne sont efficaces que pour caractériser les textures simples, possédant une ou deux directions de périodicité.

#### **II. 5.2.4 Filtre du Gabor**

La transformée de Gabor a prouvé son efficacité pour l'analyse de la texture [Bov90]. Elle consiste à transformer l'image texturée à l'aide de plusieurs filtres passe bande.

En pratique, les filtres de Gabor bidimensionnels les plus utilisées sont basées sur des fonctions sinusoïdales d'onde plane (à une certaine fréquence et orientation) modulées par une gaussienne. Ces filtres sélectifs sont représentés par :

$$
f(x, y) = \cos(2\pi u_0 x + \phi) \exp\left\{-\frac{1}{2} \left(\frac{x^2}{\sigma_x^2} + \frac{y^2}{\sigma_y^2}\right)\right\}
$$
 (II.11)

Où  $\mu_0$  et  $\phi$  sont respectivement la fréquence et la phase de l'onde sinusoïdale. Les paramètres  $\sigma_x^2$  et  $\sigma_y^2$  sont respectivement les dimensions de l'enveloppe gaussienne dans les directions x et y.

Turner [Tur86] a été le premier en 1986 à montrer que les filtres de Gabor peuvent décrire des informations importantes de textures [Tur86]. Il a composé une famille de 32 filtres, 4 fréquences (32, 16, 8, 4 pixels par période), 4 orientations (0°, 45°, 90° et 135°) pour les parties paire et impaire de chaque filtre. Le choix des paramètres des filtres (localisation et recouvrement) était motivé par des analyses des cellules de cortex visuel [Jai91]. Les images testées étaient des textures artificielles utilisées en psychophysique. Turner a montré qu'en utilisant les images d'énergie en sortie des filtres, des différences importantes sur des filtres choisis spécifiquement pouvaient être utilisés pour réaliser une segmentation. Une étude plus théorique a été menée sur l'utilisation des informations à extraire des images filtrées pour la segmentation des zones texturées [Bov90]. Les caractéristiques discriminantes sont évaluées à partir de filtres ayants les réponses les plus significatives, par l'énergie pour la segmentation des régions et par la phase pour le positionnement des frontières (contours).

#### **II. 5.2.5 Les ondelettes**

La transformée en ondelettes a été introduite par Jean Morlet en 1983 pour faciliter l'étude des signaux sismiques. Cette transformée permet la représentation de l'évolution temporelle d'un signal monodimensionnel. Adaptée au traitement de données bidimensionnelles [Mal89], la transformée en ondelettes donne accès à une représentation spectrale multi résolution de l'image initiale. Cette dernière sera détaillée dans le chapitre suivant.

## **II. 5.3 Méthode basée sur des modèles**

## **II. 5.3.1 Modèle Markovien**

Les champs de Markov ont suscité de nombreux travaux en traitement d'image ces dernières années, notamment dans les domaines de la détection de contours, de la reconnaissance de formes, de la restauration d'images bruitées [Gem84], [Zer93], [And98] et [Ala98]. Le principal avantage des champs markoviens est de permettre de prendre en compte un large ensemble d'informations a priori. Les champs de Markov sont le plus souvent utilisés dans un cadre bayésien. Il s'agit alors de restituer l'image, que ce soit en termes de classes ou de valeurs radiométriques, à partir de modèles portant sur le processus de dégradation.

La propriété fondamentale des champs de Markov, appliquée au traitement d'images, est basée sur le calcul de probabilité conditionnelle de la valeur estimée d'un pixel donné sachant l'état de tous les autres pixels de l'image. Cette valeur est alors égale à la probabilité conditionnelle des états des pixels voisins. Autrement dit, la probabilité de la valeur restituée d'un pixel ne dépend que de l'´etat des pixels dans un voisinage immédiat.

#### **II. 5.3.2 Modèle fractal**

La géométrie fractale offre un outil essentiel pour la description des objets naturels ou synthétiques ayant des structures extrêmement complexes et irrégulières. Les textures naturelles, présentent un aspect fragmenté ; la surface que décrit le niveau de gris d'une image de texture est une surface qui peut être très irrégulière. Comme l'a bien montré A. P. Pentland dans [Pen84]] et Keller dans [Kel89], la mesure de la rugosité est une signature efficace pour la caractérisation de textures naturelles

#### **a) Principe de la méthode :**

Supposons qu'une image I soit composée d'une seule texture et que la surface *S* décrite par cette texture soit auto-similaire à une échelle *r* (c'est-à-dire que cette surface *S* soit partitionnée en *N* parties disjointes toutes identiques à *rS* par translation ou rotation). Dans ce cas, la dimension fractale de *S* est

$$
D = \frac{\ln N}{\ln \frac{1}{r}}
$$
 (II.13)

La dimension fractale donne une estimation de la rugosité d'une surface donnée, sa valeur (comprise entre 2 et 3 pour une texture) est d'autant plus grande que sa surface est rugueuse. Elle peut être estimée via plusieurs techniques utilisant le concept des boîtes [Kell89], des filtres de Gabor [Sup91] et des méthodes apparentées au traitement de signal [Soil96].

#### **II. 5.4 Autres méthodes**

Il existe plusieurs d'autres méthodes d'analyse de texture dont le principe repose sur différents principes cités ci-dessus

## **II. 5.4.1 L'étude des extrema de gris**

La notion d'extrema de gris est énormément utilisée car elle est liée à beaucoup de méthodes de caractérisation de textures, mais aussi à beaucoup de méthodes générales d'analyse d'images.

#### **a) Principe :**

Soit I une image à niveaux de gris I(x) définie sur un support discret  $E \in Z^2$ , un pixel *x* est considéré comme un maximum (respectivement minimum) local s'il possède un niveau de gris supérieur (respectivement inférieur) à tous les pixels se trouvant dans la zone de l'image définie par le voisinage *B(x)* Il est clair que ces extrema sont fortement liés au voisinage *B* 

Sur un ensemble  $B \in \mathbb{Z}^2$  qu'on appelle voisinage. Cet ensemble représente une petite zone de l'image qui va nous permettre de définir les extrema locaux.

Les pixels de l'image I, considérés comme extrema locaux, se définissent ainsi :

*x est un maximum local*  $\Rightarrow \forall y \in B(x) \cap E$ ,  $I(y) \leq I(x)$ .

Un pixel *x* est donc considéré comme un extremum local s'il possède un niveau de gris supérieur à tous les pixels se trouvant dans la zone de l'image définie par le voisinage *B*(*x*).

#### **II 5.4.2 Variogramme**

L'étude de l'allure du variogramme fournit une description des primitives de texture liée à leur taille et à leur arrangement spatial. En effet, le variogramme dit aussi « Outil structural » est chargé de résumer de façon quantifiée, l'information structurale sur le phénomène considéré [Cres93], [Ouk07 ]. Il est couramment utilisé pour analyser la dépendance des observations spatiales. Il permet de déterminer si la distribution du ou des paramètres étudiés est régionalisée, (si elle possède une structure spatiale ou est aléatoire ou encore périodique).

#### **II. 5.4.3 Le codage par vecteur de rangs**

En effet, l'idée été d'utiliser la notion de vecteur de rang [Pat92] pour construire un codage de texture. Pour ce faire, considérant chaque pixel *x*, un rang est attribué à chacun des 4 pixels voisins de x (les 2 pixels horizontaux et les 2 verticaux) en fonction de leurs niveaux de gris. Le pixel qui a le plus petit niveau de gris reçoit le rang 0, et ainsi de suite jusqu'a l'affectation du rang 3 au pixel de plus grand niveau de gris.

Le codage consiste à affecter à chaque pixel de l'image une valeur de code et non un niveau de gris.

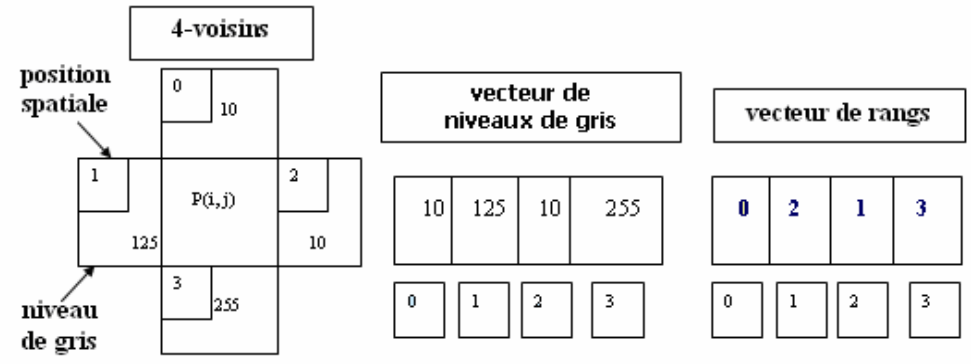

**Fig.28** : exemple de codage 4-voisins

Ces 4 rangs forment un vecteur à 4 composantes (*r*0*, r*1*, r*2*, r*3). Chaque composante *ri*  correspond à une position autour du pixel  $x : si (i, j)$  sont les coordonnées de  $x$ ,  $r0$  est le rang du pixel (*i −* 1*, j*), *r*1 correspond au pixel (*i, j −* 1), *r*2 au pixel (*i* + 1*, j*) et *r*3 au pixel (*i, j* + 1). Ainsi, le vecteur de rang permet de caractériser la distribution spatiale des niveaux de gris des 4 voisins horizontaux et verticaux de *x*. En fait, Bi construit deux types de vecteurs de rang : le vecteur de rang distinct qui attribut des rangs différents à deux pixels voisins de même niveau de gris et le vecteur de rang général qui gère les ex aequo en attribuant le même rang aux pixels voisins de même niveau de gris.

Ensuite, afin d'affecter à chaque pixel *x* une valeur de code, Bi [Bi97] définit un codage des vecteurs de rang par la formule suivante :

$$
C(x) = \sum_{i=0}^{3} r_i \times 4^i
$$
 (II.14)

Ce codage est identique pour les deux types de vecteurs. Ainsi, suivant le vecteur, *C*(*x*) peut prendre soit 24 valeurs (vecteur de rang distinct), soit 75 (vecteur de rang général). Une image à niveaux de gris peut donc être codée par une image composée de 24 ou 75 codes.

L'intérêt de cette méthode est qu'elle prend très bien en compte l'information de distribution spatiale du niveau de gris dans le 4-voisinage des pixels des images [Ame04, 01].

#### **II 5.4 4 Morphologie Mathématique**

La morphologie mathématique, introduite par Serra [Ser82] et Matheron [Mat62] dans les années 60, est une théorie ensembliste qui prend en considération la forme des objets présents dans une image. Elle est principalement fondée sur la topologie et les lois de la probabilité. La morphologie mathématique est à l'origine de nombreux traitements très populaires en analyse d'images binaires (noir et blanc), comme l'érosion, la dilatation ou la squelettisation [Cos89]. Les techniques issues de cette théorie sont également applicables aux images en niveaux de gris. On parle alors de morphologie en niveau de gris.

Certaines de ces techniques sont applicables à l'extraction d'attributs texturaux. On citera notamment la granularité et l'anisotropie. Présentons, à titre d'exemple, l'opérateur de *covariance morphologique* et son application à la caractérisation de la granularité des textures [Cos89] [Ser82].

#### **II. 6 la Segmentation d'images texturées**

La segmentation consiste à diviser (« partitionner ») l'image en zones homogènes selon un critère choisi (niveaux de gris, texture, etc.) Fig.29, afin d'en extraire l'information utile. Il est difficile de définir d'une manière absolue, une « bonne » segmentation. La segmentation, souvent, n'est pas une fin en soi, sa qualité influe directement sur les résultats obtenus par les traitements situés en aval de l'étape de segmentation. L'application visée influe énormément sur la méthode de segmentation adoptée ou retenue.

**Définition** : On peut définir la segmentation comme étant une partition de l'image I en sous ensembles Ri appelés régions, tels que :

$$
\forall i R_i \neq \emptyset
$$
  
\n
$$
\forall i, j; i \neq j \quad R_i \cap R_j = \emptyset
$$
  
\n
$$
I = \bigcup_i R_i
$$

Il existe une grande variété de méthode de segmentation dans la littérature.

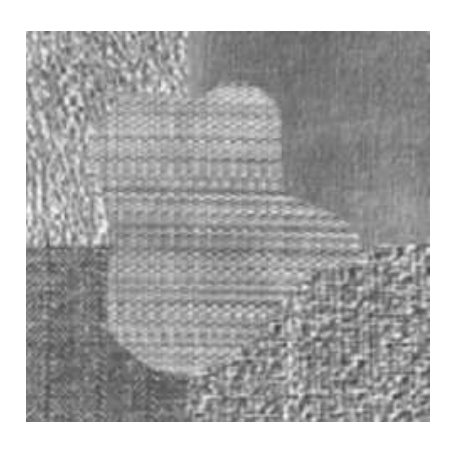

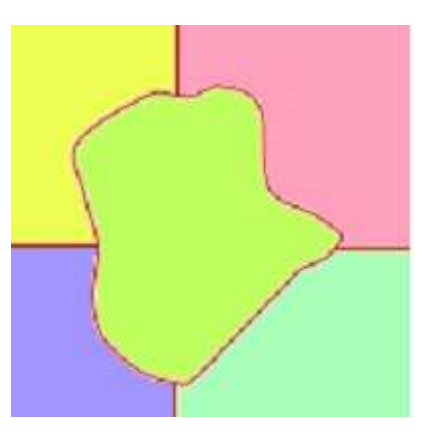

 **Fig.29 :** La segmentation sépare les régions de textures différentes

## **II. 7 Les méthodes de segmentation de textures**

 Une fois les caractéristiques de textures déterminées, il reste à réaliser la segmentation de l'image en zones homogènes au sens de ces attributs. Nous allons décrire brièvement les techniques usuellement utilisées à cet effet : Segmentation par région, Segmentation par les méthodes de détection de contours et Segmentation suivant un modèle markovien.

## **II. 7.1 segmentation par région**

Les approches régions recherchent la similarité**,** elles considèrent une région comme un ensemble de pixels connexes dont les attributs de textures sont proches les uns des autres, cependant la localisation des frontières reste généralement peu précise.

Les techniques de traitement d'images pour la segmentation par région se décomposent globalement suivant trois approches [Mar87, Tou90] :

 **méthode par séparation (Quad-Tree)** : elle consiste à tester un critère d'homogénéité sur une zone large de l'image. Si le critère est respecté, la segmentation est terminée. Si non, on décompose la zone en quatre zones plus petites et on ré applique la méthode sur chaque petite zone, jusqu'à ce que le critère soit validé. Cela correspond à réaliser un arbre des zones segmentées ;

 **méthode par fusion** : inversement à la méthode précédente, elle consiste à explorer l'image par petites zones et à les faire croître, jusqu'à ce que le critère soit validé ;

 **méthode par séparation/fusion** : elle combine les deux méthodes précédentes. On applique d'abord la division par Quad-Tree, puis on parcourt l'arbre dans le sens inverse en fusionnant les régions satisfaisant le critère d'homogénéité.

Dans [Big94], la méthode Quad-Tree est utilisée pour segmenter des images de textures à partir des caractéristiques des filtres de Gabor et une sélection d'attributs par une ACP. Les techniques de segmentation par région peuvent être combinées avec une quantification des données par prototypes. Le prototypage des zones est réalisé par exemple, à l'aide de techniques de quantification vectorielle comme l'algorithme des K-moyennes.

Cette méthode itérative consiste à produire un nombre fixé à l'avance (k) de prototypes pour représenter une distribution donnée sur un plus grand nombre d'échantillons. Ce nombre de prototypes k est donné normalement de façon heuristique ou expérimentale.

Cette méthode de segmentation est utilisée pour divers types d'attributs de textures, comme ceux montrés par exemple dans. [Chu95].

## **II. 7.2 Méthodes de détection de contours**

L'approche locale de détection de contour consiste à balayer l'image avec une fenêtre d'analyse. Un opérateur est appliqué à chaque pixel de l'image afin de détecter les transitions significatives au niveau de l'attribut choisi.

Notons que les méthodes classiques de détection de contours ne peuvent pas être directement utilisées pour l'image texturée, puisque les pixels dans la texture sont représentés par plusieurs attributs. La détection de contours dans une image texturée consiste à rechercher les discontinuités importantes des attributs de texture. Pour l'intégrer les informations spatiales, les opérateurs de dérivation sont souvent utilisés [Can86].

L'approche contour n'aboutit pas directement à une segmentation car les contours détectés ne sont pas toujours connexes. Il existe cependant des techniques permettant d'obtenir des contours fermés. Dans ce cas, on observe une parfaite dualité entre les contours et les régions.

Comme les opérateurs de dérivation sont très sensibles au bruit, des images bruitées doivent être préalablement lissées. Un grand nombre d'opérateurs gradient ont été proposés. Ils se distinguent entre eux principalement par le choix du filtre de lissage. Le lissage et la dérivation sont en pratique réunis dans un seul filtre. Des opérateurs optimaux ont été proposés par un ensemble de chercheurs tel que Canny et Derriche [Can86] [Der87].

## **II 7.3 les méthodes markoviennes pour la segmentation**

 Les modèles de Markov sont souvent utilisés pour la segmentation d'image texturée. Dans ce cas, les attributs de textures disponibles sont modélisés par les champs de Markov qui vont représenter chaque classe de texture. Les meilleurs appariements entre les modèles de Markov et les classes de textures sont obtenus par l'algorithme des K-moyennes pour réaliser la segmentation.

 En [Chen94], cette méthode de segmentation est utilisée avec des attributs de textures extraits par les filtres de quadrature en miroir à travers une décomposition d'images texturées en bandes de fréquence et les mesures statistiques du premier ordre sur chaque bande.

 D'autres travaux ont également utilisé les champs de Markov pour réaliser la segmentation de textures [Hua88, Ran91]. Dans [Wan95], les caractéristiques de textures utilisées pour la segmentation étaient originaires de filtrages gaussiens et de filtrages de gabor. Dans [Ker95], les analyses globales et locales de statistiques spatiales du premier ordre et d'ordres supérieurs sont utilisées pour réaliser une segmentation non supervisée de textures par des champs markoviens.

## **II. 8 Présentation du modèle étudié**

Nous décrivons ici le modèle de segmentation de textures qui à été étudié au cours de ce travail. Il a été motivé par les nombreuses études sur la caractérisation de la texture par les filtres des ondelettes [Bin99], [Abd02],[Do02] …

Du point de vue du traitement des images, l'utilisation de la transformée en ondelette permet une approche simple à la fois théorique et pratique de la décomposition saptio-frequentielle des images texturées.

## **II. 9 Discussion**

La plupart des approches que nous venons de citer reposent sur la quantification ou la description des variations d'intensité dans un voisinage donné. Pour caractériser et analyser l'information spatiale dans un voisinage donné, on a recours à ce que l'on nomme communément une fenêtre d'analyse. Le choix de sa taille et de sa forme est souvent fait de façon arbitraire et ou motivé par la nature de l'image et de l'information pertinente recherchée (application visée). On utilise, la plupart du temps, des fenêtres de taille  $3 \times 3$ ,  $5 \times 5$ ,  $7 \times 7$ , etc.

[Hod94]. En effet, ce concept de "voisinage" est souvent ambigu. Il n'y a pas de méthode permettant de déterminer la fenêtre d'analyse à employer pour une approche donnée. Le choix de sa taille et de sa forme est crucial puisqu'il va déterminer la quantité d'informations à extraire et à traiter. La taille de la fenêtre constitue un compromis dans les résultats de la segmentation visés.

L'analyse en multi résolution est un outil qui répond à ce compromis. Le principe de la multi résolution implique que la fenêtre d'analyse soit fonction de la fréquence (ou de l'échelle) observée. Pour de grandes échelles, la fenêtre doit être petite tandis que pour les petites échelles, elle doit être grande. Ce processus s'inscrit dans un cadre naturel, où les hautes fréquences existent sur une courte distance spatiale, tandis que les basses fréquences s'observent sur de grandes distances. Le prochain chapitre abordera les différents principes des techniques basées sur l'analyse spatio-fréquentielle.

**Chapitre III**

**Les ondelettes** 

# **Chapitre III**

# **Les ondelettes**

#### **III. 1 Préambule**

Analyser un signal uniquement à partir de son graphe (graphe classique dans le domaine temporel) c'est de permettre à accéder à peu d'informations qu'il contient. D'où il est souvent nécessaire de le transformer, c'est à dire d'en donner une autre représentation, qui fasse apparaître plus clairement ses caractéristiques fréquentielles. Les premières théories et méthodes d'analyse des signaux ont été développées pour des signaux stationnaires, c'est-àdire que les caractéristiques ne varient pas dans le temps.

Des méthodes d'analyse de signaux non-stationnaires sont apparues dans les années 1940 chez des physiciens théoriciens, comme Gabor [Gab46]. Afin de tenir compte du caractère variable dans le temps des signaux, un fenêtrage de l'axe temporel est utilisé. Les signaux sont alors décomposés en une somme d'atomes temps-fréquence, c'est-à-dire des fonctions localisées en temps et en fréquence.

Ainsi la transformée de Fourier a été développé à court terme, pour laquelle les atomes tempsfréquence sont obtenus par le fenêtrage de sinusoïdes, avec une durée de fenêtre constante quelle que soit la fréquence analysée.

Dans les années 1970, J. Morlet, ingénieur en géophysique, a eu l'idée d'utiliser des atomes temps-fréquence dont la durée est variable en fonction de la fréquence. Il savait que les impulsions modulées envoyées dans le sol avaient une durée trop grande à haute fréquence pour pouvoir distinguer des réflexions de couches géologiques légèrement espacées. Au lieu d'émettre des trains d'impulsions de durées égales, il pensa donc à envoyer des trains d'impulsions plus courts aux hautes fréquences, en dilatant ou contractant une fonction de base, appelée ondelette. La forme de l'ondelette est donc identique pour toutes les fréquences, et pas la durée. Cette approche avait des points communs avec le travail de Grossmann, physicien théoricien, sur les états quantiques cohérents. Ensemble, ils formalisèrent le concept de transformée en ondelettes continue.

Aujourd'hui, les transformées en ondelettes sont utilisées dans de nombreuses applications telles que le débruitage, la compression, la segmentation, l'analyse temps-fréquence,...

#### **III. 2 La transformée de Fourier**

La transformé de Fourier est une transformation d'un espace d'entrée temps vers un autre espace fréquentiel. Son principe repose sur le fait que toute fonction périodique peut être représentée comme la somme d'une série de sinus et de cosinus dont on fait varier d'une part les amplitudes en les multipliant par des coefficients, et d'autre part les phases en les décalant de manière à ce qu'elles s'additionnent ou se compensent.

$$
F(w) = \int_{-\infty}^{+\infty} f(t) e^{-iwt} dt
$$
 (III.1)

Cependant, l'analyse de Fourier, de par sa nature, a montré ses limitations : son calcul nécessite la connaissance de toute l'histoire temporelle du signal (ÉQU. III.1, transformée de Fourier, et ÉQU. III.2 transformée de Fourier inverse). De plus, dans une transformée de Fourier, l'information sur le temps est présente (la transformée inverse est donc possible), mais elle est cachée dans les phases : elle est en pratique impossible à extraire. On en est donc réduit à étudier un signal soit en fonction du temps, soit en fonction des fréquences qu'il contient, sans possibilité de conjuguer les deux analyses.

$$
f(t) = \int_{-\infty}^{+\infty} F(w) e^{iwt} dw
$$
 (III.2)

L'analyse de Fourier, malgré l'introduction de la transformée de Fourier rapide (la discrétisation et le calcul matriciel de la T.F) est donc par définition peu adaptée à l'étude des signaux non-stationnaires. Hors, ces signaux se rencontrent beaucoup plus souvent que les signaux stationnaires. Pour leur étude, il faudra donc employer une autre méthode d'analyse qui tienne compte de l'information temporelle du signal.

#### **III. 3 La transformée de Fourier à fenêtre**

 En1940, avec l'apparition de la transformée de Gabor [Gab46] pour l'analyse de signaux non-stationnaires. Une nouvelle méthode d'analyse est donc introduite : elle utilise une « fenêtre glissante ». Cette méthode, pouvant être adaptée aux signaux non-stationnaires, est très proche de l'analyse spectrale : on définit une fenêtre qui sera utilisée comme masque sur le signal, et dans laquelle on considère que le signal est localement stationnaire, puis on décale cette fenêtre le long du signal afin de l'analyser entièrement.

Gabor a repris cette méthode ensuite dans ces travaux : la fenêtre est représentée par une

fonction gaussienne *G (t)* :

$$
G_{a,b}(t) = e^{-iat} G(t - b) \qquad a, b \in \Re \tag{III.3}
$$

Où *a* représente le facteur d'échelle, et *b* le facteur de translation.

On constate que le terme *G (t - b)* de l'équation (EQU III.3) ci-dessus est indépendant de *a*, ce qui signifie que l'enveloppe de la fenêtre glissante est constante : nous aurons donc une résolution fixe sur toute la durée du signal.

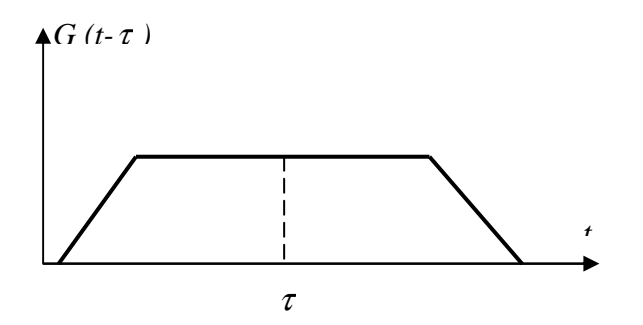

**Fig.30 :** Fenêtre de Gabor décalée d'un temps τ.

Ainsi, l'étude d'un signal avec la transformée de Gabor permet d'obtenir à la fois une information sur le temps et sur la fréquence mais la résolution d'analyse est fixée par le choix de la taille de l'enveloppe : si la fenêtre est trop petite, les basses fréquences n'y seront pas contenues, et si la fenêtre est trop grande, l'information sur les hautes fréquences est noyée dans l'information concernant la totalité de l'intervalle contenu dans la fenêtre.

#### **III. 4 Les ondelettes**

Les ondelettes constituent des familles de fonctions normalisées et oscillantes, générées à partir d'une fonction unique appelée ondelette mère. Ces dernières sont caractérisées par des ondes localisées. Cette propriété de localisation lui permet d'agir localement sur le signal. On la désigne souvent par la lettreΨ .

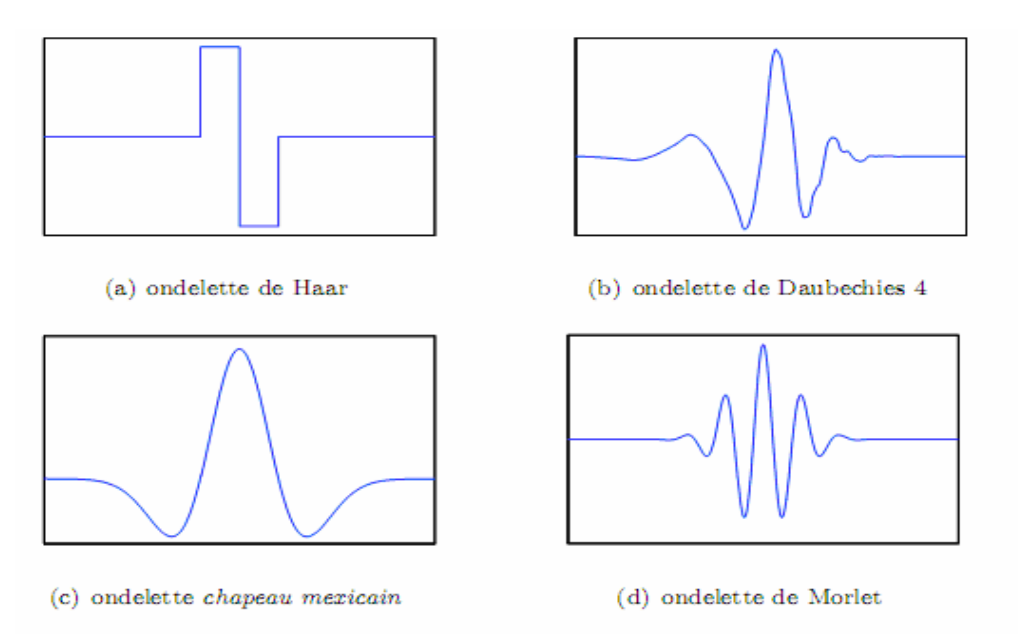

**Fig.31**: Exemples d'ondelettes

Deux opérations importantes appliquées à la fonction d'ondelette nous permettent de générer une infinité de variations de celle-ci. *La translation* qui correspond au déplacement de l'ondelette le long de l'axe des x, la deuxième opération est *la dilatation*. Cette notion est donnée par la formule générale d'une ondelette :

$$
\Psi_{a,b}(x) = \frac{1}{\sqrt{a}} \Psi\left(\frac{x-b}{a}\right), \qquad (a,b) \in R, \quad a > 0 \tag{III.4}
$$

Le paramètre *' b'* est relatif à la translation tandis que *'a'*est relatif à la dilatation. La figure [Fig.32] montre l'effet de ces deux paramètres utilisé à l'ondelette « Grossmann et Morlet »

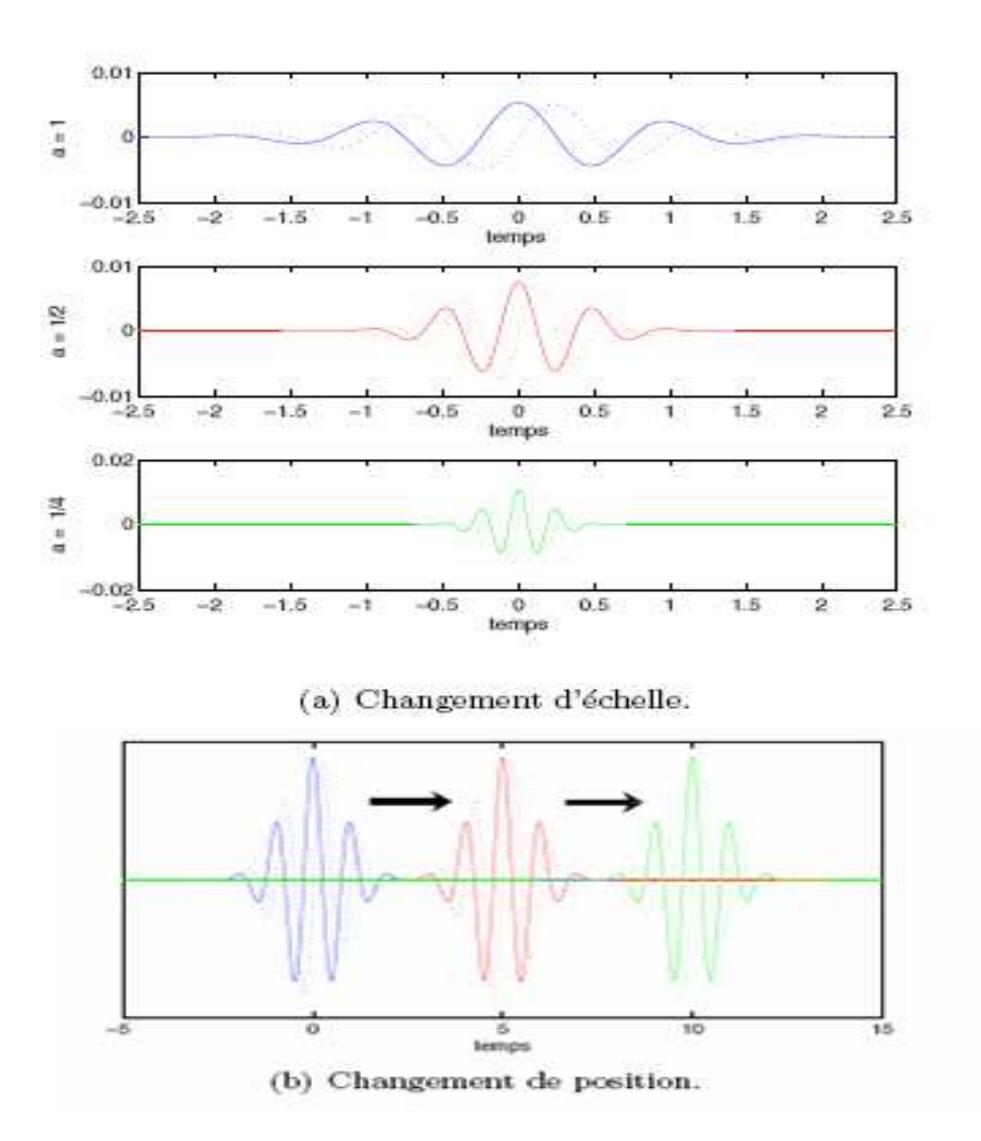

$$
\Psi\left(x\right) = \cos\left(5\,x\right)\exp\left(\frac{-\,x^2}{2}\right) \tag{III.5}
$$

**Fig.33:** Ondelette de Morlet pour différentes échelles et positions.

La première présentation dans la figure (fig.33.a) est l'ondelette de référence, elle correspond à une ondelette non dilatée et non translatée : a=1 et b=0.

La deuxième et la troisième correspondent à des Ondelettes comprimées avec a=1/2 et a=1/4, non translatées de b=0, représenter par la figure (fig.33. a). Dans la dernière figure (fig.33. b), nous avons présenté l'ondelette de référence translatée dans les valeurs positive avec b=0,  $b=5, b=10.$ 

#### **III. 4.1 La transformation en ondelettes continues**

La première transformée en ondelette a été introduite par morlet [Mor81] et son équipe, en utilisant une ondelette qui porte son nom. Elle est dite continue car les paramètres de dilatation et de translation *(a*, *b*) utilisés sont des valeurs continues.

La transformée en ondelette d'un signal *f* s'écrit :

$$
TO (a; b) = \frac{1}{\sqrt{a}} \int_{\Re} f(x) \overline{\Psi} \left( \frac{x - b}{a} \right) dt
$$
\n(III.6)\n
$$
A \text{vec} \qquad \begin{cases} (a, b) \in \Re^2 \\ a > 0 \end{cases}
$$

 $Ou : \overline{\Psi}$  représente le complexe conjugué de Ψ

Cette transformation linéaire fournit une information complète de *f* au sens où *f* peut être totalement reconstruite à partir des coefficients TO (a, b) si Ψ vérifie la condition d'admissibilité suivante :

$$
C_{\Psi} = \int_{-\infty}^{+\infty} \frac{|\hat{\Psi}(w)|^2}{|w|} dw = k < +\infty \quad \text{Où } \hat{\Psi} : \text{est la TF de } \Psi \tag{III.7}
$$

Cette équation s'écrit souvent :

$$
\int_{-\infty}^{+\infty} \Psi(x) dx = 0 \tag{III.8}
$$

Ce qui entraîne que l'ondelette Ψ doit présenter des oscillations qui permettent un large choix possible pour l'ondeletteΨ .

L'information contenue dans la transformée en ondelette continue est extrêmement redondante, ce qui engendre une transformée en ondelette inverse (EQU III.9) qui n'est pas toujours unique, c'est pour cela que nous choisissons avec soin l'ondelette qui va satisfaire la condition d'admissibilité (EQU III.7) :

$$
f(x) = \frac{1}{C_{\Psi}} \iint_{\Re} T O(a, b) \Psi\left(\frac{x - b}{a}\right) \frac{da db}{a^2}
$$
 (III.9)

#### **III. 4.2 Localisation temps/fréquence da la TO**

Dans la premier figure (présentation temporelle) les valeurs quasi nulles de l'ondelette mènent à des contributions de la transformée quasi nulles dans les régions éloignées de b, et les caractéristiques du signal *x (t)* sont mises en évidence par l'ondelette au voisinage de b.

La deuxième figure montre les caractéristiques fréquentielles du signal mises en évidence pour une ondelette donnée. Etant donné que la transformée de Fourier de l'ondelette est concentrée sur l'axe des fréquences, seules les composantes du signal dans cette bande de fréquences sont prises en compte pour le calcul de la transformée en ondelettes pour une taille d'ondelette donnée.

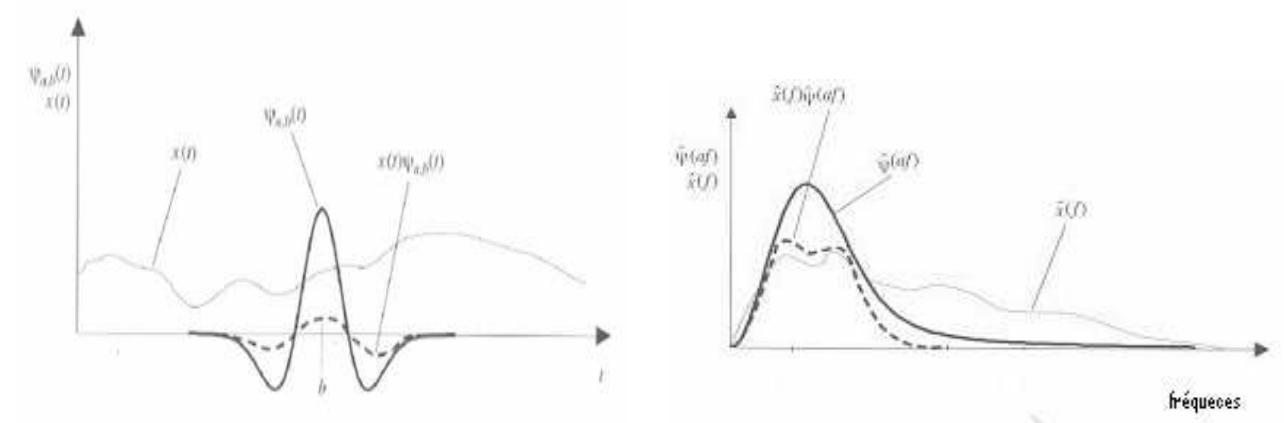

**Fig.34** : représentation graphique de la TOD

#### **III. 4.3 Comparaison entre la transformée de Fourier et la transformée en ondelette**

La transformée de Fourier considère le signal dans son intégralité (toute sa durée, D sur la Fig.35), alors que la transformée de Fourier fenêtrée s'intéresse à des fenêtres limitées dans le temps. La transformée de Gabor utilise des fenêtres adaptées et celles en ondelettes translatent leurs fonctions de base pour analyser toute la durée du signal (translation représentée par les flèches en pointillés).

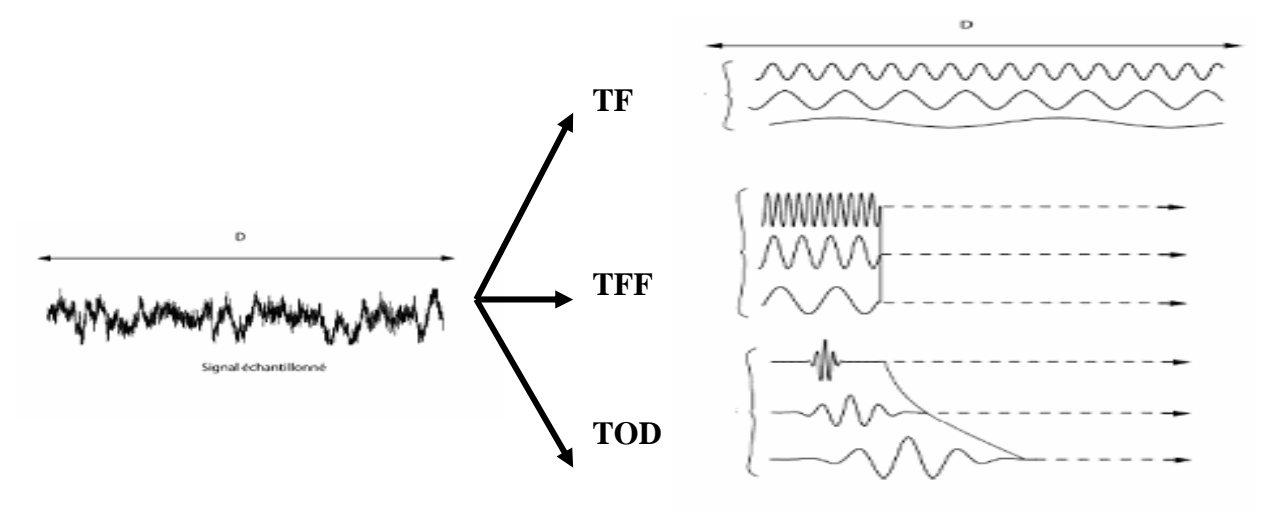

**Fig.35**: Comparaison entre les transformations

#### **III. 4.4 Discrétisation de la transformée en ondelettes**

Il est clair que le calcul de la transformée en ondelettes continue (pour une échelle variant d'une manière continue) est très coûteuse en temps de calcul et en quantité de données (une information très redondante). L'idée est de restreindre le calcul à des positions et à des échelles non continues, c'est le principe de la transformée en ondelettes discrète.

Daubechies a proposé de choisir le paramètre *a* comme une puissance entière et positive d'un paramètre de dilatation fixé *a*<sub>0</sub> supérieur à 1, *a=a* <sup>*m*</sup> avec m∈ N

Le choix du paramètre *b* est lié à celui de *a* par  $\boldsymbol{b} = \boldsymbol{n} \, \boldsymbol{b}_0 \boldsymbol{a}_0^m$  $\int_0^m$  où *b*<sub>0</sub> > 0 *et n*∈ *Z* 

Par analogie à l'équation (EQU III.4) l'expression de l'ondelette devient :

$$
\Psi_{m,n}(x) = a_0^{\frac{-m}{2}} \Psi(a_0^{-m} x - nb_0)
$$
\n(III.10)

*m et n* représentent les indices d'échelle et de temps (dilatation et translation). La transformation en ondelettes discrète est donnée alors par :

$$
TO(a_0^m, nb_0) = Cm, n(f(x)) = a_0^{\frac{-m}{2}} \int_{-\infty}^{+\infty} f(x) \overline{\Psi}_{mn}(x) dx
$$
 (III.11)

La formule de reconstruction est donnée par :

$$
f(x) = \sum_{-\infty}^{+\infty} \sum_{-\infty}^{+\infty} C_{m,n}(f(x)) \Psi_{m,n}(x)
$$
 (III.12)

La nécessité d'un traitement peu redondant et peu corrélé de l'information à travers les échelles, ainsi que pour des considérations purement mathématiques relatives aux espaces fonctionnels [Mey92] a favorisé l'émergence de bases d'ondelettes dyadiques où le paramètre  $a_0=2$  *et*  $b=1$ . L'équation (EQU III.5) devient :

$$
\Psi_{m,n}(x) = 2^{\frac{-m}{2}} \Psi(2^{-m} x - n) \qquad m \text{ et } n \in \mathbb{Z}
$$
 (III.13)

La décomposition de f(x)  $\in L^2$  peut alors s'écrire :

$$
TO(2m, n) = Cm,n(f(x)) = 2\frac{-m + \infty}{2} f(x) \overline{\Psi}_{m,n}(2-m x - k) dx
$$
 (III.14)

Le choix du couple privilégié  $(a_0, b_0) = (2,1)$  a conduit à proposer des algorithmes rapides [Mal89] de décomposition en ondelettes discrète grâce à l'utilisation d'opérateurs de décimation et d'interpolation d'un facteur de 2. Ces opérateurs constituent la base de la théorie de l'analyse multi-résolution.

#### **III. 5 Analyse multi-résolution**

Mallat et Meyer [Mal89], [Mey92] ont proposé une autre manière de décrire la transformée en ondelettes, et généralisé l'analyse en ondelettes à l'analyse multi-résolution basée sur une hiérarchie d'espaces d'approximation imbriqués, ce qui a conduit à des algorithmes rapides réalisant la transformée discrète en ondelettes.

On définit une approximation multi-résolution comme une suite de sous-espaces vectoriels fermés ... ⊂ V2 ⊂ V1 ⊂ V0 ⊂ V−1 ... ⊂ L<sup>2</sup> {Vj} <sub>j</sub> ⊂ z de L<sup>2</sup> (IR) emboîtés ayant les propriétés suivantes :

**1.**  $V_{j-1}$  ∈  $V_j$   $\Rightarrow$  (si  $f(x)$  ∈  $V_{j-1}$  alors  $f(x)$  ∈  $V_j$ ) : l'approximation à la résolution j contient toutes

les informations nécessaires pour calculer le même signal à la résolution inférieure j-1. (Emboîtement des espaces)

**2.**  $f(x) \in V_j$  ⇔  $f(2x) \in V_{j-1}$ : si  $f(x)$  appartient à $V_j$ , la même fonction dilatée d'un facteur 2  $f$ 

(2x) appartient à  $V_{j-1}$ .(Invariance par dilatation)

**3.** 
$$
f(x) \in V_0 \Leftrightarrow f(x \mp k) \in V_0
$$
,  $(k \in \mathbb{Z})$  : si  $f(x)$  apparentient à  $V_j$ , la même fonction translatée

d'un facteur quelconque appartient aussi à *V<sup>j</sup>* .(invariance par translation)

**4.** 1)  $\bigcup_{j=1}^{+\infty}$  $\bigcap_{j=-\infty}^{+\infty} V_j = L^2$  est dense dans  $L^2(\mathfrak{R}^n)$ ; 2)  $\bigcap_{j=-\infty}^{+\infty} V_j = \{0\}$ : chaque fonction  $f(x)$ d'énergie finie  $\in L^2$ ) peut être approximée avec une précision arbitraire par une fonction  $V_j$ d'une hauteur *j* adéquate. Autrement dit, la première relation si f(x)  $\in L^2$ , sa projection dans *V*<sup>*j*</sup> tend vers f(x) quand j→ −∞ et dans la deuxième relation, la projection de f(x)∈  $L^2$ converge vers la fonction nulle lorsque  $j \rightarrow +\infty$ .

**5.** il existe une fonction  $\varphi(x)$  tel que la famille de fonction  $\{\varphi(x-k)_{k\in\mathbb{Z}}\}$ forme une base orthonormée dans  $V_0$  la fonction  $\varphi(x)$  joue le rôle de fonction père : toute les fonctions de  $V_0$ sont des versions translatées de cette fonction.

Les espaces  $V_j$  constituent des bases d'approximation de f(x), à l'échelle  $2^{j}$ .la condition 2 assure que toute fonction de  $L^2$  peut être approchée dans cette analyse.

La dernière condition implique qu'une base orthonormée de *V<sup>j</sup>* peut se déduire de la base de*V*<sup>0</sup> , à partir d'une seul fonction ϕ(*x*) appelée fonction d'échelle en construisant la famille :

$$
\varphi_{j,k}(t) = 2^{-j/2} \varphi(2^{-j} x - k), k \in z.
$$
 (III.15)

Ce qui implique que  $\phi_{i,k}(t) = 2^{-j/2} \phi(2^{-j} x - k), k \in \mathbb{Z}$ .  $\varphi_{j,k}(t) = 2^{-j/2} \varphi(2^{-j} x - k), k \in \mathbb{Z}$  est une base orthonormée de  $L^2$ 

Quand on passe de  $V_i$  *à*  $V_{i-1}$  on dilate l'ondelette d'un facture de deux.

La relation d'emboîtement implique que les projections de f sur Vj sont de plus en plus grossières, au fur et à mesure que j croît. La différence entre l'approximation sur Vj et celle sur Vj+1 représente ainsi l'information de détail perdue par incrémentation du niveau de résolution j. Il est cependant possible de définir l'espace de détail Wj+1 contenant les fonctions nécessaires à représenter cette information perdue, en utilisant l'opérateur de sommation directe de sous-espaces vectoriels :

*V*<sup>*j*</sup> = *V*<sup>*j*+1</sup> ⊕ *W*<sup>*j*+1</sup>

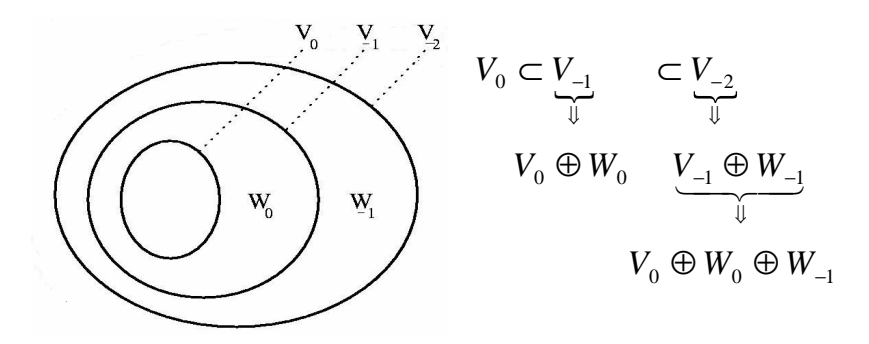

**Fig.36:** Les espaces emboîtés de l'analyse multi-résolution

#### **III. 5.1 Fonction d'échelle et d'ondelette [Dau88]**

On constate que la définition des fonctions d'échelles est similaire à celle des ondelettes. Elles sont construites par dilatation et translation d'une fonction unique, appelée parfois père des ondelettes. Chaque fonction de  $V_0$  peut être écrite comme une combinaison linéaire des fonctions de base :

$$
\varphi(x) = \sqrt{2} \sum_{k} h_k \varphi(2x - k) \tag{III.16}
$$

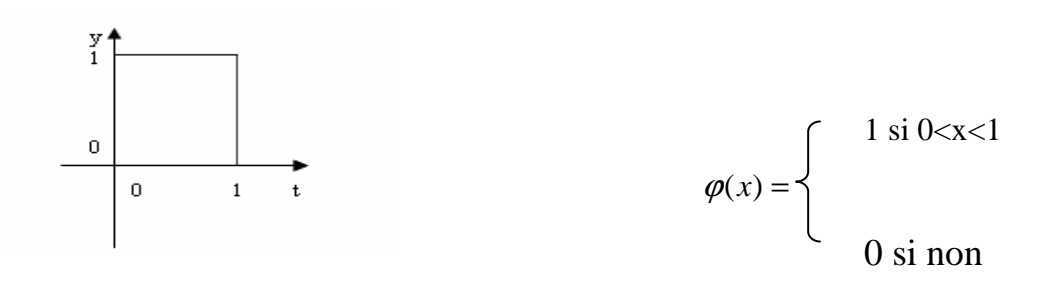

**Fig.37**: exemple de fonction  $\varphi$  d'échelle de Haar

Les coefficients h(k) sont les coordonnées de  $\varphi(x)$  dans la base  $\{\varphi(2x-k) \,\,\forall k \in \mathbb{Z}\}$ ; pour une base orthonormée les coordonnées vérifient :

$$
h(k) = \sqrt{2} \int_{-\infty}^{+\infty} \varphi(x) \varphi(2x - k) dx \qquad \text{Et} \qquad \sum_{k=-\infty}^{+\infty} h^2(k) = 1 \tag{III.17}
$$

On peut de la même façon que pour la fonction d'échelle, caractériser l'ondelette Ψ qui est dans l'espace  $W_0 \in V_{-1}$  en introduisant le filtre g (k) tel que :

$$
\Psi(x) = \sqrt{2} \sum_{k} g(k) \varphi(2x - k)
$$
 (III.18)

#### **III. 5.2 Exemple de construction**

Pour construire une fonction d'ondelette et les coefficients associés aux filtres h (n) et g (n) définies selon le principe de la multi-résolution, le point de départ est la définition de la base  $V_0$  par la fonction d'échelle. Si nous revenons à l'exemple de la fonction d'échelle de Haar (Fig.37).

Nous avons par définition la fonction  $\varphi(x)$  se décompose sur la base  $\sqrt{2}\varphi(2x-k)$  alors les coefficients h (n) se calculent par projection de  $\varphi(x)$  sur les éléments de cette base selon l'équation (EQU III.17)

$$
h(k) = \sqrt{2} \int \varphi(x) \varphi(2x - k) dx = \frac{1}{\sqrt{2}} \quad \text{, Pour k=0}
$$

$$
= \frac{1}{\sqrt{2}} \quad \text{, Pour k=1}
$$

$$
= 0 \quad \text{, si non}
$$

Nous déduisons les coefficients de l'autre filtre  $g(n)$  par la relation :  $g(n) = (-1)^n h(1-n)$ 

$$
g(k) = \frac{1}{\sqrt{2}} \quad \text{pour } k=0
$$
\n
$$
g(k) = -\frac{1}{\sqrt{2}} \quad \text{pour } k=1
$$
\n
$$
g(k) = 0 \quad \text{si non}
$$
\n
$$
L'ondelette \quad \Psi(x) = \sqrt{2} \sum_{k} g(k) \varphi(2x - k) \quad \text{s'écrit alors :}
$$
\n
$$
\Psi(x) = \varphi(2x) - \varphi(2x - 1) = 1 \quad \text{, pour } 0 \le x \le \frac{1}{2}
$$
\n
$$
= -1 \quad \text{, pour } \frac{1}{2} < x \le 1
$$
\n
$$
= 0 \quad \text{, si non}
$$

Nous trouvons ainsi l'ondelette de Haar représentée par la figure suivante :

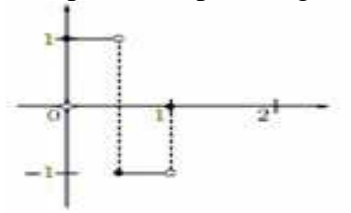

**Fig.38:** OndeletteΨ mère de Haar

A partir de cette fonction, nous définissons les fonctions translatés et dilatées  $\Psi_{\mathbf{p},\mathbf{k}}$  $\mathbb{P}_{\text{par}} \Psi_{\text{p},k} = \Psi(2^{\text{p}} \times -k)$ 

$$
\psi_{1,0}(t) = \psi(2t) = \begin{cases}\n1 & \text{si } 0 \le t < \frac{1}{4}; \\
-1 & \text{si } \frac{1}{4} \le t < \frac{1}{2}; \\
0 & \text{sinon.} \n\end{cases} \quad \psi_{1,1}(t) = \psi(2t - 1) = \begin{cases}\n1 & \text{si } \frac{1}{2} \le t < \frac{3}{4}; \\
-1 & \text{si } \frac{3}{4} \le t < 1; \\
0 & \text{sinon.} \n\end{cases}
$$

Voici une représentation graphique de ces ondelettes :

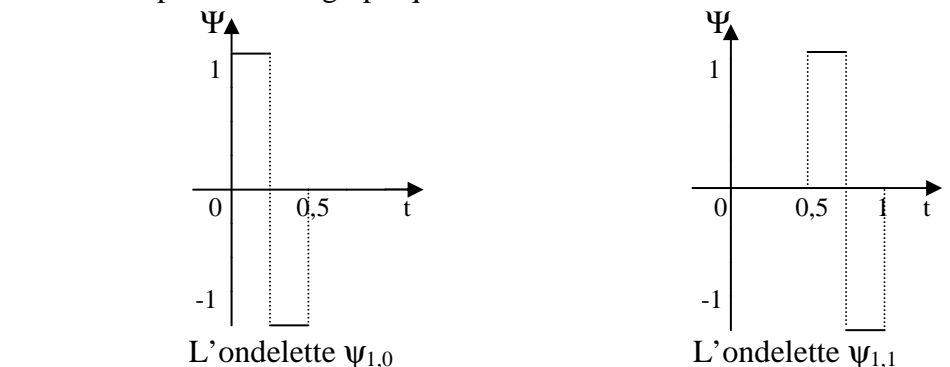

#### **III. 6 Approximation et détails**

Nous supposons que f(x), le signal à analyser, est déjà approximé à une certaine échelle. Par convention, nous fixerons cette échelle à j=0. Le signal  $f$  appartient donc à  $V_0$ . Nous introduisons les variables  $A_{i,k}(f(x))$  et  $D_{i,k}(f(x))$  qui sont respectivement les projections de f sur les espaces d'approximation  $(V_j)$  et de détails  $(W_j)$  aux échelles plus grossières  $(j<0)$ .

$$
A_{j,k}(f(x)) = \int_{-\infty}^{+\infty} f(x) \cdot \varphi_{j,k}(x) dx
$$
  
et 
$$
D_{j,k}(f) = \int_{-\infty}^{+\infty} f(x) \cdot \Psi_{j,k}(x) dx
$$
 (III.19)

Alors une fonction  $f(x) \in L^2$  peut s'écrire dans une base orthogonale :

$$
f(x) = \sum_{k \in z} A_{j,k} \varphi(x) + \sum_{-\infty}^{j=J} \sum_{k \in z} D_{j,k} \Psi_{j,k}
$$
 (III.20)

La première somme peut être vue comme une approximation de f à une échelle grossière, la seconde comme des détails enlevés de f pour avoir l'approximation. Les coefficients  $A_{j,k}$  *et*  $W_{j,k}$  sont calculés comme suit :

$$
A_{j,k} = = \int_{-\infty}^{+\infty} f(x) \varphi_{j,k}(x) dx
$$
  
=  $\int f(x) 2^{-j/2} \varphi(2^{-j} x - k) dx$   
=  $\int f(x) 2^{-j/2} \left[ \sqrt{2} \sum_{n} h(n) \varphi(2(2^{-j} x - k) - n) \right] dx$   
=  $\sum_{n} h(n) \int f(x) 2^{-j/2} \varphi(2^{-(j-1)} x - (2k + n)) dx$   
=  $\sum_{n} h(n - 2k) A_{j-1,n}$ 

Notons bien que les coefficients d'approximation à la résolution 'j', s'obtiennent donc à partir des cœfficients d'approximation à la résolution 'j-1' d'une façon récursive selon :

$$
A_{j,k} = \sum_{n} h(n-2k)A_{j-1,n}
$$
 (III.21)

De même pour les coefficients de détails nous aurons :

$$
D_{j,k} = \sum_{n} g(n-2k)A_{j-1,n}
$$
 En utilisant le filter g (n) (III.22)

En terme de filtrage, les cœfficients d'approximation et de détails à l'échelle 'j', s'obtiennent donc à partir des cœfficients d'approximation à l'échelle plus petite 'j-1' par la convolution avec les deux filtres h et g puis décimation d'un facteur de 2.

#### **III. 7 Analyse multi-résolution et bancs de filtres [Mal89]**

Un banc de filtres est un ensemble de filtres qui décompose le contenu fréquentiel d'un signal en un ensemble de signaux, chacun contient une partie de la fréquence du signal original. Du fait que la combinaison des bandes passantes de ces filtres couvre la totalité des fréquences originales, ces filtres sont dits complémentaires.

Un simple banc de filtres consiste en un filtre passe-bas et un autre passe-haut, les deux ont une fréquence de coupure à la moitié de la bande.

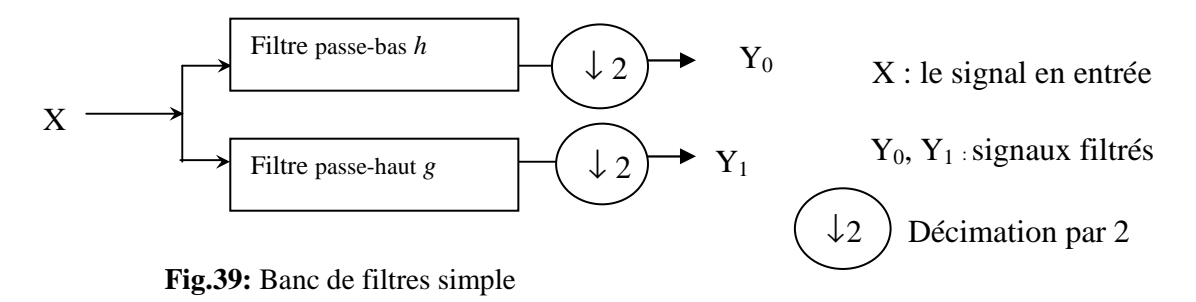

La largeur de la bande de fréquence de  $Y_0$  et  $Y_1$  étant la moitié de la largeur de la bande du signal original ; d'après le théorème d'échantillonnage [Flo00], les deux signaux peuvent être représentés par simplement la moitié du nombre initial d'échantillons, ceci se fait par décimation. On réduira alors la taille des signaux en sortie et ceci en gardant un échantillon sur deux, c'est une opération de sous-échantillonnage.

#### **III. 7.1 Intérêt de la Décimation**

Appliquer la TOD sans décimation sur un signal revient à lui multiplier par 2 sa quantité d'information (redondante). Autrement dit, si le signal à traiter possède N points, le signal d'approximation et le signal de détails feront également N points chacun, soit 2N en tout.

Ainsi donc la décimation à pour objectif de palier à ce problème, pour y remédier, le filtre passe-bas est choisi de telle sorte que sa fréquence de coupure soit Fe/4, où Fe est la fréquence d'échantillonnage du signal. Un filtre passe-haut orthogonal au filtre passe-bas, peut être calculé facilement.

En sous-échantillonnant d'un facteur de 2 chaque signal (approximation et de détails), on se ramène à une totalité N points en tout, soit la quantité d'information du signal.

#### **III. 7.2 Ondelettes orthogonales [Dau88]**

Une condition suffisante pour qu'une analyse multi-résolution soit orthogonale est que les espaces d'ondelettes  $W_i$  sont définis comme le complément orthogonal de  $V_i$  dans  $V_{i+1}$ .

 $W_0 \perp V_0$ 

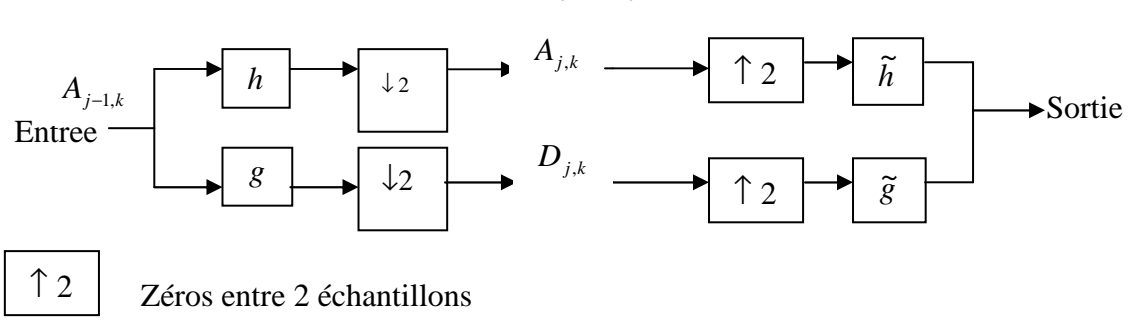

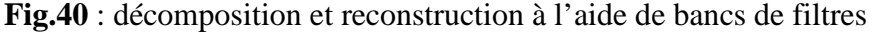

Le principe de cet algorithme pour les ondelettes orthogonales est présenté sur figure (Fig.40). Soit A un signal échantillonné correspondant au signal d'origine. Ce signal est décomposé sur plusieurs niveaux de résolutions en deux bandes de fréquences (passe-haut *h* et passe-bas *g*) de la manière suivante, où A représente l'approximation et D les détails :

$$
A_{j,k} = \sum_{n} h(n-2k)A_{j-1,n} \qquad \text{Et} \qquad D_{j,k} = \sum_{n} g(n-2k)A_{j-1,n}
$$

Ces filtres sont liés par la relation suivante, aussi appelée condition d'orthogonalité :

$$
g(n) = (-1)^n h(1-n)
$$

*A*<sup>*j*</sup> Est une approximation de *A*<sup>*j*−1</sup> à la résolution  $2^{-m}$ . Les coefficients *D<sub>j</sub>* représentent l'information perdue lorsqu'on passe de A à la résolution  $2^{-m+1}$  à une approximation à la résolution plus grossière 2<sup>-*m*</sup>.

Les coefficients en sortie de chacun des filtres sont sous échantillonnés avec un facture de 2 afin de respecter le théorème de Shannon.

La reconstruction est obtenue de la manière suivante :

$$
A_{j-1,k} = \sum_{n} h(n-2k)A_{j,n} + \sum_{n} g(n-2k)D_{j,n}
$$

En terme de filtrage, la structure des filtres orthogonaux, pour des filtres d'analyse et de synthèse à deux coefficients par exemple, utilisent les deux même coefficients m,n.

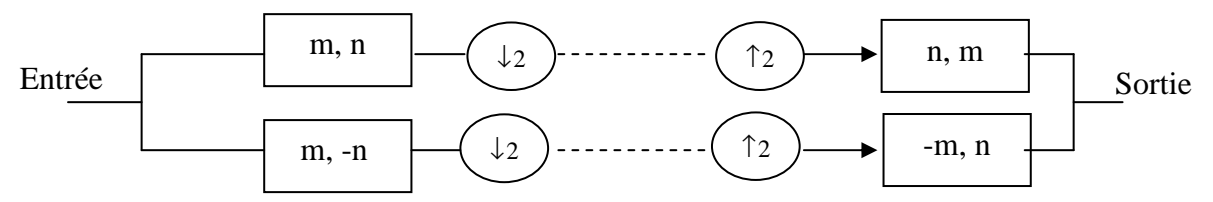

 **Fig.41:** Filtres d'analyse et de synthèse orthogonaux

Si nous prenons l'exemple d'ondelette cité dans le paragraphe précédant, Nous verrons que les filtres associés sont les suivants :

$$
h(n) = \left\{ \frac{1}{\sqrt{2}}, \frac{1}{\sqrt{2}} \right\} \qquad \text{et donc} \quad \tilde{h}(n) = \left\{ \frac{1}{\sqrt{2}}, \frac{1}{\sqrt{2}} \right\}
$$

$$
g(n) = \left\{ \frac{1}{\sqrt{2}}, -\frac{1}{\sqrt{2}} \right\} \qquad \text{et donc} \quad \tilde{g}(n) = \left\{ -\frac{1}{\sqrt{2}}, \frac{1}{\sqrt{2}} \right\}
$$

#### **III. 7.3 Ondelettes bi-orthogonales**

Historiquement, les premières ondelettes qui ont été mises au point (Meyer, Mallat) sont les ondelettes orthogonales, si bien que les familles d'ondelettes non orthogonales ont reçu l'appellation d'ondelettes bi-orthogonales. Le préfixe (bi) est censé rappeler que deux bases d'ondelettes sont utilisées, une pour l'analyse et une autre pour la synthèse (reconstruction). Une étude systématique des ondelettes bi-orthogonales a été menée par Cohen, Daubechies et leurs collaborateurs [Dau92].

Les bases d'ondelettes bi-orthogonales sont une généralisation des bases d'ondelettes orthogonales. Dans le cas bi-orthogonale, nous utilisons deux ondelettes mères Ψ (x) et Ψ (x) et pour construire les bases d'ondelettes  $\Psi_{a,b}(x)$  et  $\tilde{\Psi}_{a,b}(x)$ . Nous utiliserons le même principe pour construire les fonctions d'échelles  $\varphi_{a,b}(x)$  et  $\tilde{\varphi}_{a,b}(x)$ .

Ainsi, l'analyse multi-résolution utilisant ces bases bi-orthogonales définit les espaces de détails  $W_j$  et  $\widetilde{W}_j$ , et d'approximation  $V_j$  et  $\widetilde{V}_j$  répondant à la propriété suivante [Dau92] :

$$
W_j \perp \widetilde{V}_j \qquad \qquad et \qquad \widetilde{W}_j \perp V_j
$$

Dans le cas bi-orthogonal, l'analyse est effectuée de la même manière que dans le cas orthogonale :

$$
A_{j,k} = \sum_{n} h(n-2k)A_{j-1,n} \qquad \text{Et} \qquad D_{j,k} = \sum_{n} g(n-2k)A_{j-1,n}
$$

Par contre, la reconstruction est assurée par les filtres conjugués, soit :

$$
A_{j-1,k} = \sum_{n} \widetilde{h}(n-2k)A_{j,n} + \sum_{n} \widetilde{g}(n-2k)D_{j,n}
$$

La relation imposée entre les filtres étant :

$$
g(n) = -1n h(1 - n) \qquad et \qquad g(n) = -1n \widetilde{h}(1 - n)
$$

Ainsi, l'ondelette utilisée pour l'analyse  $\Psi(x)$  est orthogonale à la fonction d'échelle  $\tilde{\varphi}_{a,b}(x)$ 

utilisée pour la synthèse, et la fonction d'échelle utilisée pour l'analyse  $\varphi_{a,b}(x)$  est orthogonale à l'ondelette  $\tilde{\Psi}$  (x) utilisée pour la synthèse, d'où le nom de bi-orthogonalité. Par contre, et contrairement au cas orthogonal, les ondelettes et les fonctions d'échelle associée ne sont pas orthogonales.

#### **II. 8 Transformée en ondelettes rapide [Mal89]**

L'imbrication des espaces V<sub>j</sub>, l'utilisation de convolués discrets par les filtres h et g ont permis de concevoir d'algorithmes rapides en cascade, capables de réaliser la projection orthogonale d'un signal sur un espace d'ondelettes, c'est-à-dire de faire correspondre à n valeurs échantillonnées du signal des coefficients d'échelle et d'ondelette, et l'opération inverse .

 Les équations (EQU III.21) et (EQU III.22) permettent ainsi de calculer les coefficients de projection  $a_{i+1}[k]$  et  $d_{i+1}[k]$  à partir des seuls coefficients  $a_i[k]$  et des suites h et g précédemment définies.

La présence du produit de convolution, nous suggère l'utilisation d'un opérateur de filtrage, classiquement utilisé en traitement du signal. Les équations (EQU III.21) et (EQU III.22) font ainsi le lien entre la transformée en ondelettes définie précédemment comme la projection d'un signal dans les espaces  $\{V_j\}$  et  $\{W_j\}_{1\leq j\leq n}$  et son interprétation en terme de bancs de filtre. Les séquences h[k] et g[k] peuvent alors s'identifier respectivement aux réponses impulsionnelles d'un filtre passe-bas et d'un filtre passe-haut d'un banc de filtres d'analyse.

Il est alors envisageable de construire un algorithme de calcul rapide des coefficients  $A_{i+1}[k]$ et  $D_{j+1}[k]$  par filtrage des coefficients  $A_j$  [k], d'une part par le filtre h et d'autre part par le filtre g, suivi par une décimation d'un facteur de 2.

Ce banc de filtres d'analyse permet ainsi l'implémentation effective de la transformée en ondelettes rapide. En effet, en supposant connus les filtres h et g, la décomposition en ondelettes d'un signal x d'une longueur de n échantillons consiste à initialiser  $a_0[k] = x[k]$  et à utiliser le banc de filtres. Nous obtenons alors les sous-bandes  $a_1$  et  $d_1$ , comprenant chacune  $n/2$  échantillons. Ces signaux sont les coefficients de la projection de x sur les espaces  $V_1$  et W1. L'analyse multirésolution sur un nombre supérieur de niveaux s'obtient par la décomposition successive des signaux *a<sup>j</sup>* et donc par une mise en cascade du banc de filtres jusqu'au niveau j<sub>max</sub> désiré, comme illustré par la Figure (Fig. 42).

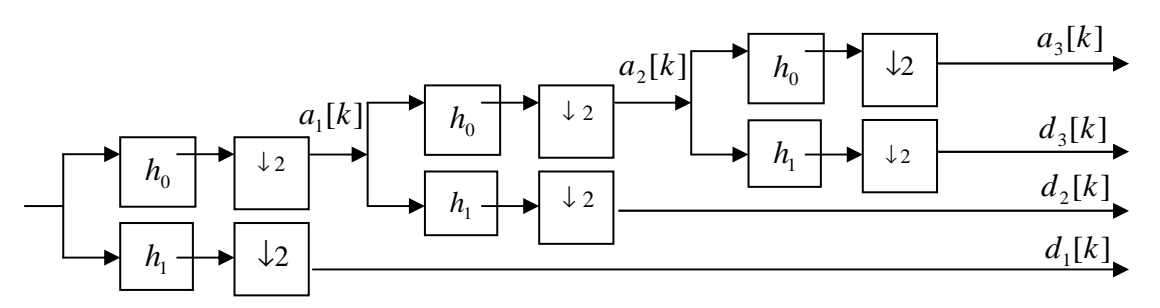

**Fig.42**: Banc de filtre d'analyse assurant une décomposition en ondelette Sur trois niveaux de résolution

#### **III. 8.1 Extension de la TOD à deux dimensions**

Pour appliquer les concepts introduits en une dimension au cas bidimensionnel, notamment aux images, le principe le plus utilisé est le produit tensoriel des opérateurs définis en une dimension.

## **Principe :**

L'ondelette monodimensionnelle Ψ avec la fonction d'échelle ϕ peut être séparée en trois fonctions d'ondelettes distinctes (Ψ1, Ψ2, Ψ3) :

– Ψ1(x, y) = ϕ(x)Ψ(y) exprime les variations selon l'axe horizontal ;

 $-\Psi(2(x, y)) = \Psi(x)\phi(y)$  exprime les variations selon l'axe vertical;

 $\Psi$ 3(x, y) = Ψ(x)Ψ(y) exprime les variations selon les deux axes (diagonal).

Il existe une technique appelée « transformée séparable », qui permet de réaliser la transformée en ondelettes à deux dimensions selon l'algorithme de Mallat [Mal89]. En effet la technique consiste à calculer la transformée en ondelettes monodimensionnelle pour chaque élément de la ligne puis d'appliquer la transformée en ondelettes monodimensionnelle pour chaque élément de la colonne.

L'algorithme d'analyse multi résolution a été proposé par Stéphane Mallat [Mal89]. Cet algorithme a pour but d'extraire les caractéristiques d'un signal en l'analysant à diverses échelles, un facteur de résolution 2 reliant deux échelles consécutives.

## **III. 8.2 Algorithme de Mallat [Mal89] :**

**1-** Nous appliquons une transformation suivant les lignes. Ce qui donne deux images, la première correspond aux coefficients sous échantillonnés du filtrage passe-bas (fig.44.a) et la deuxième aux coefficients sous-échantillonnés du filtrage passe-haut (fig.44.a.)

**2-** Puis nous appliquons une transformation pour les deux images précédentes suivant les colonnes, ceci donne quatre types de coefficients :

- Les coefficients issus de la convolution avec le filtre passe-bas *h* suivant les lignes et les colonnes ;

-Les coefficients issus de la convolution par le filtre passe-bas suivant les colonnes et passehaut suivant les lignes ; (fig.44.b et c)

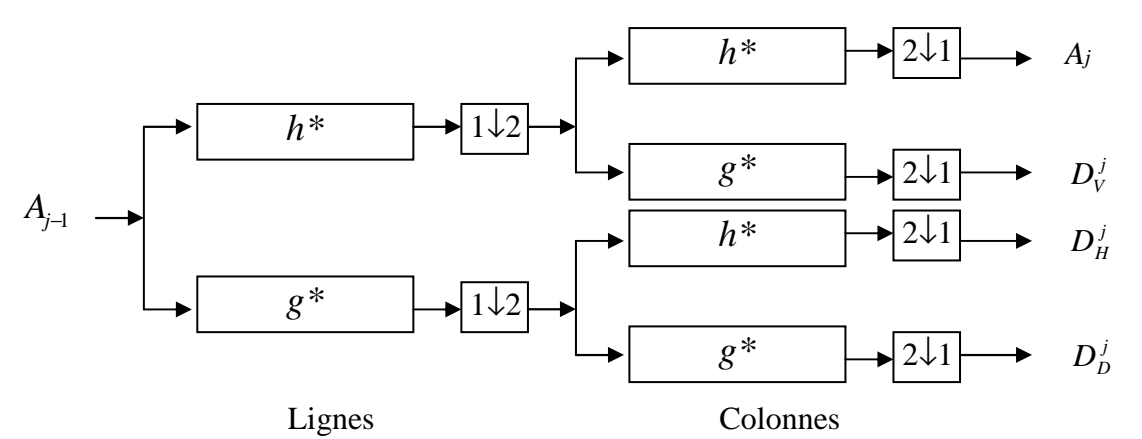

Avec h et g les filtres passe bas et passe haut

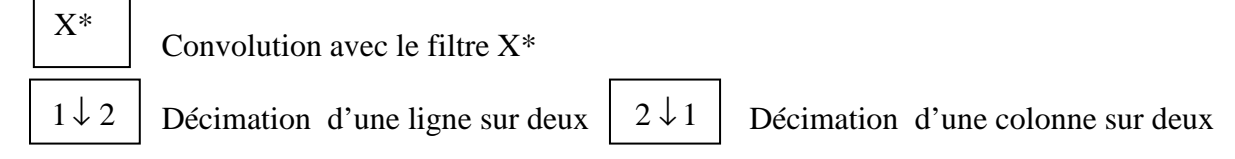

**Fig.43 :** Banc de filtres à quatre sorties.

La procédure de décomposition est itérée sur l'imagette d'approximation. Les figures suivantes montrent les imagettes obtenues par une décomposition en TOD de niveau 2 de l'image Lena. Cette décomposition donne une pyramide d'images (Fig.45) de détails à différentes échelles et orientations et une approximation (Fig.44).

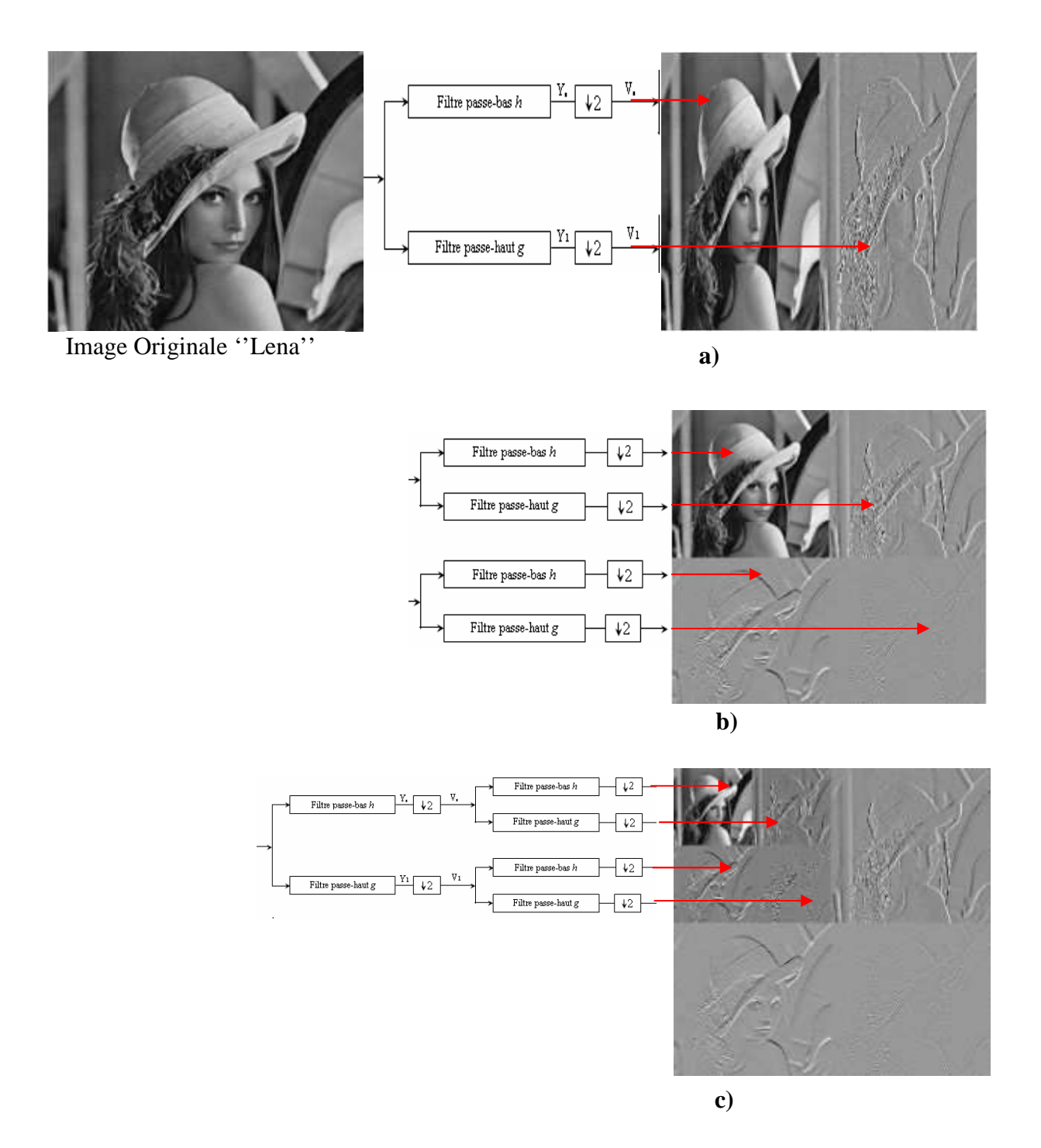

**Fig.44:** Exemple de décomposition en multi-résolution de l'image Lena, (a) suivant les lignes, (b) et (c) sa représentation multi résolution Niveaux 1 et 2.

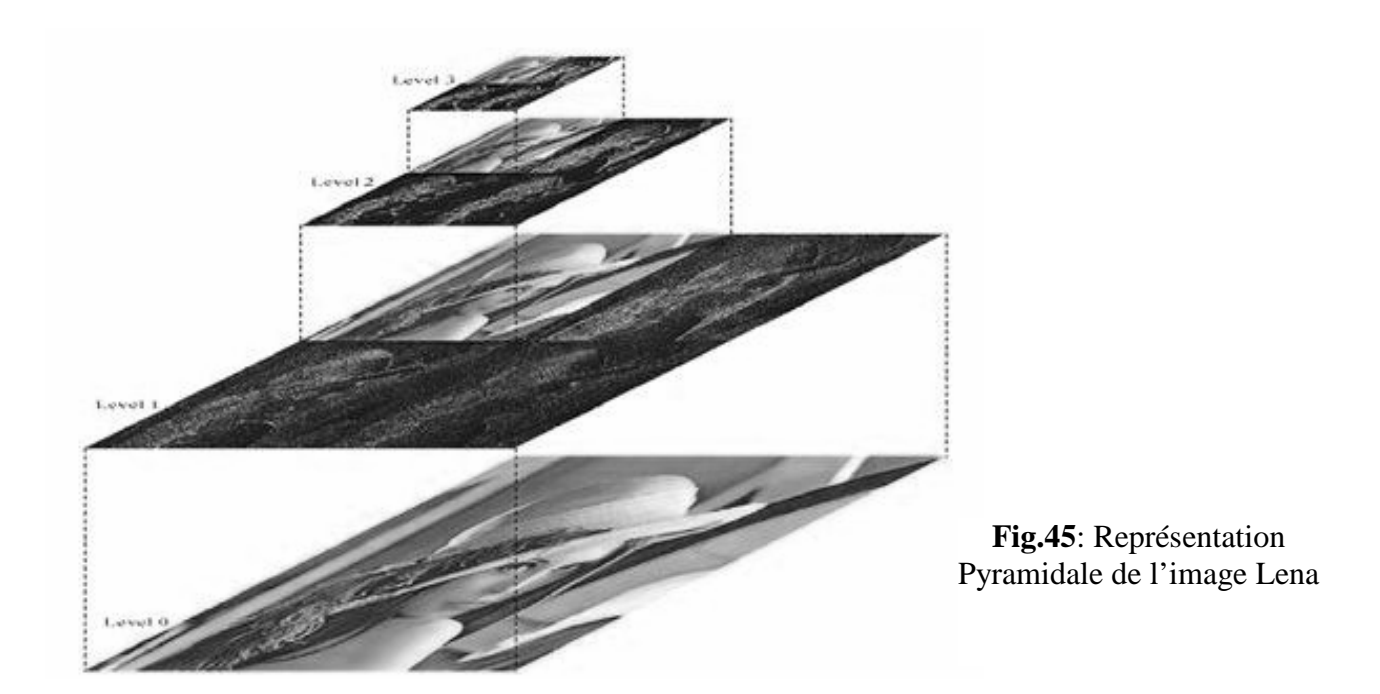

## **III. 8.3 La reconstruction par transformée inverse**

La transformée en ondelettes inverse permet de reconstruire parfaitement le signal. En 2D, nous pouvons déterminer l'image de niveau de décomposition  $A_{j+1}$  à partir de l'image d'approximation  $A_j$  et des trois images de détails. La reconstruction des approximations bidimensionnelles est schématisée par la figure (Fig.46).

Cette opération consiste en l'introduction de zéros entre les échantillons du signal d'origine elle est définie pour tout n par h[2n] = h[n] et h[2n + 1] = 0, et symbolisé par [ $\uparrow$ 2]. Cette relation nous permet alors de construire un algorithme rapide de reconstruction du signal  $A_j$  à partir de ses coefficients d'approximation  $A_{j+1}[k]$ .

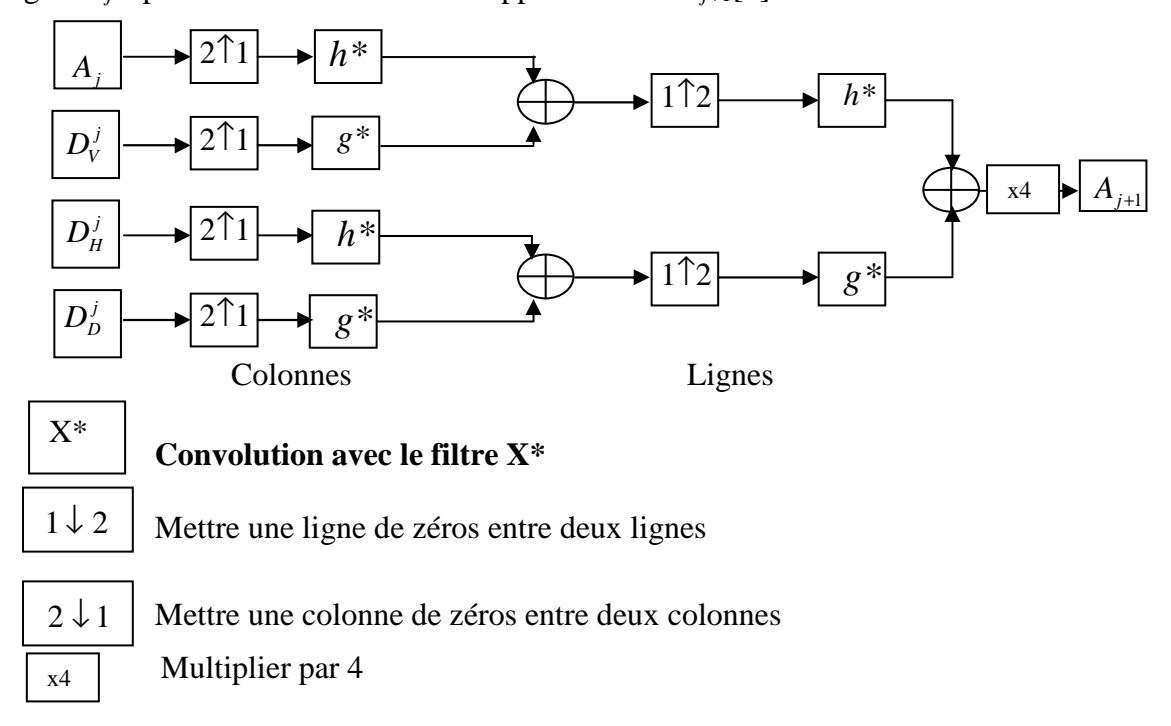

**Fig.46:** Algorithme de reconstruction 2D

## **III. 9 Discussion**

Dans cette section, nous avons décrit la transformée en ondelettes sous une forme analytique, qui consiste à appliquer une fonction de transformation au signal à analyser, puis sous une forme géométrique, laquelle décrit la projection du signal à analyser sur des espaces de détails et d'approximation.

L'emploi de l'analyse multi-résolution dans le traitement d'images fournit un certain nombre d'avantages selon l'application envisagée soit dans la :

**-**Compression : le taux de compression d'image pourra être adapté à la qualité désirée. En effet, en éliminant les détails contenus dans certains niveaux de résolution, jugés peu important, nous pourrons augmenter le taux de compression, en conservant uniquement l'information nécessaire.

**-**Détection de contours : la détection de contours est une tâche ardue lorsque les images traitées présentent des variations brusques dans des zones non intéressantes : en pratique, nous pouvons ignorer certains contours et ne conserver que les plus représentatifs (les principaux).

**-**Détection/reconnaissance : l'analyse multi-résolution apporte un avantage considérable dans le domaine de la reconnaissance de texture, puisque l'échelle est prise en compte en plus des paramètres habituels de détection comme les motifs.

Bien évidemment, la transformée en ondelettes ne se limite pas aux applications citées cidessus. Elle est appliquée dans la reconnaissance de visage, la détection de mouvements et d'une manière générale dans la plupart des applications reposant sur l'analyse d'images.

D'autre part, un avantage non négligeable de la transformée en ondelettes est qu'elle n'est pas liée à une fonction prédéfinie comme l'est la transformée de Fourier qui utilise les fonctions sinus et cosinus exclusivement. Ainsi, le choix de l'ondelette utilisée pour l'analyse pourra dépendre de l'application envisagée, voir même du type de donnée traitée.

 Nous verrons dans les sections suivantes, comment ces notions théoriques peuvent être utiles pour l'analyse de la texture.

**Chapitre IV** 

**Application de la TOD à l'analyse de la texture** 

# **Chapitre IV**

# **Application de la TOD à l'analyse de la texture**

#### **IV. 1 Préambule**

Les méthodes basées sur l'approche spatio-fréquentielle offrent l'avantage de déterminer les caractéristiques en fréquence et en orientation des points de l'image.

L'utilisation des coefficients en ondelettes pour réaliser la segmentation de texture n'est pas récente [Bin99], [Abd02], [Do02]. Unser avait extrait des paramètres à différentes échelles d'ondelettes pour classer des textures [Uns95].

La résolution de l'image est un paramètre très important pour l'analyse de texture. En effet, les spécialistes de la vision et du traitement d'images pensent que l'image contient de l'information qui diffère d'une résolution à une autre [Abd02]. Il est très intéressant de pouvoir décomposer l'image à différentes résolutions et d'extraire par la suite l'information pertinente pour chaque niveau de résolution.

Nous avons jugé utile de commencer ce chapitre en donnant sous forme d'un synoptique les différentes parties que nous avons élaborées dans le cadre du travail arrêté dans ce mémoire.

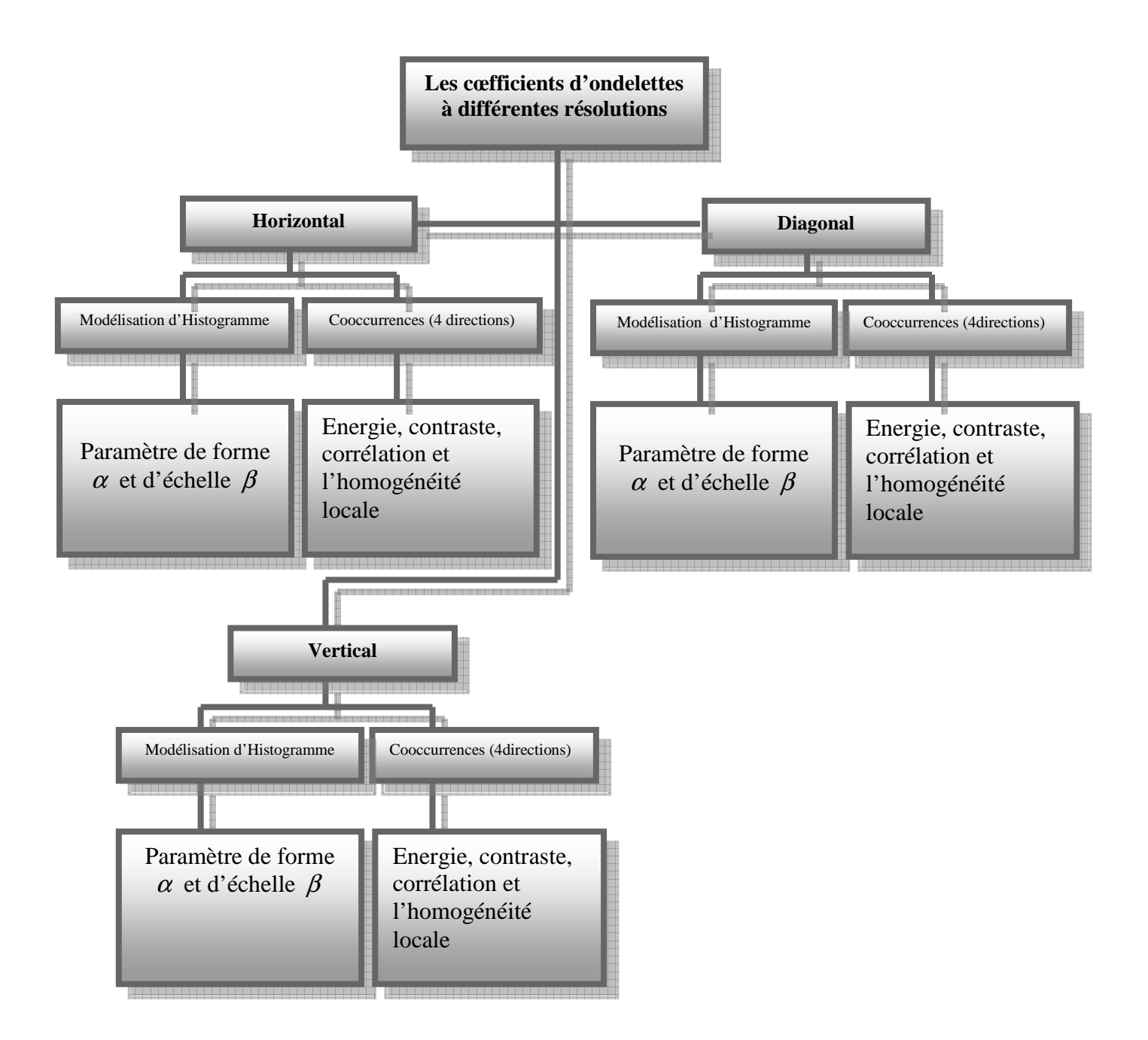

**Fig.47:**Extraction des attributs avec les ondelettes (méthode élaborée)
# **IV. 2 Adaptation de la T.O à la caractérisation de textures**

#### **IV. 2.1 Effet du filtrage successif**

L'analyse multi résolution avec la transformation en ondelette peut être vue comme une redistribution de l'information contenue dans l'image initiale sur un ensemble d'images, à savoir l'image d'approximation et les images de détails à chaque résolution.

Comme nous l'avons souligné auparavant dans l'algorithme de Mallat [Mal89], chaque image d'approximation est issue d'un filtrage passe-bas suivant les lignes et les colonnes. Donc au fur et à mesure que nous montons dans les résolutions, nous procédons à un lissage de plus en plus accentué. Ce qui diminue par conséquent le contenu textural des différentes images d'approximation à chaque niveau de décomposition. Cette diminution en information texturale est donnée par la figure (Fig.48) (le résultat de plusieurs opérations de lissage).

Nous constatons que dans la dernière décomposition N=3 figure (Fig.48.d) l'image d'approximation est dépourvue de toute information texturale. Pour cela il faut prendre uniquement les images de résolution inférieure N=3 pour l'analyse (traitement).

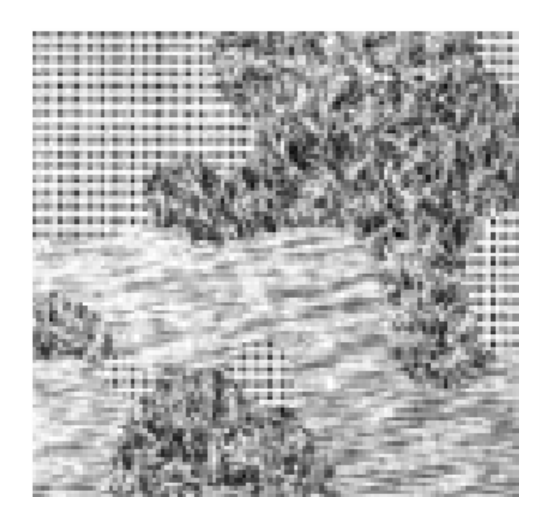

**a) Image originale**

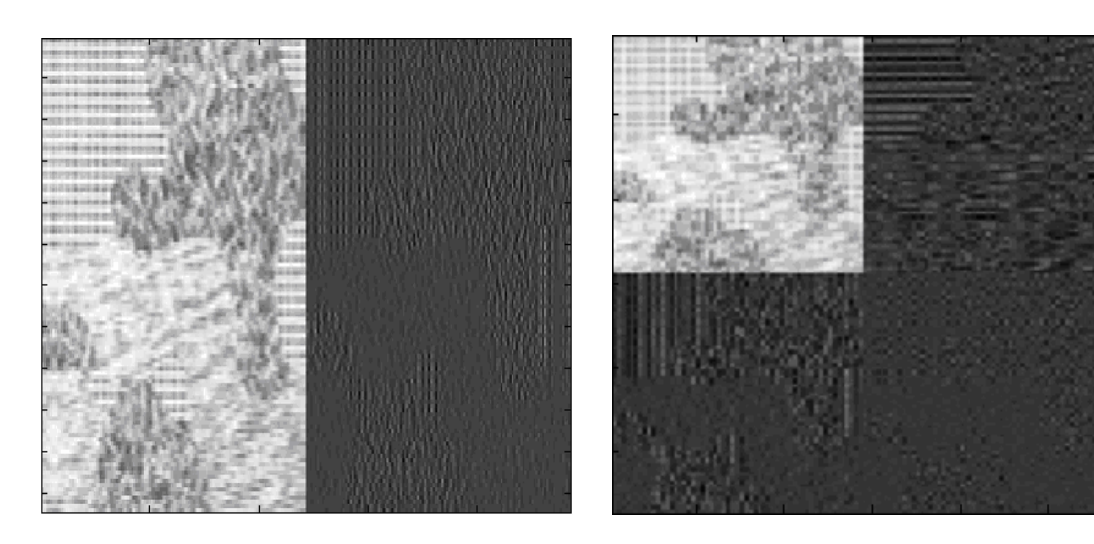

b) Suivant les lignes c) Suivant les lignes et les colonnes

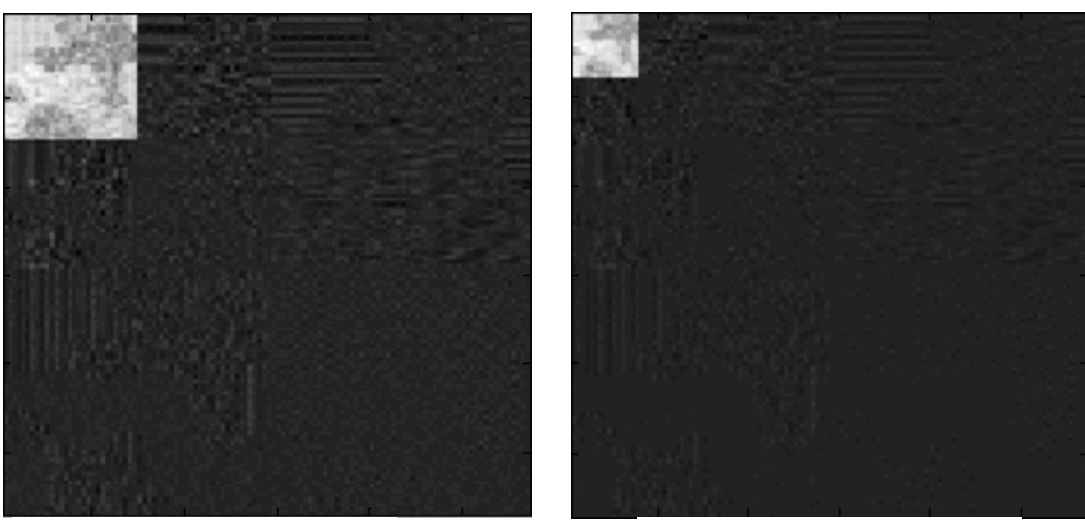

d) décomposition  $N=2$  e) décomposition  $N=3$ 

**Fig.48:** Exemple de décomposition multi résolution à 3 niveaux et le résultat de plusieurs opérations de lissage sur une image texturée

#### **IV. 2.2 Intérêt de la multi résolution**

La texture est une notion très liée à la résolution. En effet, deux images d'une même région ayant deux résolutions différentes possèdent un contenu textural différent. Dans ce sens, la caractérisation de la texture comme une fonction de l'échelle apporte une information supplémentaire et conduite à une meilleure discrimination [Abd02]. L'analyse multirésolution au sens large, consiste à étudier un phénomène à plusieurs niveaux de résolutions. En traitement d'image, cette approche a été appliquée à plusieurs domaines y compris à la segmentation et à la classification [Abd02]. Dans notre travail nous appliquerons cette analyse pour caractériser la texture à différentes résolutions en utilisant la transformation en ondelettes.

#### **IV. 3 Analyse des transitions**

L'ondelette est de moyenne nulle, cela signifie que la transformée mesure les variations d'un signal f. Une brusque variation (une discontinuité) du signal produit un grand coefficient d'ondelette; alors que pour un comportement du signal continu et ne variant pas trop, on obtient de petits coefficients.

Nous pouvons ainsi étudier la régularité du signal en suivant les maximas locaux dans les hautes fréquences. Si nous considérons par exemple une image comme un signal 2D, et que nous lui appliquons la transformée en ondelettes, alors les coefficients correspondant aux basses fréquences enregistrent les contours de l'image qui sont des variations brusques du signal. Les coefficients correspondant aux hautes fréquences enregistrent les détails de l'image en analysant celle-ci à des échelles plus petites. Cela peut s'assimiler à une application de zoom le long des échelles. Ce procédé est appelé la multi résolutions

#### **IV. 4 Signature énergétique**

Les coefficients d'ondelette des images texturée ne sont pas utilisables directement à la segmentation car leur réponse n'est pas uniforme pour une fréquence donnée. Dans ce cas, L'information (les paramètres caractérisant la texture) est extraite à l'aide d'une estimation locale dans une fenêtre glissante de NxM pixels. Les indices les plus couramment utilisés et qui caractérisent la texture dans le plan spatio-fréquentielle sont l'énergie, la variance et la moyenne. Les images transformées ont des fréquences, des orientations et des échelles différentes.

Le vecteur des caractéristiques est défini de la manière suivante :

Notons *j* le niveau de décomposition en ondelettes. Le vecteur comporte alors 3*j*+1 composantes données par les attributs localement calculés sur une fenêtre qui varie en fonction de l'échelle pour caractériser les différentes textures dans les sous bandes.

**Exercise : Moyenne : Variance :**   

$$
E = \frac{1}{NM} \sum_{nm=1}^{NM} x_{mn}^2
$$
 (IV.1)  $m = \frac{1}{NM} \sum_{mn=1}^{NM} |x_{nm}|$  (IV.2)  $\sigma^2_x = \frac{1}{MN} \sum_{m,n=1}^{MN} (x_i - \mu_x)^2$  (IV.3)

 La moyenne et la variance sont données par les relations (IV.2) et (IV.3) où les *x*  représentent les coefficients de la sous bande considérée (c'est à dire les coefficients de détails), qui sont calculés par une fenêtre de dimension NxM.

#### **IV. 5 Indice de l'histogramme local**

Dans ce cas, nous avons choisi d'utiliser d'autres attributs de texture construits à partir des caractéristiques des ondelettes. De nombreux travaux ont en effet montré leur efficacité en indexation ou dans la classification d'images texturées [MAL89]. Mallat par exemple a montré expérimentalement que l'histogramme h (u) des coefficients d'ondelette d'une image texturée peut être modélisé efficacement par une Distribution Gaussienne Généralisée (DGG).

#### **IV. 5.1 Loi gaussienne généralisée : définition et propriétés**

Soit M=  $[1, L] \times [1, L]$  l'ensemble des pixels. Appelons Wf  $( ., ., s)$  la transformée en ondelettes de l'image f à l'échelle S. Plaçons nous à une échelle  $s_0$  donnée. Soit  $x_i$ , i = 1 · · ·N, tel que

 $x_0 < \min_{(x,y)\in M} (Wf(x, y, s_0))$  et  $x_N > \max_{(x,y)\in M} (Wf(x, y, s_0))$ . Soit, pour  $k = 0 \cdots N - 1$ ,

$$
h(k) = \{(x, y) \in W \text{ tq } x_K \le Wf(x, y, s_0) < x_{K+1}\}
$$

L'histogramme indiquant la répartition des coefficients d'ondelettes à la sous bande s<sub>0</sub>. Pour chaque sous bande, nous cherchons alors une loi continue qui décrive aussi fidèlement que possible le comportement de cet histogramme. Expérimentalement, nous remarquons que cet histogramme de répartition ressemble à une loi gaussienne centrée sur 0 ; mais pour certaines textures, le pic en 0 n'est pas très arrondi et fait penser plutôt à une distribution de Laplace. Pour prendre en compte tous les comportements observés, Do et Vetterli [Do02] ont proposé, en s'inspirant en particulier des travaux de G. V. Wouwer [Wou99, 98] de modéliser le comportement des coefficients d'ondelette à chaque échelle par une gaussienne généralisée.

Une gaussienne généralisée est une fonction h (u) dépendant de deux paramètres strictement positifs  $\alpha > 0$  et β $> 0$  :

$$
h(u) = Ke^{-\left(|u|/\alpha\right)^{\beta}}
$$
 (IV.4)

Le facteur K est une constante de normalisation qui assure que :  $\int h(u) du = 1$ 

$$
K = \frac{\beta}{2\alpha \Gamma(\frac{1}{\beta})}
$$
 Done  $h(u, \alpha, \beta) = \frac{\beta}{2\alpha \Gamma(\frac{1}{\beta})} e^{-(|u|/\alpha)^{\beta}}$  (IV.5)

Quand  $\beta = 2$ , on retrouve l'équation d'une gaussienne. Quand  $\beta = 1$ , celle d'une distribution de Laplace.  $\alpha$  est le paramètre qui régit la forme, plus ou moins pointue de la gaussienne généralisée (Fig.49), nous l'appellerons donc paramètre de forme. β , lui, régit l'étalement de la courbe c'est le paramètre d'échelle (Fig.50).

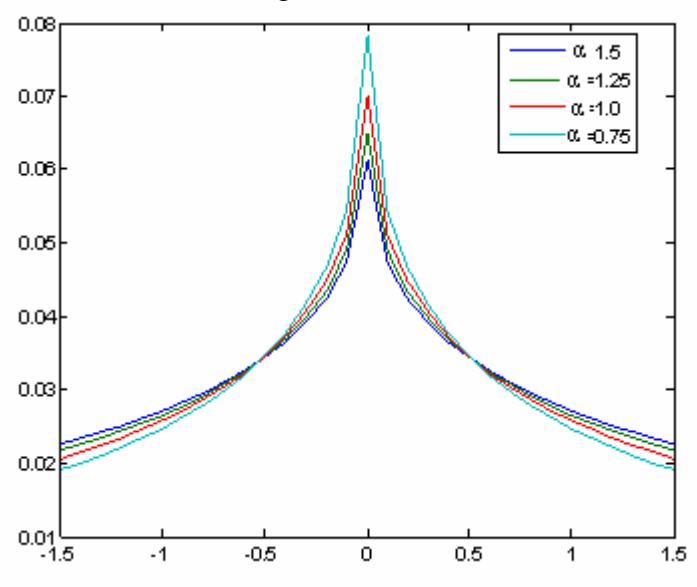

**Fig.49:** DGG avec bêta=0.5 et alpha varie [1.5, 1.25, 1,0.75].

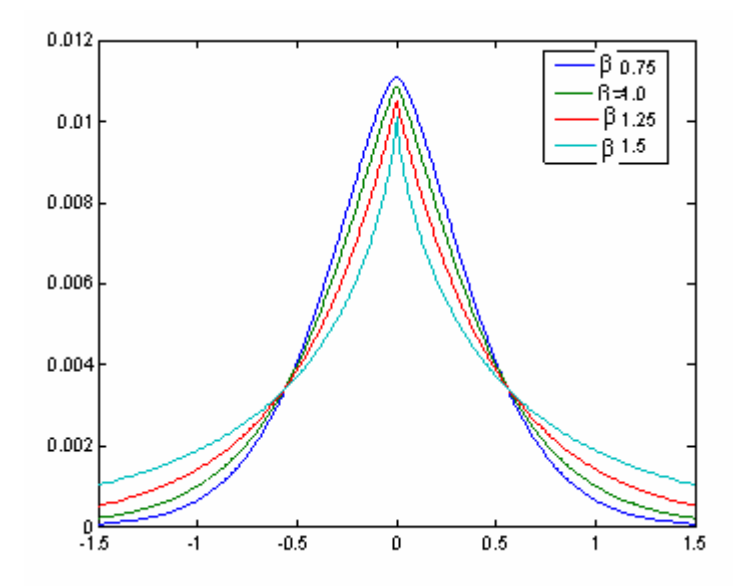

**Fig.50 :** DGG avec alpha=0.5 et bêta varie [1.5, 1.25, 1,0.75]

Cette fonction paraît parfaitement adaptée pour modéliser le comportement (observé expérimentalement) des coefficients d'ondelette de la texture.

De plus, il a été montré dans des travaux précédents que les paramètres  $\alpha$  et  $\beta$  des DGG sont de bons attributs pour la classification de textures [Mal89], [Do02], [Wou99,98].

#### **IV. 5.2 Estimation des paramètres d'une Gaussienne Généralisée (GG)**

Notre objectif est de faire de la classification supervisée d'images texturée. Supervisée signifie le fait de connaître a priori le nombre de classes présentes dans l'image, ainsi que les paramètres de chaque classe.

Plusieurs méthodes peuvent être employées pour identifier les paramètres  $(α, β)$  à partir d'une distribution, comme l'estimateur du maximum de vraisemblance ou la technique des moments.

#### **IV. 5.2.2.1 Méthode des moments**

La première méthode d'estimation des paramètres α et β est la méthode des moments. En combinant les expressions des moments d'ordre un et deux, nous pouvons exprimer une autre fonction dépendant uniquement de  $\beta$  [Mal89].

Dans notre cas, nous nous proposons de calculer la valeur  $\beta$  en reliant les moments d'ordre un et deux des données avec ceux de la distribution et nous considérons que la valeur moyenne ainsi que celle de la variance des données sont égales à celles de la DGG . Par ailleurs, pour une DGG, nous montrons que le rapport de m1 sur *m2* est une fonction croissante  $F(\beta)$ . (Fig.51)

$$
F(\beta) = \frac{\Gamma^2 \left(\frac{2}{\beta}\right)}{\Gamma \left(\frac{1}{\beta}\right) \Gamma \left(\frac{3}{\beta}\right)} = \frac{m1^2}{m2}
$$
 (IV.6)

Les moments d'ordre un m1 et deux m2 de *u* de l'équation *h* (*u*) sont donnés par :

$$
m1 = \int |u|h(u)du , \quad m2 = \int |u|^2 h(u)du
$$

$$
m1 = 2\frac{\alpha^2 K}{\beta} \Gamma\left(\frac{2}{\beta}\right) \qquad \text{Et} \qquad m2 = 2\frac{\alpha^3 K}{\beta} \Gamma\left(\frac{3}{\beta}\right) \tag{IV.7}
$$

Avec  $\Gamma$  est La fonction gamma :  $\Gamma(x) = \int_0^\infty e^{-t} t^{x-1} dt$  $(x) = \int_{0}^{\infty} e^{-t} t^{x-1}$ 

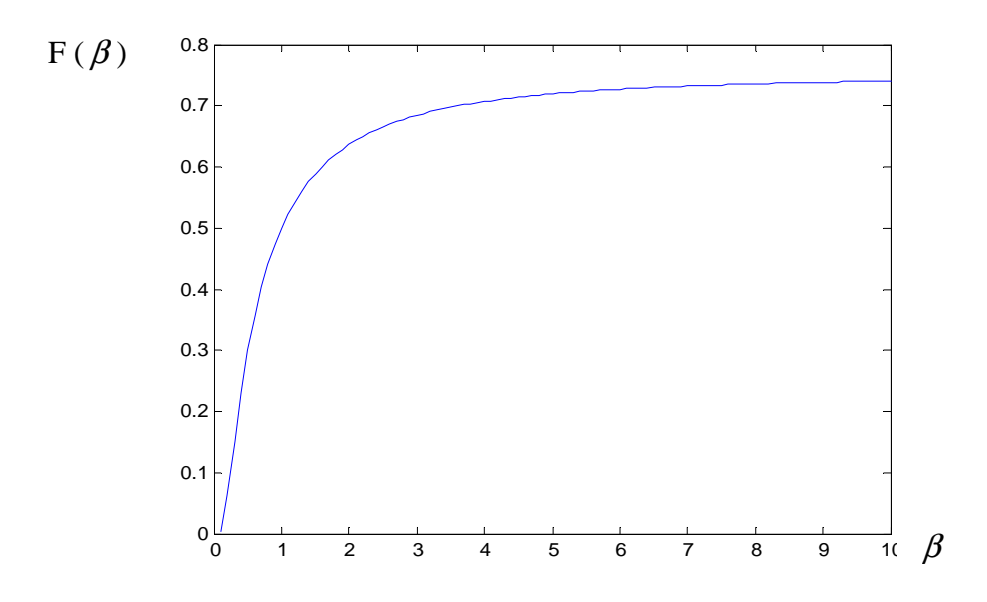

**Fig.51:** la fonction  $F(\beta)$ 

L'estimation des grandeurs m1 et m2 peuvent être estimées par la moyenne et la variance des histogrammes des coefficients d'ondelettes

$$
\mu_x = \frac{1}{M} \sum_{i=1}^{M} |x_i| = m1
$$
 \t\t\t\t\t $\mathbf{E} \mathbf{t}$  \t\t\t $\sigma^2_x = \frac{1}{M} \sum_{i=1}^{M} (x_i - \mu_x)^2 = m2$ 

De (EQU IV7), on tire :

Les paramètres  $\alpha$  et  $\beta$  sont alors estimés par :

$$
a = m1 \frac{\Gamma(1/\beta)}{\Gamma(2/\beta)}
$$
 Qu bien  $\alpha = \sqrt{m2 \frac{\Gamma(1/\beta)}{\Gamma(3/\beta)}}$  Et  $\beta = F^{-1} \left(\frac{m1^2}{m2}\right)$  (IV.8)

$$
\text{Avec } F(x) = \frac{\Gamma^2 \left(\frac{2}{x}\right)}{\Gamma \left(\frac{1}{x}\right) \Gamma \left(\frac{3}{x}\right)}\tag{IV.9}
$$

Cette méthode repose donc sur l'estimation des moments 1 et 2 et du vecteur observé et sur l'inverse de la fonction F(β), strictement décroissante.

Comme l'énergie et la variance sont des valeurs proches dans les coefficients d'ondelette, nous pouvons dans ce cas remplacer la variance par l'énergie donnée par la relation (EQU IV.1). L'énergie et la moyenne représentent l'estimation des grandeurs m1 et m2 nécessaires pour le calcul des indices  $\alpha$  et  $\beta$  [Mal89], [Abd02]. Ces deux paramètres  $\alpha$  et  $\beta$  sont une transformation de la moyenne et de l'énergie qui sont fortement corrélés.

Si on considère que l'énergie et la moyenne sont données par les relations (EQU IV.1) et (EQU IV.2) :

La fonction  $F(\beta)$  s'écrit alors :

$$
\frac{\mu^2}{E} = \frac{\Gamma^2(1/\beta)}{\Gamma(3/\beta)\Gamma(1/\beta)} = F(\beta)
$$
 (IV.10)

#### **IV 5.2.2.2Estimation par Maximum de vraisemblance**

La seconde méthode envisagée est la méthode du maximum de vraisemblance [Do02]. Dans cette section, nous cherchons à nouveau à estimer les paramètres α et β étant donné un ensemble d'observations indépendantes X= (xi) 1≤i≤N issu d'une distribution de probabilité *p*(*x*, α, β).

Soit **X** = {*x*<sub>1</sub>, *x*<sub>2</sub>, ..., *x*<sub>*n*</sub>} un échantillon issu d'une distribution de probabilité *p*(*x*, θ), où θ est un paramètre dont la valeur est inconnue, et que l'on cherche à estimer. La méthode la plus largement utilisée est celle qui va choisir comme estimation de la valeur du paramètre θ le nombre  $\theta_0$  qui rend **maximale** la vraisemblance  $L(\mathbf{X}, \theta)$  de la distribution pour l'échantillon. Cette méthode porte tout naturellement le nom de Méthode du Maximum de Vraisemblance.

Dans la pratique, il est souvent plus commode d'utiliser le logarithme de la vraisemblance plutôt que la vraisemblance elle-même. Cette quantité porte le nom de **log-vraisemblance**

Log-
$$
\text{Vraisemblance} = \log(L) = \log(\Pi_i p(x_i)) = \Sigma_i \log(p(x_i))
$$

La densité de probabilité de la distribution conjointe s'écrit alors :

$$
F_{\alpha,\beta}(x) = \left(\frac{\beta}{2\alpha\Gamma(1/\beta)}\right)^N e^{-\sum_{i=1}^N \left(\frac{|x_i|}{\alpha}\right)^{\beta}}
$$
(IV.11)

β

Dans notre cas La fonction de l'anti log-vraisemblance est définie par

L(x, α, β) = - log p ( $x_i$ ; α, β) pour l'ensemble des coefficients  $x = (x_i, ..., x_N)$ . Les paramètres (α, β) sont ainsi obtenus en résolvant le système suivant:

L(x, α, β) = - log p (xi; α, β) = - log F(x; α, β) =

$$
L(x, \alpha, \beta) = \sum_{i=1}^{N} \left( \frac{|x_i|}{\alpha} \right)^{\beta} + N \left( \ln(\alpha) - \ln \left( \frac{\beta}{2\Gamma\left(\frac{1}{\beta}\right)} \right) \right)
$$
(IV.12)

Lorsque  $p(x, \alpha, \beta)$  est une fonction dérivable par apport  $\alpha$  et  $\beta$ , la méthode la plus directe consiste à :

Identifier les extrema de *L*(**x**, α, β) en annulant sa dérivée partielle par rapport à α et β. On résout donc en α et β les équations suivantes :

$$
\begin{cases}\n\frac{\partial L(x, \alpha, \beta)}{\partial \alpha} = 0 \\
\frac{\partial L(x, \alpha, \beta)}{\partial \beta} = 0\n\end{cases}
$$
\n(IV.13)\n  
\n(IV.14)

$$
\frac{\partial L(x, \alpha, \beta)}{\partial \alpha} = \frac{N}{\alpha} - \sum_{i=1}^{N} \frac{\beta |x_i|^{\beta} \alpha^{-\beta}}{\alpha} = 0
$$
 (IV.15)

$$
\frac{\partial L(x, \alpha, \beta)}{\partial \beta} = -\frac{N}{\beta} - \frac{N\Psi(1/\beta)}{\beta^2} + \sum_{i=1}^{N} \left(\frac{|x_i|}{\alpha}\right)^{\beta} \log\left(\frac{|x_i|}{\alpha}\right) = 0 \qquad (IV.16)
$$

Où Ψ(t) =  $\Gamma'(t)/\Gamma(t)$  est la fonction digamma. Lorsque β est fixé, l'équation (EQU IV15) possède une solution unique En étudiant les zéros de cette différentielle partielle, on peut exprimer α comme une fonction de β :

$$
\hat{\alpha} = \left(\frac{\beta}{N} \sum_{i=1}^{N} |x_i|^{\beta}\right)^{1/\beta}
$$
 (IV.17)

En combinant les équations (EQU IV.12) et (EQU IV.17), nous obtenons :

$$
L(x, \alpha, \beta) = \frac{N}{\beta} - N \log \left( \frac{B}{2\Gamma(\frac{1}{\beta})} \right) + \frac{N}{\beta} \log \left( \frac{\beta}{N} \sum_{i=1}^{N} |x_i|^{\beta} \right) = h(\beta)
$$
 (IV.18)

Finalement,  $\hat{\beta}$  est calculé comme l'argument minimal de h (β) (EQU IV.18) et on obtient α en remplaçant β par  $\hat{\beta}$  dans (EQU IV.17)

$$
\hat{\beta} = \arg \min_{\beta} h(\beta) \tag{IV.19}
$$

#### **IV. 6 Le choix de l'ondelette**

La transformée en ondelette d'une image est la mesure de la variation du niveau de gris en fonction de l'échelle [Sim98]. On trouve dans la littérature une multitude d'ondelettes. Plusieurs études ont tenté de donner une réponse générale au problème du choix d'ondelette [Gho96], [Moj00] [Wou98], mais il n'y a pas de solution globale.

Il existe une infinité d'ondelettes. La recherche de l'ondelette optimale nécessite la connaissance de thèmes présents sur l'image. Dans le cas d'une détection de contour par ondelette ou dans le cas où on a des connaissances assez précises sur les images à analyser, et de plus, si l'image est constituée des rectangles noirs et blancs, il est évident que la base de haar sera la mieux adaptée à l'analyse.

Dans notre travail, l'objectif est de mettre l'accent sur la phase d'extraction et d'analyse de la pertinence des indices de texture extraits après transformation en ondelette. L'ondelette daubechies d'ordre 4 est une bonne candidate pour l'analyse de la texture fondée sur l'étude de l'histogramme [Wolf93].

#### **IV. 6.1 Validation expérimentale des méthodes**

Afin d'évaluer les performances des méthodes décrites dans les paragraphes précédents, nous avons utilisé une image texturée de Brodatz (comme exemple) (Fig.52) de taille 256x256, en faisant une transformée en ondelettes de N=3 (4espaces d'ondelettes par échelle).

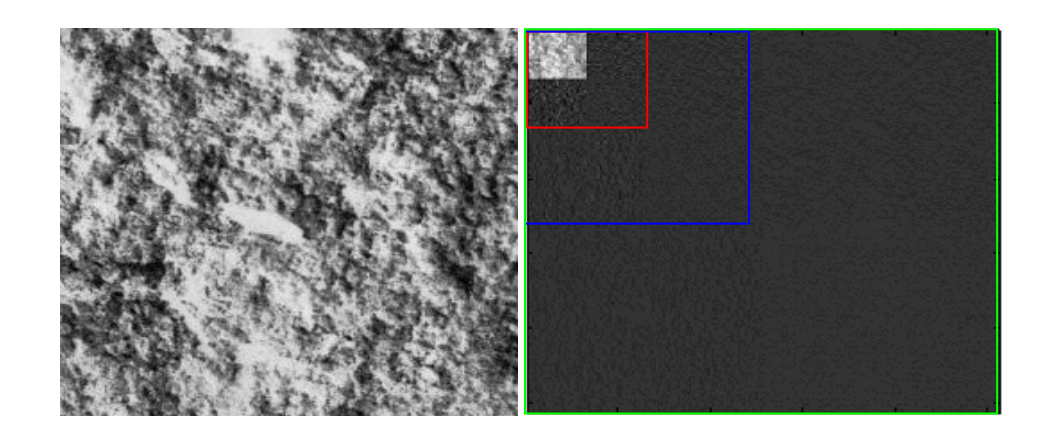

**Fig.52:** Exemple de texture et la transformée en ondelettes pour N=3

Les figures suivantes illustrent les histogrammes dans le domaine transformé (TOD) pour l'image texturée et la DGG estimée par les deux méthodes.

#### **1) Méthodes des moments (Moyenne et Energie)**

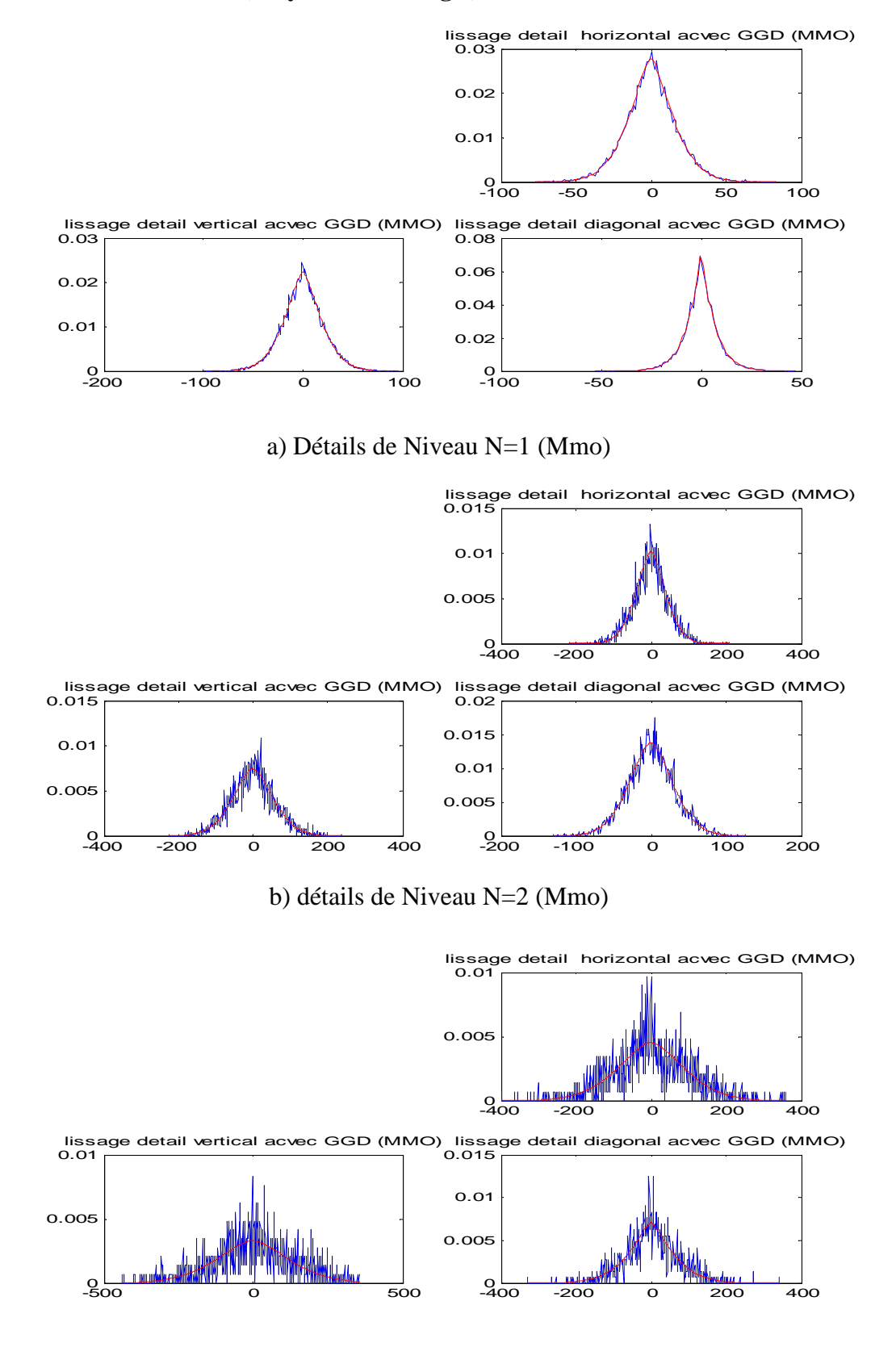

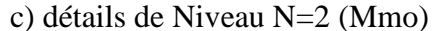

**Fig.53:** Comparaison entre les distributions de coefficients d'ondelettes h(u) (en bleu) et les lois gaussiennes généralisées dont les paramètres ont été évalués par la méthode des moments (en rouge).

#### **2) Méthodes des moments (Moyenne et Variance)**

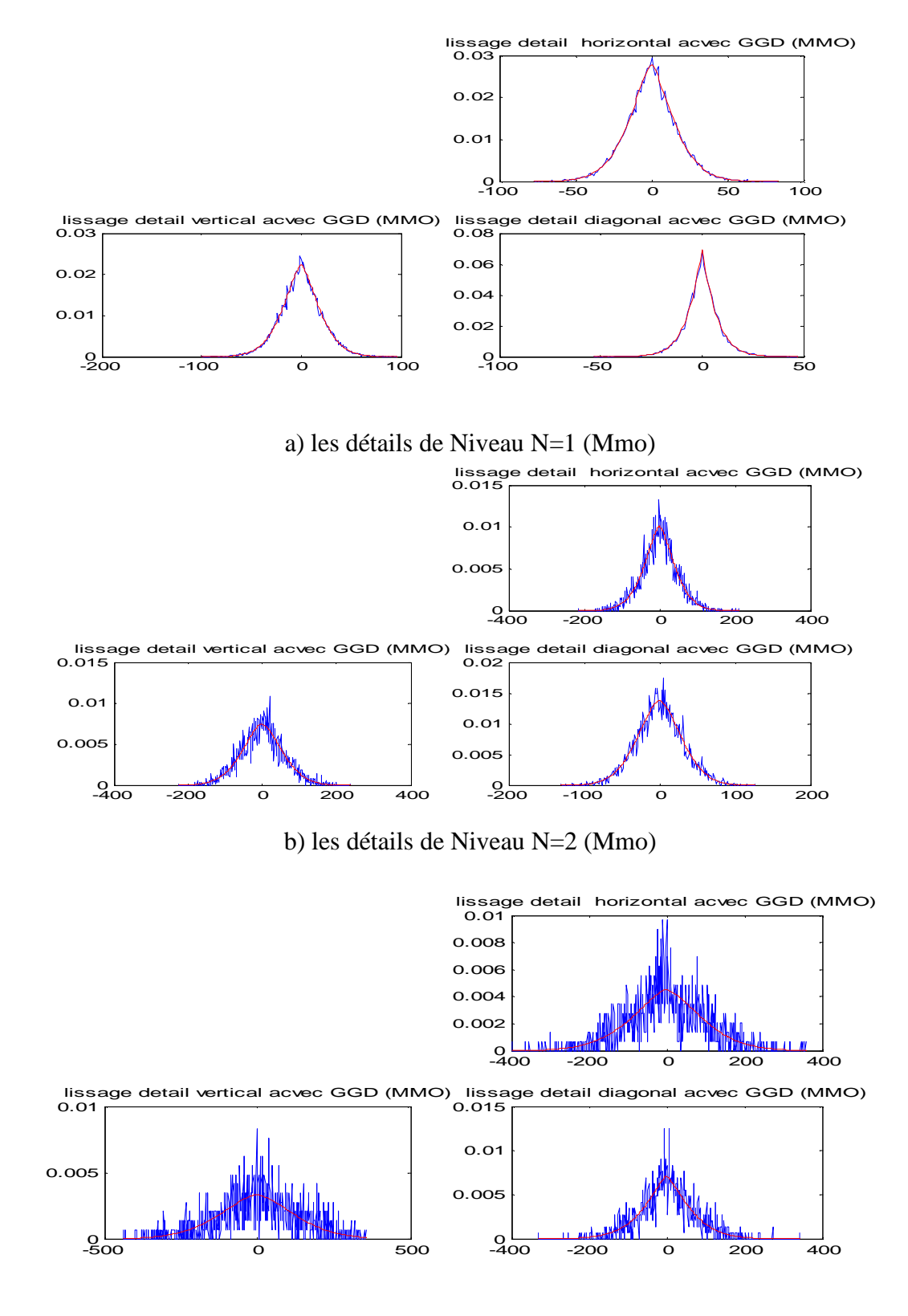

c) les détails de Niveau N=3 (Mmo)

**Fig.54**: Comparaison entre la distribution de coefficients d'ondelettes h(u) (en bleu) et les lois gaussiennes généralisées dont les paramètres ont été estimés par la méthode des moments (en rouge).

On remarque sur ces figures que les histogrammes sont similaires et facilement modélisables par une DGG pour des résolutions un et deux. Quant aux résolutions inférieures (N>2) la modélisation avec la DGG n'est plus correcte comme nous le constatons dans les figures (Fig.54.c).

#### **3) Méthode de maximum de vraisemblance**

Les figures suivantes illustrent les histogrammes dans le domaine transformé (TOD) pour l'image texturée et la DGG estimée par la méthode du maximum de vraisemblance.

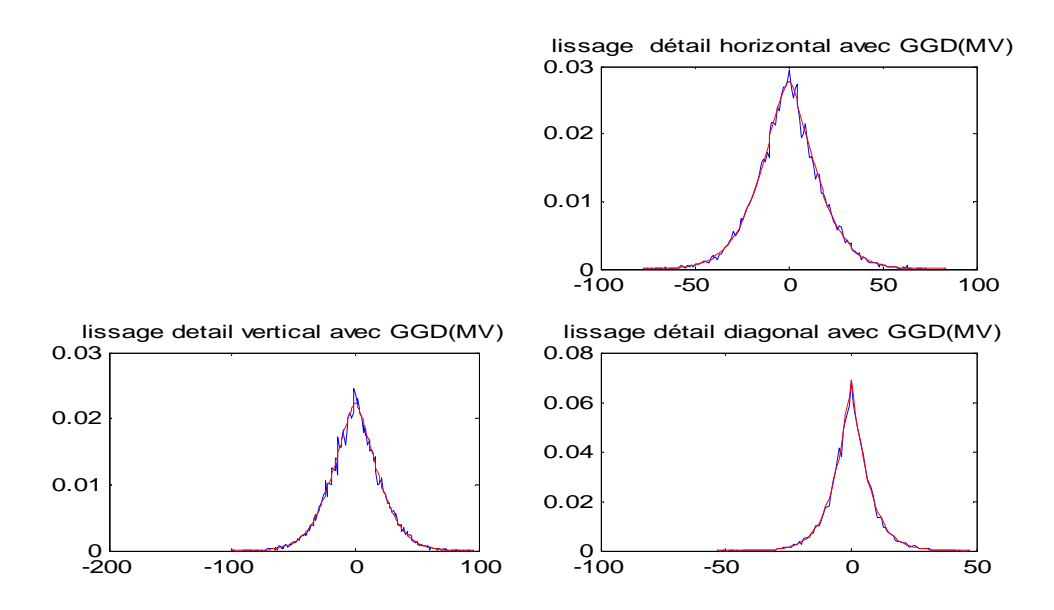

a) les détails de Niveau N=1 (MV)

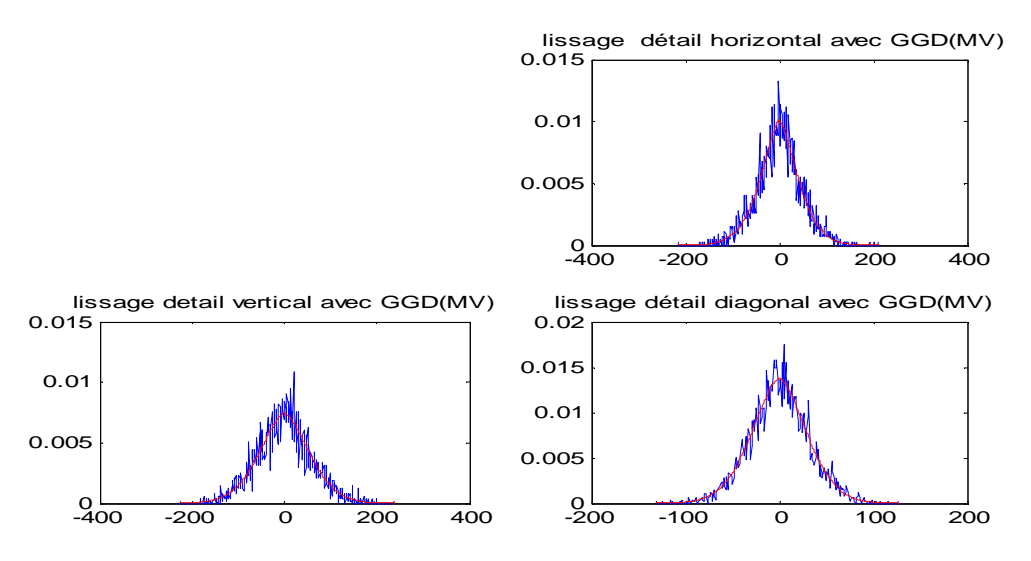

b).les détails de Niveau N=2(MV)

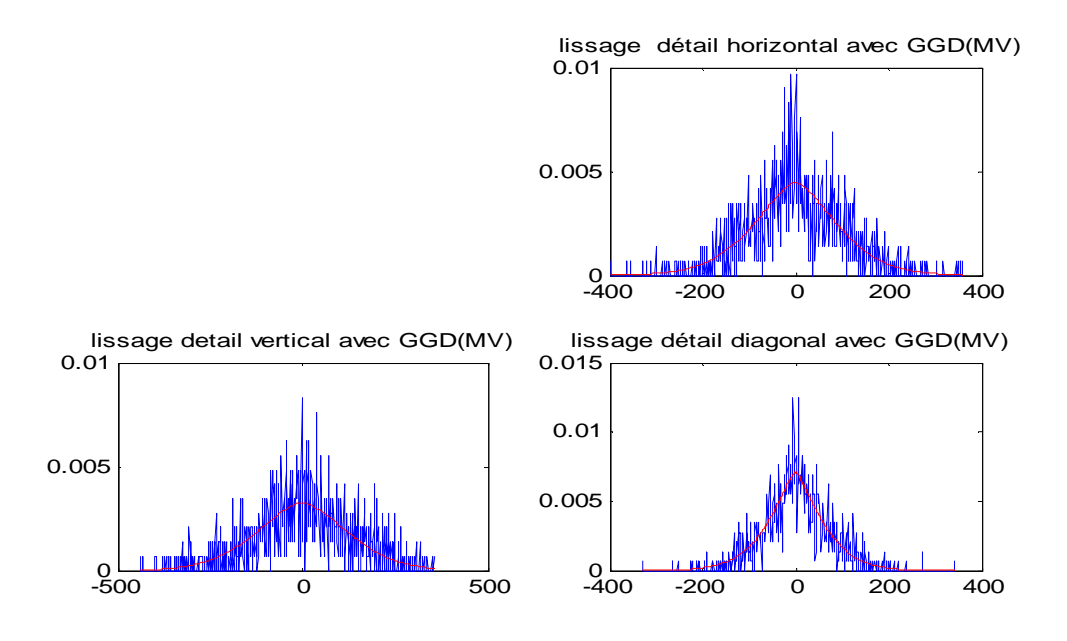

c) les détails de Niveau N=3 (MV)

**Fig.55 :** Comparaison entre la distribution de coefficients d'ondelettes h(u) (en bleu) et les lois gaussiennes généralisées dont les paramètres ont été estimés par la méthode du maximum de vraisemblance (en rouge).

| Echelle de    | Méthode des moments | Méthode des moments | Méthode de        |
|---------------|---------------------|---------------------|-------------------|
| décomposition | (Moyenne, Énergie)  | (Moyenne, Variance) | vraisemblance     |
|               | $(\beta, \alpha)$   | $(\beta, \alpha)$   | $(\beta, \alpha)$ |
| $N=1 : cH$    | 1.4780<br>19.8927   | 19.8813<br>1.4770   | 19.8997<br>1.4780 |
| cV            | 24.7516<br>1.5010   | 1.5020<br>24.7651   | 1.5040<br>24.7945 |
| cD            | 1.1120<br>7.4678    | 1.1120<br>7.4680    | 7.4995<br>1.1160  |
|               |                     |                     |                   |
| $N=2: cH$     | 1.5160<br>54.6639   | 1.5150<br>54.6390   | 1.5180<br>54.7526 |
| cV            | 74.6278<br>1.6630   | 1.6620<br>74.6031   | 1.6840<br>75.3258 |
| cD            | 1.7050<br>40.6535   | 1.7040<br>40.6406   | 40.7222<br>1.7090 |
|               |                     |                     |                   |
| $N=3 :cH$     | 1.5550 123.2256     | 1.5520 123.0651     | 1.5700 124.2260   |
| cV            | 1.6540 168.8247     | 1.6510 168.6547     | 1.6930 171.7567   |
| cD            | 1.3480<br>76.5998   | 1.3470 76.5479      | 1.3410 76.3243    |
|               |                     |                     |                   |
|               |                     |                     |                   |
|               |                     |                     |                   |

**TAB7** : -Paramètres (α, β) estimés dans les différentes sous bandes de l'image texturée (stochastiques) de l'album de brodatz avec les deux méthodes

Nous pouvons remarquer, dans un premier temps, que les paramètres bêta et alpha estimés avec les deux méthodes sont égaux (à  $10^{-3}$  près) (TAB7) pour presque toutes les sous bandes. Nous constatons également une mauvaise évaluation de ces paramètres par les deux méthodes dans les sous bandes N=3. Ce résultat est aussi constatable au niveau des figures de lissage obtenues par les différentes méthodes.

A l'issue de ces résultats, nous nous intéresserons pour la suite de notre travail aux sous bandes *N=1* et *N=2* afin de bien caractériser les textures des images étudiées. Dans nos différentes expériences, nous avons observé que les deux méthodes évaluent bien les paramètres alpha et bêta d'une DGG. Nous avons ainsi préféré utiliser l'estimateur par la méthode des maximum de vraisemblance pour l'extraction des vecteurs caractéristiques  $f^{(N)}=(\alpha^{(h,N)}, \alpha^{(v,N)},\alpha^{(d,N)},\beta^{(h,N)},\beta^{(v,N)},\beta^{(d,N)}).$ 

#### **IV. 7 Les attributs Matrice de cooccurrence**

Les attributs de l'histogramme local qui sont des statistiques de premier ordre ne suffisent pas à caractériser l'information texturale [Wou98, 99]. L'introduction des attributs matrice de cooccurrence, (statistiques de second ordre) peut améliorer la discrimination de textures. Puisque dans la représentation multi-échelles, toutes les informations de premier ordre statistique des images détailles sont capturées dans les signatures de l'histogramme. Le calcul des statistiques du second ordre se fait sur le même principe que précédemment en se basant sur les matrices de cooccurrence.

Cette méthode d'analyse est largement utilisée dans le traitement d'images texturées. Elle donne de bons résultats sur la plupart des types d'images [Ame00], [Har73]. A partir d'une représentation graphique des matrices de cooccurrences, nous pouvons selon la forme de cette représentation, tirer un certain nombre de renseignement sur la texture de la région considérée. Pour une texture grossière, les valeurs de la matrice sont concentrées sur la diagonale principale. Par contre, pour une texture fine, les valeurs de la matrice sont dispersées.

La matrice de cooccurrence est basée sur le calcul de la probabilité d'apparition du couple de niveau de gris (i, j) selon un vecteur de déplacement (d, θ) (Rappelons que d est la distance entre deux pixels et θ est l'orientation par rapport à l'horizontal). Ainsi, le choix de ce vecteur et de la taille de la fenêtre du voisinage sur laquelle s'effectuera la mesure sont des paramètres fondamentaux dans l'analyse de textures, car ces derniers varient selon le type d'images et de textures à étudier et plus particulièrement par l'objectif visé.

Comme chaque détail du coefficient d'ondelette est à valeur réel C (i, j)  $\in \mathcal{R}$  et la matrice de cooccurrence est définie pour une image avec un nombre dénombrable de niveaux de gris de valeurs entières, dans ce cas l'histogramme détail h (u) doit être discrétisé [Wou99, 98].

La discrétisation est effectuée en choisissant N1 valeurs de  $\{u_j, \Delta u_j\}$  avec j = 0……N1

Pour chaque élément *D<sup>n</sup>* (i, k) :

$$
D_n(i,k) = j \quad \text{Si } D_n \in [u_j - \Delta u_j / 2, u_j + \Delta u_j / 2] \tag{IV.20}
$$

Avec  $\Delta u_i$  comme pas de quantification (généralement on prend  $\Delta u_i = 1$ )

 Au lieu des coefficients primaires, nous avons utilisé les valeurs linéairement transformées par les Equations (EQU IV.21), (EQU IV.22) et (EQU IV.23). L'objectif principal d'une telle transformation est de normaliser les coefficients primaires à une fourchette comprise entre 0 et N1=255.

$$
C_{i,j}^{0}(x, y) = p * C_{i,j}(x, y) + q
$$
 (IV 21)

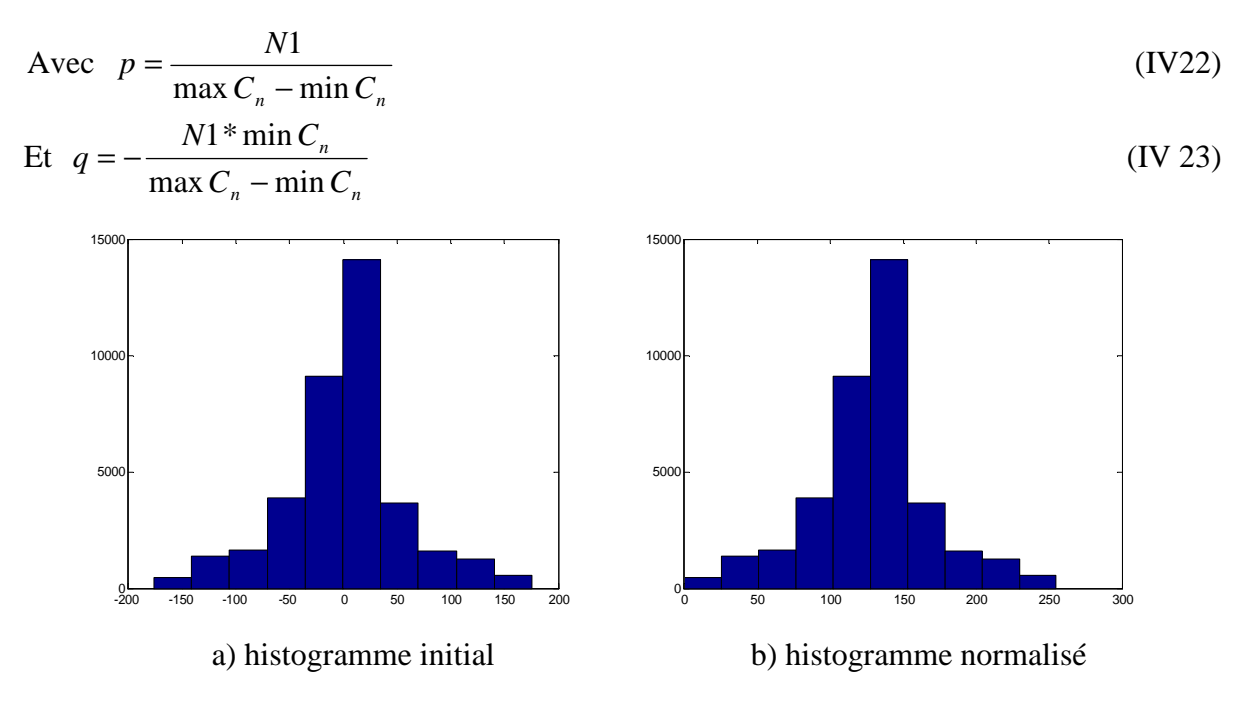

**Fig.56 :** Exemple de normalisation dans l'intervalle [0 255]

La matrice de cooccurrence est riche en information mais reste difficilement exploitable vue sa taille. Ainsi, plusieurs attributs ont été définis afin de résumer toute l'information apportée par ces matrices pour caractériser la ou les régions texturées présentes dans l'image. Des études comparatives non exhaustives ont démontré l'efficacité de quatre paramètres suivants : le contraste, l'énergie, la corrélation et l'homogénéité locale [Ame00].

# **IV. 8 Classification de la texture avec les Attributs de la DGG**

La caractérisation de la texture avec les deux indices α et ß devra théoriquement être plus robuste du fait de leurs decorrélations [Wou98], [Abd02]. Quand le modèle de l'histogramme est valide, toutes les caractéristiques statistiques du premier ordre [annexe A] des coefficients d'ondelettes sont captées uniquement par ces deux paramètres.

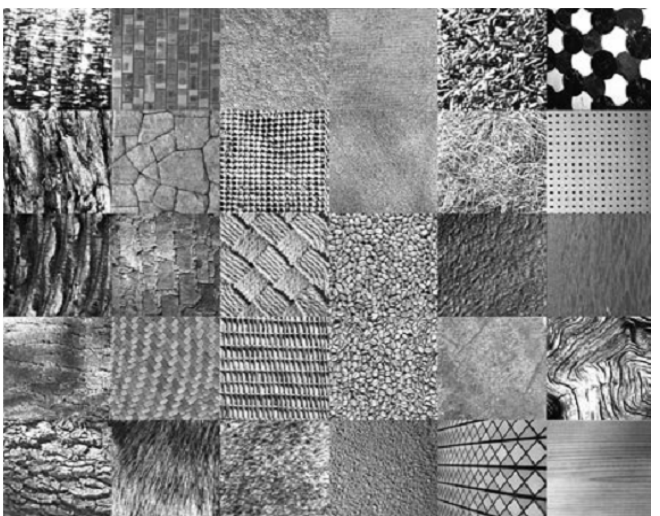

**Fig.57**: échantillons d'images texturées de l'album de Brodatz

Pour notre cas, nous proposons de calculer le paramètre ß dans l'équation h(β) en introduisant les différentes valeurs estimées pour les images de Brodatz [Bro66] dans le travail M.N. Do, M. Vetterli [Do02]. Notons que pour les images texturées de Brodatz [Bro66], il est bien établi que bêta (ß) varie dans l'intervalle [0.2, 3] figure (Fig.58).

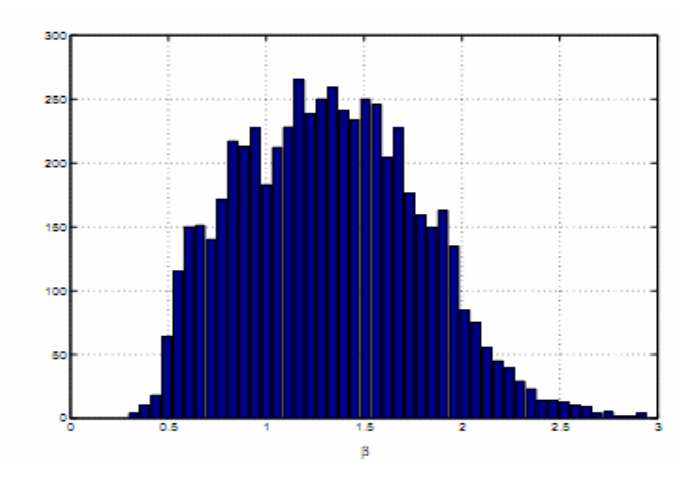

**Fig.58:** histogramme des différentes valeurs estimées de ß pour 640 textures de 128x182

Le paramètre d'échelle α est obtenu alors en réinjectant la valeur estimée de ß dans L'équation donnant α (EQU IV.17). Ainsi, on a estimé à la fois, les paramètres d'échelle et de forme. Il reste cependant que pour chaque niveau *N* de décomposition de l'image *(N=1,2),* un vecteur de caractéristiques  $f^{(N)}=(f^{(h,N)}, f^{(v,N)}, f^{(d,N)}, f^{(h,N)}, f^{(v,N)}, f^{(d,N)})$  est calculé localement pour les différentes imagettes où  $\beta^{(x,N)}$  est le paramètre de forme estimé localement pour la sous bande *x* au niveau de décomposition *N*.

Contrairement aux attributs globaux qui sont utilisés pour caractériser l'image entière, notre méthode consiste à caractériser chaque pixel par un ensemble d'attributs de texture appelés attributs locaux. Pour déterminer ces attributs, nous fixons en premier lieu une fenêtre de voisinage de taille qui varie en fonction de la résolution, nous plaçons le centre de la fenêtre sur un pixel de l'image, nous calculons ensuite les différents attributs en utilisant juste les pixels voisins situés à l'intérieur de cette fenêtre qui seront affectés au pixel central de cette fenêtre.

#### **IV. 9 T.O.D sans décimation (redondante)**

Comme nous l'avons souligné précédemment dans l'algorithme de Mallat, le passage d'une résolution à une autre  $(i'$  vers  $(i+1')$  s'accompagne d'une opération de décimation d'un facture de 2. Ceci fait que la taille des images détails et celle de l'approximation ont une taille qui fait le quart de l'image transformée (représentation pyramidale).

Pour des besoins particuliers en traitement d'image, cette réduction de taille peut constituer un handicap, car dans ce cas là on ne peut pas faire une correspondance pixel à pixel entre les différentes résolutions. Afin de palier à ce problème, nous introduisons un autre type de transformation dit 'transformation redondante' **TODR** [Abd02]. Dans ce type de transformation la taille des images transformées reste invariante quelque soit l'échelle, ce qui nous donne une représentation appelée représentation en *tour* [Don01].

La mise en œuvre de cette technique se fait par l'introduction d'un changement dans l'algorithme de décomposition précédent [Abd02]. La première résolution est générée par convolution suivant les lignes et les colonnes de l'image avec les deux filtres passe-bas et passe-haut. A la sortie, les images ne seront pas décimées (sans sous-échantillonnage). Pour la génération de la seconde résolution nous effectuons un sur-échantillonnage des deux filtres en insérant des éléments nuls, puis nous effectuons l'opération de convolution exactement comme dans la première résolution sans décimation (Fig.59).

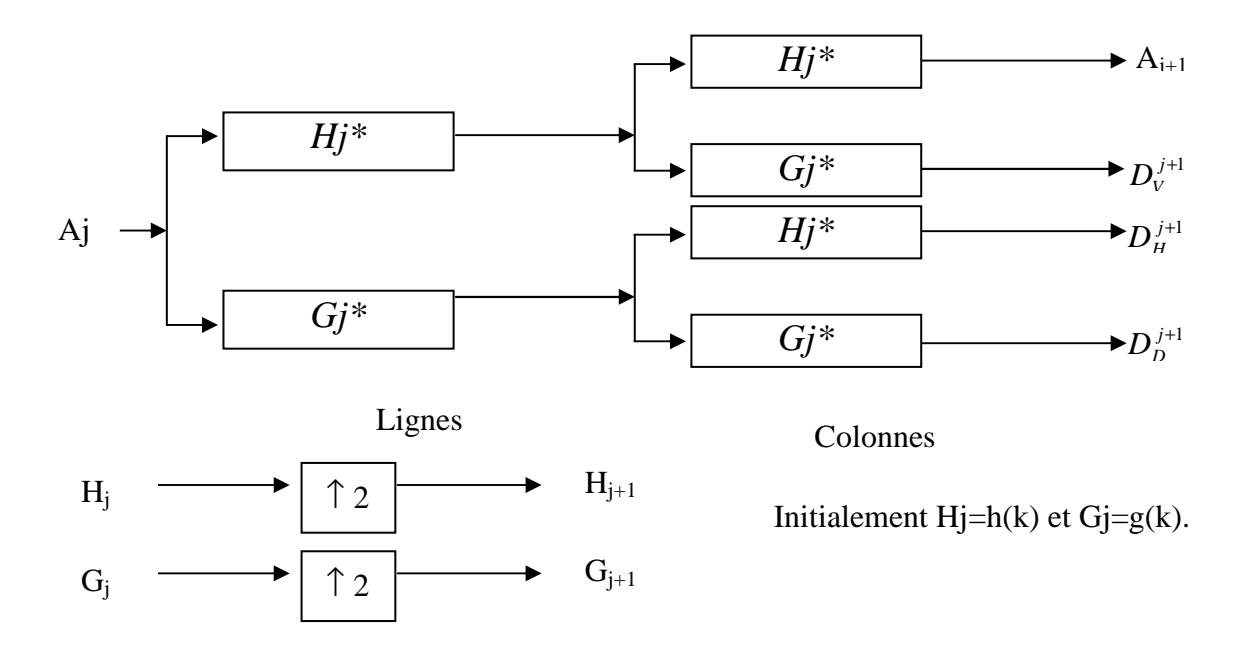

**Fig.59:** La méthode de la TOD sans décimation pour N=1 et N=2.

D'une manière générale nous obtenons la résolution 'j+1' en convoluant l'image d'approximation à la résolution 'j'avec les filtres *h* et *g* sur-échantillonnés 'j' fois. (Voir Fig.59).

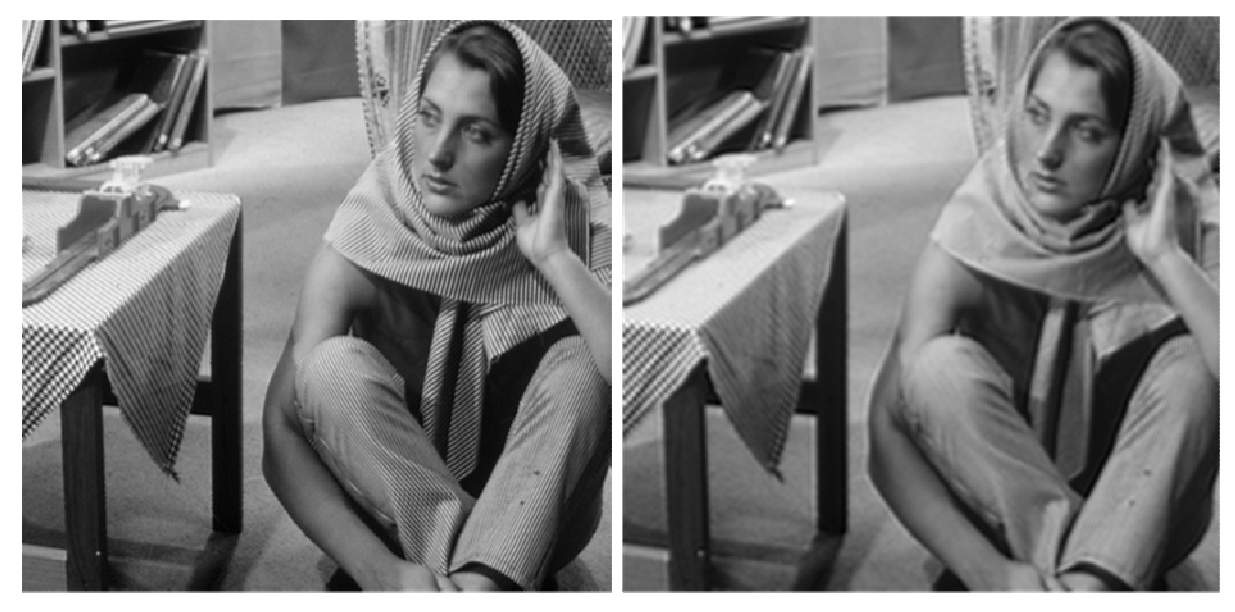

**Fig.60**: Les images d'approximations à l'échelle un et deux de l'image Barbara avec la TOD sans décimation

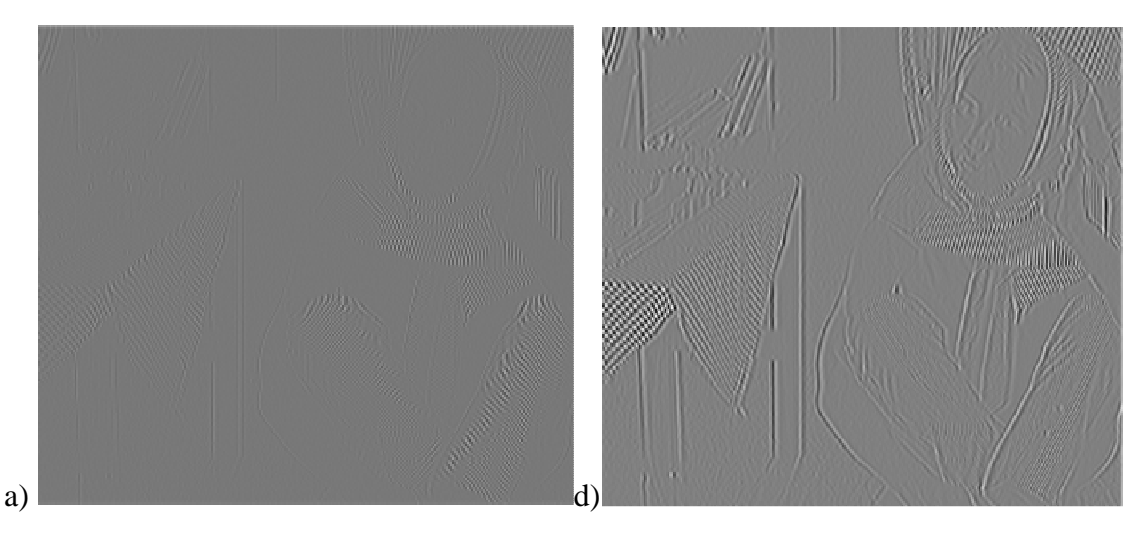

Les détails Horizontaux de niveau 1 et 2

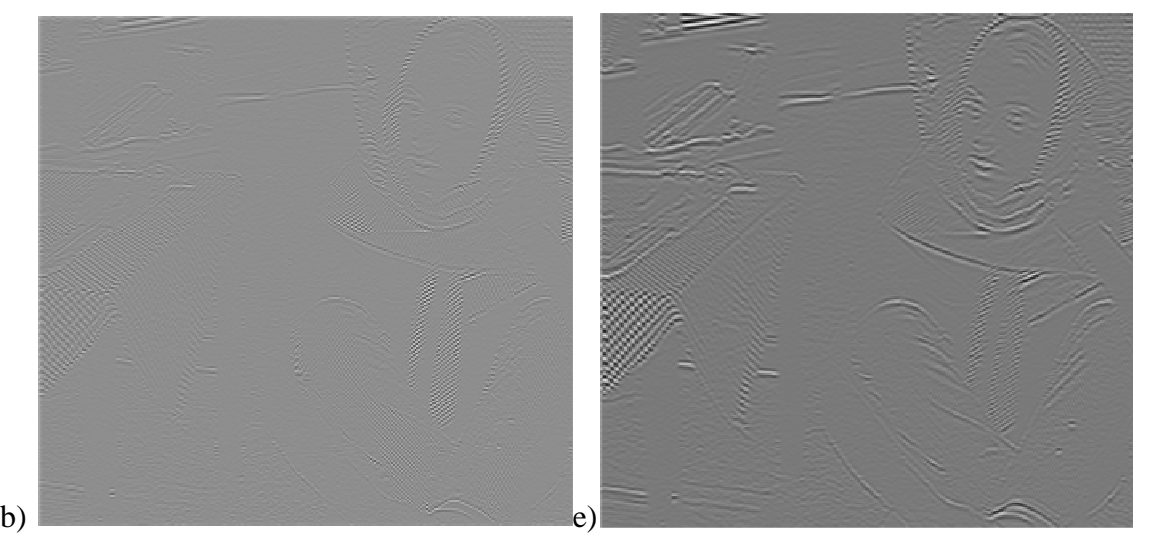

Les détails Horizontaux de niveau 1 et 2

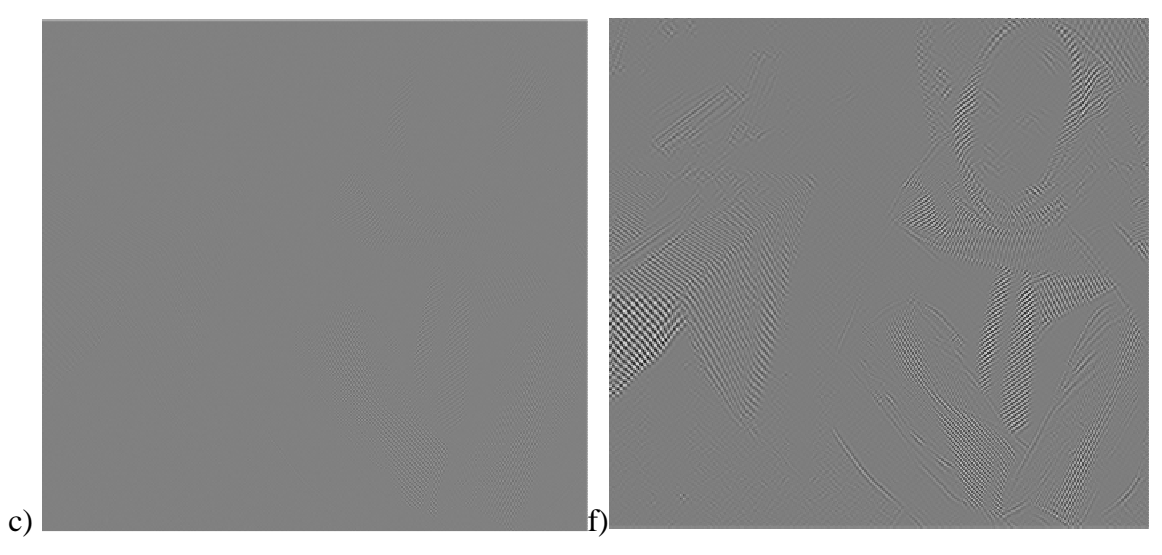

Les détails Horizontaux de niveau 1 et 2

**Fig.61**: les détails a, b et c de premier niveau ; d, e et f de deuxième niveau (Barbara)

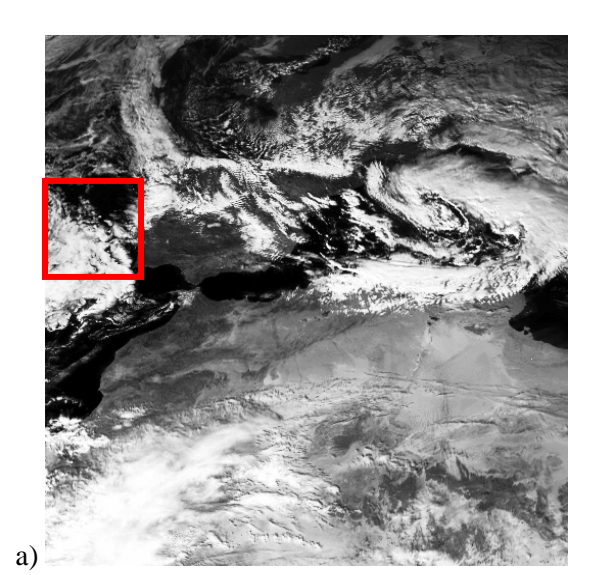

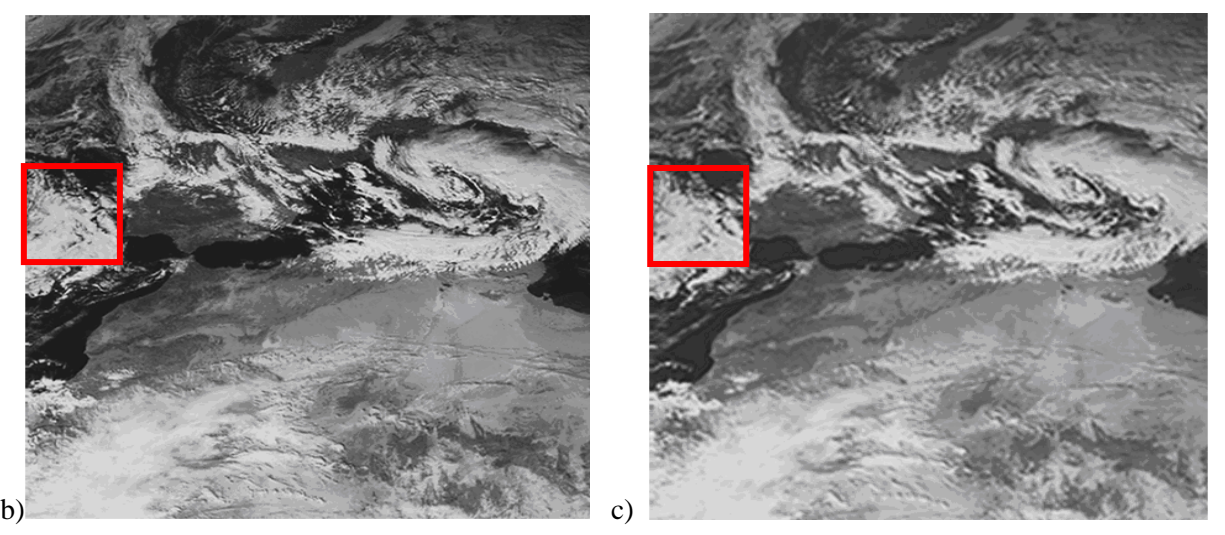

**Fig.62**: Exemple de décomposition en 2 Niveaux sans décimation de l'image Méteosat a) image initial, b) et c) les images d'approximations à l'échelle un et deux .

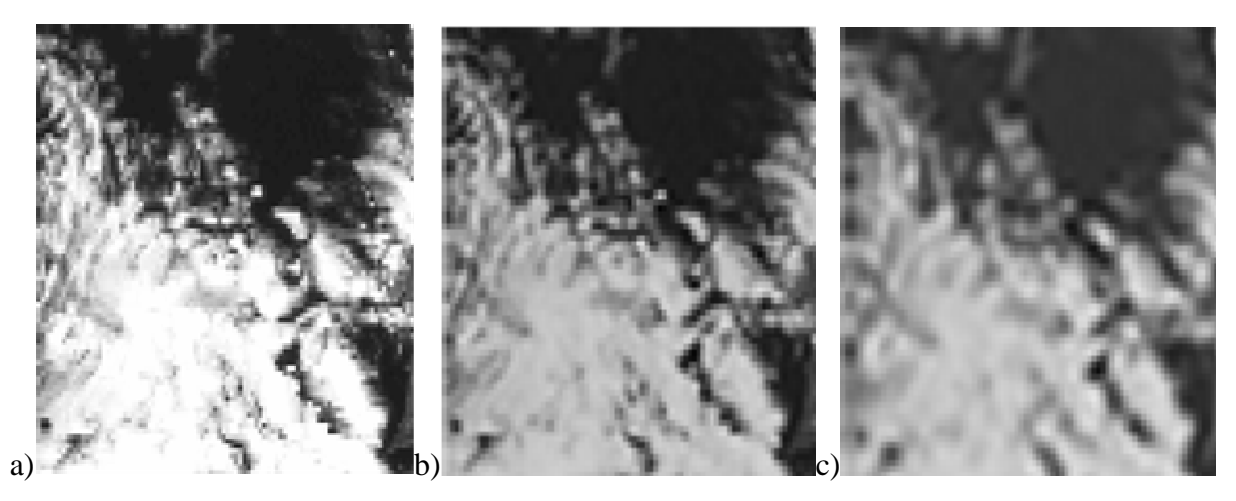

**Fig.63:** a, b et c Aspect des nuages en fonction d'échelle (résolution) « zoom 291% ».

La figure (Fig.63. a) donne l'image originale (de résolution 2.5Km). Les figures (Fig.63.b et Fig.63.c) donnent les deux images issues du premier niveau et deuxième niveau de la transformation en ondelettes sans décimation. L'image d'approximation du premier niveau

possède une résolution de 5 Km et l'image d'approximation du deuxième niveau possède une résolution 10 km tandis que les images de détails donnent l'information intermédiaire entre les deux résolutions 2.5 km et 5Km pour le premier niveau, 5km et 10 km pour les détails de deuxième niveau.

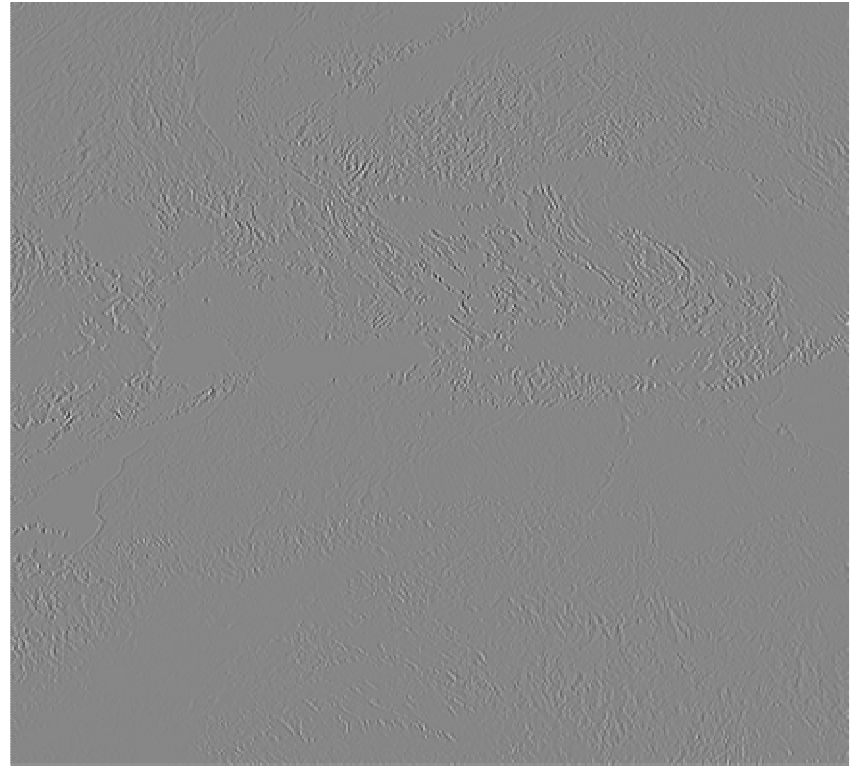

a) détail Horizontal niveau 1

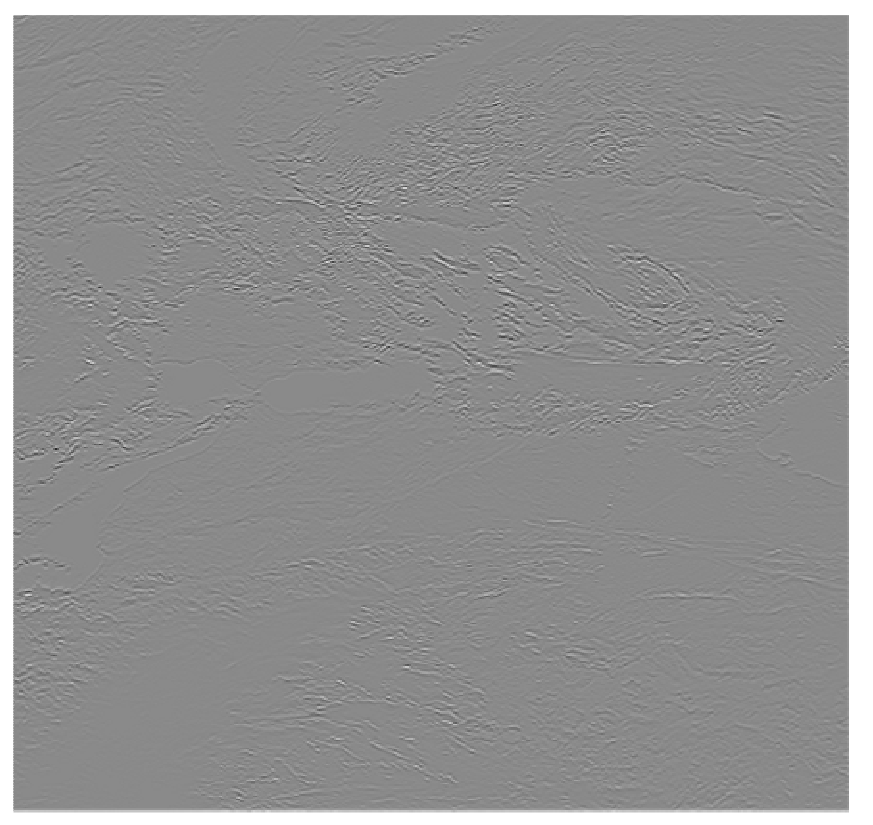

b) détail Vertical niveau 1

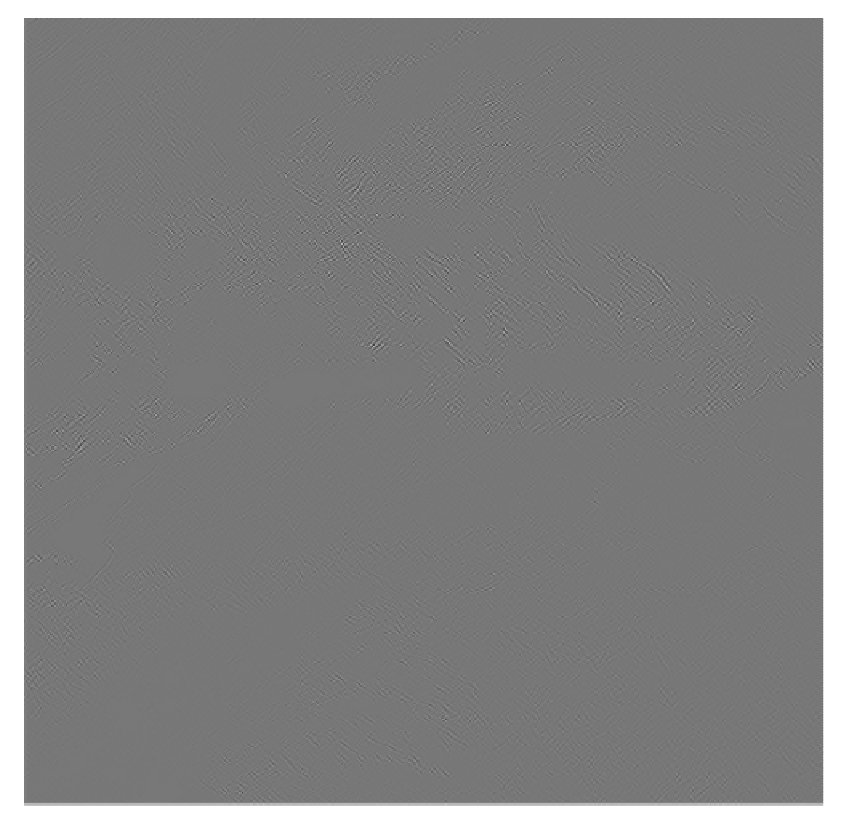

c) détail Diagonal niveau 1

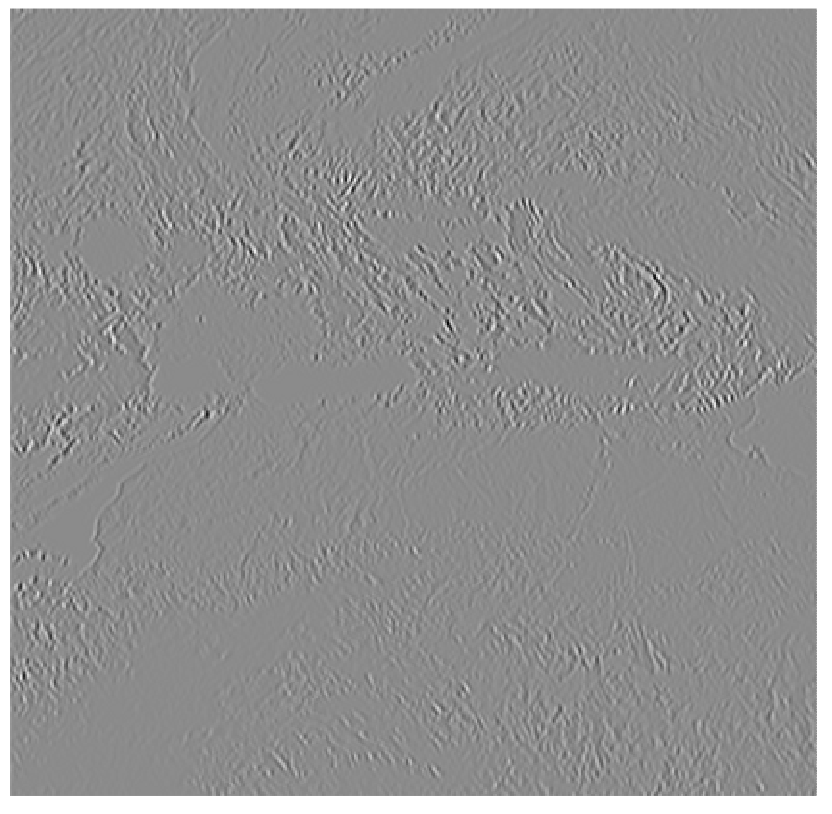

d) Détail Horizontal Niveau 2

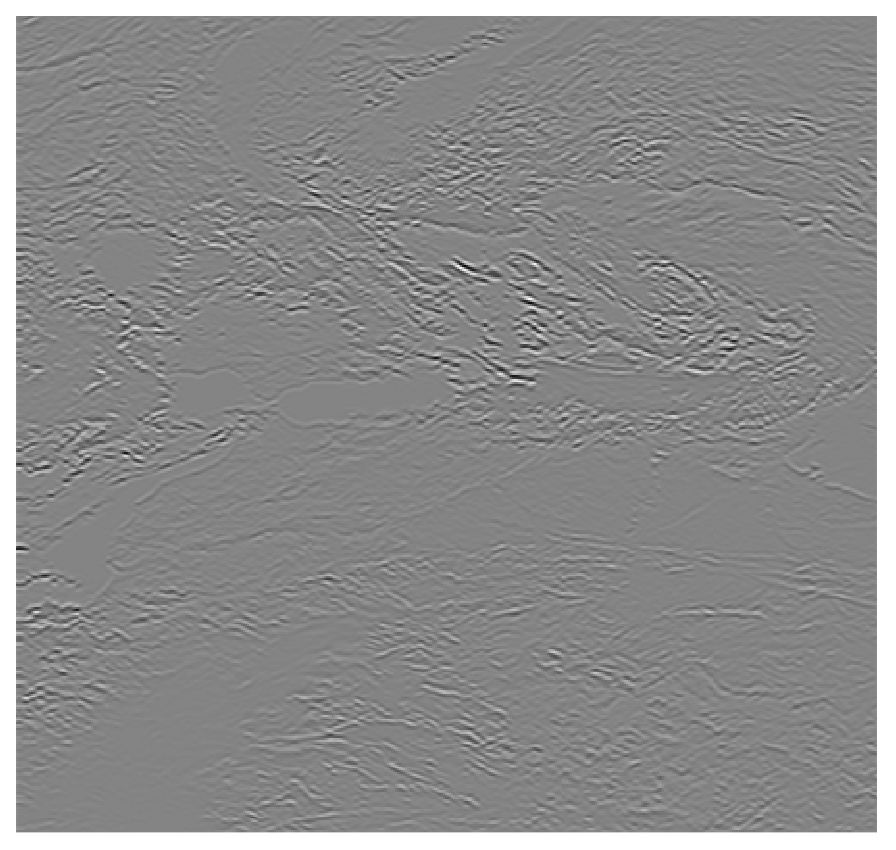

e) Détail Vertical Niveau 2

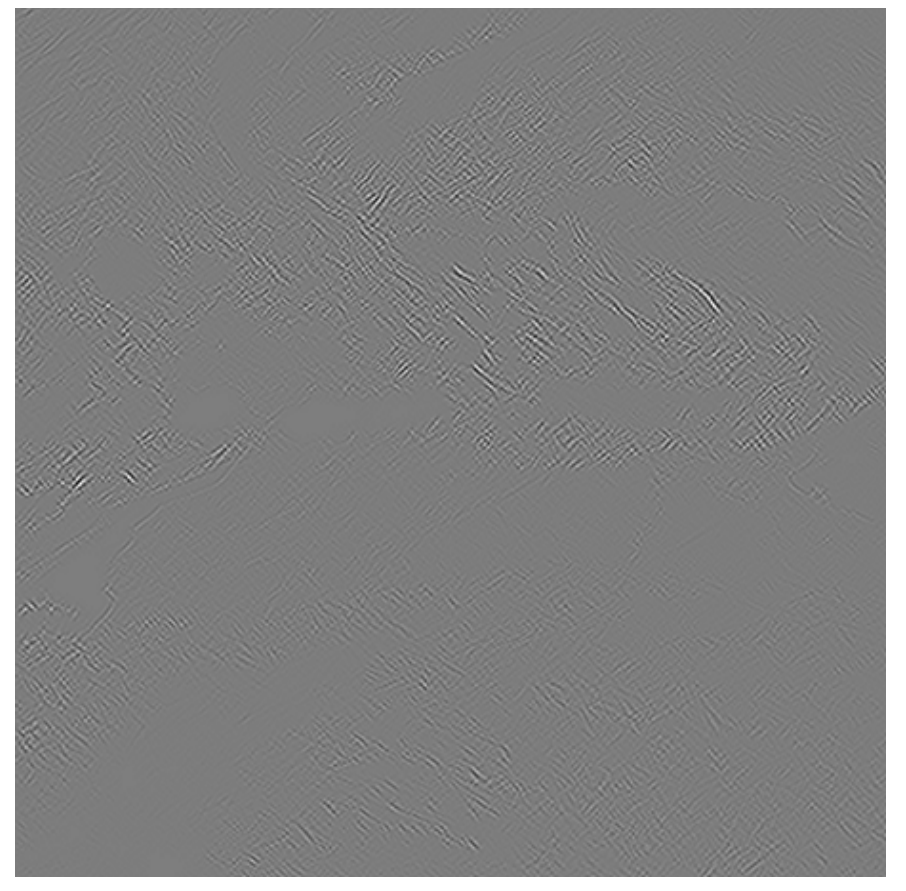

f) Détail Diagonal Niveau 2

**Fig.64**: les détails a, b et c « de premier niveau »; d, e et f de « deuxième niveau ».

# **IV. 9.1 choix de la fenêtre**

Dans notre cas, le calcul des indices de texture est effectué localement sur une fenêtre glissante. Pour cela nous plaçons le centre de la fenêtre sur un pixel des l'images considérer, nous calculons ensuite les différents attributs en utilisant juste les pixels voisins.

Etant donné que notre démarche vise à exploiter la variation de la texture en fonction de la résolution, il est alors important de tenir compte de l'évolution de la taille de cette fenêtre lors du passage entre les différentes résolutions. Les points cruciaux sont :

- L'évolution dyadique de l'échelle à travers les niveaux de décomposition ;

- Le passage d'une résolution à une autre se fait sans décimation, ce qui implique que toutes les images ont la même dimension.

Comme nous le voyons sur les figures (Fig.63 et 64), les images ont la même dimension que l'image originale. Si nous considérons un pixel sur l'image du premier niveau (Fig.63.b), du fait que le passage entre les différentes résolutions se fait sans décimation, ce pixel à lui seul représente quatre pixels sur l'image originale (Fig.63.a). Sur l'image du premier niveau, chaque quatre pixels représente l'information corrélée (Fig.63.b), ceci est dû au fait que la transformation est sans décimation, dans ce cas, si nous considérons un voisinage de 2x2 (quatre informations différentes) sur l'image originale (Fig.63.a), alors sur l'image du premier niveau (Fig.63.b), un voisinage contenant quatre informations différentes (non corrélées) aura une dimension de 4x4, de la même façon pour le passage de l'image de la première résolution à celle de la deuxième résolution un voisinage de quatre informations différentes sur l'image du deuxième niveau sera représenté par un voisinage de 8x8 (Fig.63.c).

Afin de tenir compte de l'aspect multi résolution de notre analyse, l'estimation des différents indices de texture se fera alors sur des fenêtres dont la taille varie en fonction de la résolution de l'image. La taille de cette fenêtre, une fois fixée pour l'image de la première résolution, sera déduite automatiquement pour les prochaines résolutions.

#### **IV .10 Classification par les K-means**

La classification consiste à affecter chaque pixel à sa classe adéquate. Les méthodes de classification usuelles ne nécessitent pas d'apprentissage, mais plusieurs paramètres doivent être prédéfinis par l'utilisateur comme le nombre de classe, le nombre du plus proche voisin ou les noyaux.

Les attributs de la texture sont souvent calculés sur une zone donnée, d'où on peut envisager de diviser une image texturée en en zones disjointes et regrouper ces zones en régions selon les critères de ces attributs.

Dans le cas pratique, l'algorithme des k-means est le plus couramment utilisé en raison de sa convergence rapide et de sa facilité de mise en œuvre. Il procède par affectation de chaque individu d'une classe à une autre, à partir d'un certain nombre de classes préalablement connu. Pour ce faire, on choisit une zone centrée pour chaque pixel, étant donné que les zones à segmenter peuvent parfois se recouvrir, puis on calcule les attributs de texture sur cette zone, qui ensuite sont affectés au pixel concerné. L'étape de segmentation se fait alors par regroupement des pixels en régions selon les attributs de textures calculés pour chacun d'entres eux. Ainsi, par processus itératifs, les meilleurs représentants et une meilleure partition sont établis à chaque étape pour que la segmentation soit nettement plus précise. Cette procédure peut être décrite par l'algorithme et l'organigramme suivants :

- 1. Etant donné un ensemble de départ w, choisir k noyaux V k, suffisamment représentatifs de chaque classe.
- 2. pour chaque vecteur de cet ensemble W, calculer les K distances de similarité par rapport au centre V k des classes, qu'on affecte alors au prototype le plus proche.

3. calculer de nouveaux centres de gravité des K classes formées (redéfinir les centres des classes).

Répéter ce processus itératif jusqu'à ce qu'il n'y ait plus de changements dans les différentes classes ainsi établies.

#### **Prétraitement des attributs**

Dans ce travail, on exclut la sélection ou l'extraction préalable des attributs les plus discriminants associés à chaque méthode, nous utilisons directement les attributs d'espace de représentation. Les raisons de ce choix sont les suivantes :

- La sélection des meilleurs attributs est une opération qui dépend des objets. C'est-àdire que pour une gamme de textures, on peut choisir un ensemble d'attributs qui soient efficaces. Si l'on change de gamme de textures, on ne peut plus assurer que les attributs choisis sont encore les meilleurs.
- Une bonne méthode doit produire des attributs qui sont compatibles et peut redondants. C'est-à-dire qu'on peut utiliser directement tous les attributs pour la classification.
- Les performances d'un classificateur peuvent baisser s'il y a trop d'attributs. Ce phénomène est connu sous l'appellation « curse of dimensonality » [Ame01]. On constate que ce problème est d'autant plus important que l'on utilise des attributs provenant des attributs de différentes méthodes. Mais lorsque les attributs proviennent d'une seule méthode cette difficulté n'est pas importante.

Dans notre cas, nous utiliserons la décomposition à deux niveaux ce qui revient à extraire six détails à savoir les détails horizontaux, verticaux et diagonaux et ce pour les deux niveaux de résolution. Pour les paramètres alpha et béta, nous aurons douze (12) attributs pour le premier ordre et cent quarante huit (148) pour le second ordre issus des matrices de cooccurrence (pour  $\theta = 0^{\circ}, 45^{\circ}, 90^{\circ}$  et 135°). Au total nous aurons 160 attributs.

La prise en compte de l'anisotropie est fondamentale car cette propriété peut nous apporter des informations supplémentaires sur la structure de la texture formant l'image originale, mais elle implique une analyse de la texture dans diverses directions et donc une plus grande complexité des calculs. Dans la littérature [Har79], [Ara07], les chercheurs préfèrent, soit privilégier une direction quelconque (si la direction de la texture est connue par exemple), soit effectuer la moyenne des propriétés texturales pour les différentes orientations. Cependant, ces deux façons de procéder ont pour effet de réduire le nombre attributs à classifier et d'éliminer les effets directionnels de la texture.

Au total nous aurons 36 attributs à classifier : 12 du premier ordre et 24 du second ordre

#### **IV 11.Discussion**

Dans ce chapitre nous avons passé en revue les différentes techniques que nous avons utilisées afin de caractériser la texture. Nous avons également présenté les différents attributs : ceux du premier ordre basés sur l'histogramme et ceux du second ordre basés sur les matrices de cooccurrences et afin de mieux caractériser les textures, nous avons axé notre travail sur l'extraction de plusieurs attributs à plusieurs niveaux de résolutions afin de pouvoir traiter correctement nos images. De plus, pour minimiser les temps de calcul, nous avons également réduit le nombre d'attributs en considérant la moyenne de chacun des attributs selon les différentes orientations.

 Dans le chapitre suivant nous présenterons les différents tests et résultats obtenus avec les différentes méthodes retenues.

# **Chapitre V**

**Applications et discussions** 

# **Chapitre V**

# **Applications et discussions**

#### **V. 1 Présentation de données**

Afin d'évaluer les performances des algorithmes d'écrits dans notre méthode, nous allons tester nos techniques sur deux gammes d'images : des textures tirées de l'album de Brodatz [Bro66] et des images météorologiques fournies par le satellite Météosat, en utilisant les attributs classiques énergie et moyenne et le vecteur caractéristique issue de l'approche par gaussienne généralisée [α1, β1 · αN, βN] ainsi que les attributs de second ordre issue des matrices de cooccurrence.

#### **V. 2 Applications aux images texturées**

Pour tester les algorithmes de segmentation d'images texturées, nous avons utilisé des images synthétiques de taille différentes constituées d'une mosaïque de textures de Brodatz. [Bro66] Les images que nous avons testées sont constituées de trois, quatre et cinq textures naturelles dont les frontières sont très difficiles à discriminer (voir fig.65).

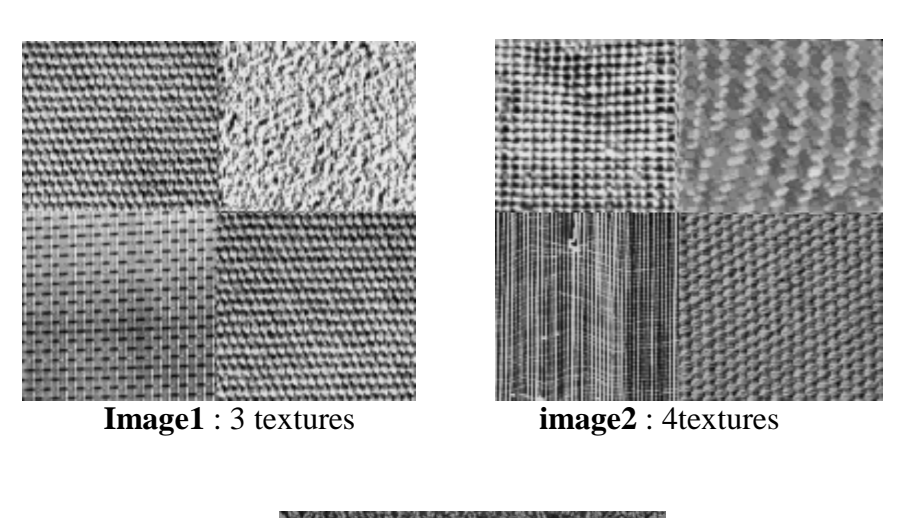

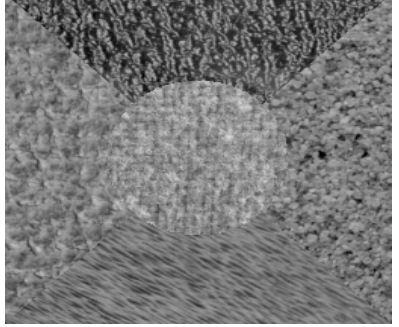

**Image3** : 5 textures

**Fig.65**: images texturées

Nous effectuerons une décomposition à deux niveaux. Nous utiliserons les indices de textures qui seront calculés pour chaque image des coefficients d'ondelette. L'estimation se fera localement sur une fenêtre glissante.

Le choix de la dimension de la fenêtre s'est fait en testant arbitrairement des tailles différentes : 5x5, 7x7, 9x9, 11x11, sur l'image du premier niveau. Un critère visuel nous a permis de retenir les tailles de fenêtre suivantes : 7x7 pour les images 1et 2, et 9x9 pour l'image 3. D'après les paragraphes précédents, la transformation en odelettes sans décimation se base sur le principe de redondance. C'est pour cette raison que nous nous baserons sur la taille de la fenêtre multiple pour les niveaux inférieurs de résolution.

#### **V. 2.1Indices d'énergie et moyenne :**

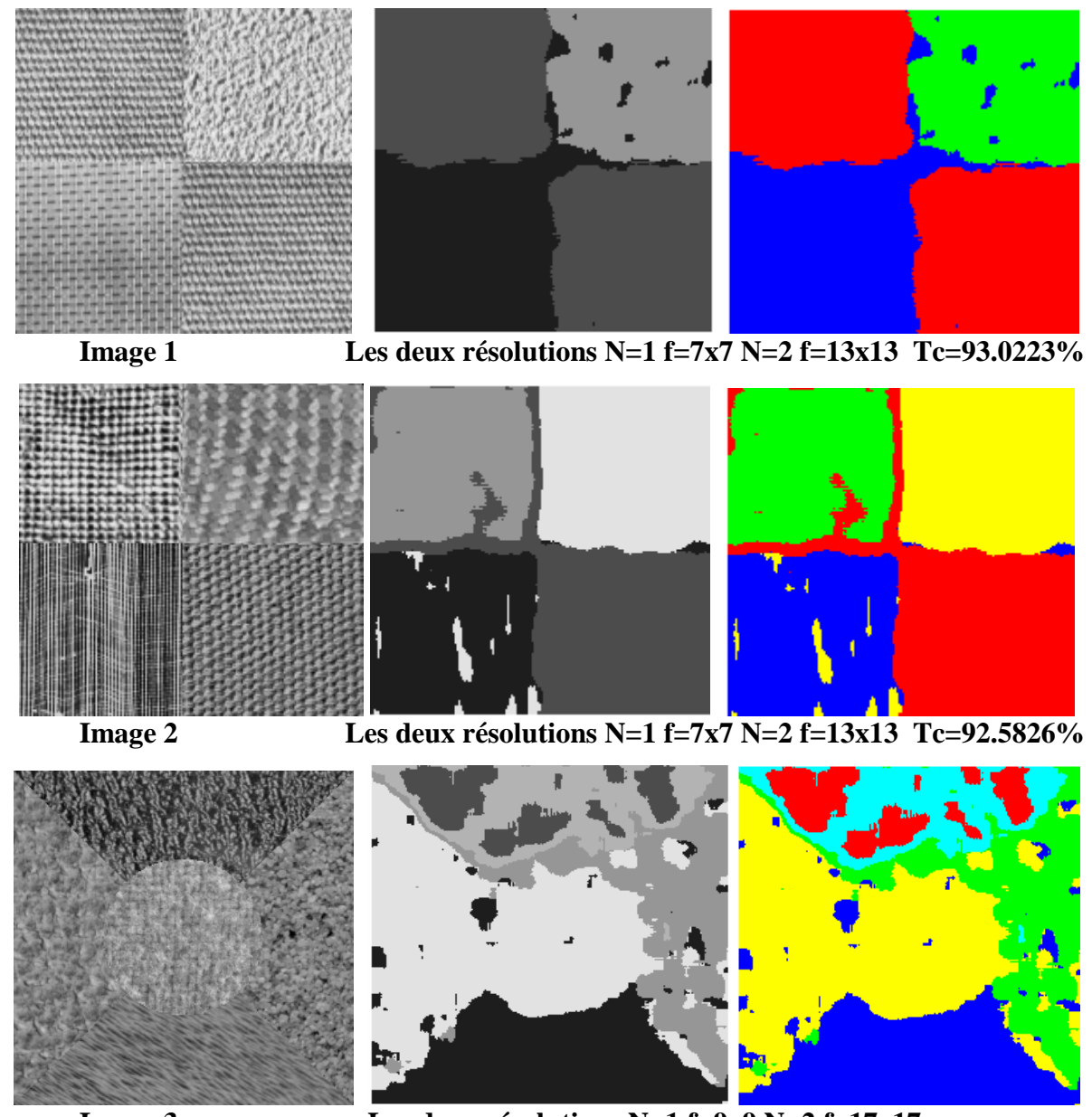

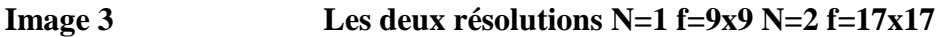

**Fig.66:** Résultats obtenus avec les indices énergie et moyenne.

#### **V. 2.1.2 Interprétation**

Les différents résultats de segmentation obtenus avec les indices classiques (énergie et moyenne) montrent bien l'insuffisance de ces attributs à la discrimination des textures. En effet, le résultat de segmentation obtenu par exemple dans l'image3 montre bien cette insuffisance de reconnaissance des différentes textures existantes dans cette dernière. Il y'a confusion dans les textures présentes dans l'image3.

**V. 2.2 Les résultats obtenus avec les indices de premier ordre (d'histogramme local)** 

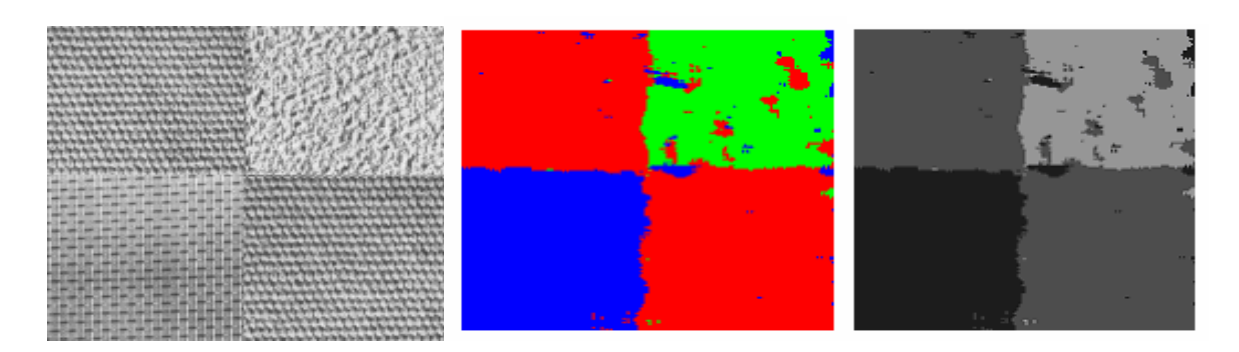

**Image 1** Les deux résolutions N=1 f=7x7 et N=2 f=13x13

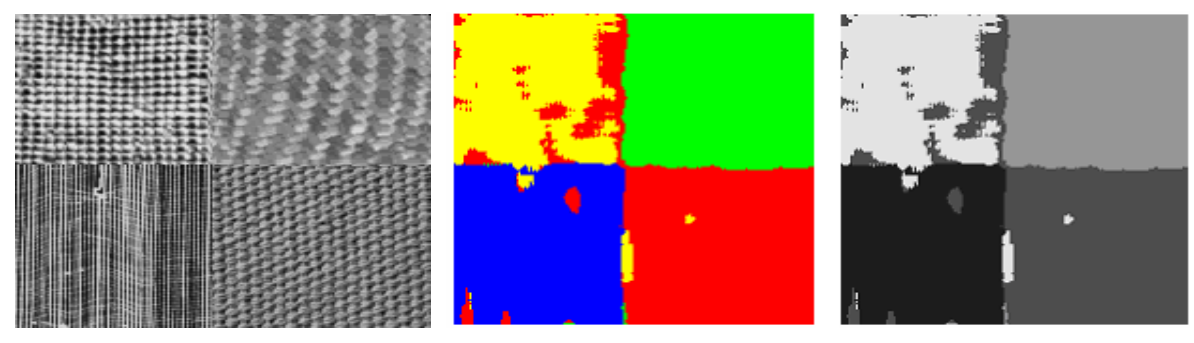

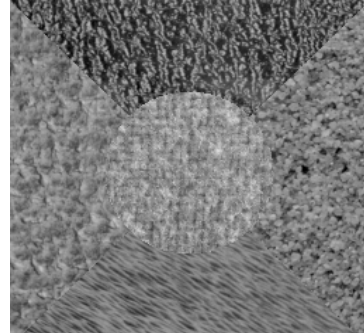

**Image2 Les deux résolutions N=1 f=7x7 et N=2 f=13x13** 

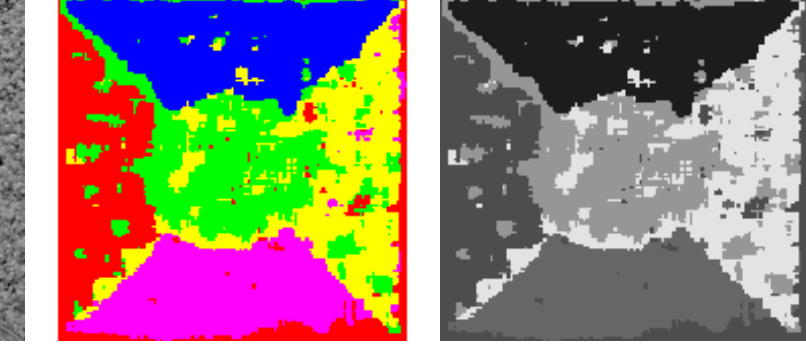

**Image3 Les deux résolutions N=1 f=9x9et N=2 f=17x17** 

**Fig.67:** Résultats obtenus avec les indices d'histogramme local

**VI. 2.3 Les résultats obtenus avec les indices de premier et second ordres** 

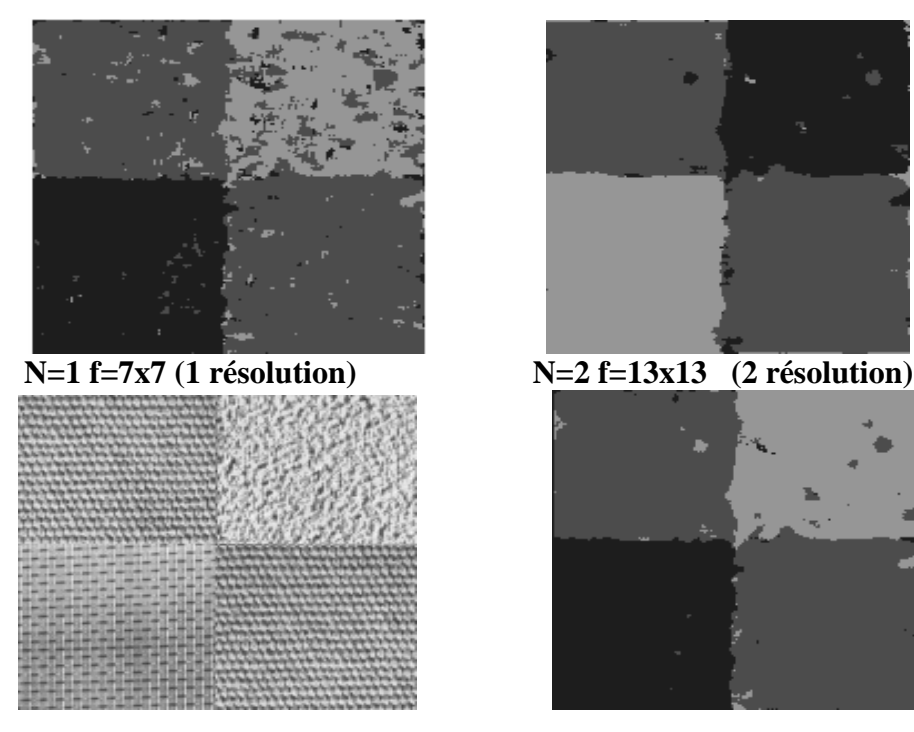

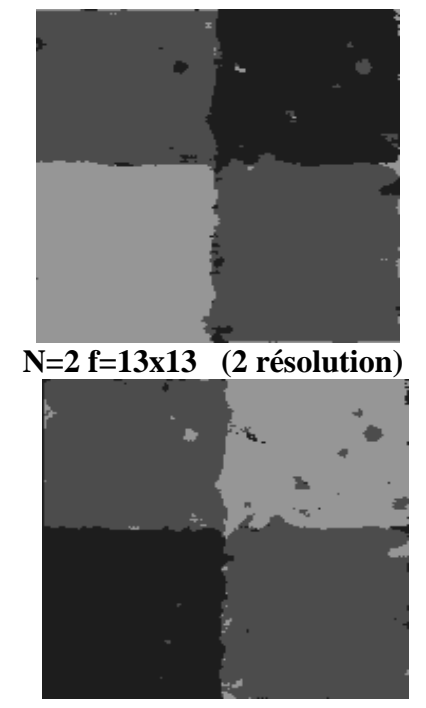

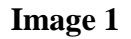

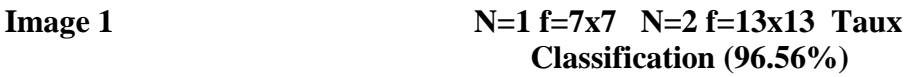

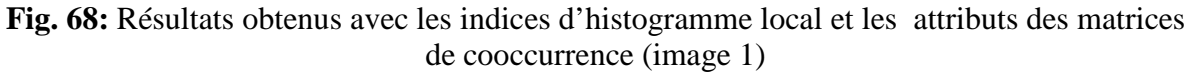

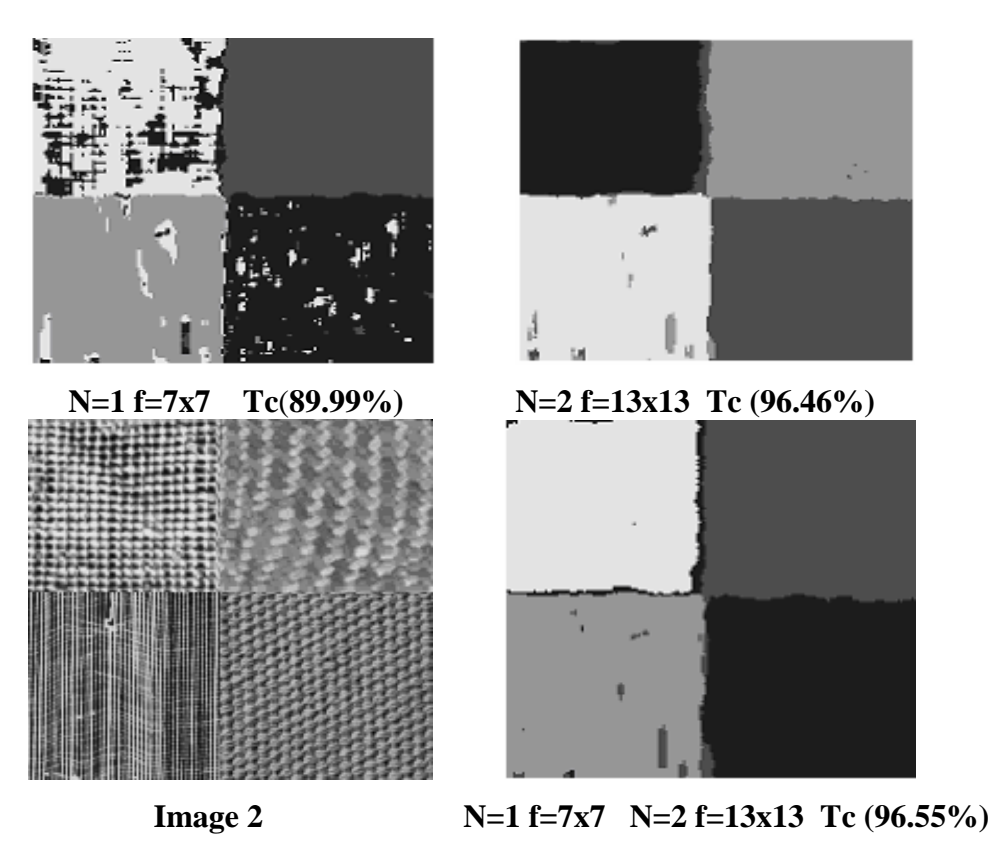

**Fig.69:** Résultats obtenus avec les indices d'histogramme local et les attributs des matrices de cooccurrence (image 2)

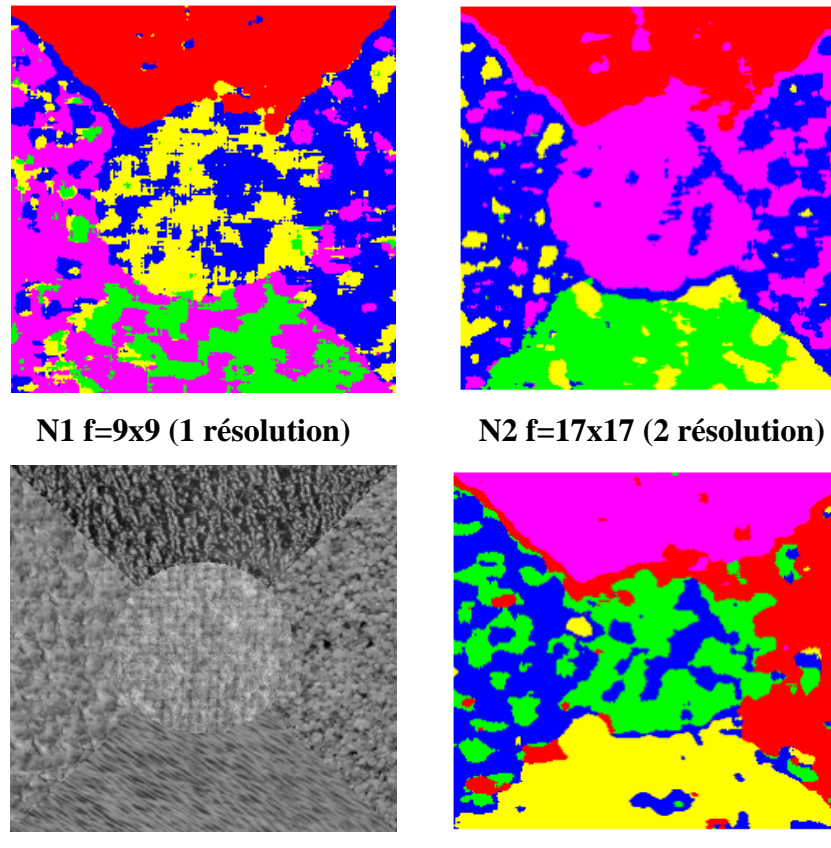

**Image 3** N1 f=9x9 N2=17x17

**Fig.70:** Résultats obtenus avec les indices d'histogramme local et les attributs des matrices de cooccurrence (image 3)

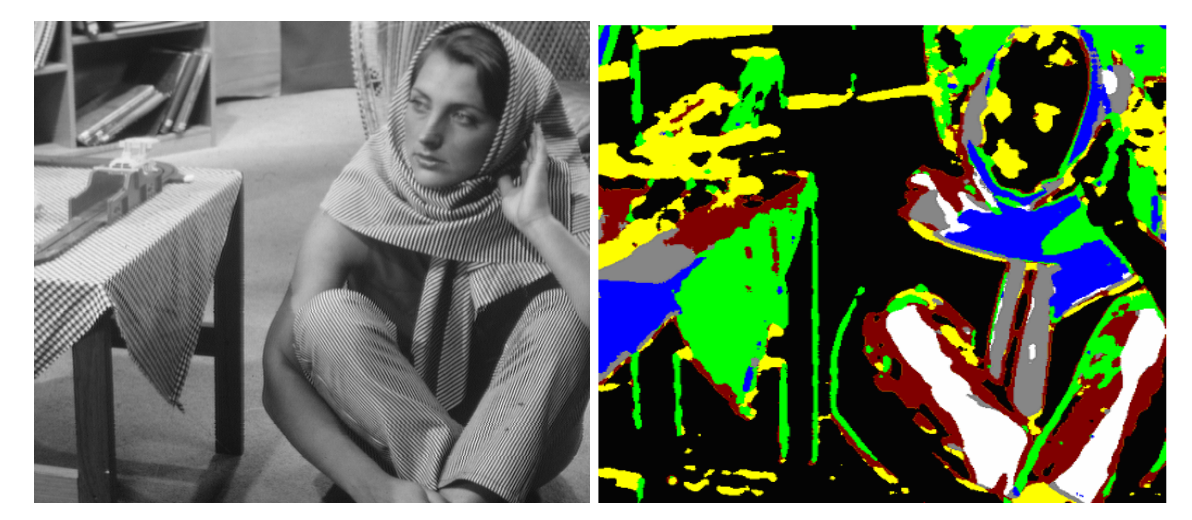

**Fig.71:** Résultats obtenus avec les indices d'histogramme local et les attributs des matrices de cooccurrence (image Barbara en 7 classes avec F=7x7)

#### **V. 2.3.1 Interprétation :**

D'après les différents résultats obtenus, nous pourrons dire que l'aspect multi résolution donne des résultats de segmentation plus performants que précédemment. De plus, nous remarquons une très bonne segmentation des textures déterministes comme le montre les

images 1 et 2 (Fig.68 et Fig.69). En revanche, l'aspect stochastique des textures restent plus difficile à discriminer et cela est dû à l'aspect multi résolution qui reste très sensible aux différentes variations que présentent ces textures. Une simple variation est vite détectée. (Voir résultat de l'image 3 (Fig.70)). Le tau global de segmentation dépasse les 96% ce qui nous permet d'approuver l'efficacité de la technique élaborée. La discrimination des textures a été quasiment parfaite pour l'image Barbara (Fig.71) cependant, les régions uniformes représentées en noir après le résultat de segmentation prouve que les attributs texturaux à eux seuls ne suffisent pas pour segmenter des images naturelles et donc envisager à introduire les paramètres mettant en évidence les régions uniformes.

# **V. 3 Application aux images météorologiques**

# **VI. 3.1 METEOSAT-4**

Les images Météosat que nous avons utilisées ont été prises dans les domaines du visible par le satellite météorologique METEOSAT-4. Elles ont été enregistrées par la station météorologique de l'office national de météorologie (ONM) de Dar El beïda à Alger au mois de décembre1994.

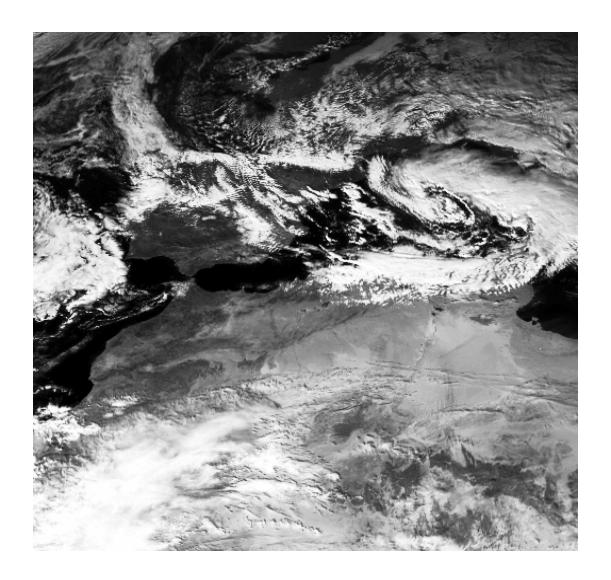

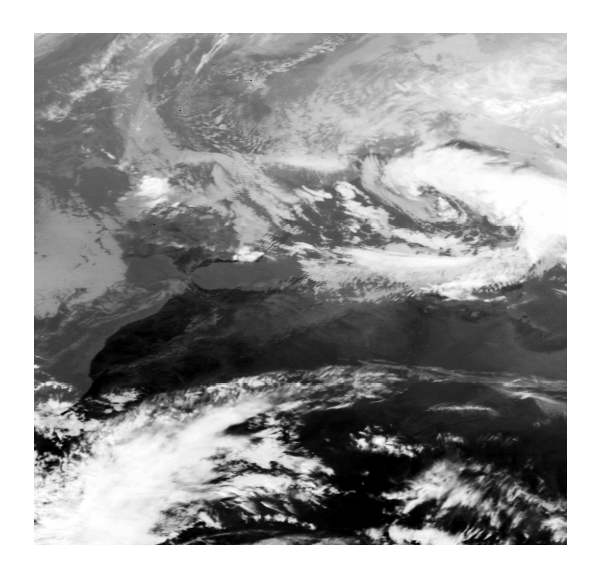

**Fig.72**: Image Météosat visible **Fig.73**: Image Météosat Infrarouge

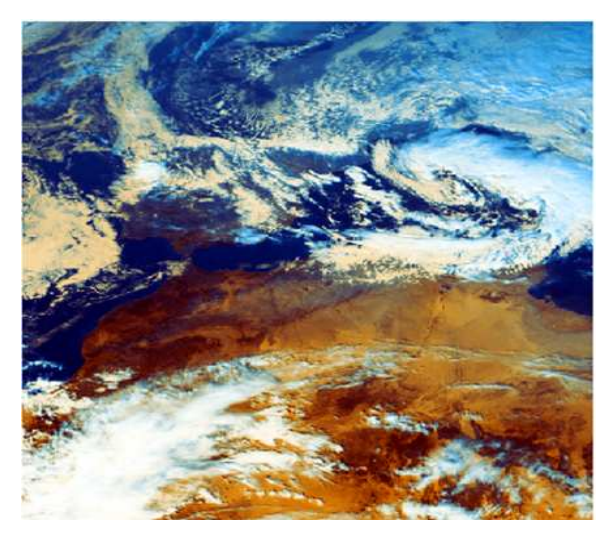

**Fig.74**: composition colorée des images Météosat

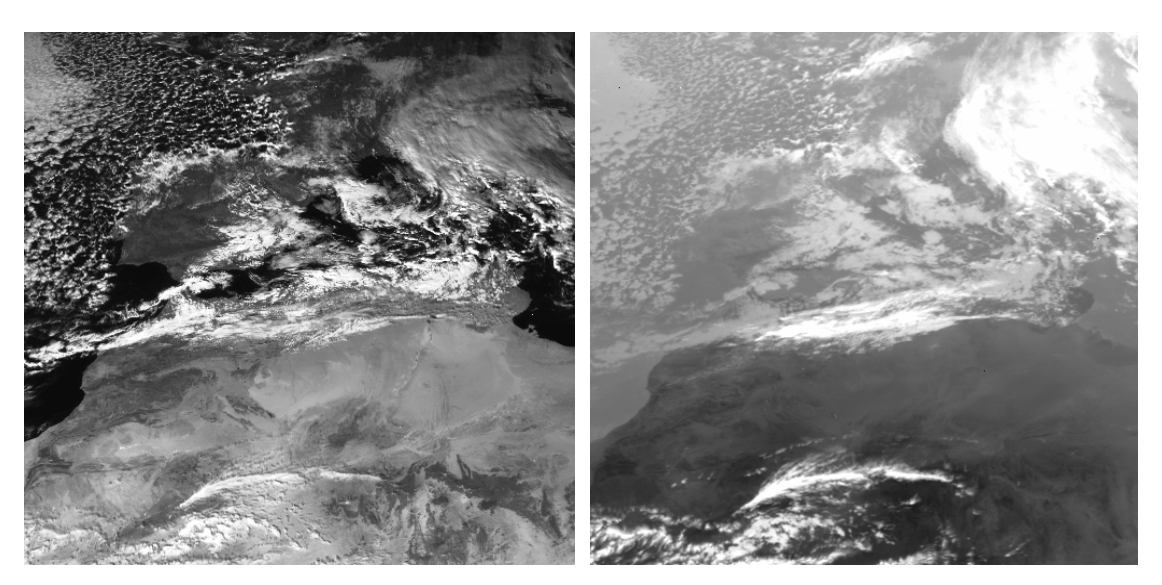

**Fig.75**: Image Météosat visible **Fig.76**: Image Météosat Infrarouge

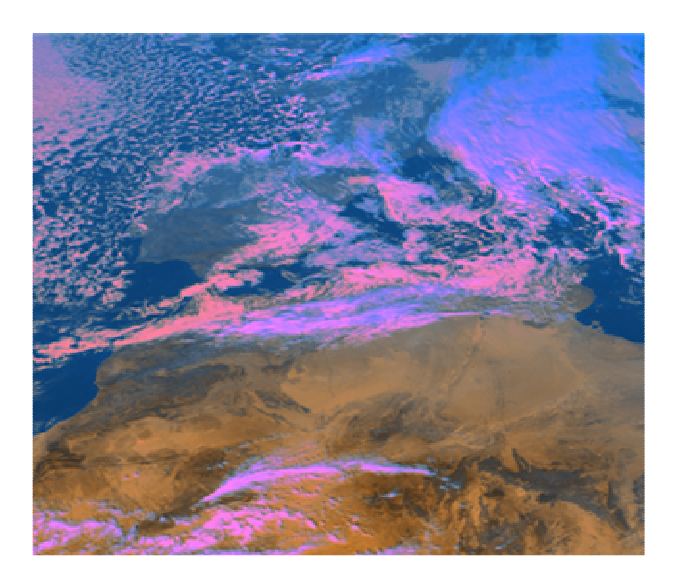

**Fig. 77**: composition colorée des images Météosat

 Pour les images Meteosat, il a été démontré à plusieurs reprises que l'opération d'étiquetage des pixels qui se base sur la seule information texture souffre d'insuffisances de discrimination de l'information pertinente [Ara07],[Ame00] et ne permet pas d'atteindre un bon niveau de segmentation des régions homogènes voir Fig.88 .L'information de niveaux de gris est souvent utilisée dans le but d'améliorer le résultat de la classification.

# **VII. 3.2 Niveaux de gris**

La segmentation des régions homogènes est plus simple que celle des régions texturées. En effet, les paramètres « moyenne » et « variance » des niveaux de gris du voisinage du pixel considéré suffisent pour les segmenter. Pour une fenêtre d'analyse de dimension NxN, la variance et la moyenne des niveaux de gris sont données par les relations suivantes :

$$
Moy = \frac{1}{N \times N} \left[ \sum_{i=1}^{N \times N} \sum_{j=1}^{N \times N} I(i, j) \right]
$$
 (V.1)

$$
Var = \frac{1}{N \times N} \left[ \sum_{i=1}^{N \times N N \times N} (I(i, j) - Moy)^2 \right]
$$
 (V.2)

Pour la discrimination des régions uniformes, une fenêtre d'analyse de 5x5 a été retenue pour l'image originale car ce type de région ne présente pas de complexité sur le plan informationnel. Tandis que pour les régions texturées dans les images détails, une fenêtre variante en fonction de la résolution (7x7 pour N=1 et 13x13 pour N=2) s'impose. On associe à ces différents paramètres la brillance de l'image infrarouge pour pouvoir affecter les différents pixels dans leurs classes adéquates, on utilise la distance euclidienne.

#### V. **3.3 Les résultats obtenus avec les indices de texture**

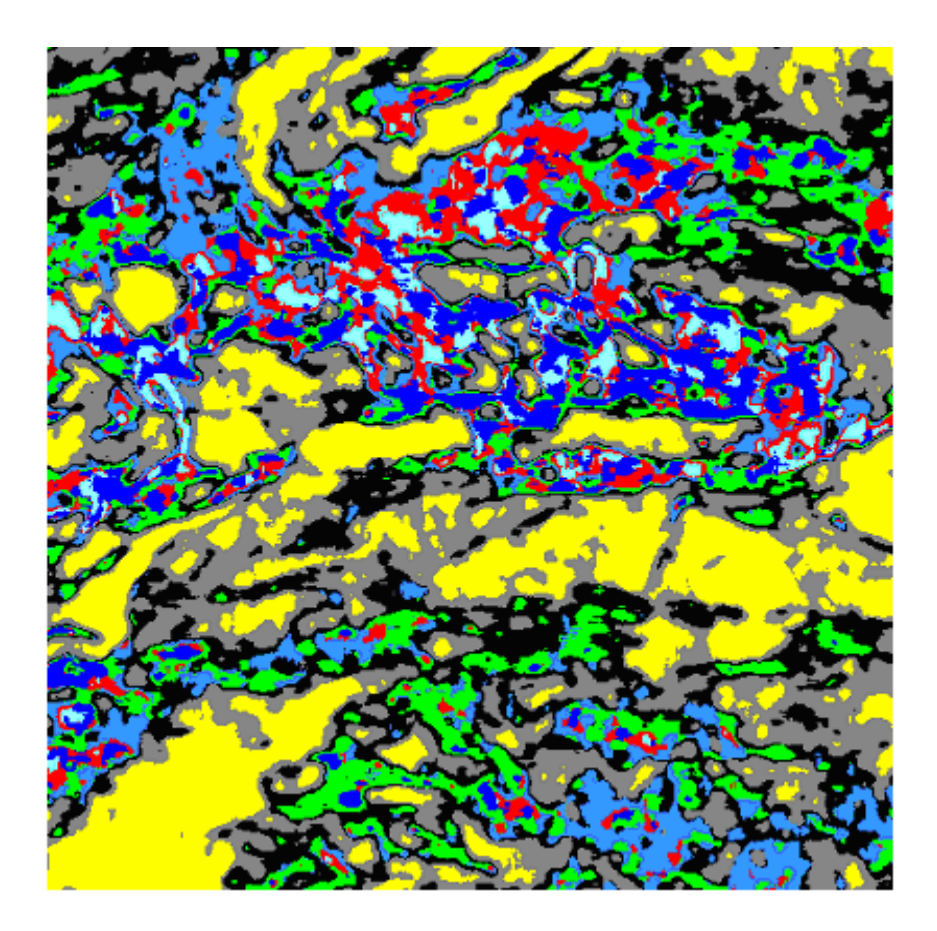

**Fig. 78:** Résultat de la segmentation en 9 classes : texture

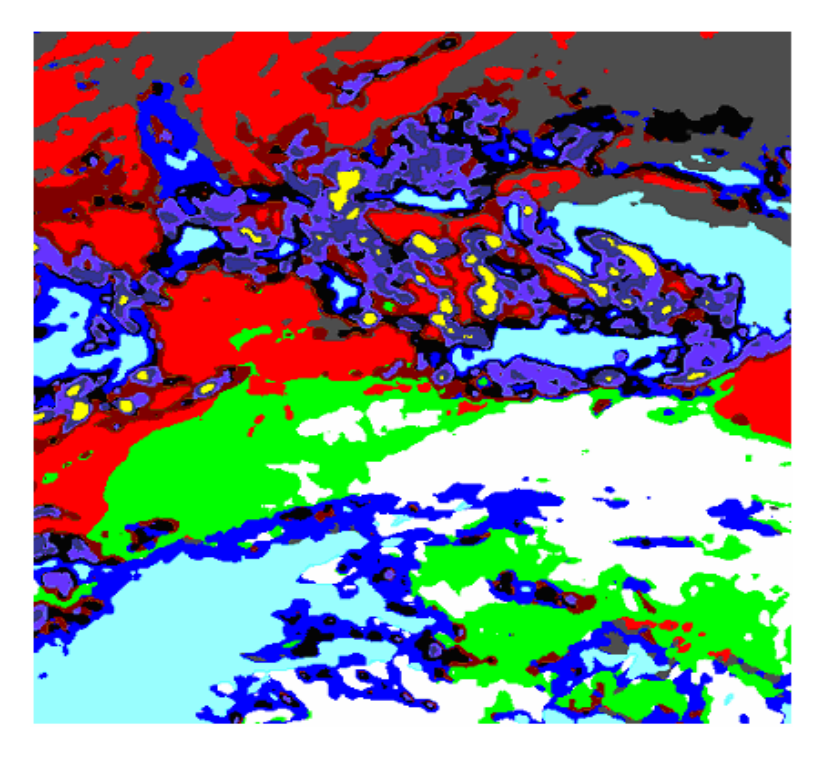

**Fig.79** : Résultat de la segmentation en 10 classes : textures + Niveau de gris

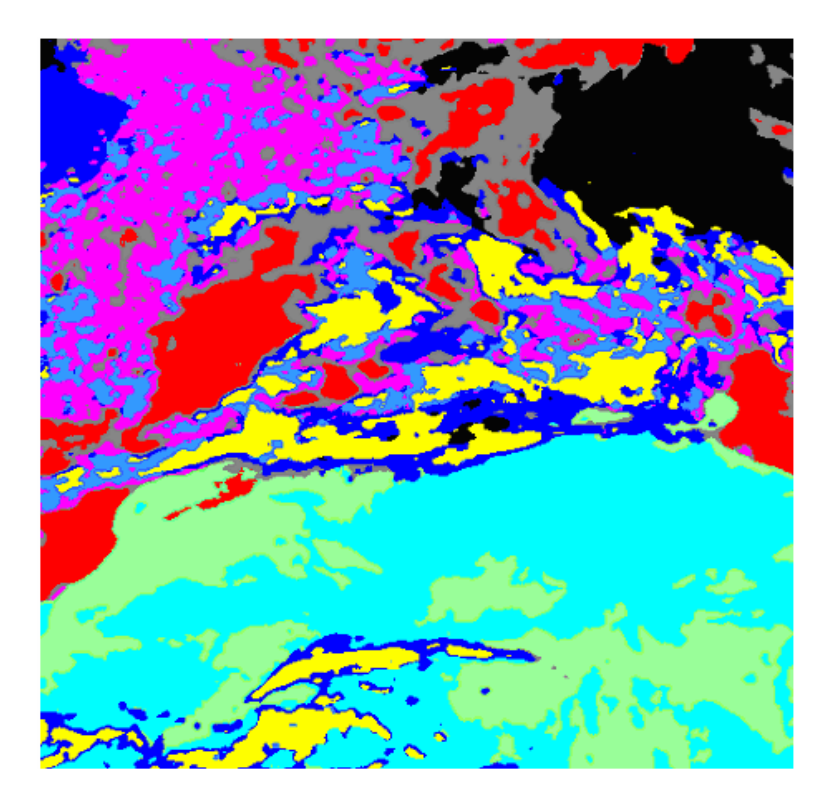

**Fig.80**: Résultat de la segmentation en 9 classes : textures +Niveau de gris

# V. **3.3.1 Interprétations**

Sommairement, nous pourrons dire que l'information niveau gris n'affecte à aucun moment les résultats de segmentation des régions texturées mais en revanche, elle nous aide dans la

détection de régions uniformes (homogènes). Les différents résultats obtenus sont qualitativement très appréciables. En comparant les résultats de segmentation obtenus pour ces images Météosat avec les résultats de segmentation des autres techniques élaborées au sein de notre laboratoire qui ont prouvé leur robustesse, nous confirmons les performances de notre méthode. En effet, les différentes régions de l'image (Fig.80) ont été bien discriminées à savoir les différents nuages présents (sombre, dispersé et d'altitude), le Sahara, la mer, les montagnes de l'atlas ainsi que les différentes végétations (arides et végétations de l'europe). Dans l'ensemble, cette classification donne des indications sur les différents constituants de l'image mais elle laisse beaucoup de confusion.

#### **V. 3.4 Applications aux images MSG**

L'image MSG que nous avons utilisée a été enregistrée par la station météorologique de l'Office National de la Météorologie (ONM) durant le 25 juin 2003 à 10<sup>H</sup>00 TU. Elle a été prise lors d'une tempête de sable sur la mer rouge.

La figure (Fig.81) représente l'image visible prise dans le canal 0.6. L'image forme une fenêtre de 512 x 512 pixels.

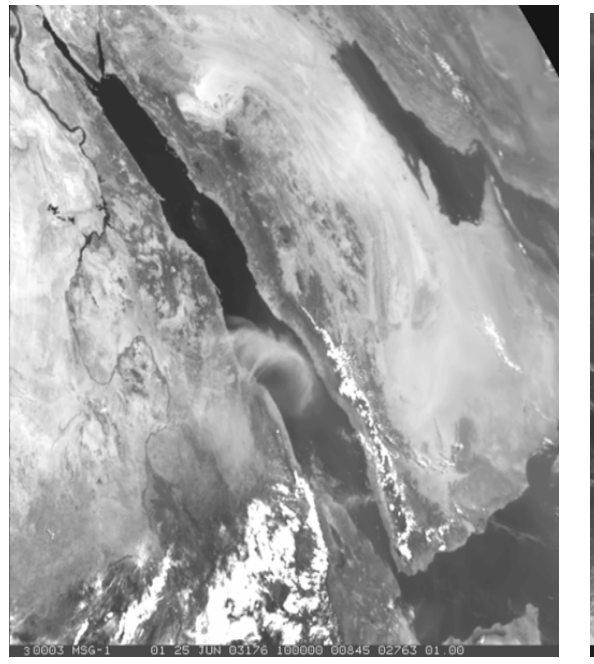

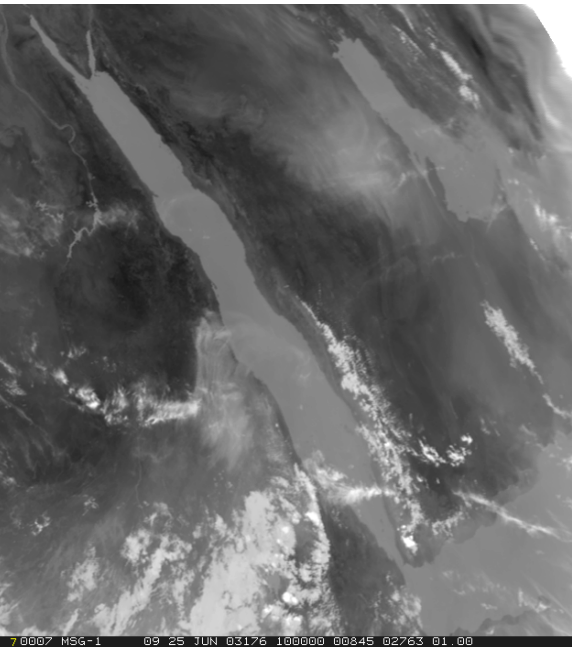

**Fig.81**: Image MSG visible **Fig.82**: Image MSG Infrarouge
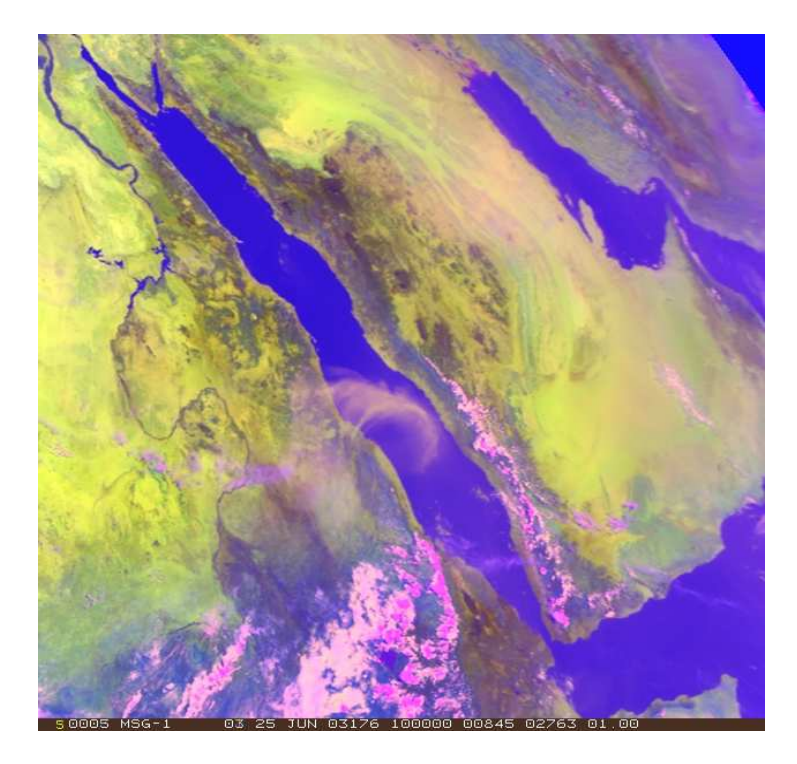

**Fig. 83:** Composition colorée des images MSG

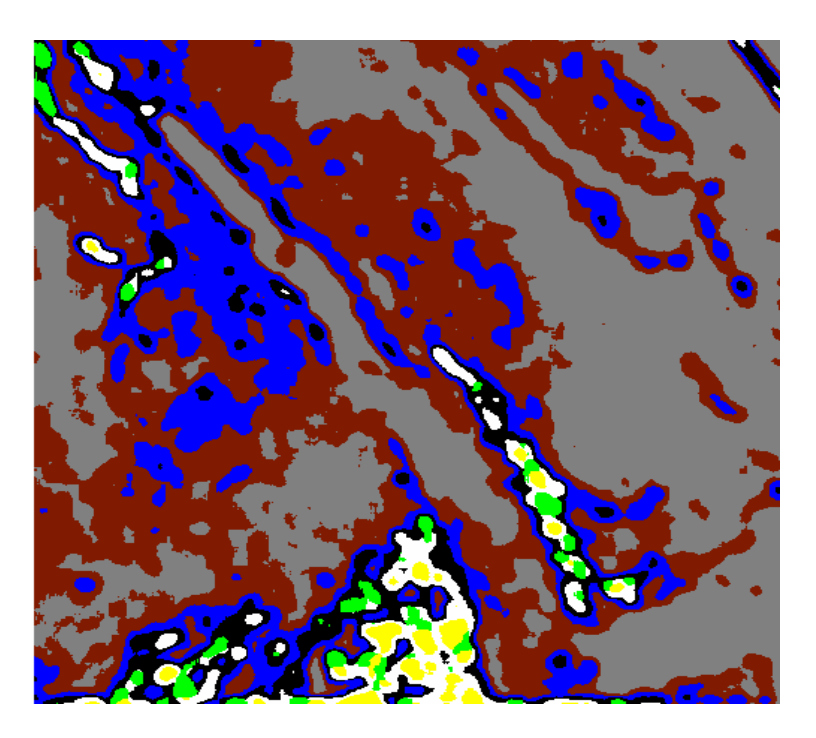

**Fig.84:** Résultat de la segmentation en 7 classes : texture

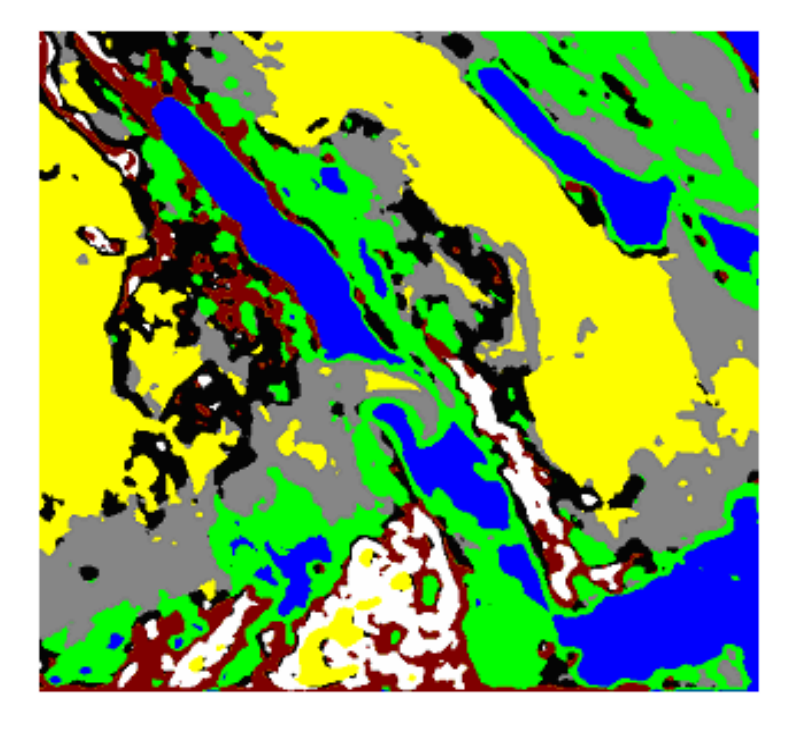

**Fig.85:** segmentation de l'image MSG en 8 classes : textures + Niveau de gris

## **V. 4 Détection des régions fortement texturées**

Nous savons que l'énergie (EQU IV.1) est très faible dans les régions homogènes (uniformes) et très forte dans les régions texturées voir figure (Fig.86 et Fig.87). Pour cela, dans cette section, nous proposons de distinguer les régions texturées des régions homogènes en considérant un seuil énergétique dans les sous bandes détails. Le choix du seuil se fait empiriquement (plusieurs valeurs ont été testées).

La taille des fenêtres d'analyse dans les différentes résolutions et orientations dépend de l'aspect homogène ou texturées de l'image I :

Le paramètre d'énergie est calculé pour chaque pixel des images détailles à différentes résolutions. Nous faisons ensuite la moyenne des ces (six) valeurs d'énergie, que nous attribuons au pixel central. Nous effectuons ainsi un balayage sur toutes les images.

Si la valeur d'énergie moyenne E est supérieure à la valeur du seuil énergétique, le pixel appartient alors à une zone texturée, dans le cas contraire on dira que le pixel appartient à une région homogène (uniforme).

Les différents résultats donnés ci-dessous ont été obtenus pour un seuil retenu de E=250 dans toutes les sous bandes. L'image que nous avons testée est composée de trois régions uniformes et de deux régions texturées « image mixte » (Voir figure (Fig.89))

En ce qui concerne les résultats finaux, nous remarquons que les régions uniformes (zones blanches) et les régions texturées (zones noires) ont été correctement localisées pour les différents types d'images (voir figures Fig.98.c, d) les résultats sont obtenus avec une fenêtre de 5x5 pour N=1 et de 11x11 pour N=2.

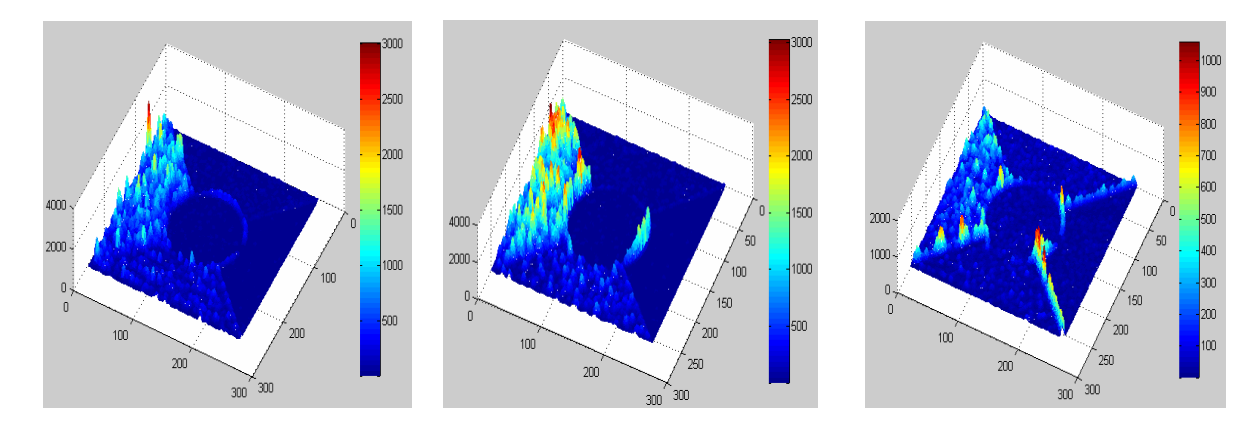

**Fig.86**: Histogrammes d'énergie (N=1): détails horizontal, vertical et diagonal

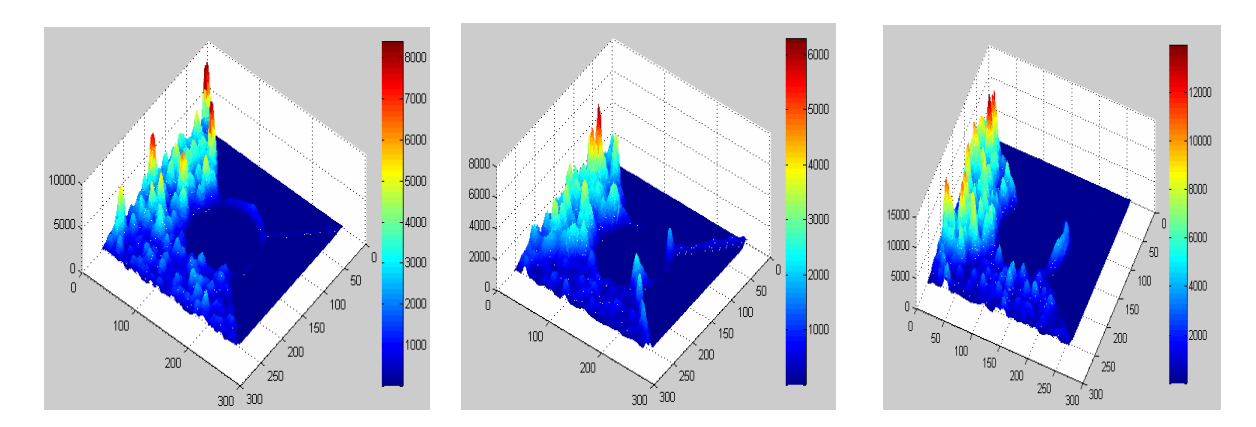

**Fig.87**: Histogrammes d'énergie (N=2): détails horizontal, vertical et diagonal

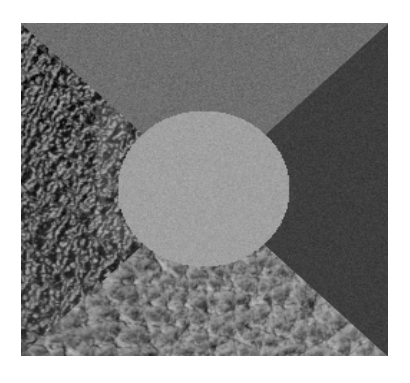

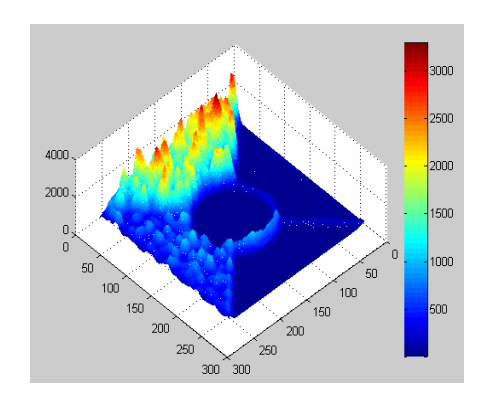

a) Image mixte b) Histogramme d'énergie moyenne

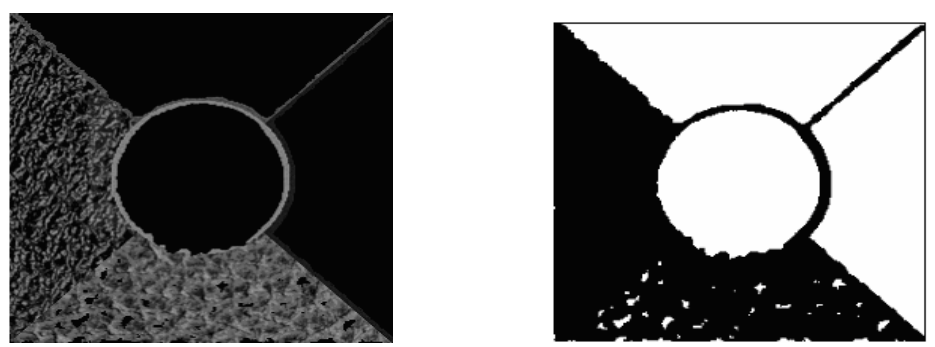

c) zones uniformes en blanc et Zones texturées en noir

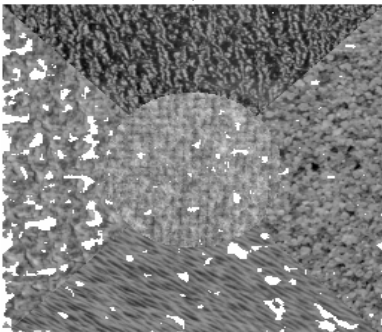

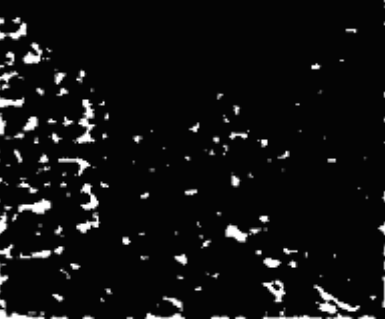

d) zone uniforme en blanc et Zones texturées en noir (image3) Fig.88: Détection des régions texturées et uniformes

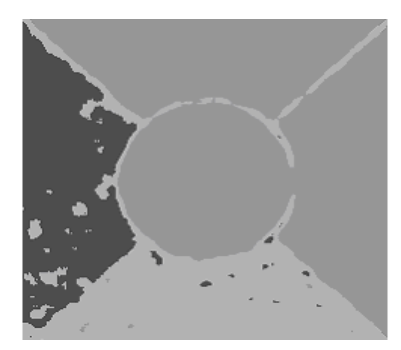

e) segmentation des zones texturées

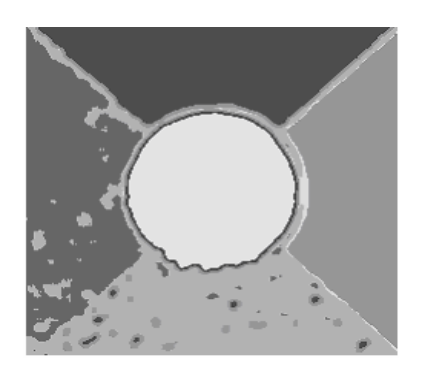

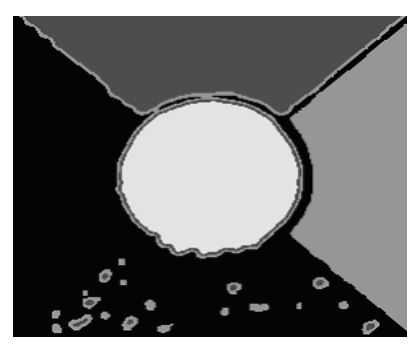

f) segmentation des zones uniformes

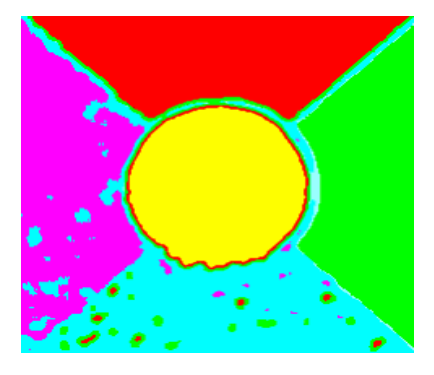

g) Fusion des résultats de segmentation h) Fusion des résultats de segmentation (Représentation colorée)

**Fig.89:** détection et segmentation des régions texturées et uniformes (image mixte)

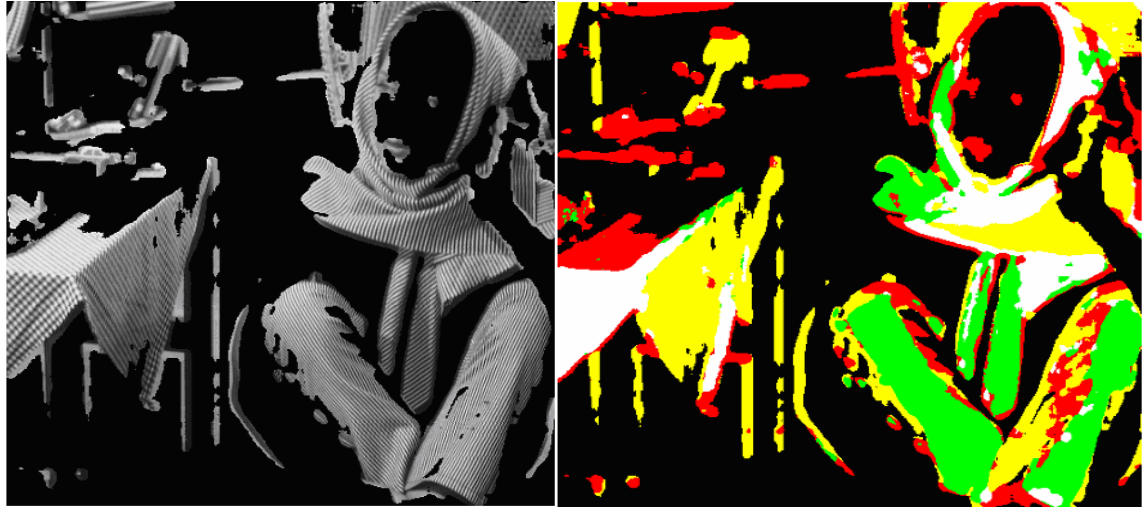

**Fig.90:** Détection et segmentation des régions texturées en 4 classes (image Barbara)

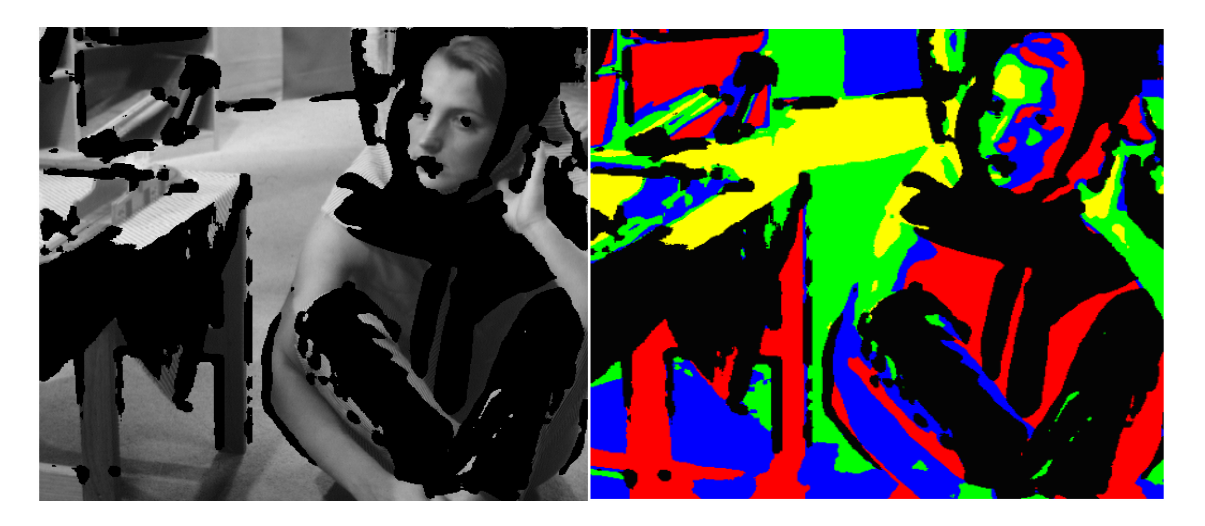

**Fig. 91:** détection et segmentation des régions uniformes en 4 classes (image Barbara)

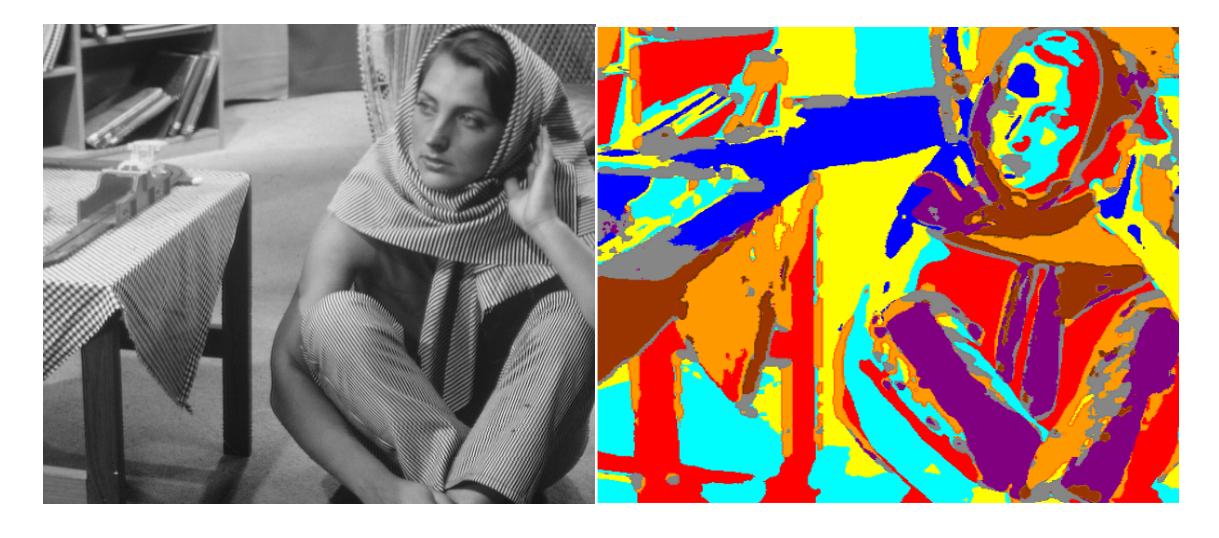

**Fig.92 :** Fusion des résultats de segmentation

# **V. 4.1 Application aux images météosat**

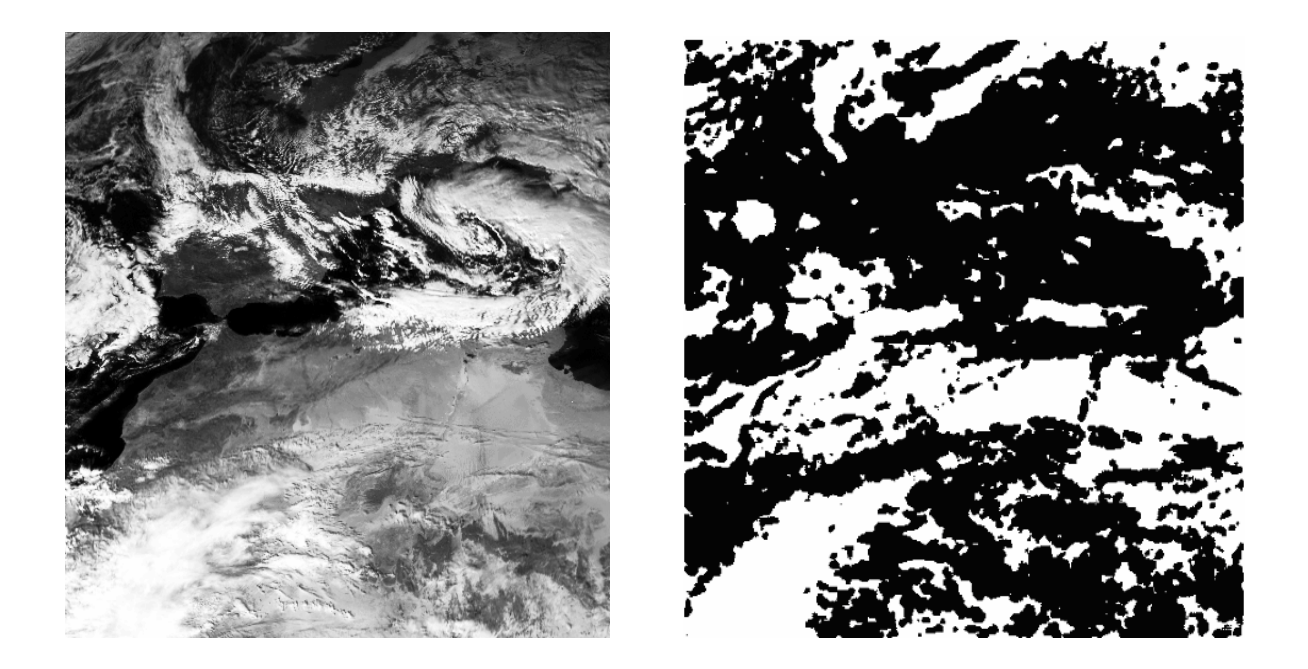

**Fig.93:** Détection des régions texturées (zone noir)

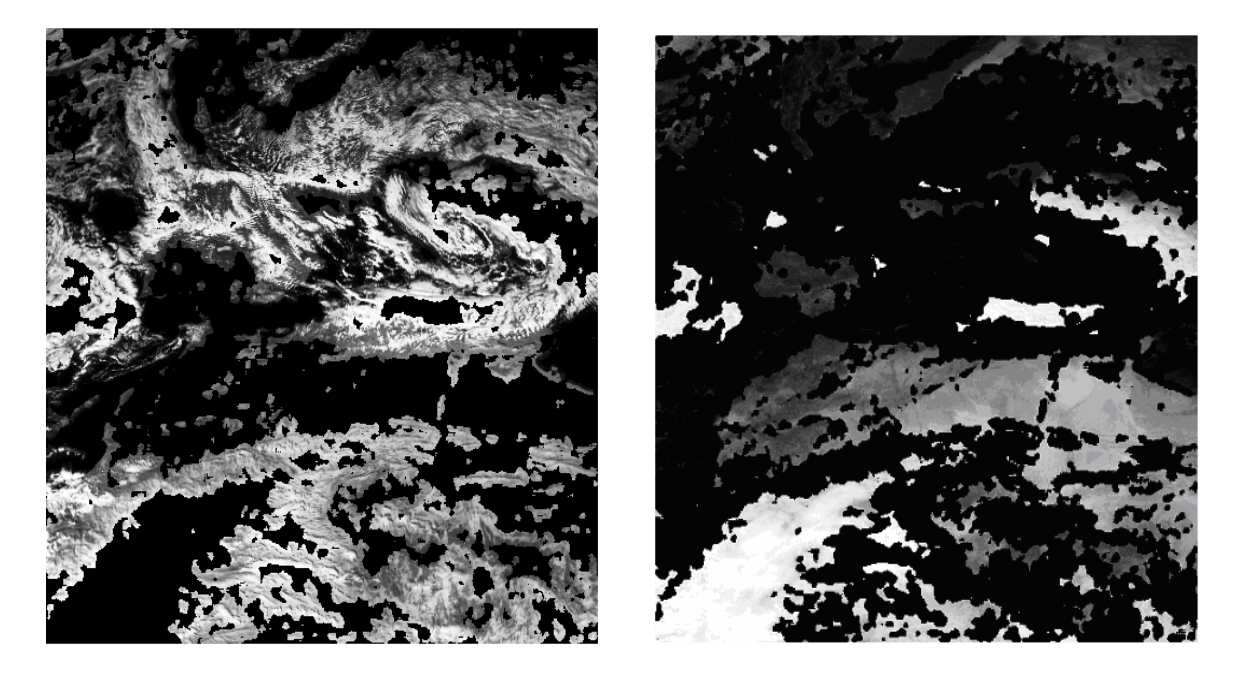

**Fig.94:** Détection des régions texturées et uniformes dans l'image Meteosat

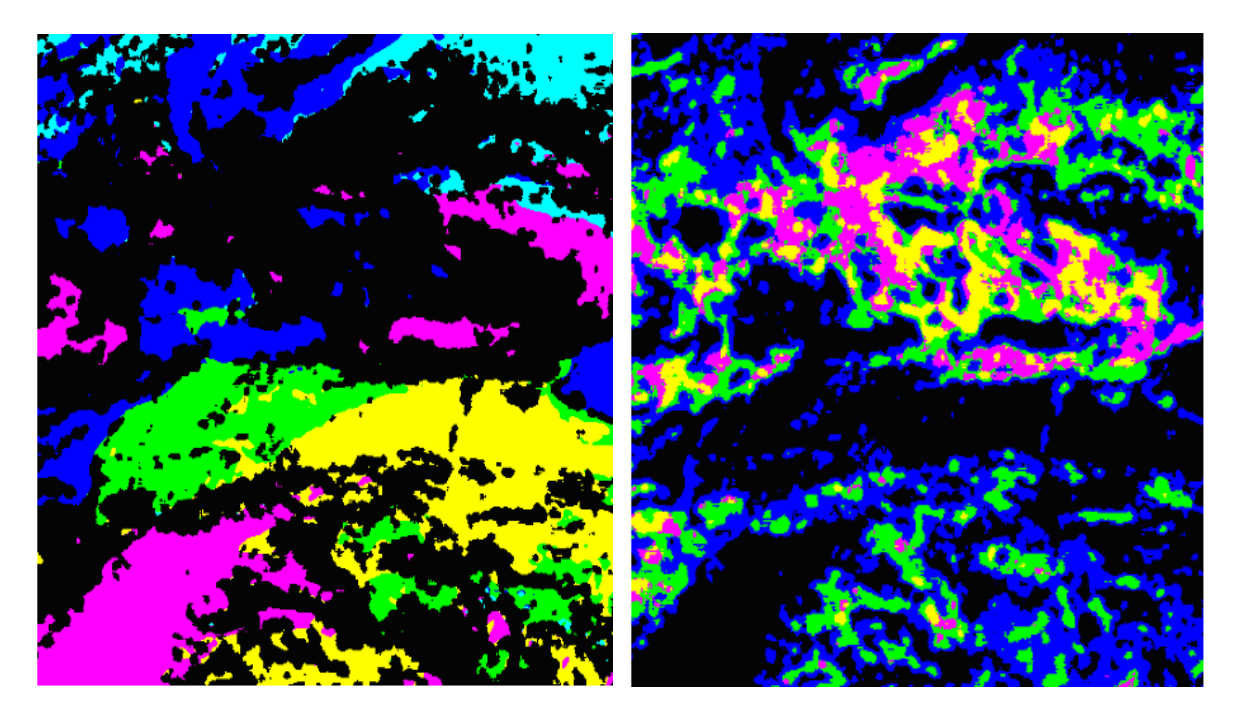

**Fig.95:** détection et segmentation des régions texturées en 4 classes et uniforme en 5 classes (Meteosat)

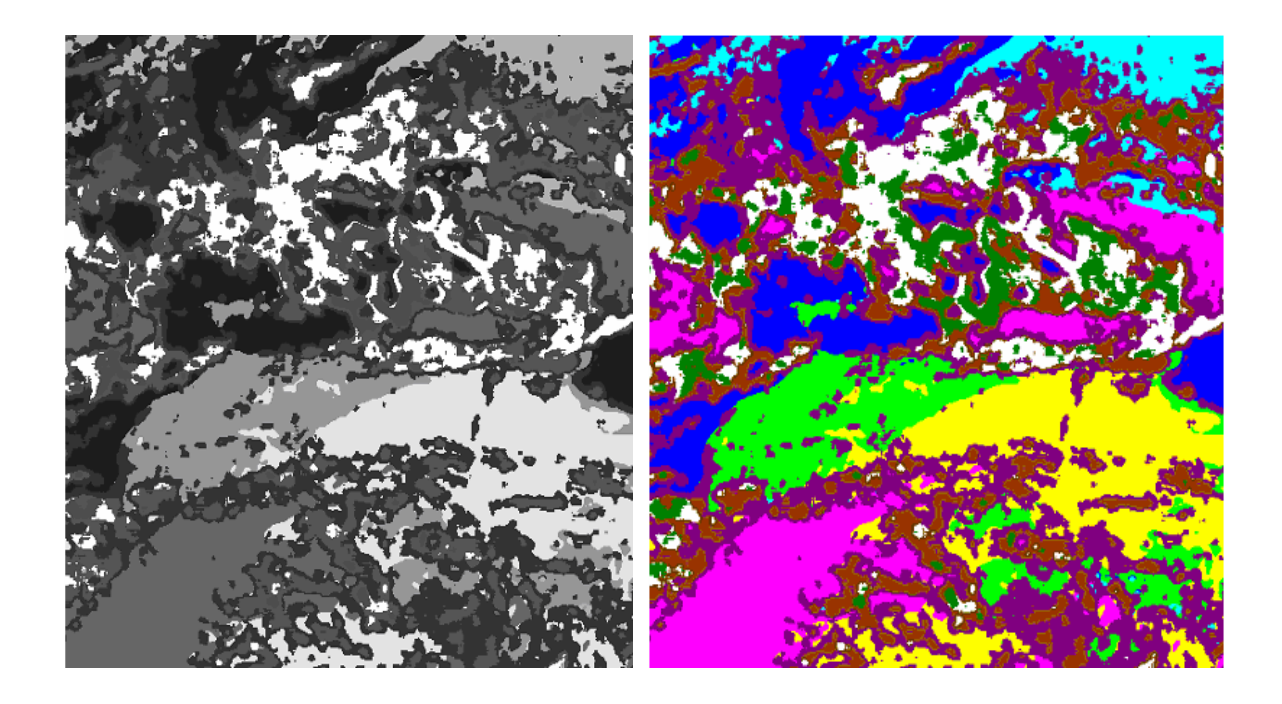

**Fig. 96:** Fusion des deux résultats de segmentation (Météosat en 9 classes)

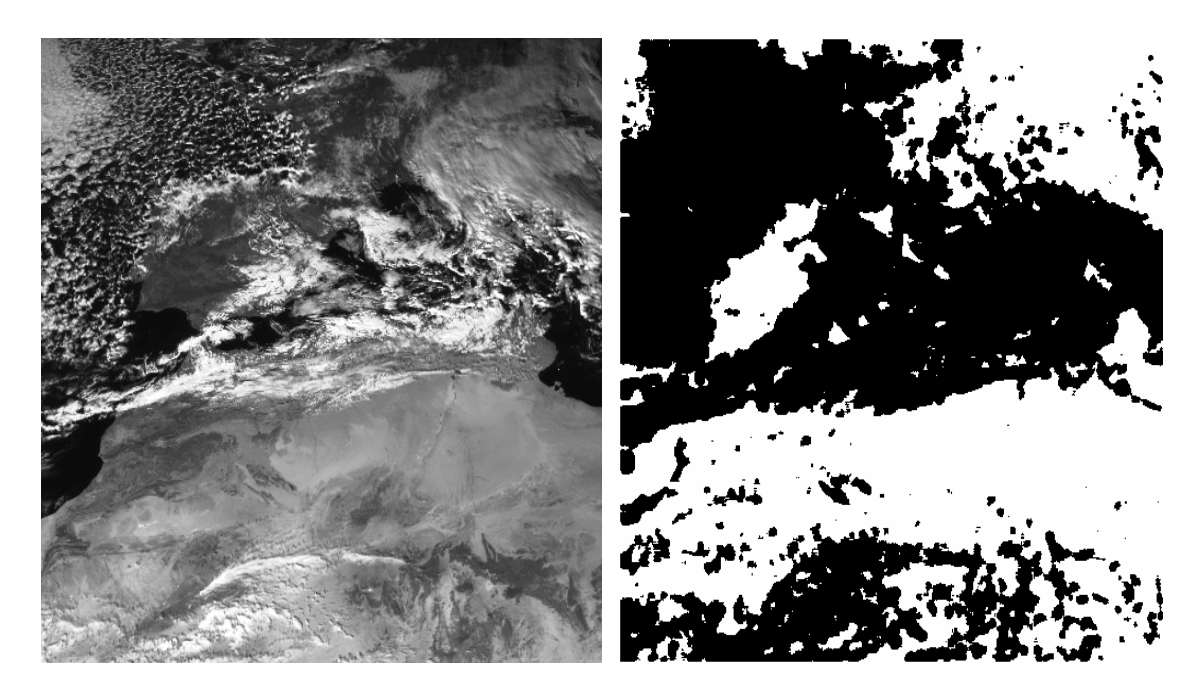

**Fig.97:** Détection des les régions texturées (zone noir)

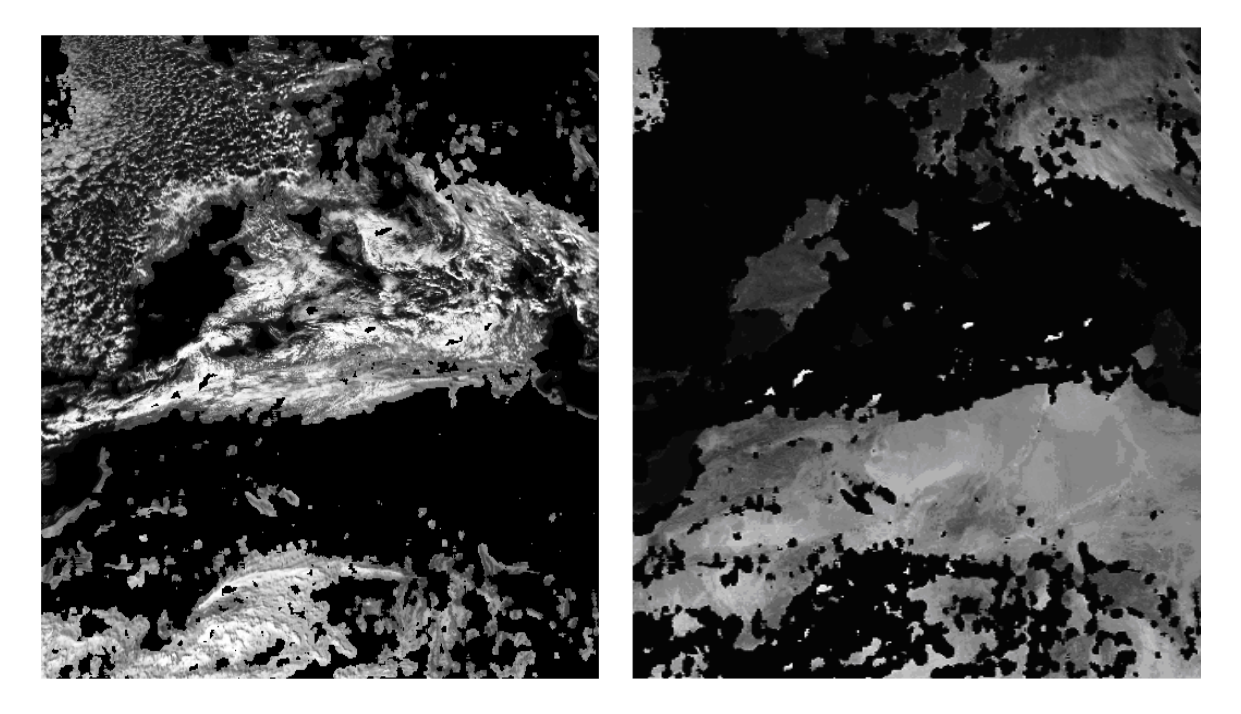

**Fig.98:** Détection des les régions texturées et uniforme dans l'image Meteosat

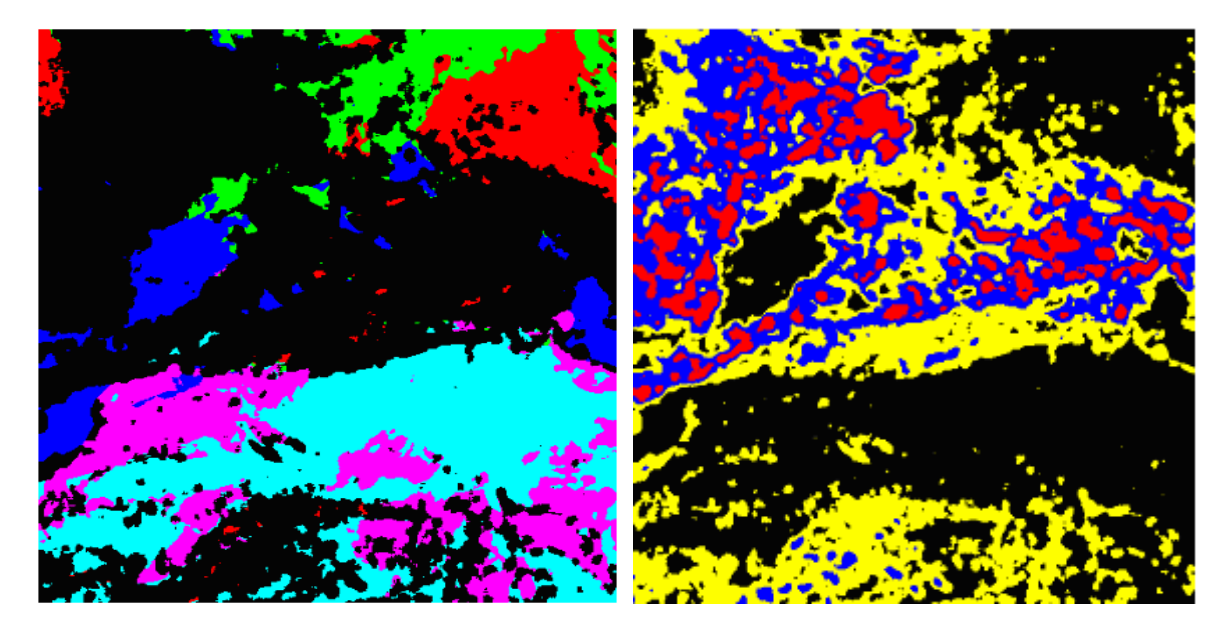

**Fig.99:** détection et segmentation des régions texturées en 3classes et uniforme en 5 classes (Meteosat)

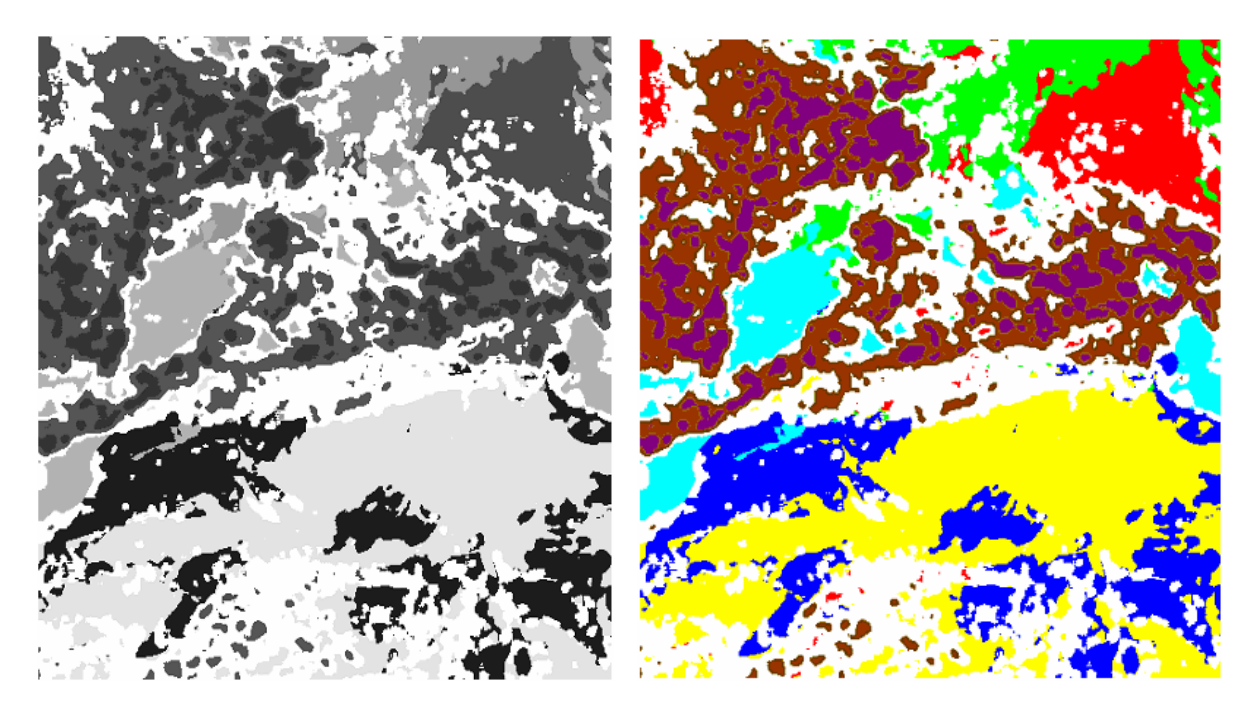

**Fig. 100:** Fusion des deux résultats de segmentation (Météosat en 8 classes)

Les attributs utilisés pour la segmentation des zones uniformes sont la moyenne et la variance. Ces attributs sont calculés pour une fenêtre d'analyse de taille 5\*5. Les attributs utilisés pour la segmentation des zones texturées sont les paramètres alpha et beta de l'histogramme local ainsi que les paramètres des matrices de cooccurrences (contraste, corrélation, l'homogénéité locale et l'entropie). On associe à ces différents paramètres la brillance de l'image infrarouge. Pour pouvoir affecter les différents pixels dans leurs classes adéquates, on utilise la distance euclidienne

# **V. 4.2 Application aux images MSG**

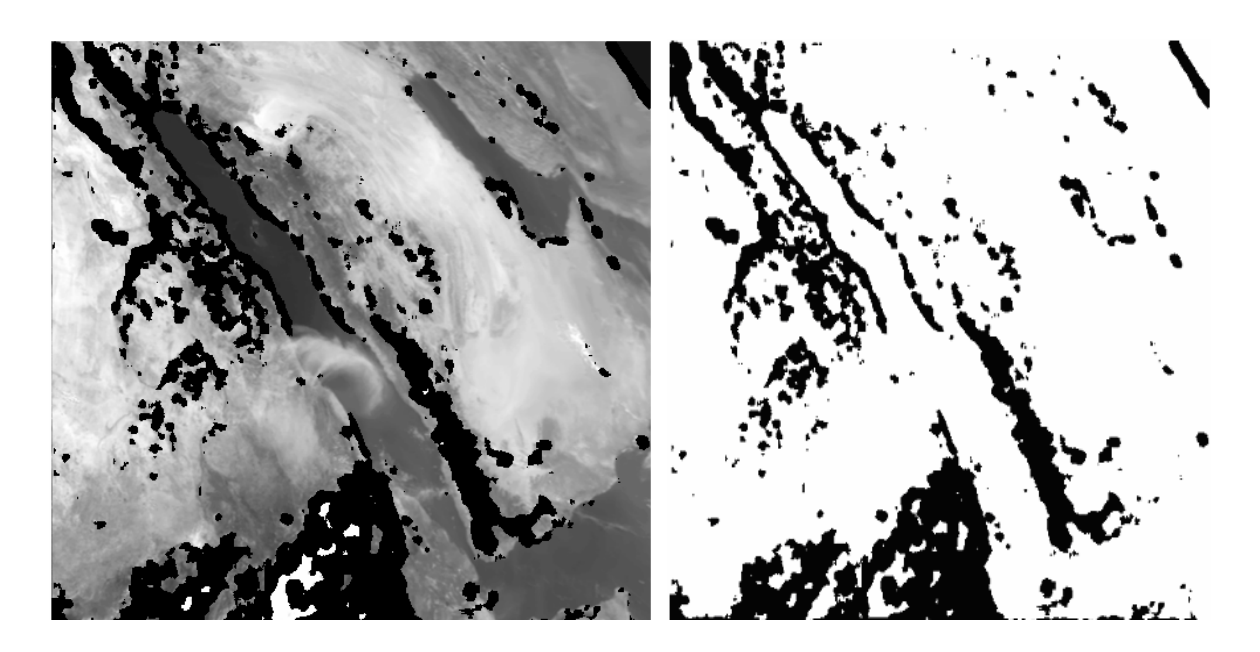

**Fig.101:** Détection des les régions texturées (zone noir) [MSG]

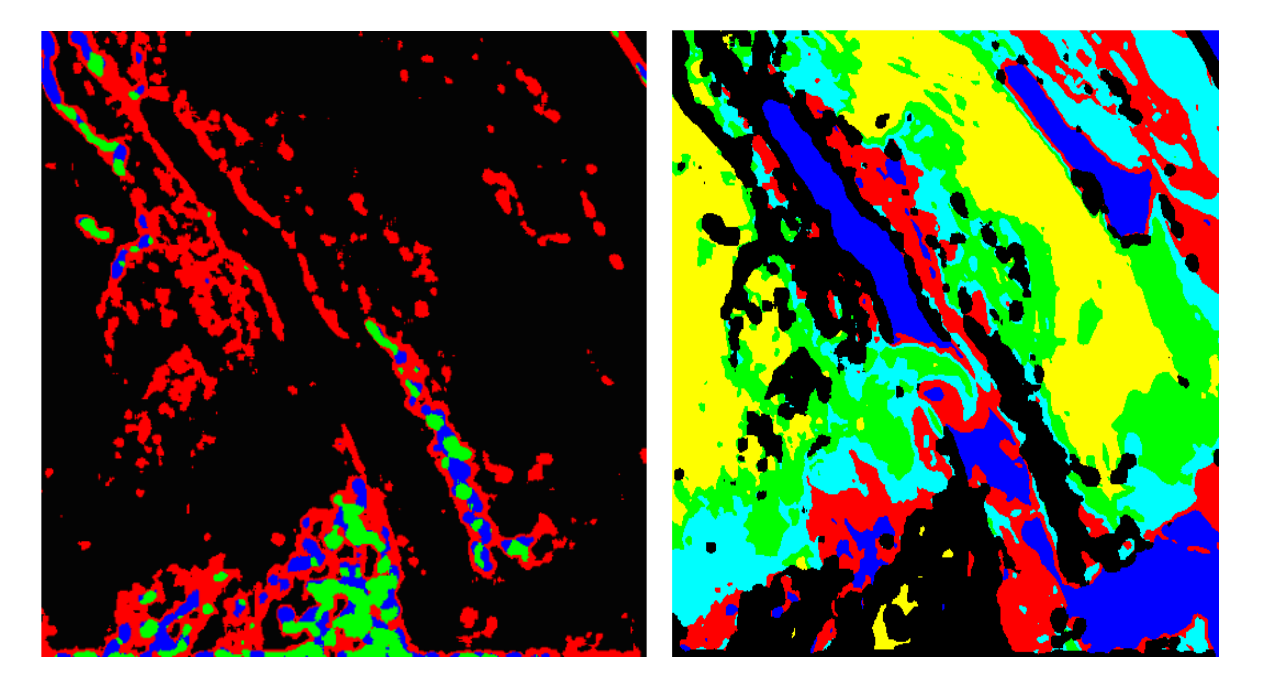

**Fig.102 :** détection et segmentation des régions texturées en 3 classes et uniforme en 5 classes (MSG)

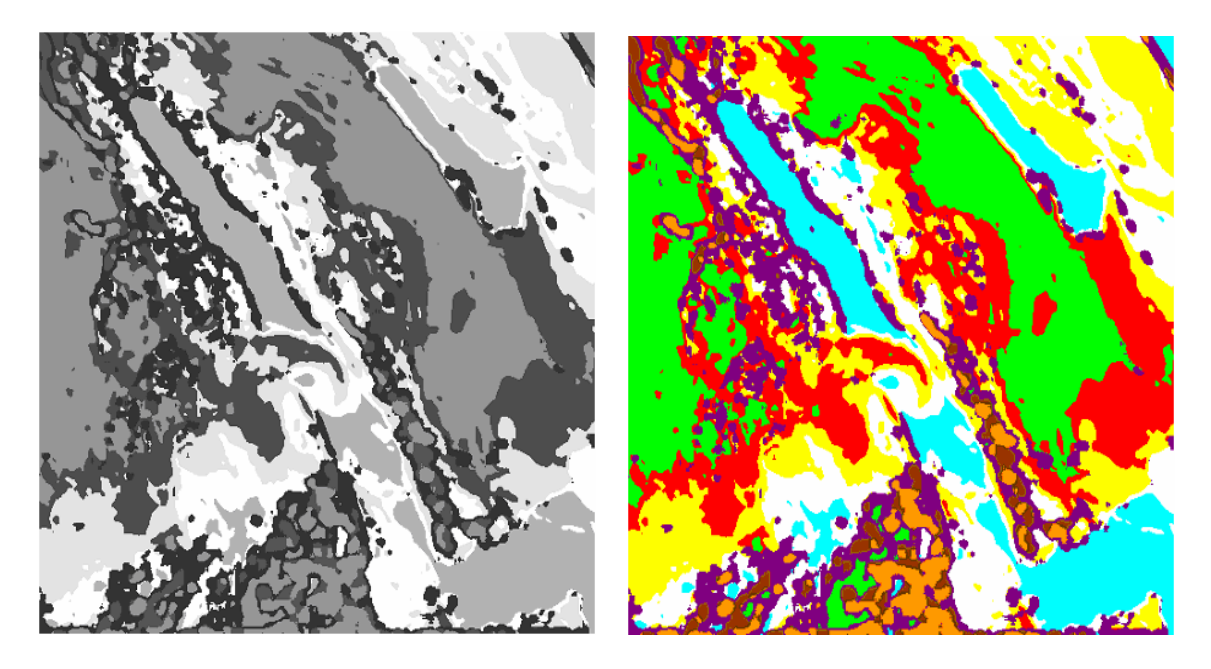

**Fig.103:** détection et segmentation des régions texturées et uniforme (MSG en 8classes)

## **V.5 Discussion**

Dans ce travail, nous avons développé une nouvelle approche de segmentation d'image texturée basée sur la transformée en ondelette et l'analyse multi résolution. Les résultats expérimentaux ont montré l'efficacité de l'analyse multi résolution pour la segmentation des images texturées. En effet cette méthode nous a permis de discriminer les différentes textures et d'atteindre des taux de classification dépassant les 96%.

Afin que notre méthode puisse être applicable à des images Meteosat, nous avons développé une méthodologie d'extraction des régions texturées et uniformes. Cette méthode présente l'avantage d'être facilement paramétrable afin de s'adapter au contexte.

En appliquant notre méthode à une image mixte, nous avons remarqué que la localisation des régions texturées et des régions uniformes a été correctement réalisée. De plus, l'étape de segmentation a permis de discriminer de façon très appréciable les différentes composantes de ces images. Notre méthode a été utilisée pour segmenter des images météorologiques. Malgré la complexité des détails composants ces images, les classes dont elles sont constituées ont été bien discriminées.

# **Conclusion**

## **Conclusion**

Dans ce travail nous avons exposé une méthodologie d'application de la transformation en ondelettes et de l'approche multi résolution à l'analyse de la texture. Nous avons appliqué cette transformation en quatre phases.

La première étape a consisté à l'estimation des histogrammes des coefficients d'ondelette de deux niveaux de décomposition avec la méthode des moments et la méthode du maximum de vraisemblance. L'analyse des résultats montre que la méthode du maximum de vraisemblance présente une grande potentialité en matière d'estimations des paramètres des fonctions de probabilités caractérisant les histogrammes des images détailles.

La deuxième étape a consisté à utiliser les paramètres « alpha » et « beta » estimés localement par la méthode du maximum de vraisemblance dans les résolutions N=1 et N=2. L'analyse visuelle des images d'indices de texture et des images segmentées montrent que ces deux mesures préservent les limites entre les différents thèmes et conduisent à des frontières plus nettes entre les classes. Les résultats obtenus confirment bien l'apport de ces deux indices fortement décorrélés où nous avons enregistré des taux de bonne classification dépassant les 96% dans les deux résolutions.

 L'utilisation des paramètres de second ordre, des matrices de cooccurrences dans les même sous bandes pour améliorer la discrimination de textures a été l'objet de notre troisième étape. Afin de tenir compte de l'aspect multi résolution de notre analyse, nous avons utilisé une autre transformation en ondelettes qui est dyadique sans décimation. Toutes les images transformées ont donc la même dimension quelque soit leurs résolutions.

Du fait que le calcul des indices de textures s'effectue directement sur les images des coefficients d'ondelettes qui ont des échelles différentes, nous avons défini un voisinage dynamique qui varie en fonction de la résolution de l'image. Une fois ce voisinage fixé pour l'image de la première résolution, la taille sera déduite automatiquement dans la seconde résolution. Ceci nous a garanti la prise en charge de l'aspect multi-Résolution de notre démarche. Les résultats obtenus montrent l'importance de l'analyse de la texture en multi résolution où nous avons enregistré des taux de bonne classification dépassant ceux obtenus par l'analyse précédente.

Dans la dernière phase, nous avons tenté une segmentation adaptative dans laquelle nous avons développé une méthodologie d'extraction des zones uniformes et des zones texturées en se basant sur l'énergie des coefficients d'ondelette. Les résultats obtenus par cette dernière montrent bien l'efficacité de cette dernière démarche.

# **Annexes**

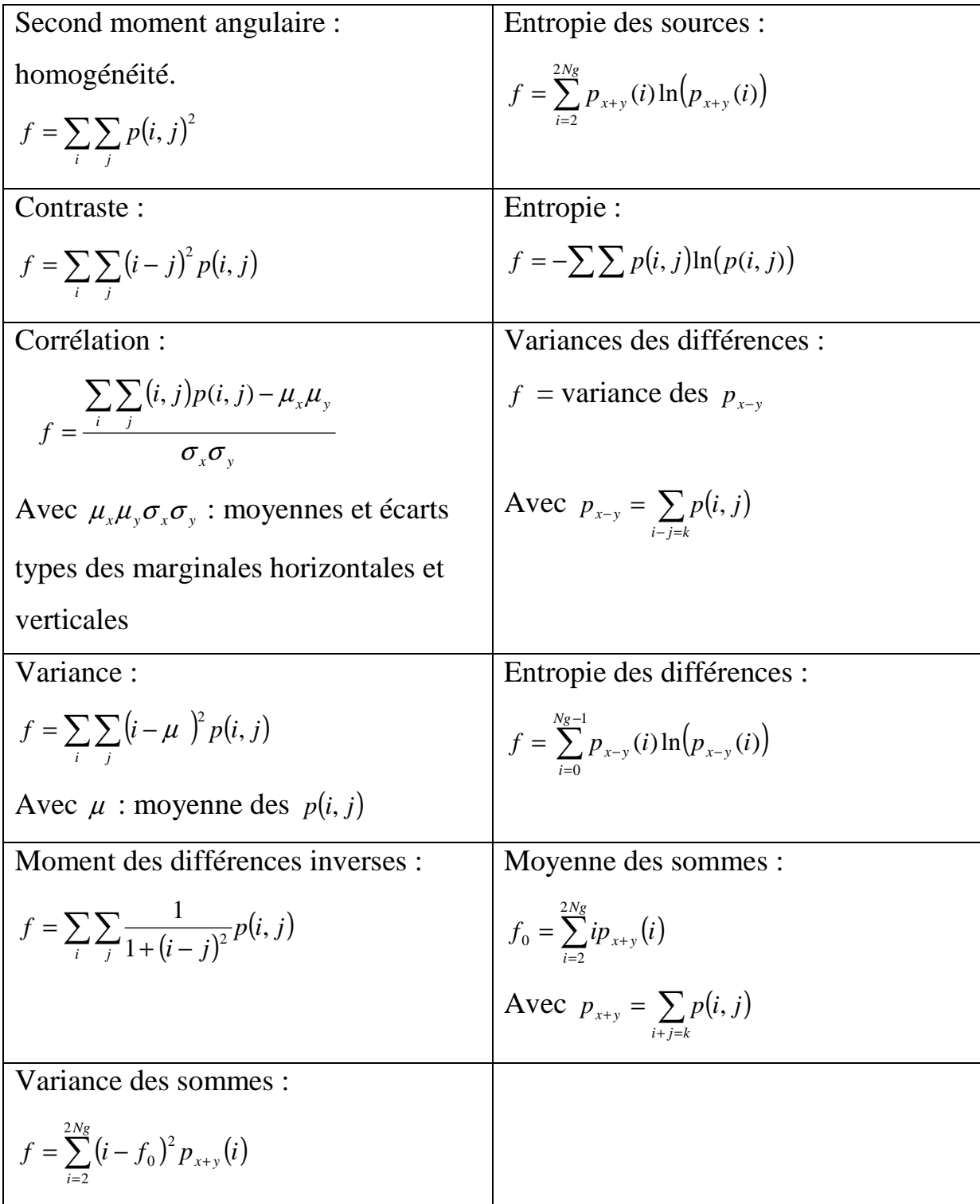

**A.1** .Les principaux indices (attributs texturaux) définis par Harralick sont donnés dans la TAB1

# **TAB1.** Attributs d' HARRALICK

 Les plus fréquemment utilisés sont l'entropie, l'énergie (ou uniformité), le contraste, la corrélation et l'homogénéité locale.

L'entropie est faible si on rencontre souvent le même couple de pixels dans l'image et forte si chaque couple est peu représenté. L'entropie rend compte de la complexité de l'image en fournissant un indicateur sur le désordre que peut présenter sa texture.

A l'inverse de l'entropie, l'énergie mesure l'uniformité de la texture de l'image. Plus l'image est uniforme, moins il y a de transitions de niveaux de gris et donc plus la somme des carrés des éléments de la matrice est faible.

Le contraste permet d'évaluer le degré de dispersion des niveaux de gris à une distance donnée (d). Ainsi, une texture grossière se traduit par une forte concentration des paires de pixels autour des diagonales tandis qu'une importante dispersion de ces niveaux de gris est typique d'une texture plus fine.

La corrélation est un indice qui mesure la dépendance des niveaux de gris par rapport à leurs voisins dans l'image.

L'homogénéité est d'autant plus élevé que l'on retrouve souvent le même couple de pixels, ce qui est le cas lorsque le niveau de gris est uniforme ou quand il y a périodicité spatiale.

## **A.2. Attributs de texture calculés à partir des matrices de longueur de plages**

| Nombre de longueur de plages :                                                                  | Hétérogénéité des niveaux de gris des                                                                 |
|-------------------------------------------------------------------------------------------------|----------------------------------------------------------------------------------------------------|
|                                                                                                 | plages :                                                                                              |
| $f_1 = \sum_{i=1}^{n-1} \sum_{j=1}^{L_{\theta}} q_{\theta}(i, j)$<br>$i=0$ $i=1$                | $f_4 = \frac{1}{f_1} \sum_{i=0}^{\Gamma-1} \left( \sum_{j=1}^{L_{\theta}} q_{\theta}(i, j) \right)^2$ |
|                                                                                                 |                                                                                                    |
| Proportion des petites plages :                                                                 | Hétérogénéité des longueurs des                                                                       |
|                                                                                                 | plages :                                                                                              |
| $f_2 = \frac{1}{f_1} \sum_{i=0}^{\Gamma-1} \sum_{i=1}^{L_{\theta}} \frac{q_{\theta}(i,j)}{i^2}$ | $f_5 = \frac{1}{f_1} \sum_{i=1}^{L_{\theta}} \left( \sum_{i=0}^{T-1} q_{\theta}(i, j) \right)^2$      |
| Proportion de grandes plages                                                                    | Pourcentage de plages :                                                                               |
| $f_3 = \frac{1}{f_1} \sum_{i=0}^{1-1} \sum_{j=1}^{L_{\theta}} j^2 q_{\theta}(i, j)$             | $f_6 = \frac{J_1}{N_r N_r}$                                                                           |
|                                                                                                 |                                                                                                    |

**TAB.2** Attributs de texture calculés à partir des matrices de longueur de plages

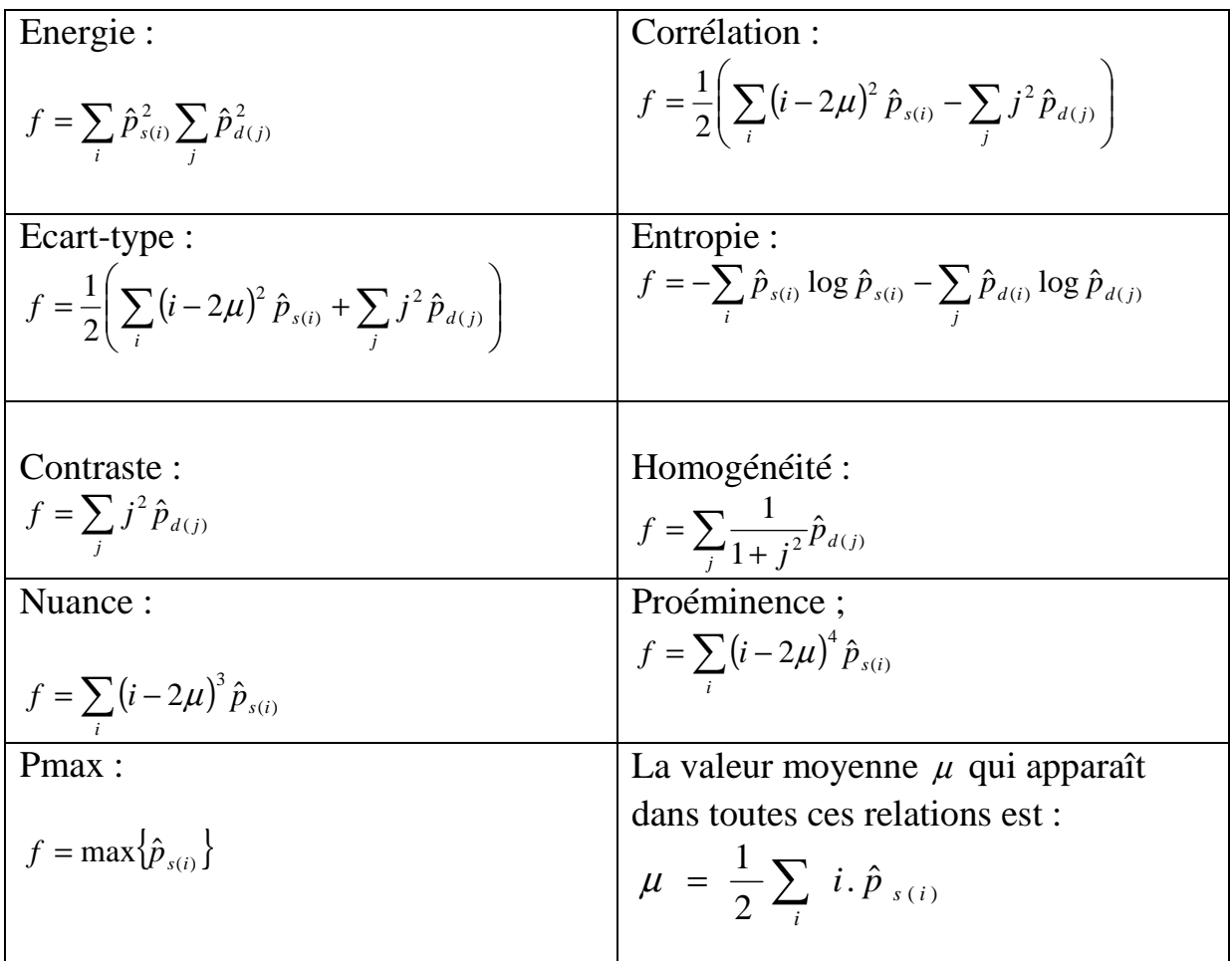

# **A.3. Attributs de texture calculés à partir des histogrammes de sommes et différences**

**TAB.3** Attributs de texture calculés à partir des histogrammes de sommes et différences

# **A.4.Attributs de texture calculés à partir de la distribution des unités texturales**

| <b>BWS</b> (Black and White Symmetry                                                                                                    | DD (Degree of Direction)                                                                                                    |
|----------------------------------------------------------------------------------------------------|----------------------------------------------------------------------------------------------------|
| $BWS = \left\lceil 1 - \frac{\sum\limits_{i=0}^{3279} \left  s(i) - s(3281 + i) \right }{\sum\limits_{i=0}^{6560} s(i)} \right\rceil \times 100$<br>Avec S (i) la fréquence de l'unité texturale<br>numéro i dans l'image                                                                                                 | $DD = \left  1 - \frac{1}{6} \sum_{m=1}^{3} \sum_{n=m+1}^{4} \frac{\sum_{i=0}^{6560}  S_m(i) - S_n(i) }{2 \times \sum_{i=0}^{6560} S_m(i)} \right  \times 100$<br>MHS, MVS, MDS (Micro Horizontal,<br>Vertical, Diagonal)<br>$MHS = \sum_{i=0}^{32/9} S(i) \times p(V_1, V_2, V_3) \times P(V_5, V_6, V_7)$<br>Avec p(Vi,Vj,Vk)=nombre d'éléments ayant<br>des valeurs identiques Ei, Ej et Ek<br>MVS, MDS s'obtiennent par rotation des<br>indices i, j, k dans $p(.)$ |
| GS (Geometric Symmetry)                                                                                                    | CS (Central Symmetry)                                                                                                    |
| $GS = \left 1 - \frac{1}{4} \sum_{j=1}^{4} \frac{\sum_{i=0}^{6560}  S_{j}(i) - S_{j+4}(i) }{2 \times \sum_{j}^{6560}  S_{j}(i) } \right  \times 100$<br>Avec $S_j(i)$ =fréquence l'unité texturale<br>numéro i calculée en numérotant les voisinage<br>de site $V_0$ à partir de la position j (rotation du<br>voisinage) | $CS = \sum_{i=0}^{3279} S(i) \times [K(i)]^2$<br>Avec $K(i)$ = nombre de couples de voisins<br>Parmi $\{ (V_1, V_5), (V_2, V_6), (V_3, V_7), (V_4, V_8) \}$ ayant<br>même valeurs pour la fonction E.                                                                                                    |

 **TAB .4:** Attributs de texture calculés à partir de la distribution des unités texturales

### **B- analyse des images satellitaires :**

#### **B-1- Prétraitement des images satellitaires :**

Le prétraitement a pour but de faciliter l'analyse d'une image en renforçant la ressemblance entre pixels appartenant à une même région, ou en accentuant la dissemblance entre pixels appartenant à des régions différentes.

Le prétraitement est nécessaire notamment dans les cas suivants :

- > l'éclairement de l'image n'est pas uniforme.
- > l'image est bruitée.
- > le contraste n'est pas suffisant.

Les méthodes les plus utilisées sont :

- > La modification de l'histogramme.
- > Le rehaussement de contraste.
- > La réduction de bruit.

#### **Modification d'histogramme**

On cherche à améliorer l'image en lui appliquant une transformation ponctuelle

d'intensité. A tout pixel d'intensité as on associe une intensité

 $a_s' = T$  (a). La transformation T est choisie croissante, de façon à conserver les contrastes relatifs entre régions.

## - **Expansion de dynamique :**

 Cette méthode consiste à utiliser au mieux l'échelle des niveaux de gris disponibles sur le système d'acquisition d'image.

Soient A [i, j] l'image de départ et A' [i, j] l'image après transformation. Soient  $[a_0, a_1]$ 

l'intervalle des intensités présentes dans l'image et [a<sub>min</sub>, a<sub>max</sub>] l'intervalle disponible.

L'expansion de dynamique correspond à la transformation linéaire T suivante :

 $A_s = \alpha + \beta a_s$ telle que :  $\forall a \in [a_0, a_1]$  a T  $a' \in [a_{\min}, a_{\max}]$  $\rightarrow$ 

Avec :

 $\alpha = (a_{\text{min}}.a_1-a_{\text{max}}.a_0) / (a_1-a_0)$ ;  $\beta = (a_{\text{max}}-a_{\text{min}}) / (a_1-a_0)$ 

## - **Egalisation de l'histogramme :**

Dans une image, une majorité des pixels ont une valeur inférieure à la lumière moyenne, c'est pourquoi les détails dans les ré

gions sombres sont difficilement perceptibles. Une technique appelée « égalisation de l'histogramme » est utilisée pour pallier à cet inconvénient. Cette transformation consiste à rendre le plus plat possible l'histogramme des niveaux de gris, ce qui donne une meilleure dynamique et un fort contraste à l'image.

## **B.2 Application à des images de télédétection**

 Pour les images Météosat, on peut utiliser indifféremment ces méthodes car, dans le cas des images visibles, les prises de vue se font généralement dans des conditions de faible luminosité et le niveau de gris maximum ne dépasse pas la valeur de 128. Ainsi, les images visible et infrarouge du 16.12.1994 représentées par la figure 1, ont été rehaussées par égalisation d'histogrammes. Le résultat de ce rehaussement est donné par la figure I-5. On trouve que la technique d'égalisation d'histogramme se prête bien au rehaussement des images faiblement contrastées. Mais, lorsque les images sont bien contrastées, on observe une saturation des niveaux de gris dans les régions claires et une dégradation des contours entre objets clairs. Dans ce cas, les deux autres méthodes de rehaussement sont plus performantes dans la mesure où elles permettent de régler le rehaussement et la finesse des détails de l'image. En outre, grâce à ces réglages, on n'a plus le problème de la saturation des niveaux de gris.

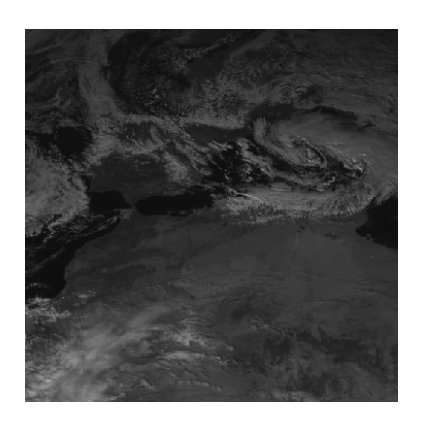

(a) : Image du canal visible Histogramme de (a).

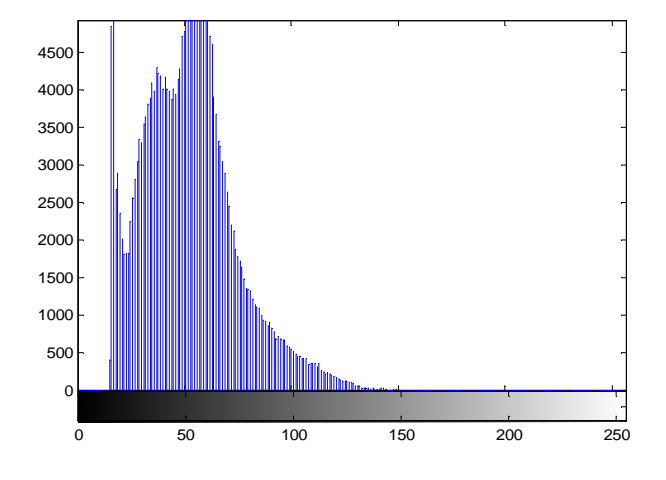

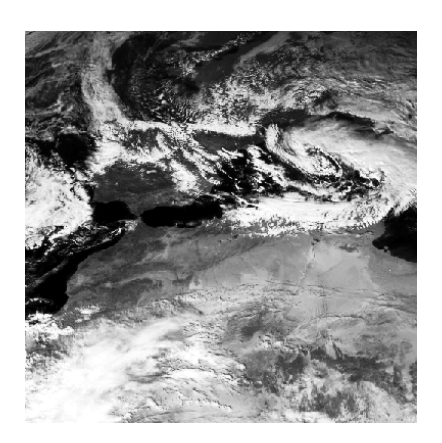

(b) : Image (a) rehaussée. Histogramme de (b).

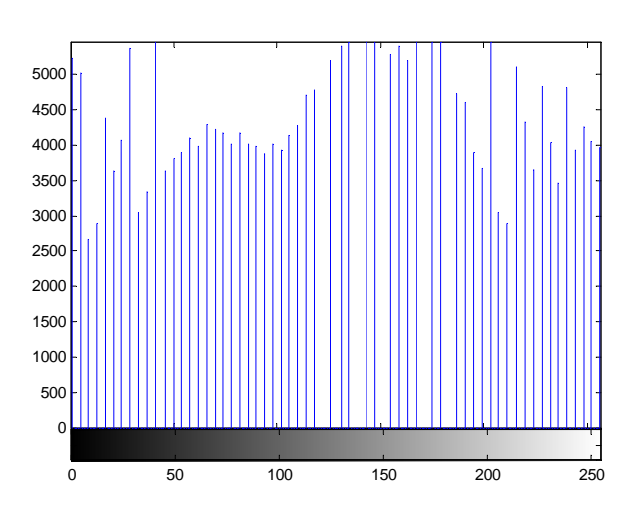

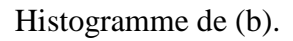

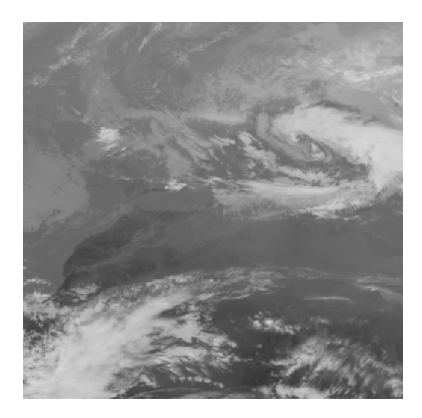

(c) : Image du canal infrarouge. Histogramme de (c).

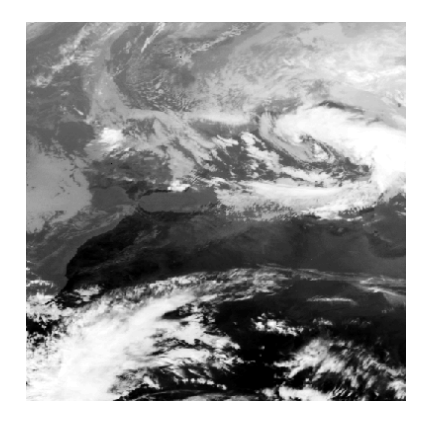

(d) : Image (c) rehaussée. Histogramme de (d).

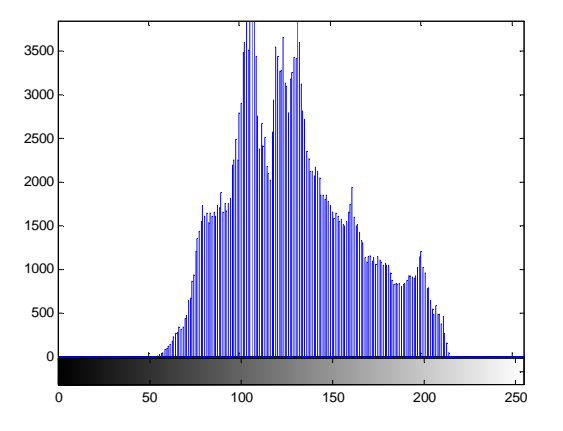

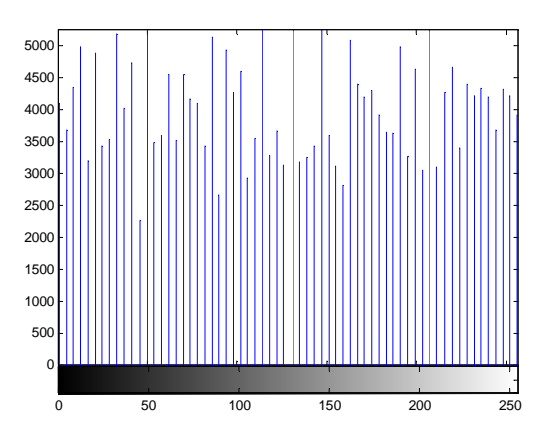

Figure B-1 : exemple de rehaussement d'images par égalisation de l'histogramme. Filtrage :

 L'amélioration de l'image est obtenue essentiellement par une opération de filtrage, qui consiste soit à atténuer les bruits indésirables ou à accentuer les contours. Il existe un grand nombre de filtres parmi lesquelles on peut citer :

- Les filtres linéaires.
- Les filtres morphologiques.
- Les filtres adaptatifs.

 L'image satellitaire est souvent accompagnée d'un bruit impulsionnel, dû essentiellement, aux conditions de transmission depuis le satellite. Ce bruit apparaît sous forme de points dispersés aléatoirement sur toute l'image en prenant deux niveaux de gris 0 ou 255. Ce genre de bruit est efficacement éliminé par le filtre médian.

## • **Filtre médian :**

 C'est un filtre qui prend compte de l'information spatiale de chaque point de l'image. Pour chaque pixel, on étudie son voisinage à travers une fenêtre centrée en ce point. Les valeurs des niveaux de gris des pixels voisins sont ensuite triées selon un ordre. La figure 5 illustre le résultat obtenu par ce type de filtre.

**Exemple :**

$$
\begin{pmatrix} 1 & 1 & 2 \ 2 & 3 & 1 \ 3 & 4 & 2 \end{pmatrix}
$$
  $\longrightarrow$  1 1 1 2(2)2 3 3 4; Dans ce cas, la valeur  
du point Central devra  
être mise à 2.

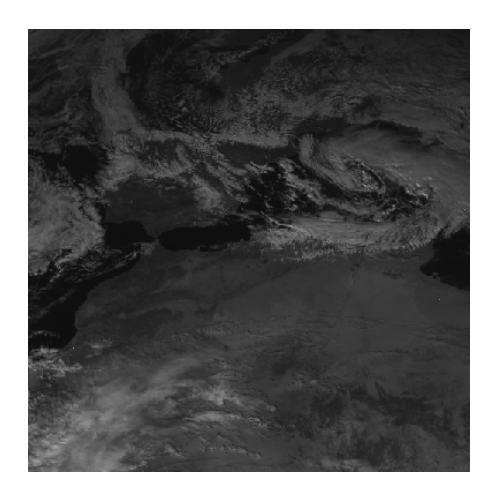

(e) : Image du canal visible. Image (e) filtrée avec le

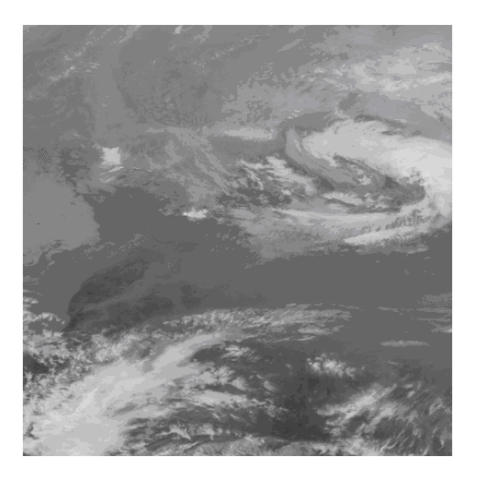

 $(f)$  : Image du canal infrarouge.

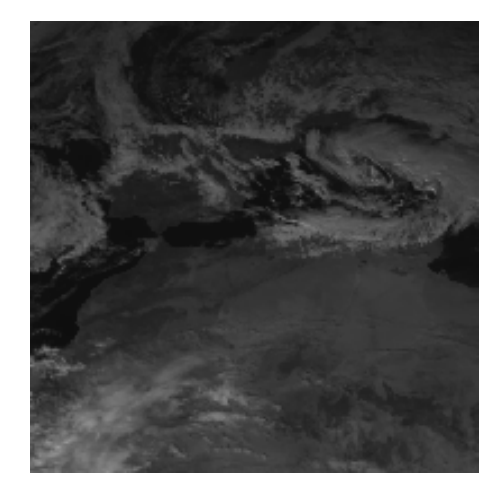

filtre médian.

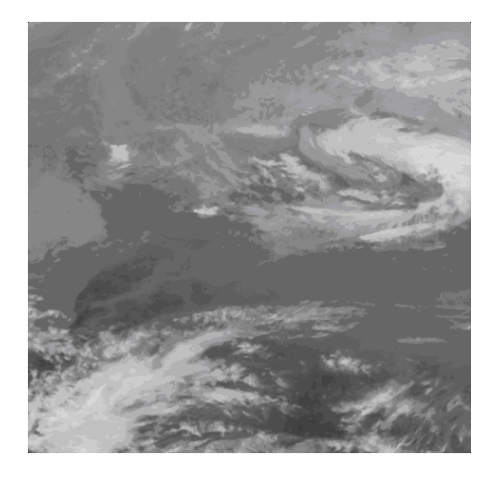

Image (f) filtrée avec le<br>filtre médian.

**Figure B-2 :** Exemple de filtrage avec le filtre médian.

### **C.1 Bancs de filtres linéaires**

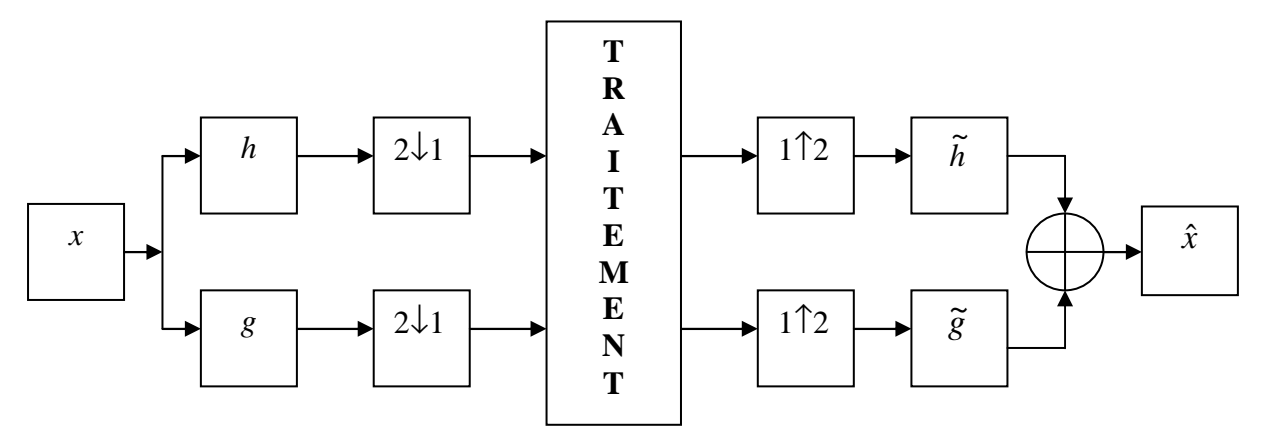

 **Fig.A.1** Schéma d'analyse/synthèse d'un signal par bancs de filtres.

Le principe est de découper un signal x en deux bandes de fréquences et de traiter chacune séparément. Pour cela on utilise un banc de deux filtres : un filtre passe-bas H pour extraire la sous-bande basse fréquence et un filtre passe-haut G pour extraire la sous-bande haute fréquence. On obtient ainsi deux signaux qui ont une largeur de bande moitié de celle du signal d'entrée. Le sous-échantillonnage de ces deux signaux à leur fréquence se fait par décimation et n'entraîne pas de repliement spectral.

Après traitement, les deux signaux traités sont interpolés puis filtrés par un banc de filtres *H* ~ et *G* ~ . Les signaux résultants sont ensuite additionnés pour obtenir le signal reconstruit *x*ˆ . Si aucun traitement n'est effectué, la relation d'entrée / sortie peut s'exprimer par:

$$
\hat{X}(\omega) = \frac{1}{2} \left[ \tilde{H}(\omega) H(\omega) + \tilde{G}(\omega) G(\omega) \right] X(\omega) + \frac{1}{2} \left[ \tilde{H}(\omega) H(\omega + \pi) + \tilde{G}(\omega) G(\omega + \pi) \right] X(\omega + \pi)
$$

Pour éliminer le repliement spectral, le deuxième terme doit être nul:

$$
\widetilde{H}(\omega)H(\omega+\pi)+\widetilde{G}(\omega)G(\omega+\pi)=0
$$

La reconstruction est exacte si le premier terme est égal à 2 :

$$
\widetilde{H}(\omega)H(\omega) + \widetilde{G}(\omega)G(\omega) = 2
$$

### **C.2 Banc de filtres miroirs en quadrature (FMQ)**

 La réponse impulsionnelle du filtre passe-haut est miroir de celle du filtre passe-bas. La suppression de l'aliasing impose les relations suivantes :

$$
G(\omega) = H(\omega + \pi)
$$

$$
\tilde{H}(\omega) = G(\omega + \pi)
$$

 $\widetilde{G}(\omega) = -H(\omega + \pi)$ 

La condition de reconstruction exacte s'exprime par :

 $H^2(\omega) - H^2(\omega + \pi) = 2$ 

Il est impossible d'obtenir des filtres FMQ à réponse impulsionnelle finie et à reconstruction exacte.

## **C.3 Banc de filtres conjugués en quadrature (FCQ)**

 Les filtres conjugués en quadrature permettent d'obtenir la suppression du repliement spectral et d'avoir une reconstruction rigoureusement exacte. Ces filtres sont caractérisés par les relations suivantes :

$$
G(\omega) = -e^{-in\omega} \widetilde{H}(\omega + \pi)
$$

$$
H(\omega) = G(\omega + \pi)
$$

$$
\widetilde{G}(\omega) = -H(\omega + \pi)
$$

La condition de reconstruction exacte s'écrit :

$$
\left|H(\omega)\right|^2 + \left|H(\omega + \pi)\right|^2 = 2
$$

Les filtres FCQ construits par des RIF ne sont pas tous symétriques.

#### **E.1 Algorithme de K-means**

Etape 1 : initialisation

- 1- lire la taille de l'image ( *m* : nombre de lignes, *n* : nombre de colonnes).
- 2- lire la taille de la fenêtre de voisinage.
- 3- lire le nombre de classes (nombre de textures présentes dans l'image Nc).
- 4- Calculer les attributs de la texture pour chaque pixel.

Remarque : le calcul de attributs de chaque pixel se fait en prenant en considération tous les pixels appartenant à la fenêtre de voisinage centrée sur ce pixel.

Le vecteur d'attributs est noté par :

$$
V_i = (a_{i1}, a_{i2}, \ldots, a_{inp})
$$

 $a_{ij}$  constitue les attributs du pixel  $P_i$  avec  $j = 1, 2, \dots, np$ 

*np* est le nombre d'attributs

Etape 2 : initialisation des centres de classes

Initialiser au hasard Nc centres de gravité  $[g_1, g_2, \ldots, g_{N_c}]$  qui correspond à Nc classes.  $\mathbf{I}$ 

$$
A \text{vec } g_k = [g_{k1}, g_{k2}, \dots, g_{knp}]
$$

Etape 3 : affectation

- 1- affectation de chaque pixel  $P_i$  à une classe  $C_K$  dont le centre est  $g_k$ . Un pixel  $P_i$ appartient à la classe  $C_K$  de centre  $g_k$  si seulement si la distance Dist  $(X_i, g_k)$  est minimale pour tout  $K = 1, \dots, Nc$ .
- 2- mettre à jour la position du centre de gravité  $g_k$  de la classe  $C_K$

$$
g_{kj} = \frac{1}{N_K} \sum_{i \in C_K} a_{ij} \tag{a.1}
$$

- Où  $N_K$  est le nombre de pixels de la classe  $C_K$ .
- 3- répéter à chaque fois l'étape 3 pour chaque individu, jusqu'à ce que deux étapes successives ne modifient pas le contenu des classes.

# **E.2.Les distances (Dist)**

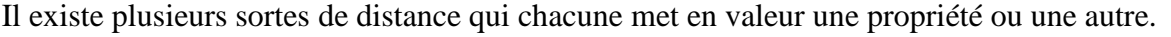

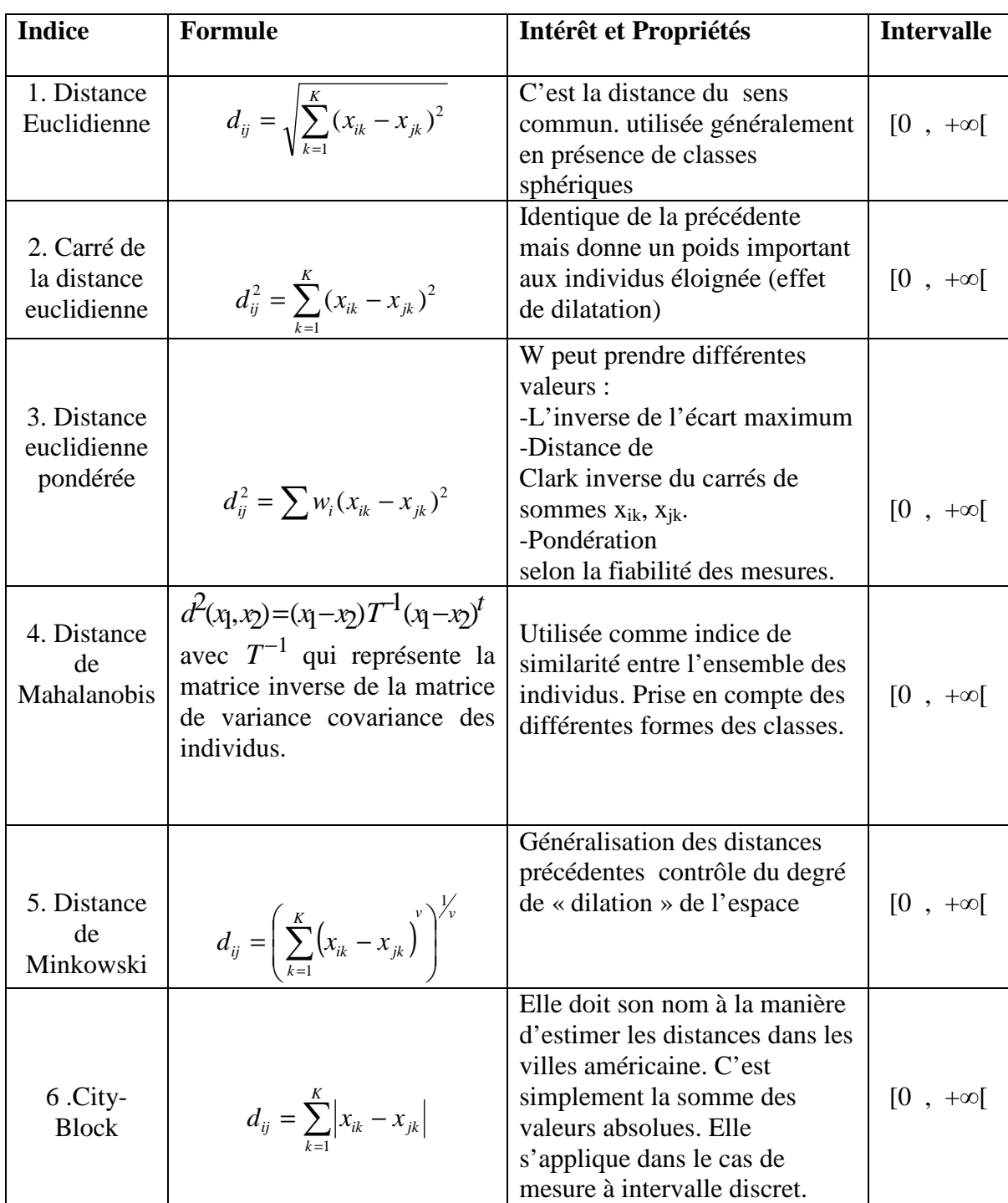

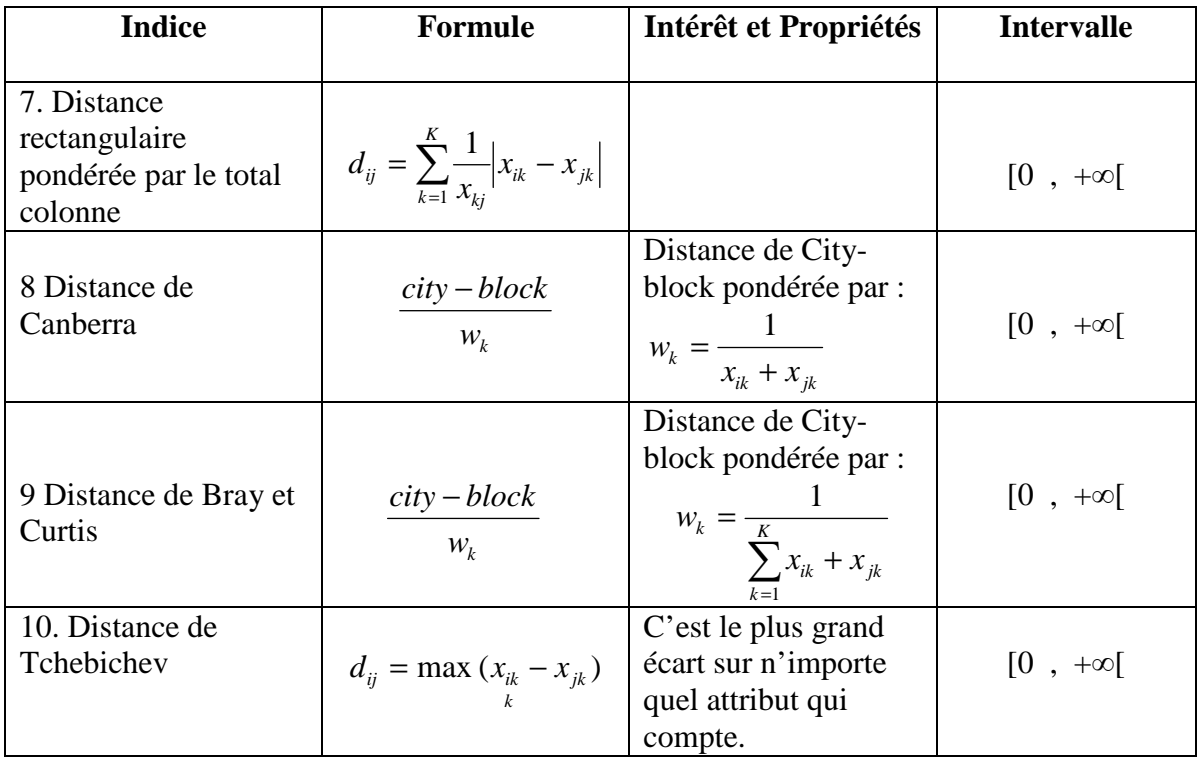

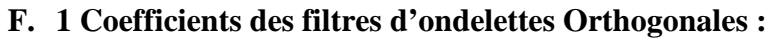

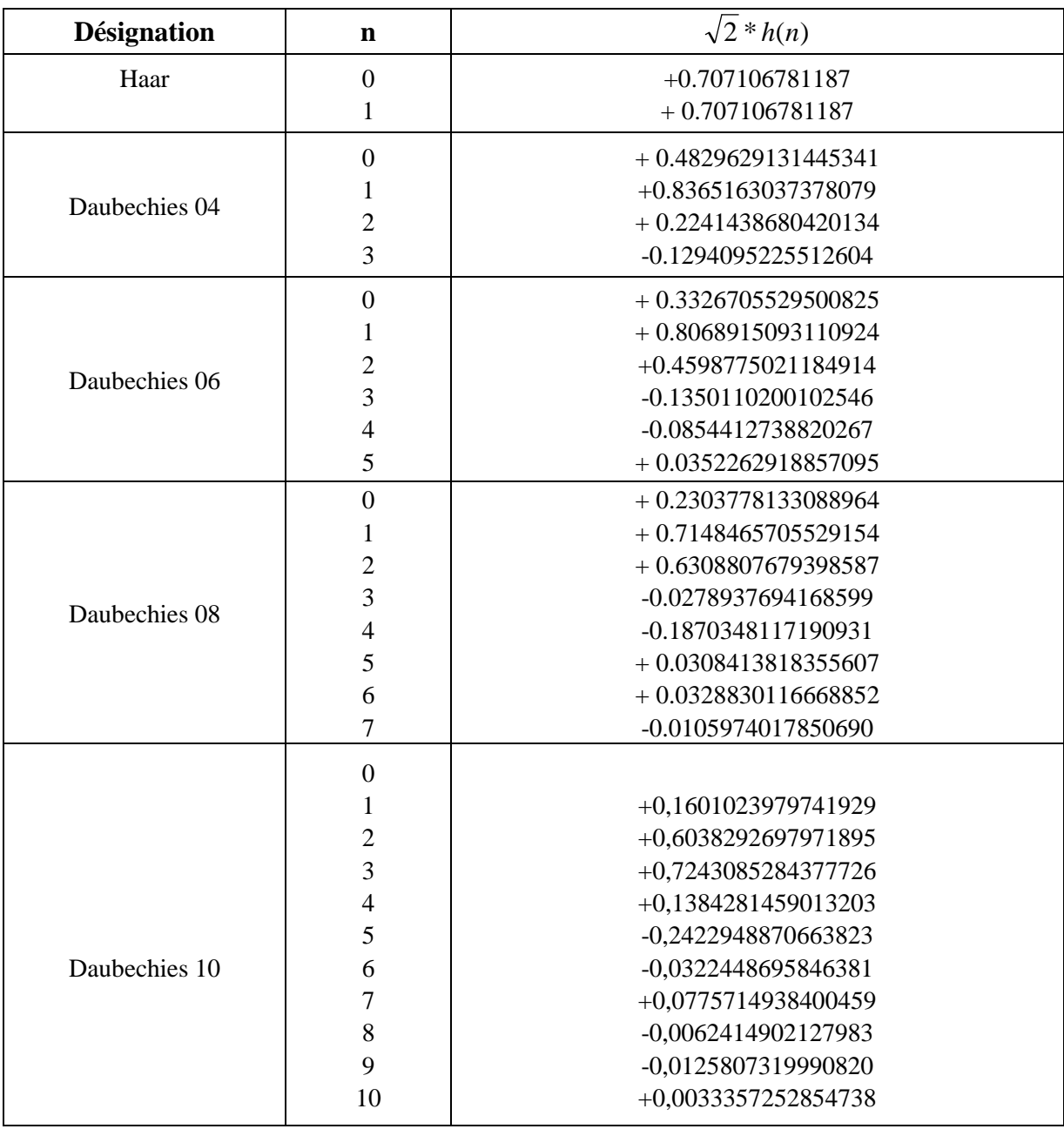

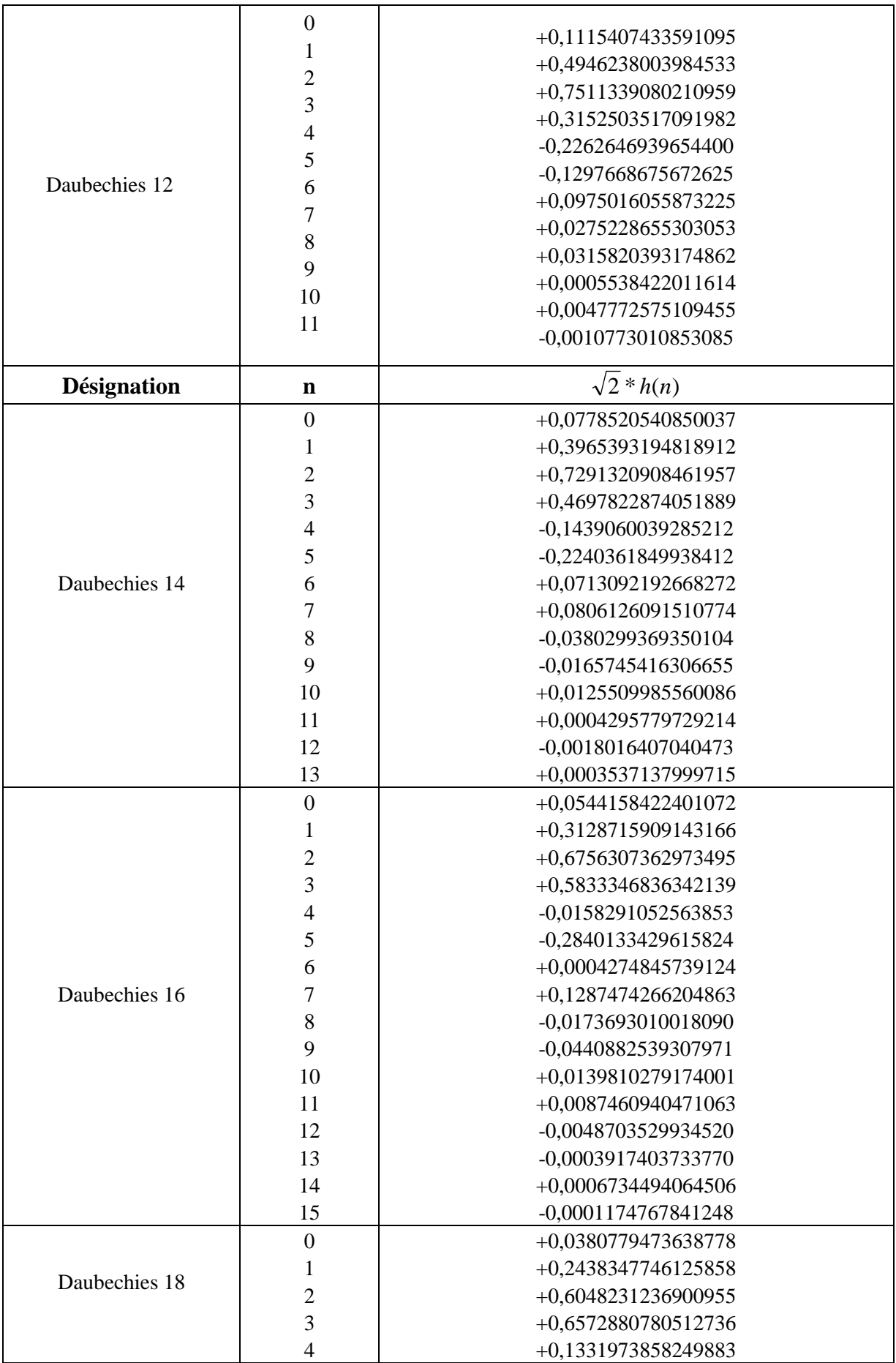

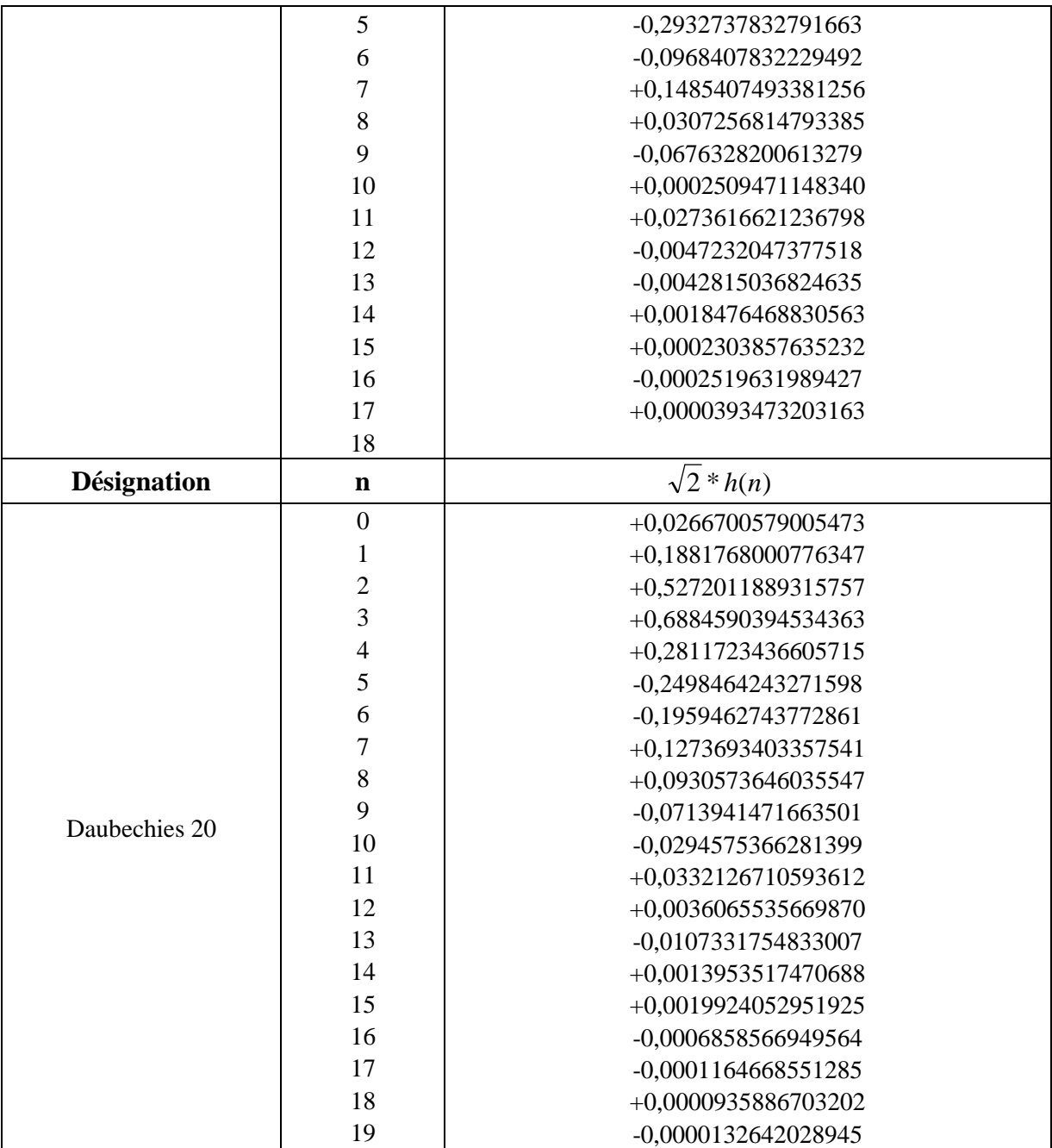

## **F .2 Ondelettes bi orthogonales**

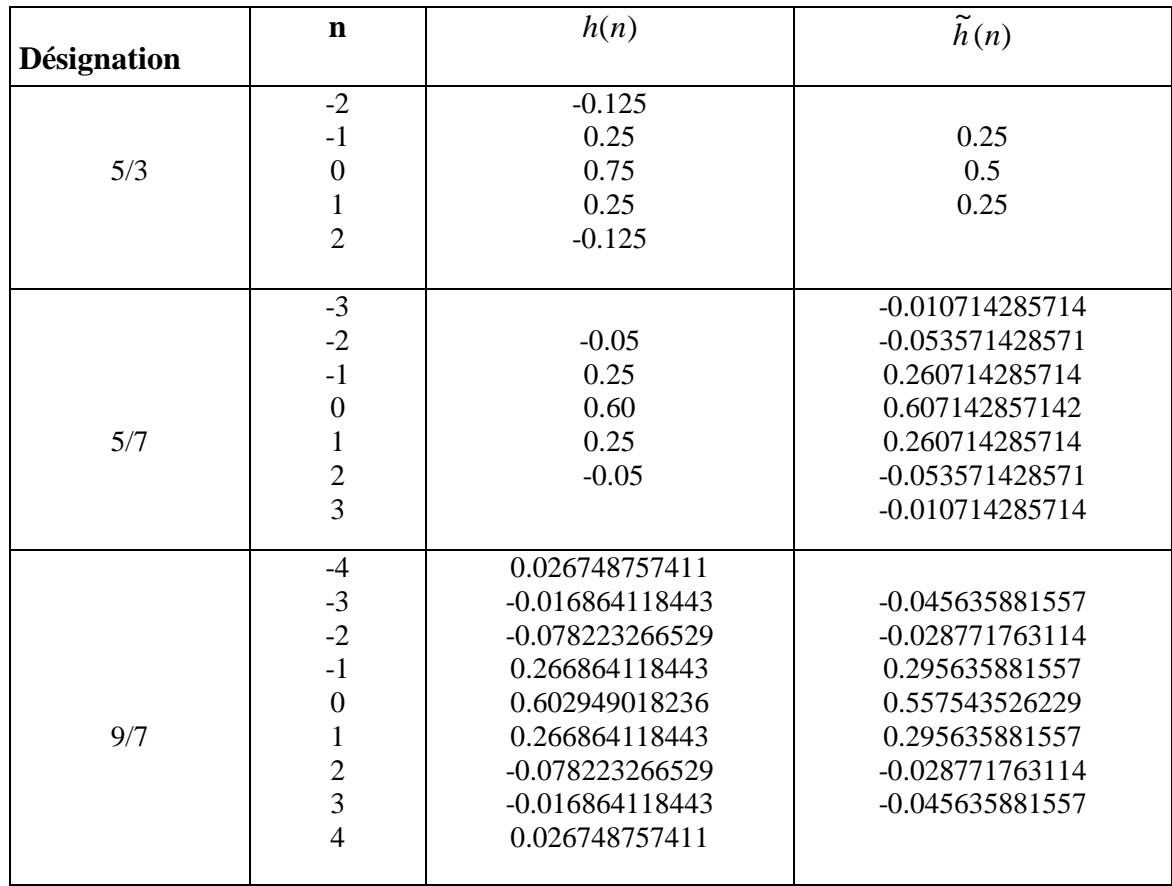

## **Remarque**

 Seuls les filtres passe-bas sont donnés, les filtres passe-haut se déduisent en appliquant les formules suivantes:

— Pour les filtres orthogonaux:

$$
g(n) = (-1)^{1-n} h(1-n)
$$

Dans la pratique, on préfère utiliser la formule suivante qui donne un filtre causal ayant exactement le même support que  $h(n)$ :

$$
g(n) = (-1)^{1-n} h(L-1-n)
$$

— Pour les filtres biorthogonaux:

$$
g(n) = (-1)^{1-n} \tilde{h} (1-n)
$$

$$
\tilde{g}(n) = (-1)^{1-n} h (1-n)
$$

### **F .3 Les fonctions d'échelle et d'ondelettes Daubechies :**

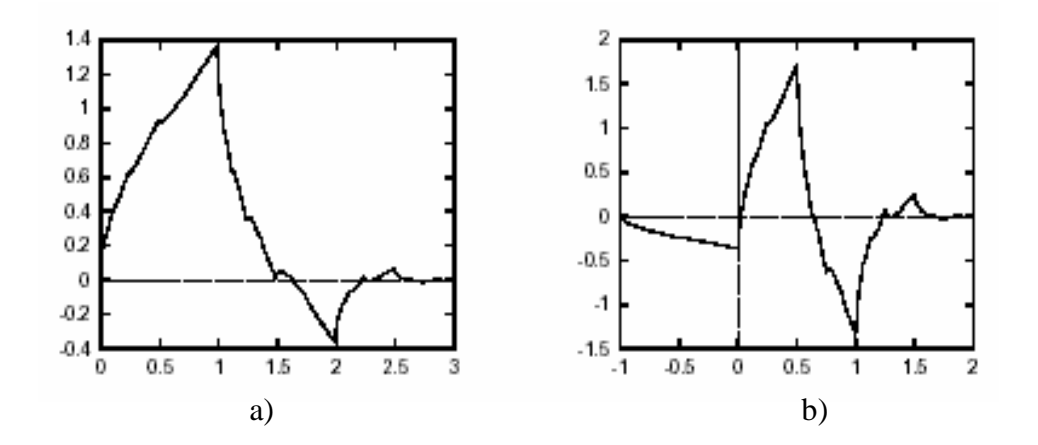

**Fig 1:** *Fonctions d'échelle (a)) et ondelette(b)) de Daubechies pour*  $N = 2$ 

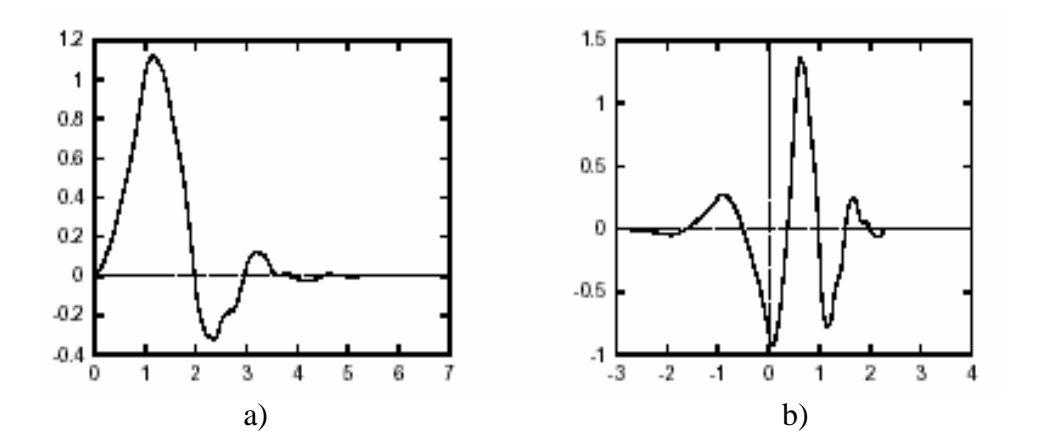

**Fig 2:** *Fonctions d'échelle (a)) et ondelette (b)) de Daubechies pour*  $N = 4$ 

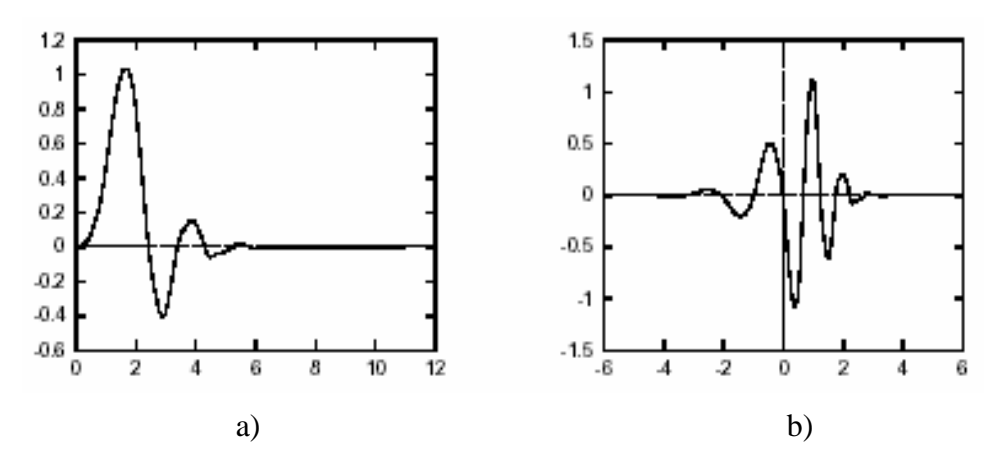

**Fig 3:** *Fonction d'échelle (a)) et ondelette (b)) de Daubechies pour*  $N = 6$ 

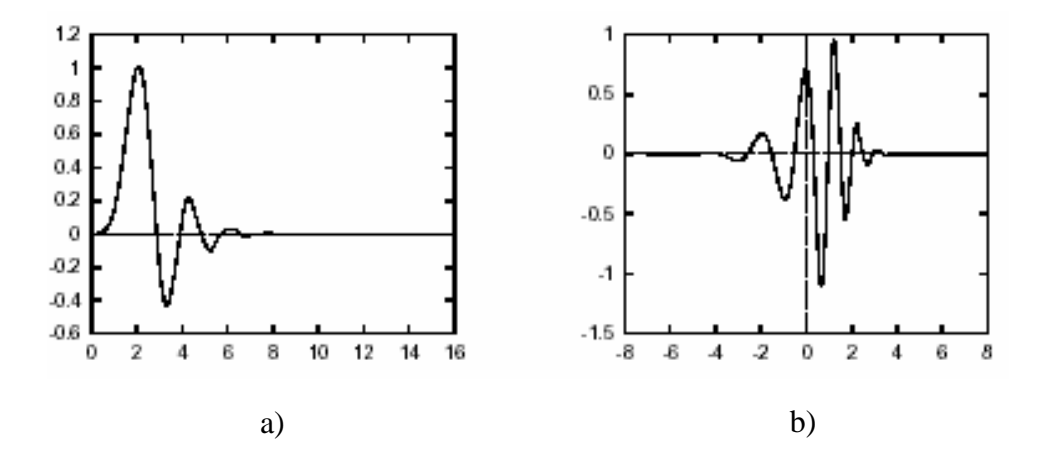

**Fig 4 :** *Fonctions d'échelle (a)) et ondelette (b)) de Daubechies pour*  $N = 8$ 

# **Bibliographie**

### **Bibliographies**

[Abd02]Abdelmounaime S : *Application de la transformation en ondelettes à la classification texturale multi-résolution des images satellitales*. Thèse de mastère, *CNTS* Algérie 2002.

[Ala98] Alata O: *Caractérisation de textures par coefficients de réflexion 2-D. Application en classification et Segmentation*, Thèse de Doctorat, Université de Bordeaux 1, 1998.

[Ame00] Ameur S:*Analyse de la couverture nuageuse par traitement d'images satellitaires*, thèse de doctorat d'état UMMTO, 2000.

[Ame01] Ameur Z : *Nouvelle approche de segmentation des images texturées*, thèse de Magistère, UMMTO, 2001.

[Ame04] Ameur Z, Ameur S, Adane A, Sauvageot H, and Bara K: *Cloud classification using the textural features of météosat images*, Int. J. Remote Sensing, Vol.25, p.4491-4504, 2004.

[Ame04] Ameur Z: *Codage des images en vue d'une segmentation de haut niveau* : *application aux images satellitaires*, thèse de doctorat en électronique, UMMTO, 2004.

[Ame06] Ameur Z, Adane A, Ameur S: *Classification des images textures basées sur les fréquences des vecteurs de rangs*, 4ème rd Conférence International JTEA, 2006.

[And98] Andrey P, Tarroux P.: *Unsupervised segmentation of Markov random field modeled textured images using selectionist relaxation*, IEEE Trans. on Pattern Analysis and Machine Intelligence vol. 20, p. 252-262, 1998.

[Ara07] Arab D, Ameur S, Ameur Z *:Une méthode de segmentation adaptative basée sur une approche statistique pour la classification non supervisée des images texturées,* International Conference (IEEE), Sciences of Electronic Technologie of Information and Telecommunications, Mar2007.

[Ban94] Bankert R L.: *Cloud classification of AVHRR imagery in maritime region using a probabilistic neural network,* J, applied meteorology Vol33, p. 909-918, 1994.

[Bar00] Bara, K, Ameur S, Lahdir M, Ameur Z **:** *Segmentation d'images texturées par la transformée en ondelettes discrète*, Novembre 18-20, Tizi-Ouzou, Algérie. CVA', 2000.

[Bau97] Baum B.A, Tovinkere V: *Automated cloud classification of global AVHRR data using a fuzzy logic approach*, J, Applied meteorology, Vol 36, p 1519-1533 Nov1997.

[Bes04] Besnard. T : *Etude des formations nuageuses troposphériques par Spectrométrie Infrarouge.* Thèse Doctorat, Université du Maine, 2004.

[Bi97] Bi D : *Segmentation d'images basée sur les statistiques de rangs des niveaux de gris*, thesis PhD, Université de Tours, 1997.

[Bin99] Bin Tian, Mukhtiar A. Shaikh, Mahmood R. Azimi-Sadjadi :*A Study of Cloud Classification with Neural Networks Using Spectral and Textural Features*. IEEE Trans. On neural Networks. Vol 10, p.138-151, Jan1999.\$

 [Bou97] Bounekkar A : *Analyse statistique de texture : Autocorrélation spatiale et notion de contiguïté*, PhD thesis, Université Claude Bernard Lyon, 1997.

[Bov90] Bovik A. C, Clark M, Geisler W. S : *Multichannel texture analysis using localized spatial filters'; IEEE Trans. Pattern Analysis* Machine Intelligence, vol. 12 p.55-73, Jan 1990. [Bro66] Brodatz P: *Textures- A photographic album for artists and designers*, Dover publications, New York, 1966.

[Can86] Canny.J.F: *A computational approach to edge detection*. IEEE Trans. Pattern Analysis and Machine Intelligence, Vol 8 p.769-768, 1986.

[Che94] Chen J. L, Kundu A: *Rotation and gray scale transform invariant texture identification using wavelet decomposition and hidden markov models*. IEEE Trans. Pattern Analysis. Machine Intelligence, Vol 16, p.208-214, Feb1994.

[Chu95] Chaudhuir B.B, Sarkra N : *Texture segmentation using fractal dimension*. IEEE Trans. Pattern Analysis. Machine Intelligence, Vol 17,p .72-77, jan1995.

[Con64] Conover J.H :*The identification and significance of orographically induced clouds observed by TIROS satellites*, J. applied. Meteorology.,Vol 3, p.226-234,1964.

[Cos89] Coster M, Chermand J. L: *Précis d'analyse d'images,* Editions du CNRS, 1989.

[Cre93] Cressie, N.A: Statistics for Spatial Data. New York: Wiley-Interscience, Revised edition.1993.

[Dau88] Daubechies.I *: Orthonormal Bases of Compactly Supported Wavelets*, Comm.Pure on Applied Mathematics, vol.41, pp. 909-996, Nov.1988.

[Dau92] Daubechies I, Cohen A, Feauveau J.C *: Biorthogonal bases of compactly supported wavelets*. Communications on pure and applied mathematics, Vol 45, p.485-560, 1992.

[Do02] Do M, Vetterli M :*Wavelet-based texture retrieval using generalized Gaussian density and Kullback-Leibler distance*, IEEE Trans. On Image Proc., Vol11, p146-158fév 2002.

[Don01] Donnay J P, Michael B, Longley P: *Remote Sensing and Urban Analysis GISDATA 9*, Editions: Taylor & Francis, London, 2001.

[Der87] Deriche.R *: Optimal edge detection using recursive filters*. In Proc. International Conference on Computer Vision (ICCV'87), London, United Kingdom, p.8-12, 1987.

[Flo00] Florian Bômers*: wavelets in real time audio processing*: *Analysis and simple implementation*. 2000.

[Gab46] Gabor D :*Theory of communication.*, J.IEE (London), Vol. 93, P.429-457 Nov 1946.
[Gag83]Gagalowicz,A:*Vers un modèle de texture*. Thèse de Doctorat.Université de Paris VI.1983.

[Gag81]. Gagalowicz A: *A new method for texture fields synthesis*: *some applications to the study of human vision*. IEEE Trans. on Pattern Analysis and Machine Intelligence,:p.520–533, september 1981.

[Gall75] M.M. Galloway :*Texture analysis using gray level run lengths*. CGIP, Vol 4 p.172– 179, 1975.

[Gem84] Geman S, Geman D : *Stochastic relaxation, gibbs distributions, and the bayesian restoration of images.* Pattern Analysis. Machine Intelligence, p.721–741, November 1984.

[Ger98] Gert Van De Wouxer: *Wavelets For Multi-scale Texture Analysis*. Thèse de Doctorat Université . Antwerpen . 1998.

[Gho96] Fetemi-Ghomi, N.Palmer, P.L & Petrou, M.:*Performance Evaluation of Texture Segmentation Algorithms Based on Wavelets,* Int Proc. Of the workshop on Performance characteristics of vision algorithms, ECCV.96, Cambridge, England April 1996.

 [Gro84] Grossmann A., Morlet J: *Decomposition of Hardy functions into square integrable wavelets of constant shape*, J. SIAM, 1984.

[Hak91] Hakdaoui Mustapha.:*Traitement d'images de télédétection en cartographie thématique. Apport de l'analyse texturale par l'approche statistique,* Thèse de doctorat essciences. Université Paris VI, 1991.

[Har73]. Haralick R.M, Shanmugam K, Dinstein I: *Textural features for image classification.* IEEE Transactions on Systems, Man and Cybernetics, vol. 3, p. 610-621, 1973.

[Har79] Haralick,R.M: *Statistical and structural approaches to texture*, Proceedings of IEEE, vol. 67, p. 786-804 , 1979.

[He91] He, D-C., Wang L: *Texture features based on texture spectrum*, J,Pattern Recognition, vol. 24 p.391-399.1991.

[Hod94] Hodgson, M.E.: *Window size and visual image classification accuracy*: an experimental approach, Technical Papers University of Colorado, *ASPRS Annual Convention* p.209-218, Reno, Nevada, April 25-28, 1994.

[Hoz82] Hozumi, K, Harimaya T, Magono C : *The size distribution of cumulus clouds as a function of cloud amount*, J. Meteor. Soc, Japan, p 691-699, 1982.

[Hua88]. Huang N. K, Gong X : *Textured image recognition using the hidden markov model.* In Proceedings of the Intern. Conf. on Acoustics, Speech and Signal Processing, New York p 1128-1131, April 1988.

[Jai91] Jain A. K et Farrokhnia F:*Unsupervised texture segmentation using Gabor filters.* J.Pattern Recognition, p.1167–1186, 1991.

[Jul62] Julesz B: *Visual pattern discrimination*. IRE Trans. on Info. Theory, p 84–92, 1962. [Jul75] Julesz B.: *Experiments in the visual perception of texture*, Scientific American, Vol. 232, p. 2-11, 1975.

[Kell89] Keller, J. M., Chen, S., Crownover, R. M. : *Texture description and segmentation through fractal geometry*. Computer Vision, Graphics, and Image Processing,p.150-166.1989.

[Ker95] Kervrann C, Heitz F*: A markov random field model-based approach to unsupervised texture segmentation using local and global spatial statistics*. IEEE Trans. Image Processing., p856-862, June 1995.

[Kuo88] Kuo K. S, Welch R. M, and. Sengupta S. K, :*Structural and textural characteristics of cirrus clouds observed using high spatial resolution Landsat imagery*, J. applied meteorology., vol. 27, p. 1242–1260, Aug1988.

[Lam02] Lamei, N. Khazenie, N.Crawford, M.M.: *Multi-Spectral Texture Analysis for Cloud Feature Discrimination*, IEEE Trans Geoscience and Remote Sensing Symposium p. 1011- 1013, août 2002.

[Law80] Laws K. I.:*Textured Image Segmentation*. Thesis PhD, University of Southern California, 1980.

[Lee90] Lee J, Weger R.C : *A neural network approach to cloud classification* , IEEE Trans, Geoscience and Remote sensing , vol 28 p 845-855, 1990.

[Mal89] Mallat Stéphane G: *A Theory for Multiresolution Signal Decomposition*: *The Wavelet Representation.* IEEE Trans. On Pattern Analysais And Machine Intelligence, 1989.

[Mar87] Marion A : *Introduction aux techniques de traitement d'images*. Eyrolles, Paris, 1987 [Mey92] Meyer, Y. *: Les ondelettes : Algorithmes et applications*, Armend Collin, 1992.

[Moj00] Mojsilovic A, Miodrag, Popvic V, Dejan Rakov M*.: On the Selection of Optimal Wavelet Basis for Texture Characterization,* IEEE Trans.on image Processing, Vol.9, p. 2043- 2050, Dec 2000.

[Ouk07 ] Oukil A *: Analyse variographique, modélisation et synthèse de textures appliquées aux images numériques*, Thèse Doctorat, 2007.

[Pat92] Patel D, Stonham T.J: *Texture image classification and segmentation using rank order dustering*, In Pattern Recognition, 11th international conference Vol 3 p 92–95, 1992.

[Pen84] Pentland A.P: *Fractal-based description of natural scenes*. IEEE Trans. on Pattern Analysis and Machine Intelligence, p.661–674, Nove1984.

[Pla69] Plank, V.G : *The size distribution of cumulus clouds in representative Florida populations*, J. applied .Meteorology, p.48-67, 1969.

 [Ran91]A. Rangarajan, R. Chellappa, and B.S. : *Markov random fields and neural networks with applications to early vision problems*. In I. K. Sethi and A.K. Jain, editors, Artificial Neural Networks and Statistical Pattern Recognition. Old and New Connection.,J. Elsevier Science Publishers ,p 155-175, 1991.

[Ran99] Randen,T, J.H.Husoy : *Filtering for texture classification: a comparative study*, IEEE Transactions on Pattern Analysis and Machine Intelligence, Vol. 21,p.291-310,1999.

[Ram90] Ramirez, J. A., and R. L. Bras*: Clustered or regular cumulus cloud fields: The statistical character of observed and simulated cloud fields*, J. Geophysi, p.2035-2045, 1990.

 [Sed83] Seddon A.M: *the application of scene analysis technique to automatic classification of atmosphèrie data from multispectral satellite imagery*. These doctorat, Univ College, 1983.

[Set97] Setchell C.J, Campbell N.W*: Using Colour Gabor Texture Featurs for Scene Understanding*, Univerity of Bristol, UK, 1997.

[Ser82]Serra J.P : *Image Analysis and Mathematical Morphology*, Academic Press, London, 1982.

 [Sim98] Simard M,.DeGrandi G, Bthomson K.P: *Adaptation of the Wavelet Transform For the Construction of Multiscale Texture Maps SAR Images*, Canadian Journal of Remote sensing. Vol.24, September 1998.

[Skl78] Sklansky, J : *Image segmentation and feature extraction*. IEEE Trans. on Systems, Man, and Cybernetics, p. 237-247, 1978.

[Soi96] Soille, P, Rivest J-F: *On the validity of fractal dimension measurements in image analysis.* Journal of Visual Communication and Image Representation, p.217-229, 1996.

[Sup91] Super, B. J, Bovik A. C : *Localized measurement of image fractal dimension using Gabor filters*. Journal of Visual Communication and Image Representation, p.114-128, 1991.

[Tam78]Tamura S, Moris S, Yamawaki T: *Textural features corresponding to visual perception.* IEEE Trans. on Systems, Man and Cybernetics, june 1978.

[Tou90] Toumazet J.-J : *Traitement de l'image par l'exemple* .Sybex, Paris, 1990.

[Tur86]Turner, M.R *: Texture Discrimination by Gabor Functions*, J,Biological Cybernetics, vol. 55 , p.71-82, 1986.

[Uns86] Unser M: *Sum and difference histograms for texture classification*. IEEE Trans. on Pattern Analysis and Machine Intelligence, Vol8, p.118–125, jan1986.

[Uns95] Unser M: *Texture Classification and Segmentation Using Wavelet Frames*, IEEE Trans. on Image Processing, Vol. 4, n°11, p 1549-1560, 1995.

[Wan95] J. Wang. :*Champs Markoviens multi-échelles: application à la segmentation d'images textures et à la fusion multi-film*. PhD thesis, Université Paris XI Orsay, July 1994.

[Wel 88] Welch R.M,. Sengupta S.K, Chen D.W: *could field classification based upon high spatial resolution textural features gray level co-ocurrenece matrix approche*, J of geophysical research, vol.93, p.12663-12681, 1988.

[Wes76]: WeszKa et all **:** *A comparative study of texture measures for terrain classification.*  IEEE Trans. System. Man Cybernetics, Vol 6, p.269-285,1976.

[Wol93] Wolf D, Husson R : *Application des ondelettes à l'analyse de la texture et à l'inspection de surface industrielle.* J .physique III France, p2133-2148, août 1993

[Wou98] Gert Van De Wouwer: *Wavelets For Multi-scale Texture Analysis*. Thèse de Doctorat Université . Antwerpen, 1998.

[Wou99] Wouwer G. V, Scheunders P, Dyck D. V : *Statistical texture characterization from discrete wavelet representations*, IEEE Trans. Image Proc., vol. 8, p.592–598, Avril 1999.

 [Zer93] Zerubia. J. and R. Chellappa. : *Mean field annealing using compound gauss-markov random fields for edge detection and image estimation*. In IEEE transactions on neural networks, vol. 4, p 703-709, 1993.

[Zhi91]Zhiqiang Gu & C Duncan :*Texture and spectral features as an aid to cloud classification,* J. Remote Sensing, vol. 12, p. 953–968, 1991.